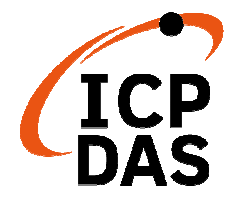

**I**ndustrial **C**omputer **P**roducts

**D**ata **A**cquisition **S**ystem

# **ETS-7x00/PETS-7x00 Series**

# **Register Table**

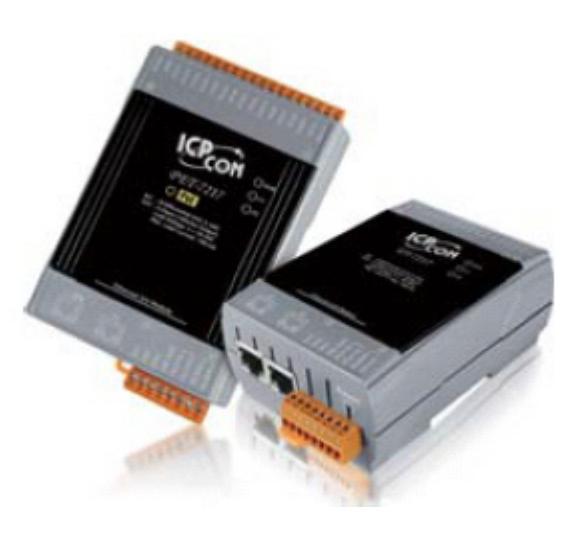

**ETS-7200/PETS-7200** 

#### **Warranty**

All products manufactured by ICP DAS are under warranty regarding defective materials for a period of one year, beginning from the date of delivery to the original purchaser.

#### **Warning**

ICP DAS assumes no liability for any damage resulting from the use of this product. ICP DAS reserves the right to change this manual at any time without notice. The information furnished by ICP DAS is believed to be accurate and reliable. However, no responsibility is assumed by ICP DAS for its use, not for any infringements of patents or other rights of third parties resulting from its use.

#### **Copyright**

Copyright © 2013 by ICP DAS CO., LTD. All rights are reserved.

#### **Trademark**

The names used for identification only may be registered trademarks of their respective companies.

#### **Contact US**

If you have any problem, please feel free to contact us.

You can count on us for quick response.

Email: service@icpdas.com

# **Table of Contents**

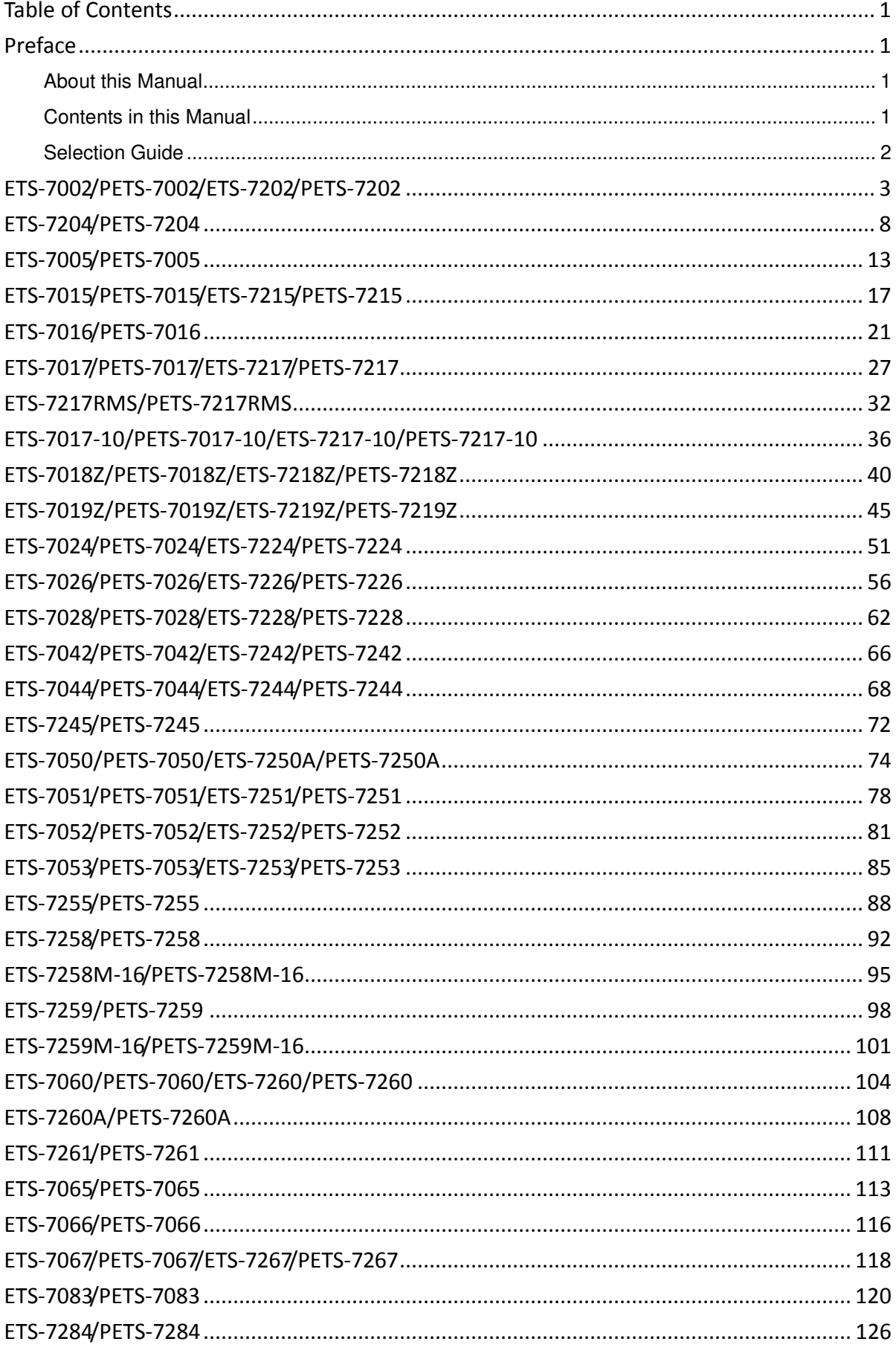

ETS-7x00/PETS-7x00 Register Table, version 1.1.3

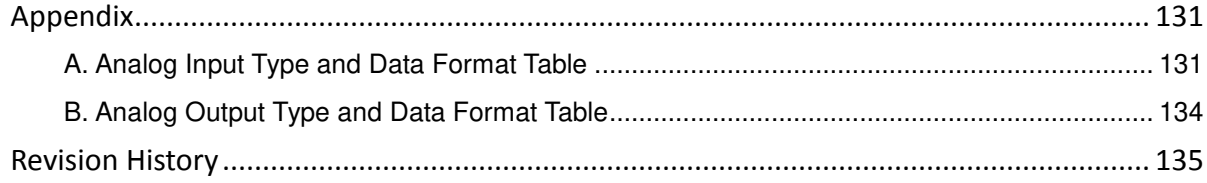

# **Preface**

## **About this Manual**

This manual is intended to be used as a reference for users who need to communicate with the ETS-7000/PETS-7000/ETS-7200/PETS-7200 over a Modbus network.

This manual assumes that the user has some knowledge of commissioning and programming of Modbus devices, including some knowledge of the Modbus protocol and knowledge about your ETS-7000/PETS-7000/ETS-7200/PETS-7200 module.

This manual can be obtained from the ICP DAS website. *https://www.icpdas.com/en/download/show.php?num=2217* 

# **Contents in this Manual**

Each chapter contains the following information for each ETS-7x00/PETS-7x00 module:

- I/O Specifications
- Pin Assignments
- Wire Connections
- Modbus Register Table

The table below describes the properties of each field in a Modbus register table.

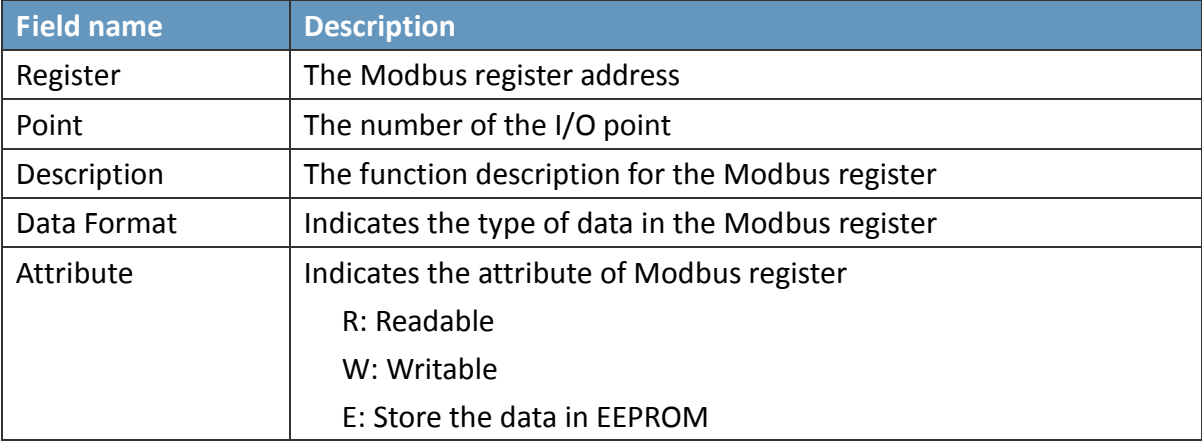

# **Selection Guide**

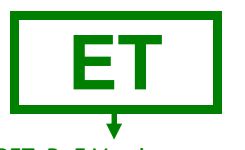

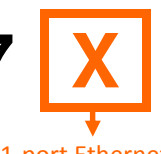

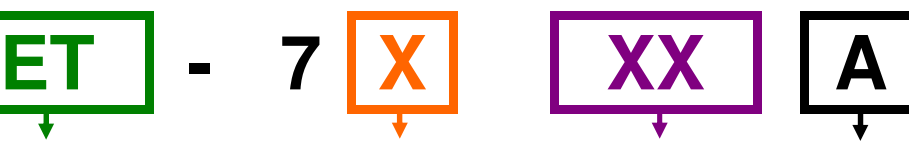

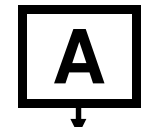

Model Number Model Modification

PET: PoE Version ET: Regular Ethernet Version 0: 1-port Ethernet 2: 2-port Ethernet Switch

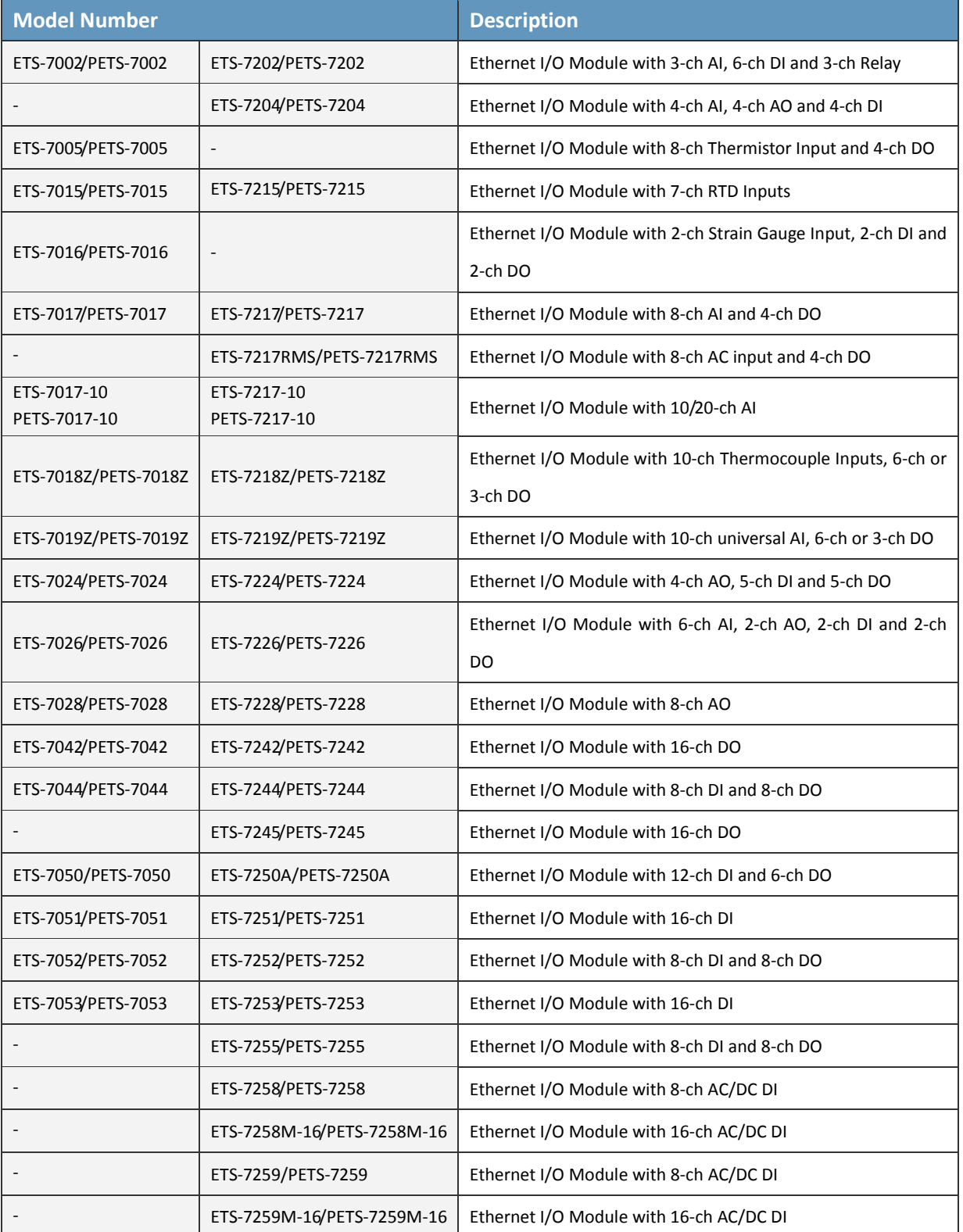

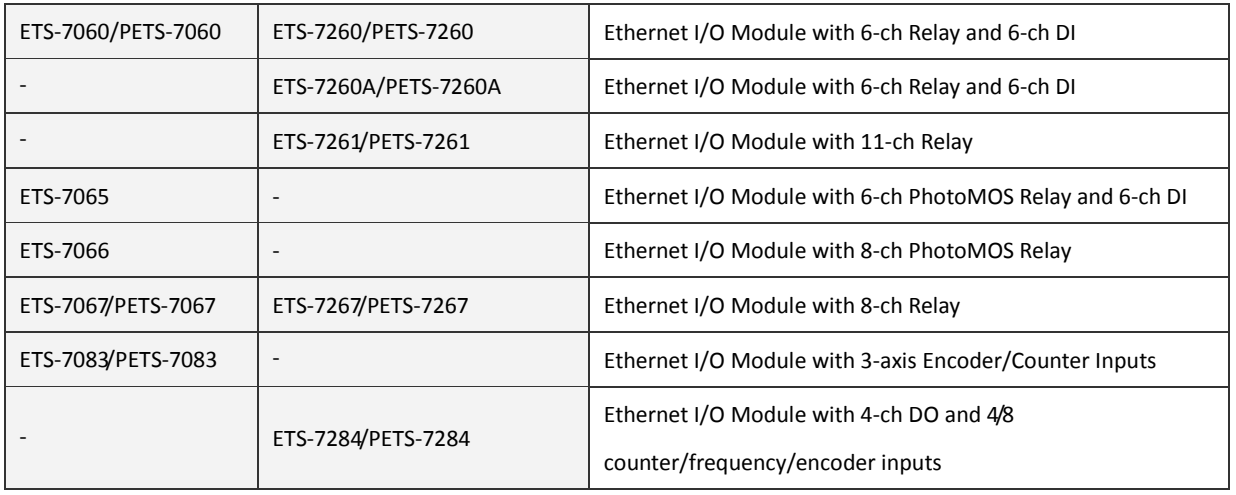

# **ETS-7002/PETS-7002/ETS-7202/PETS-7202**

### **I/O Specifications**

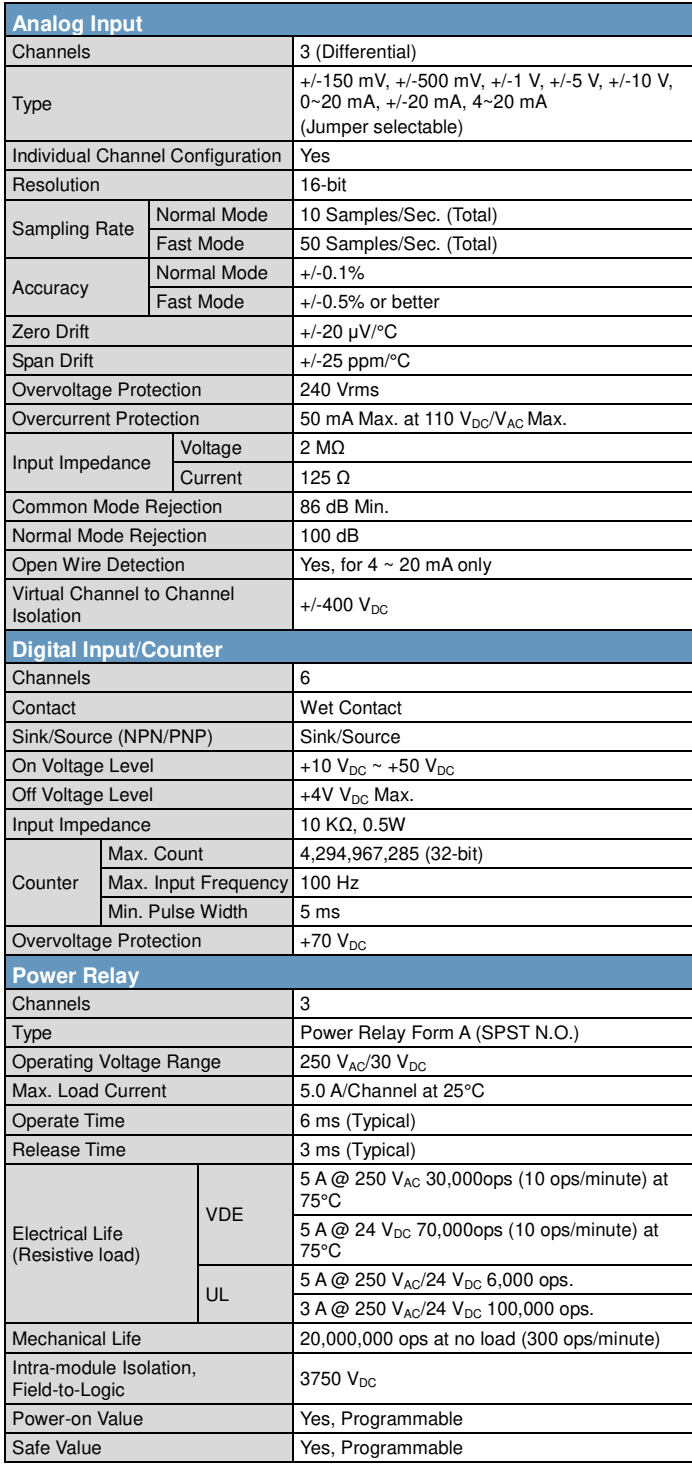

#### **Pin Assignments**

#### ETS-7002/PETS-7002

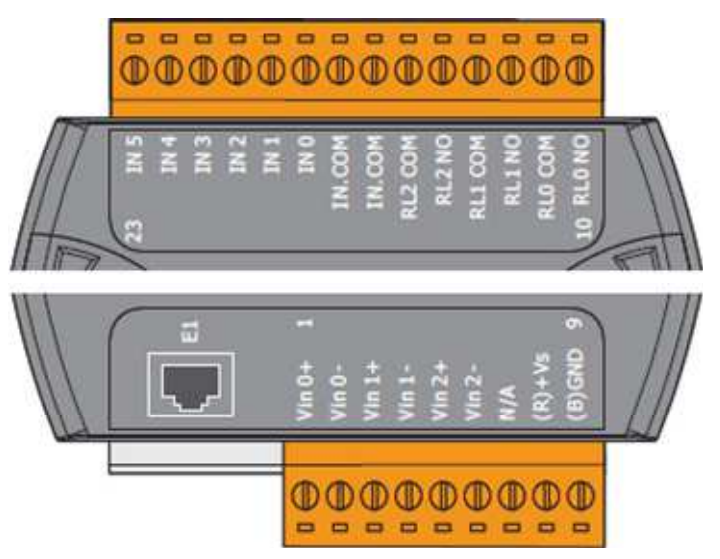

#### ETS-7202/PETS-7202

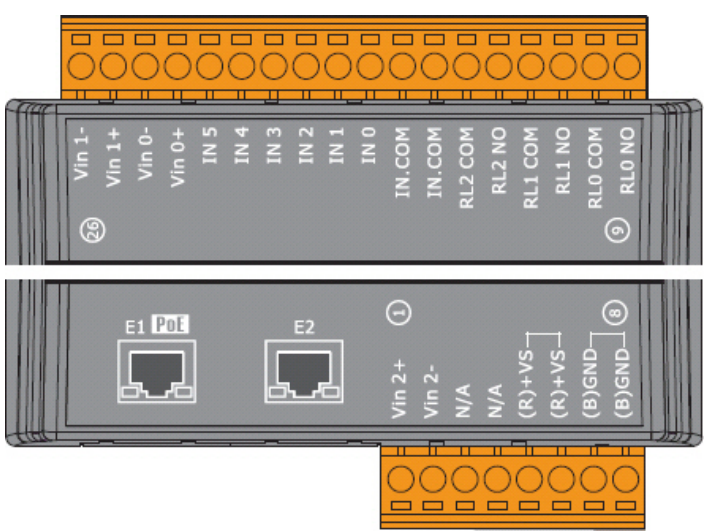

### **Voltage/Current Input Selection Jumper**

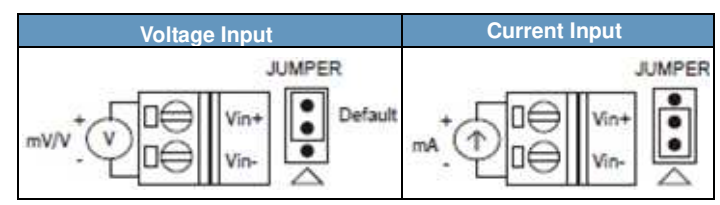

**Remove the top case of the module.**

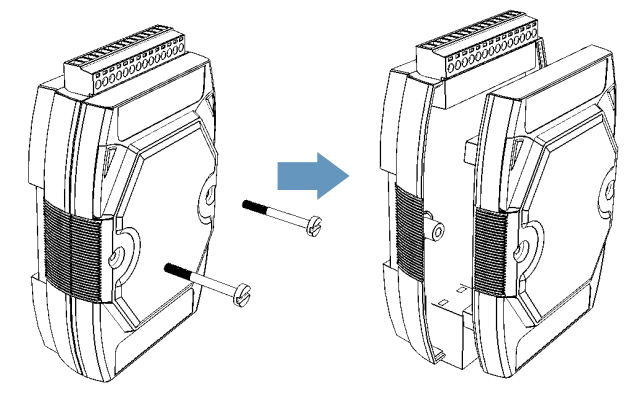

**The selection jumpers are next to the connector.**

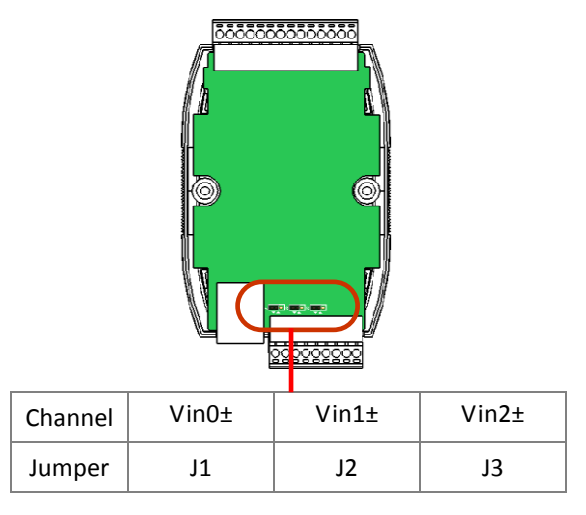

### **Tips & Warnings**

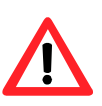

The jumper settings of the input type for each AI channel must correspond to the input range for each AI channel.

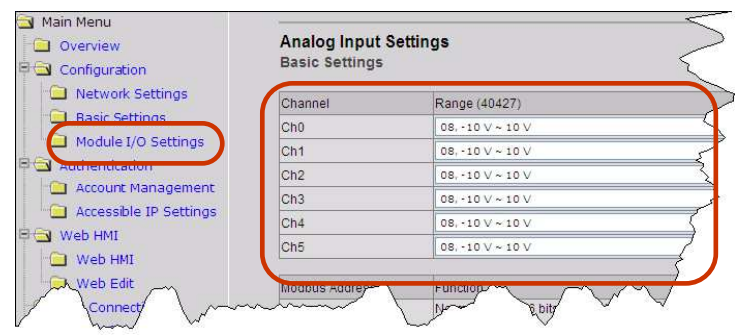

### **Wire Connections**

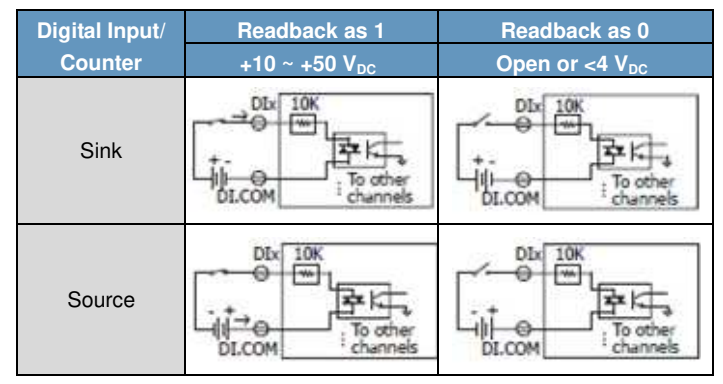

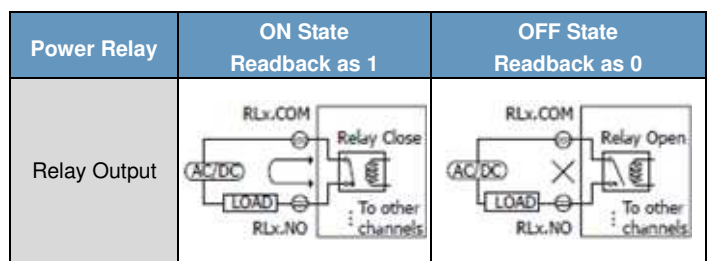

### **Modbus Register Table**

### **Coils (0xxxx)**

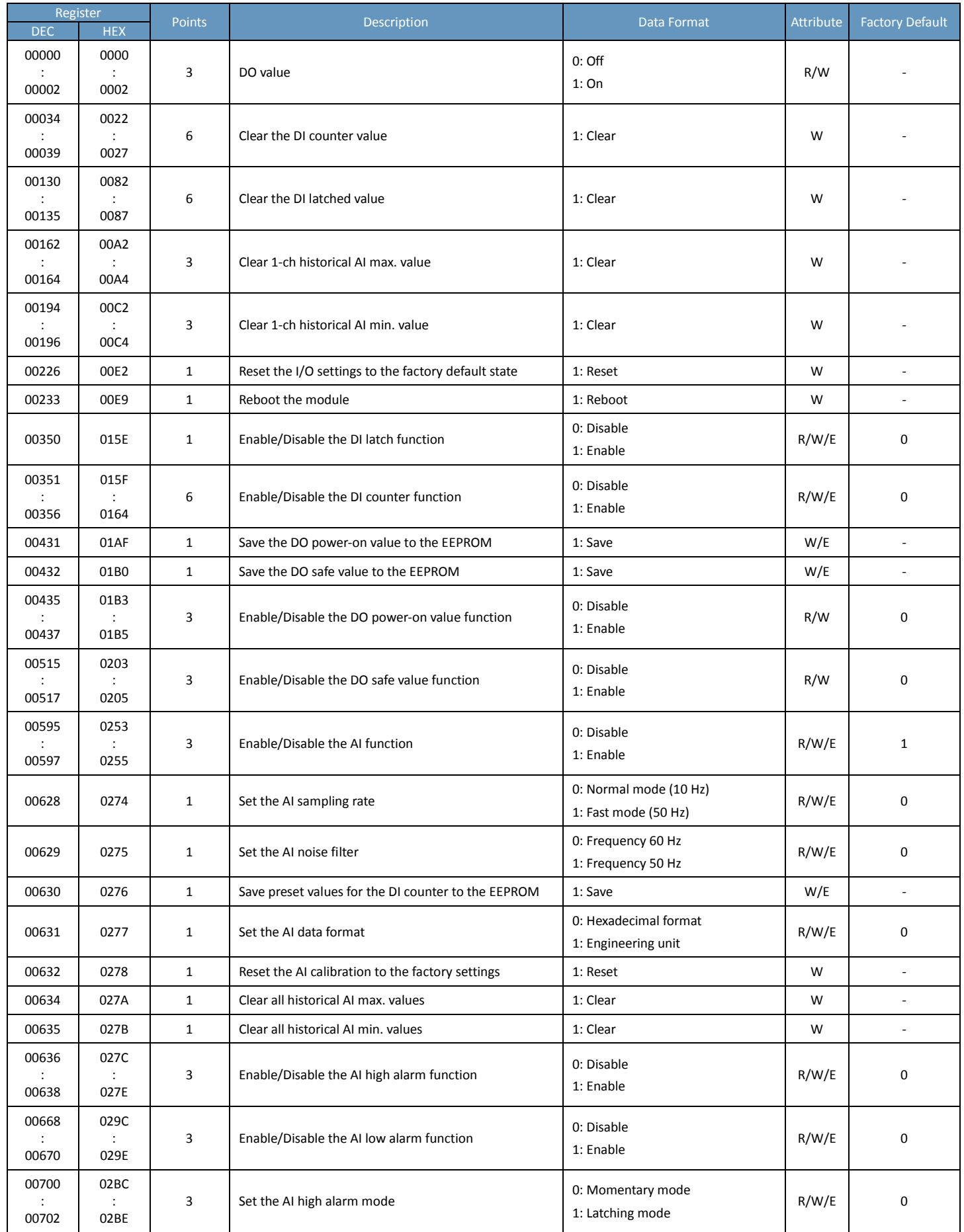

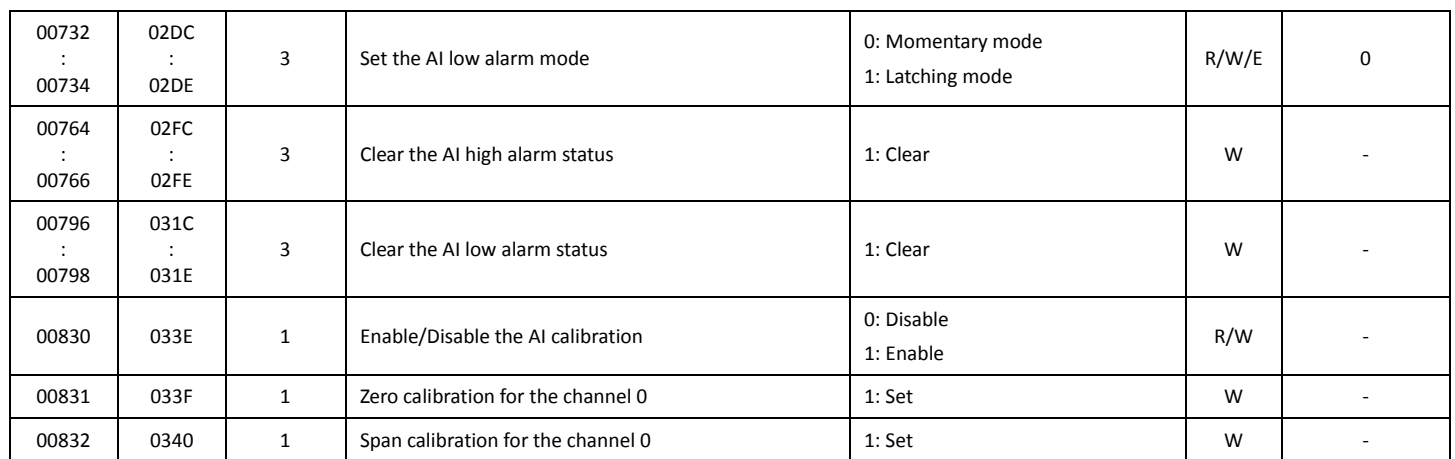

#### **Discrete Inputs (1xxxx)**

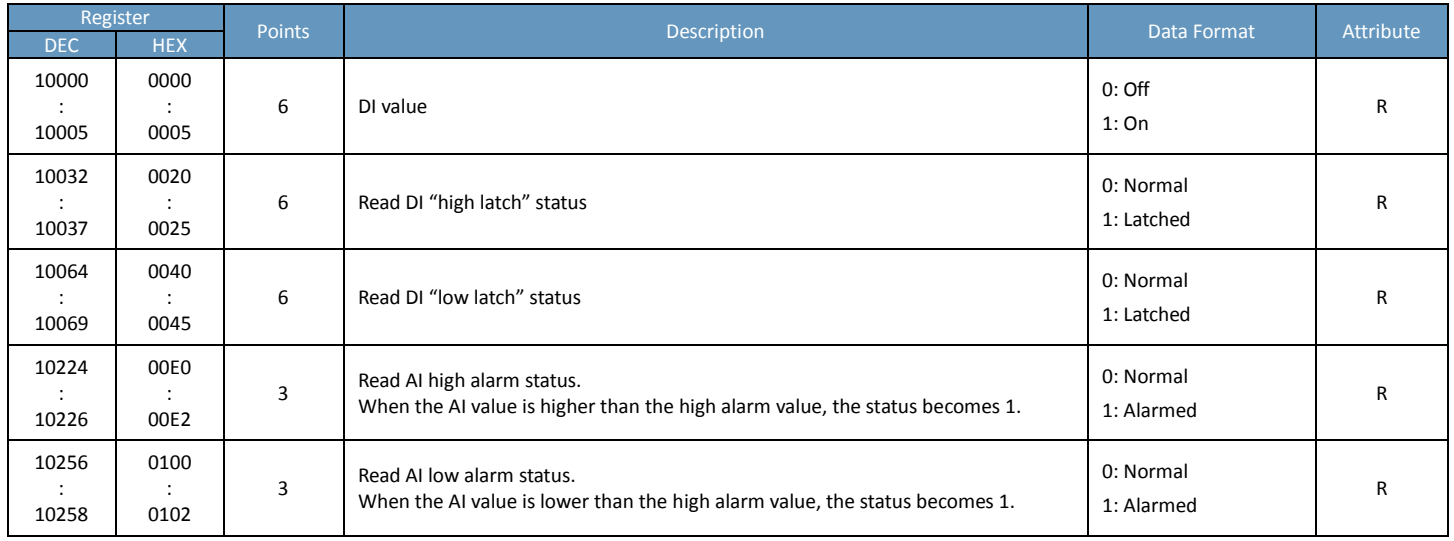

### **Input Register (3xxxx)**

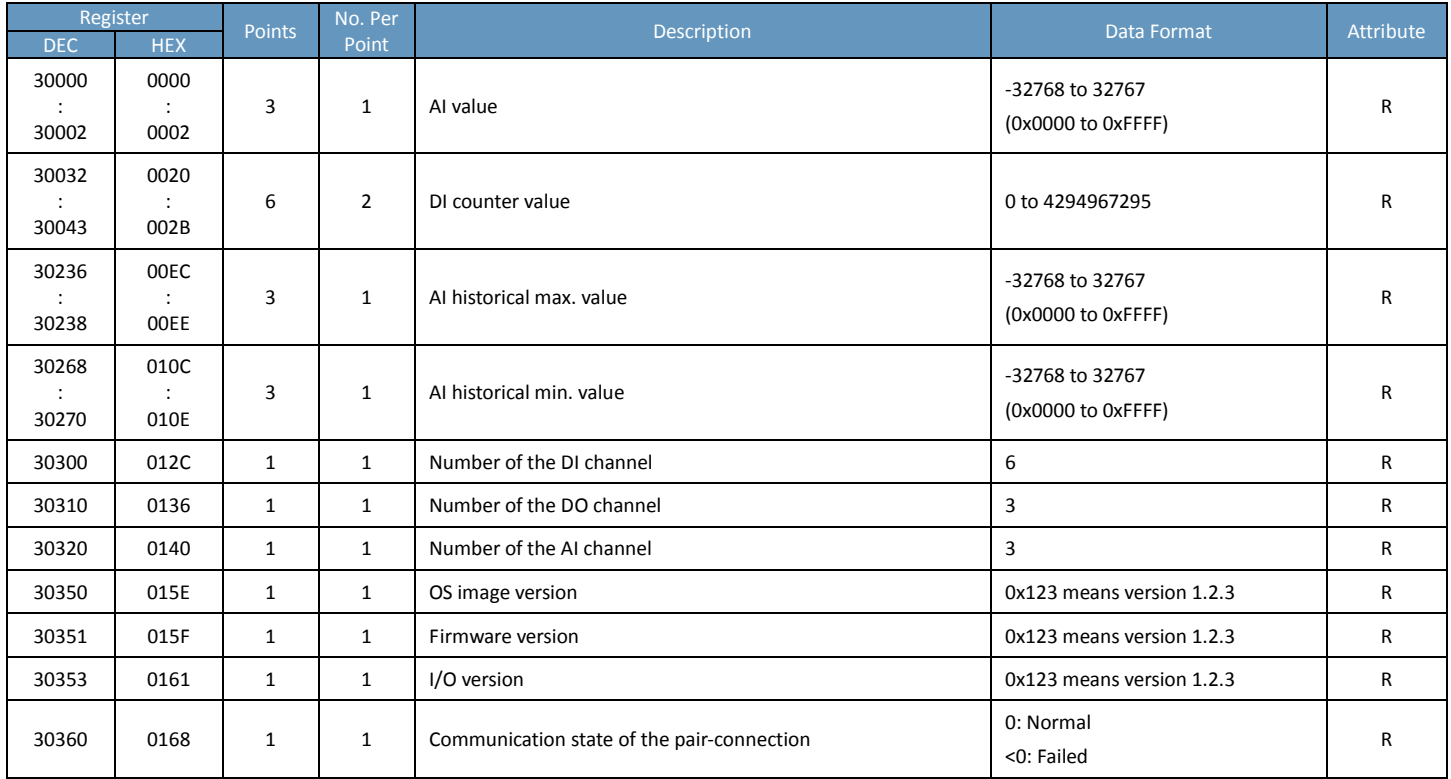

#### **Holding Register (4xxxx)**

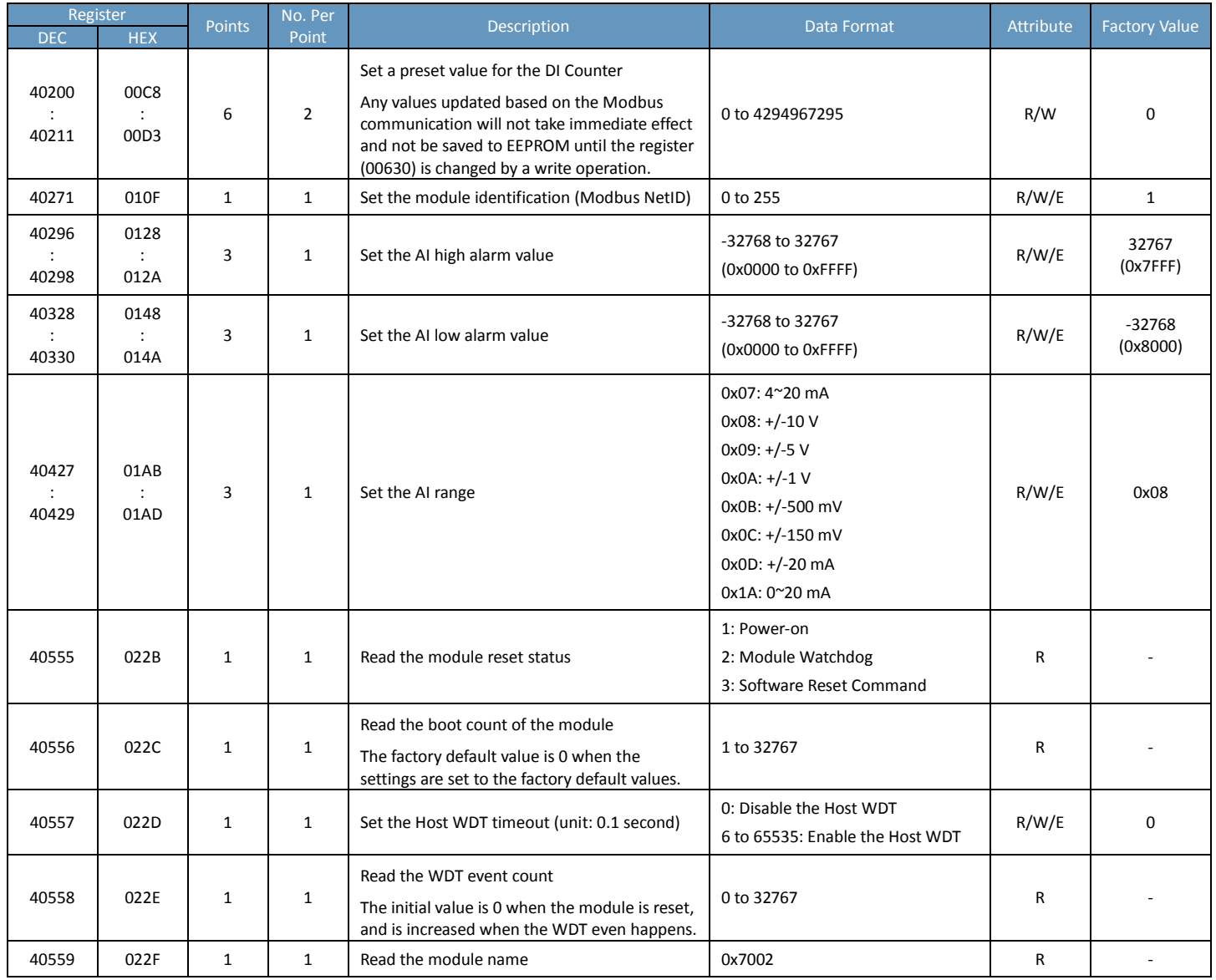

# **ETS-7204/PETS-7204**

### **I/O Specifications**

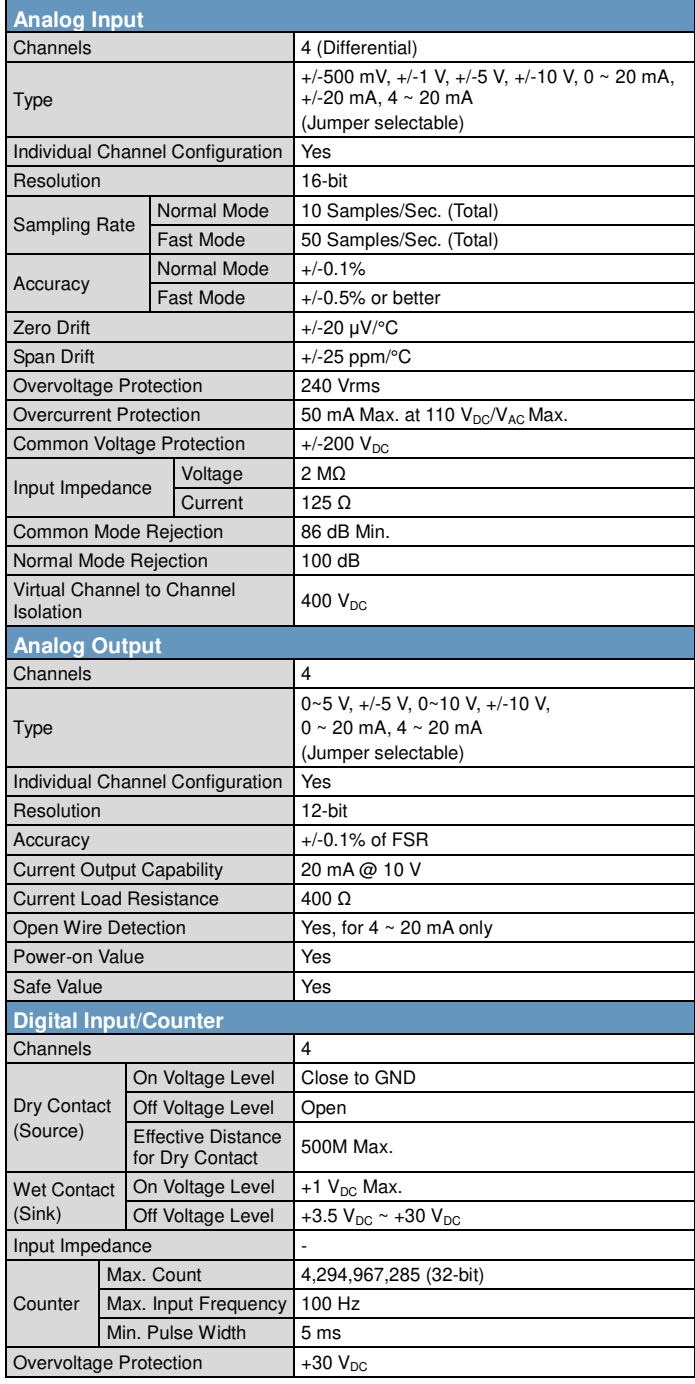

#### **Pin Assignments**

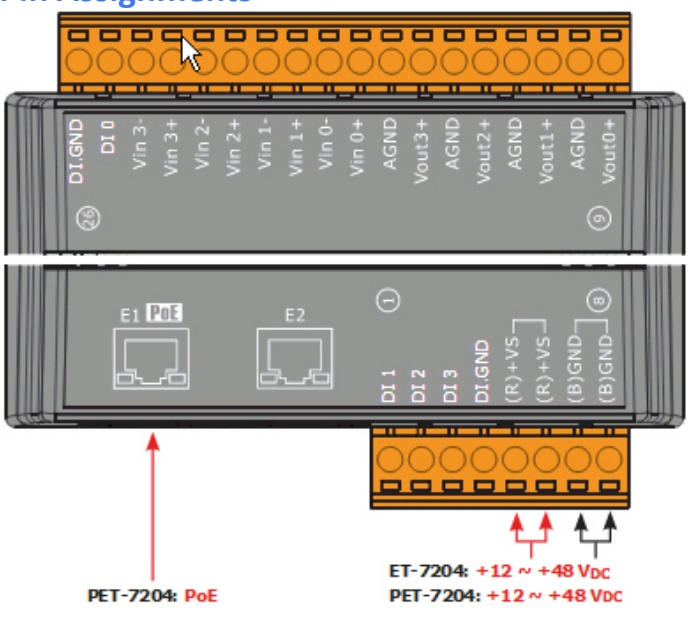

### **Voltage/Current Input Selection Jumper**

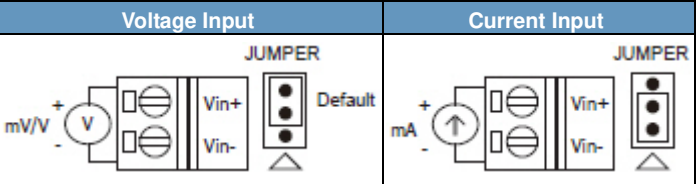

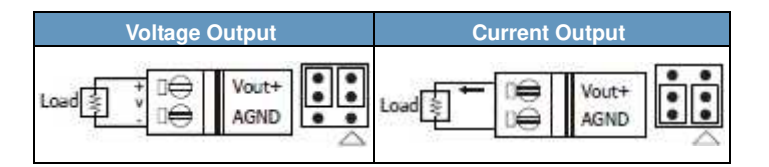

### **Wire Connections**

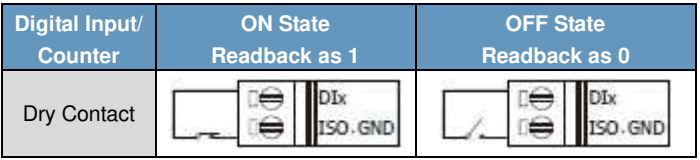

### **Modbus Register Table**

### **Coils (0xxxx)**

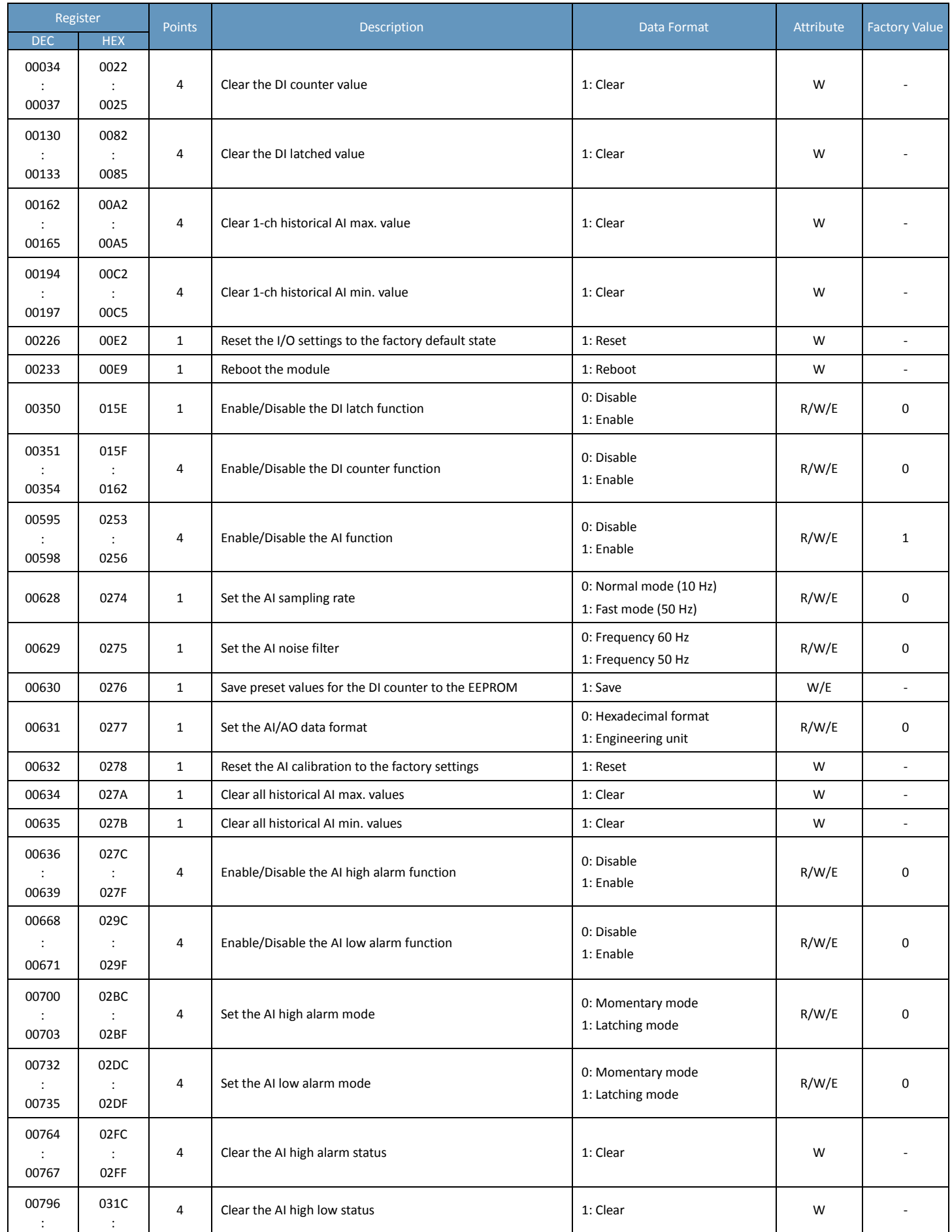

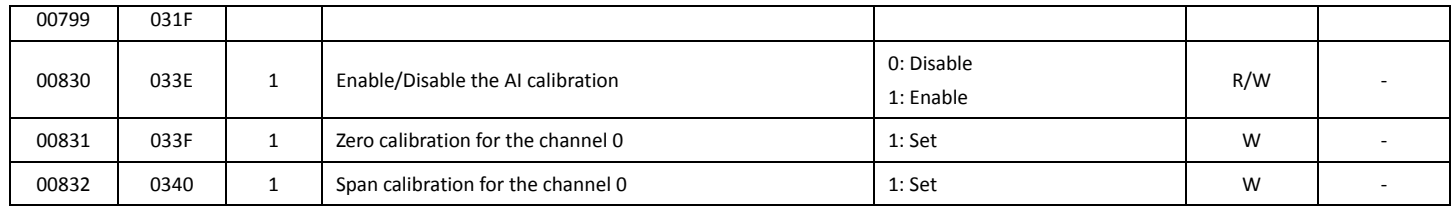

#### **Discrete Inputs (1xxxx)**

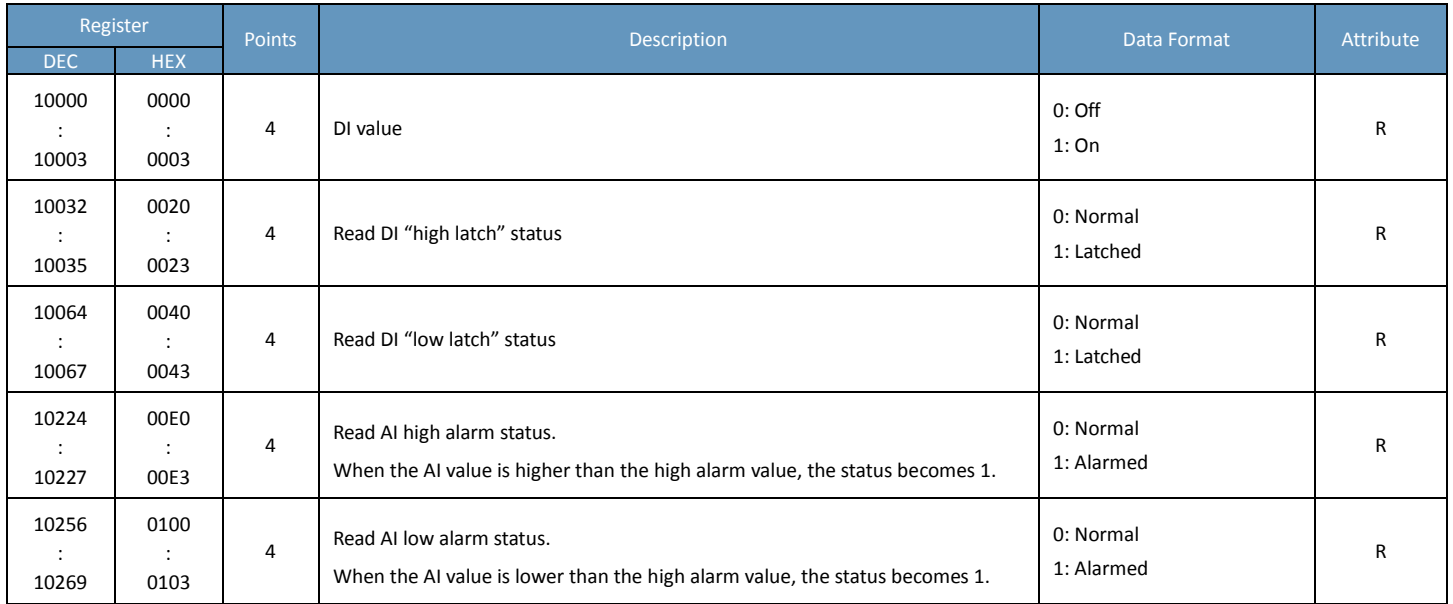

### **Input Register (3xxxx)**

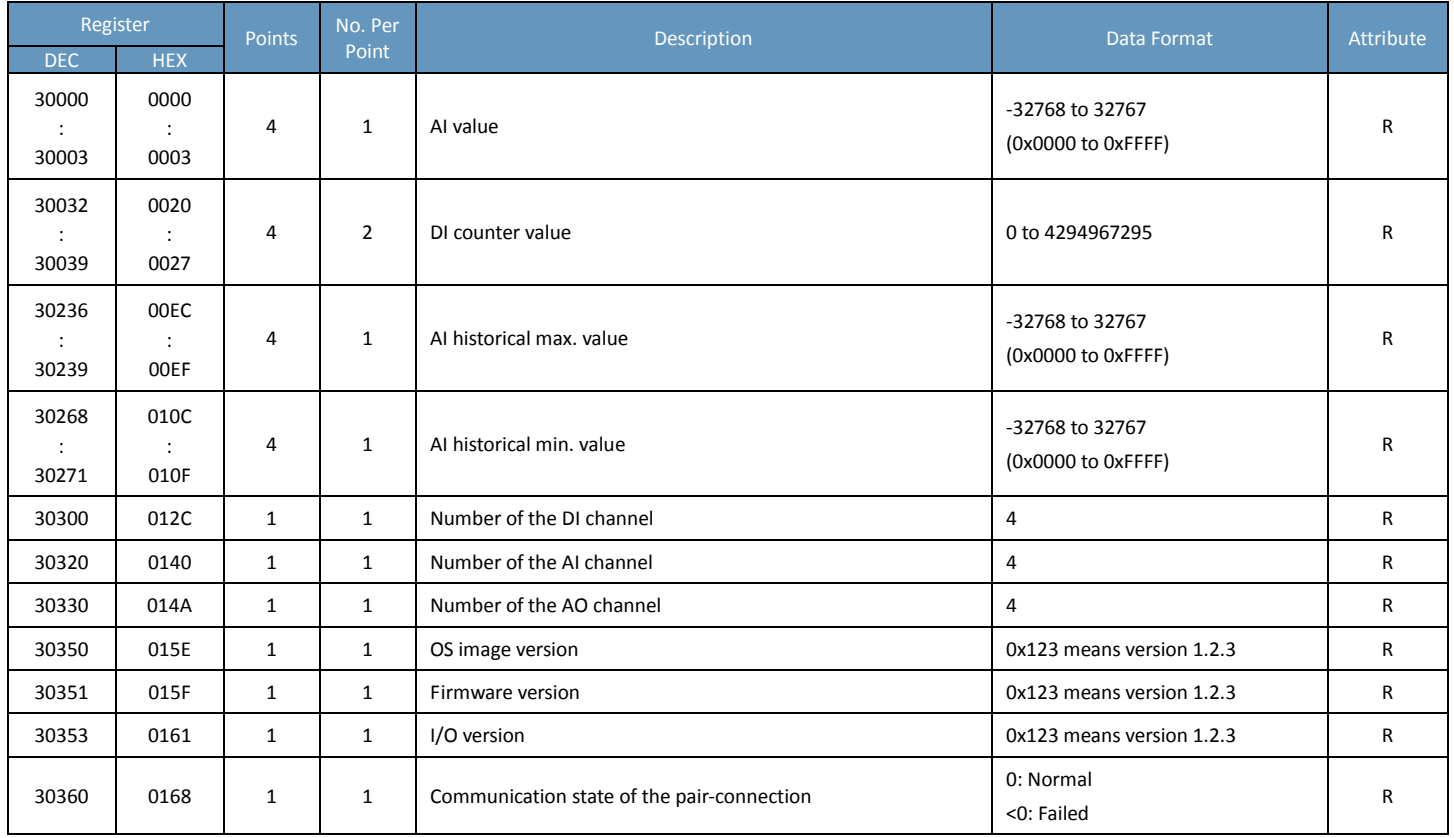

#### **Holding Register (4xxxx)**

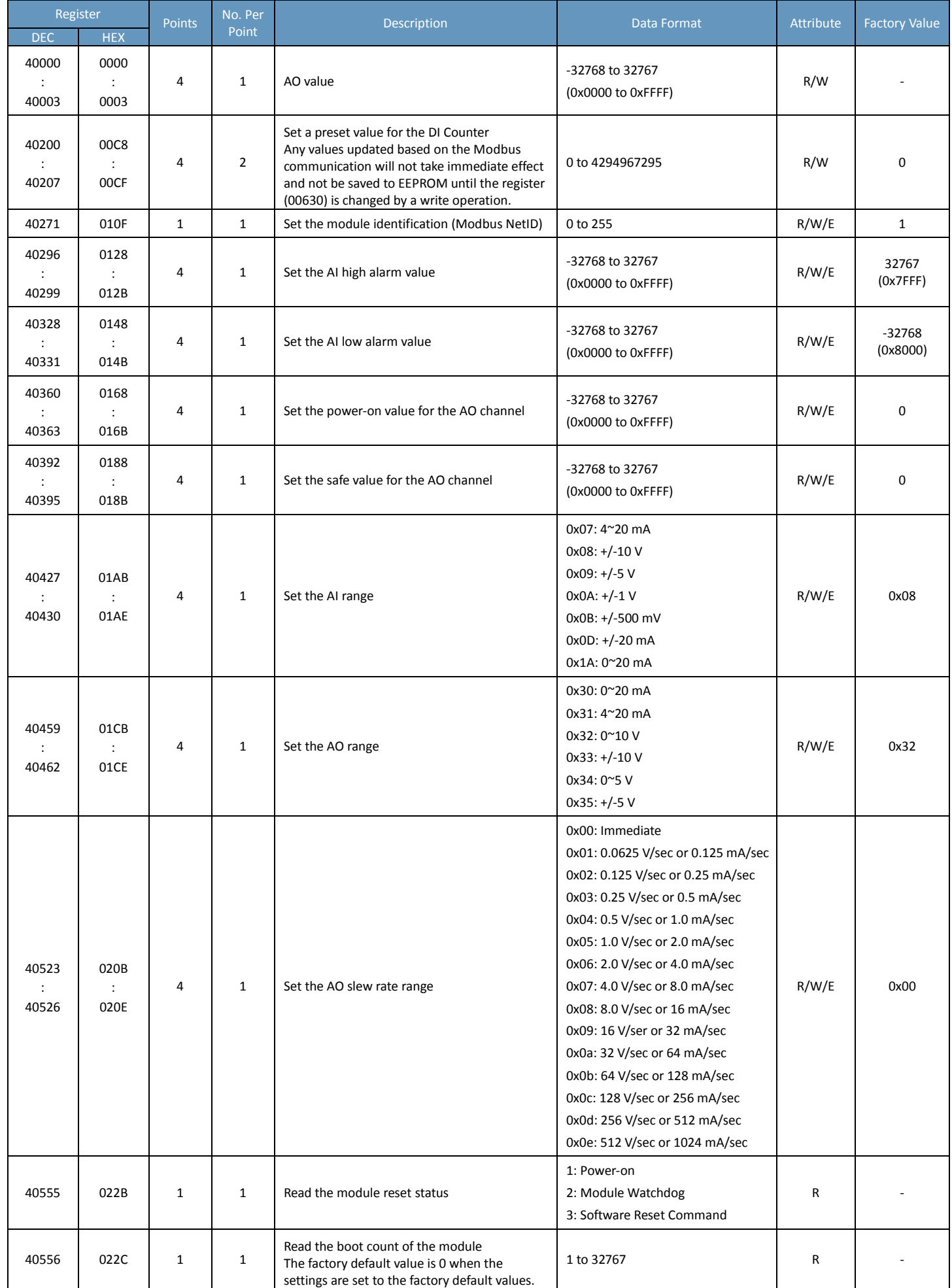

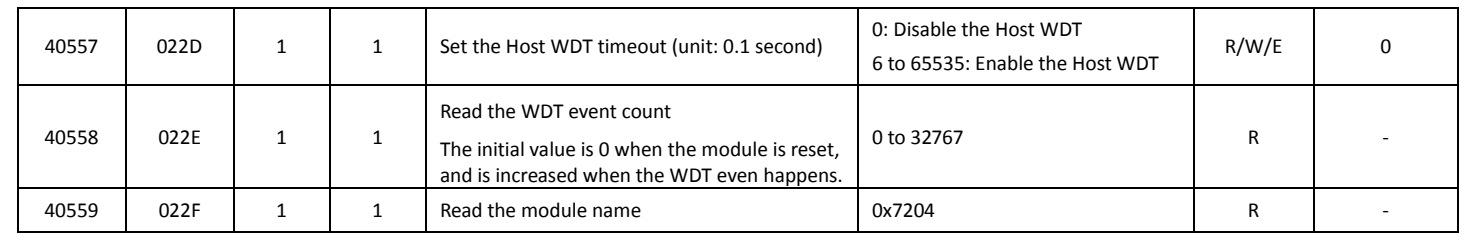

# **ETS-7005/PETS-7005**

### **I/O Specifications**

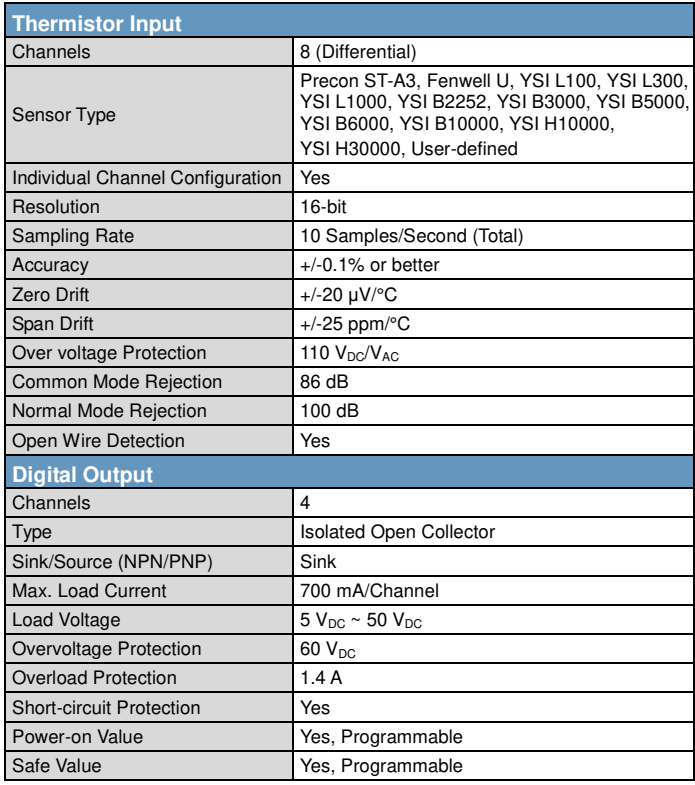

#### **Pin Assignments**

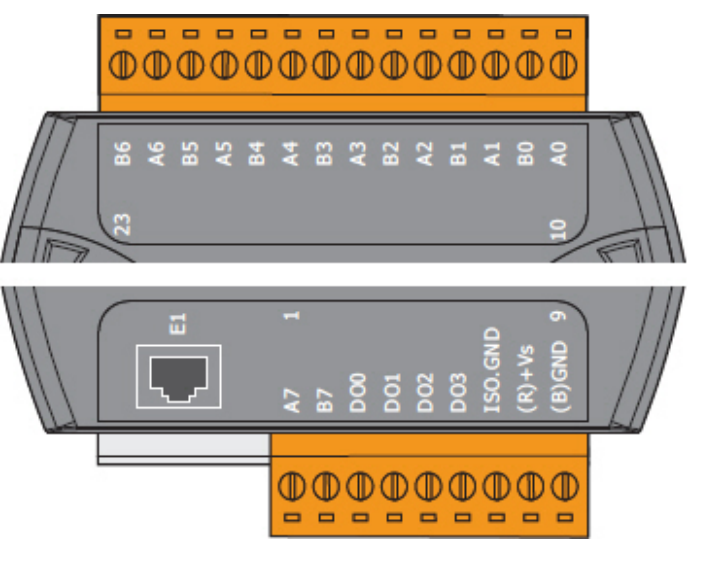

### **Wire Connections**

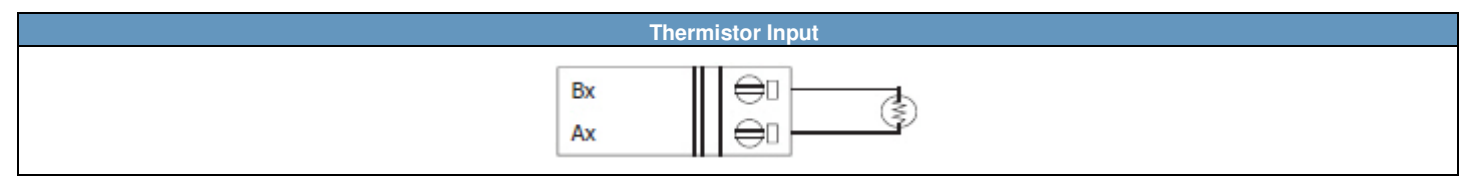

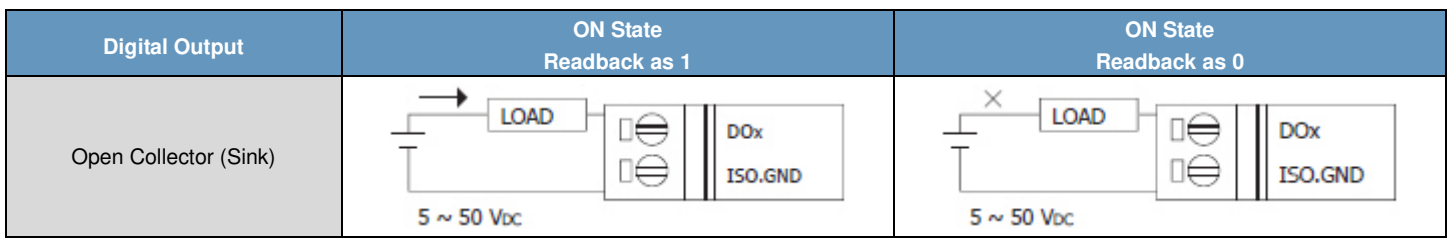

### **Modbus Register Table**

### **Coils (0xxxx)**

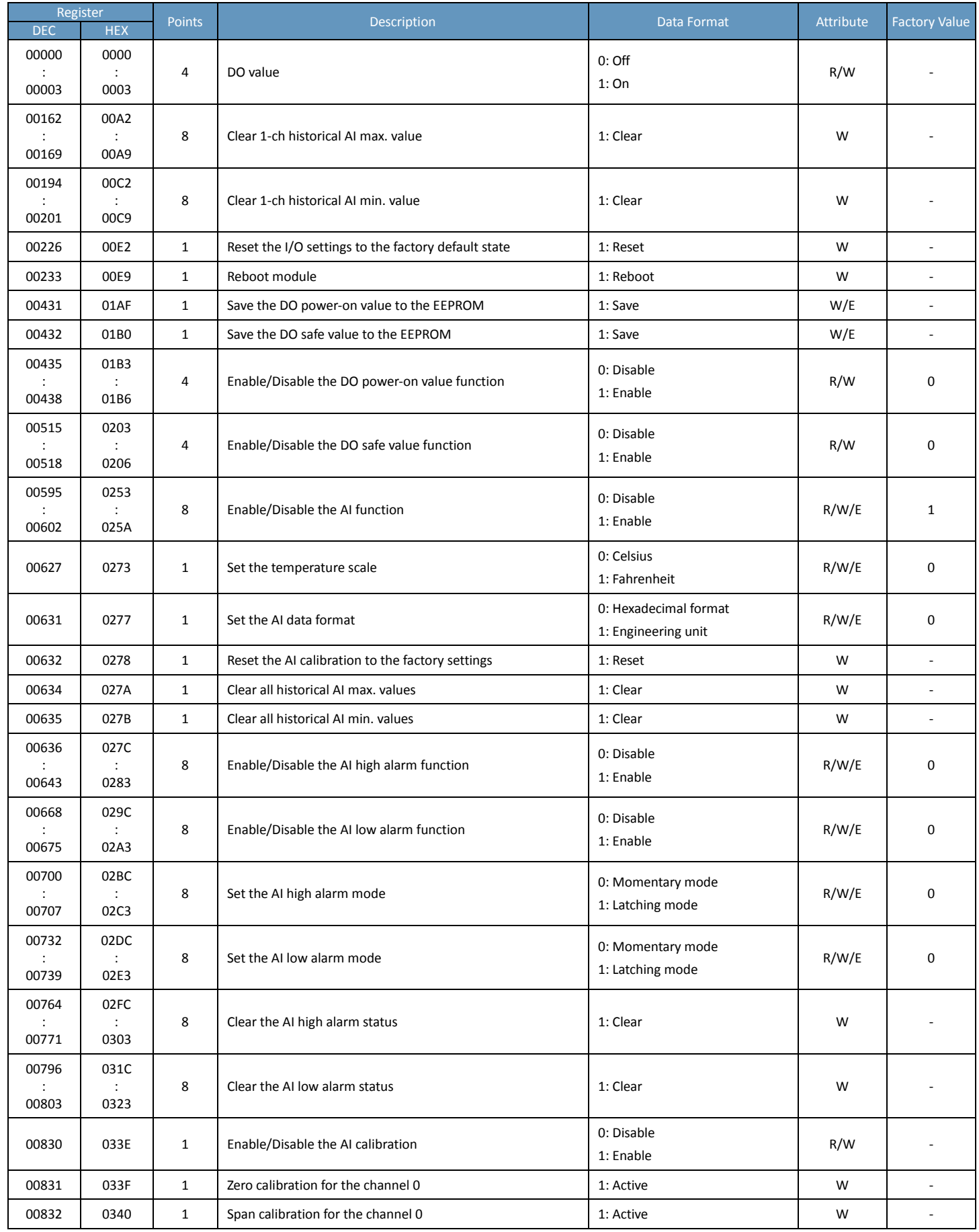

#### **Discrete Inputs (1xxxx)**

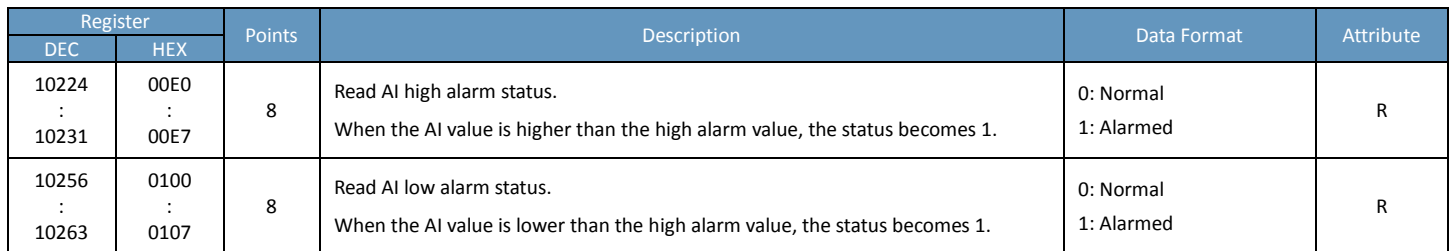

#### **Input Register (3xxxx)**

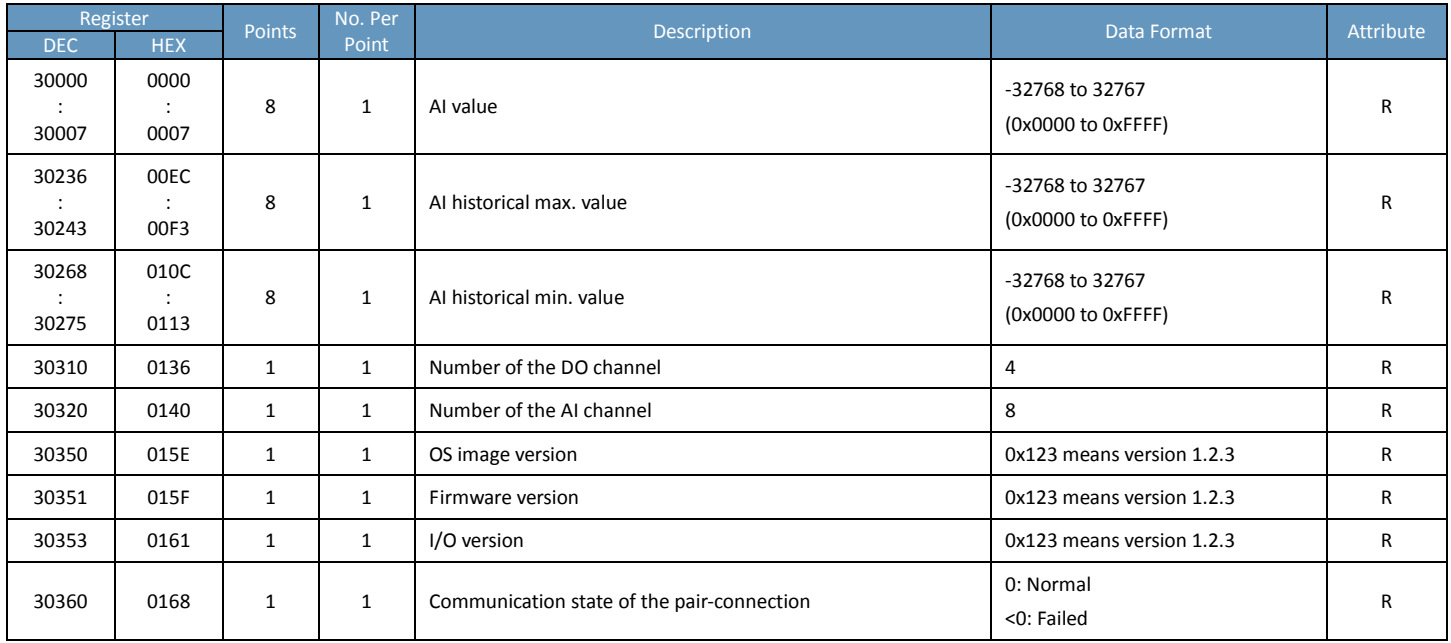

#### **Holding Register (4xxxx)**

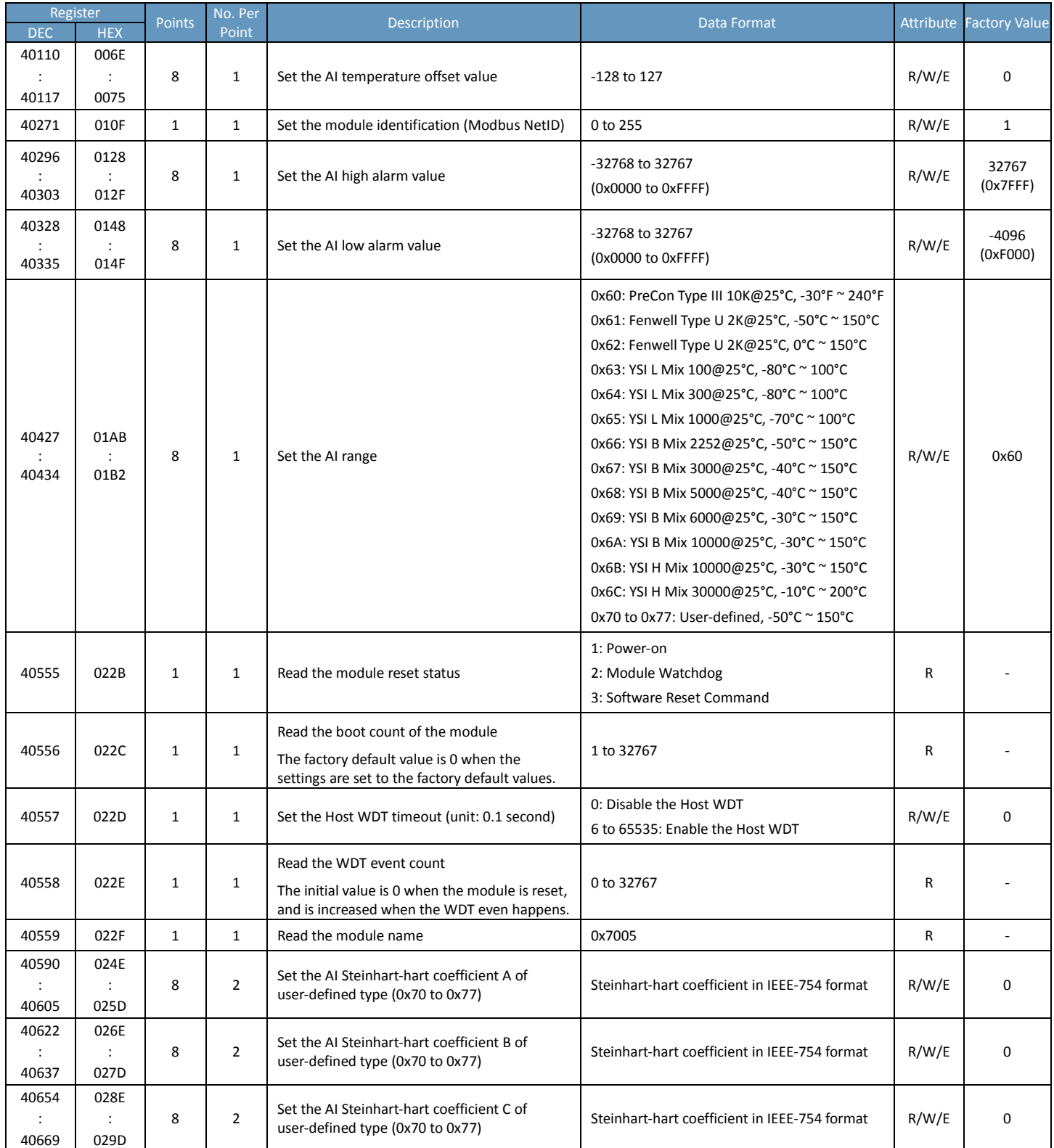

# **ETS-7015/PETS-7015/ETS-7215/PETS-7215**

### **I/O Specifications**

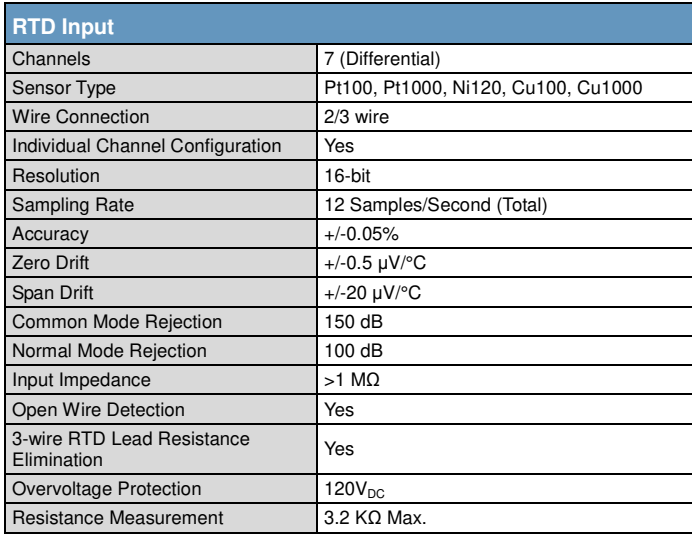

#### **Pin Assignments**

#### ETS-7015/PETS-7015

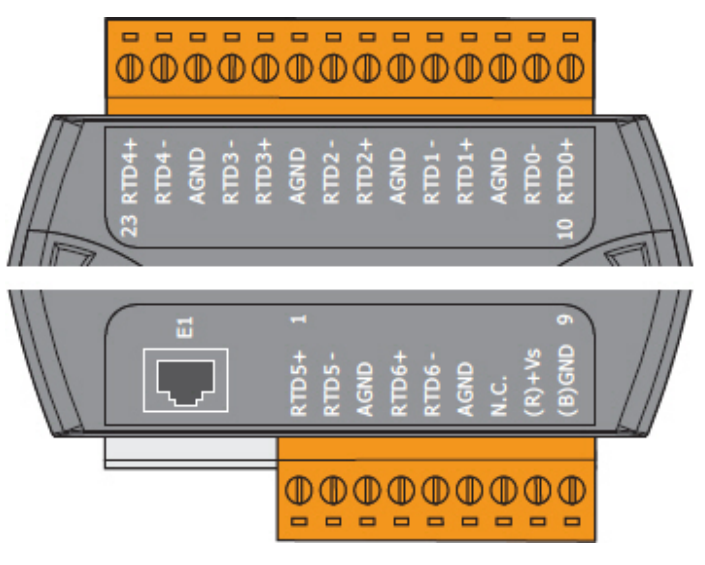

#### ETS-7215/PETS-7215

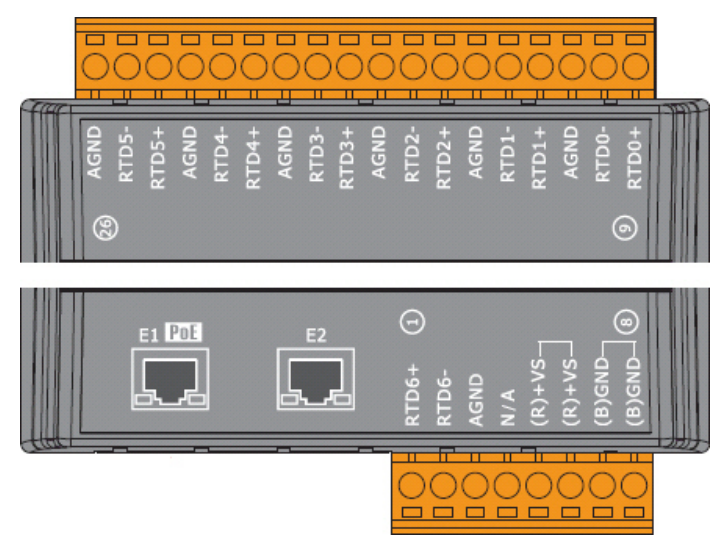

#### **Wire Connections**

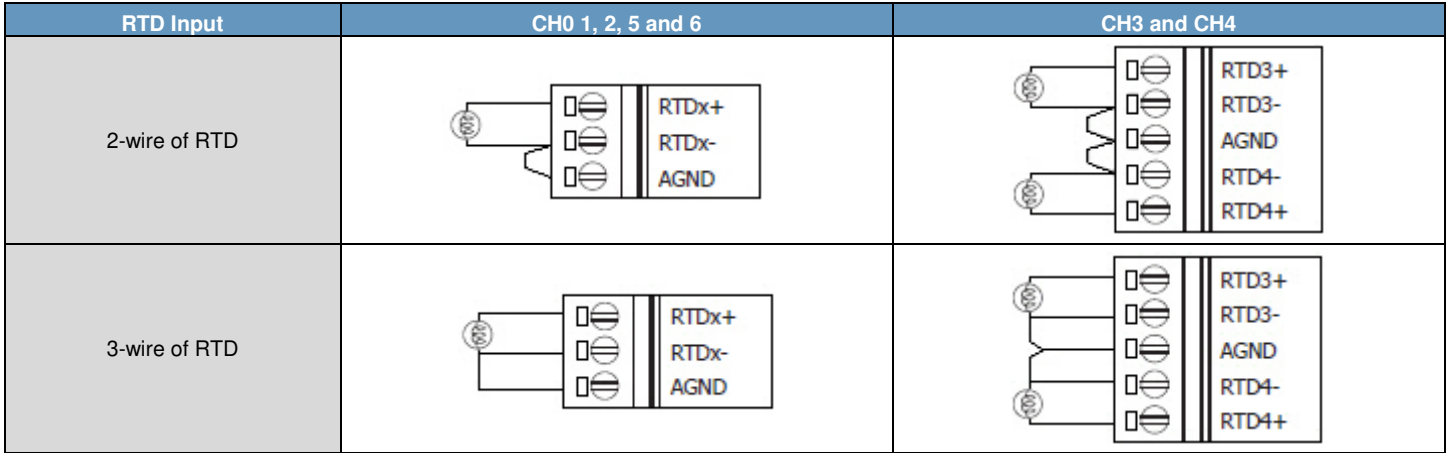

### **Tips & Warnings**

- Use 26-12 AWG wire for signal connections
- Strip the wire to a length of 7±0.5mm
- Use a crimp terminal for wiring
- Avoid high-voltage cables and power equipment as much as possible
- Use shielded wire and connect the shielding to the Ax terminal of the channel

### **Modbus Register Table**

### **Coils (0xxxx)**

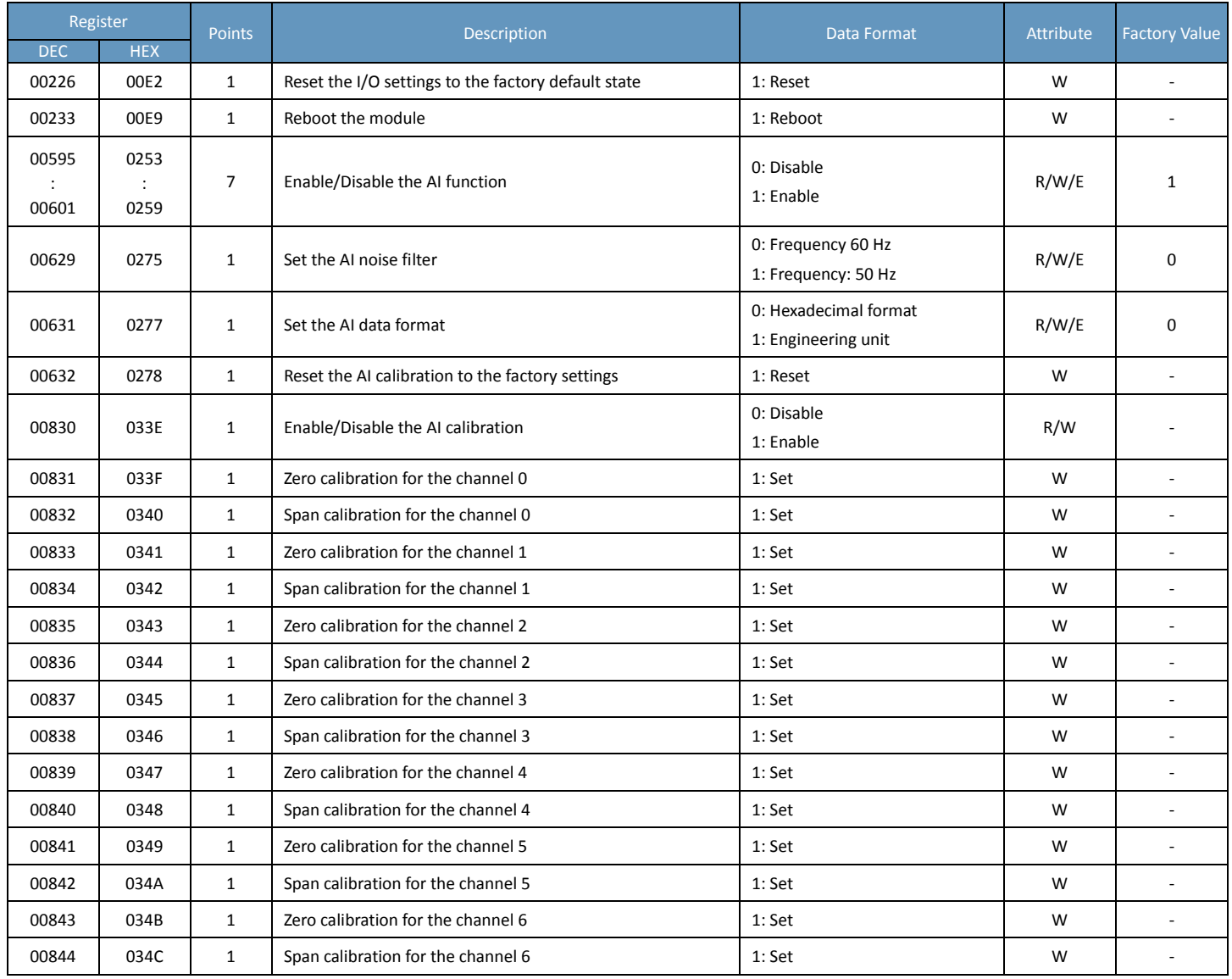

### **Input Register (3xxxx)**

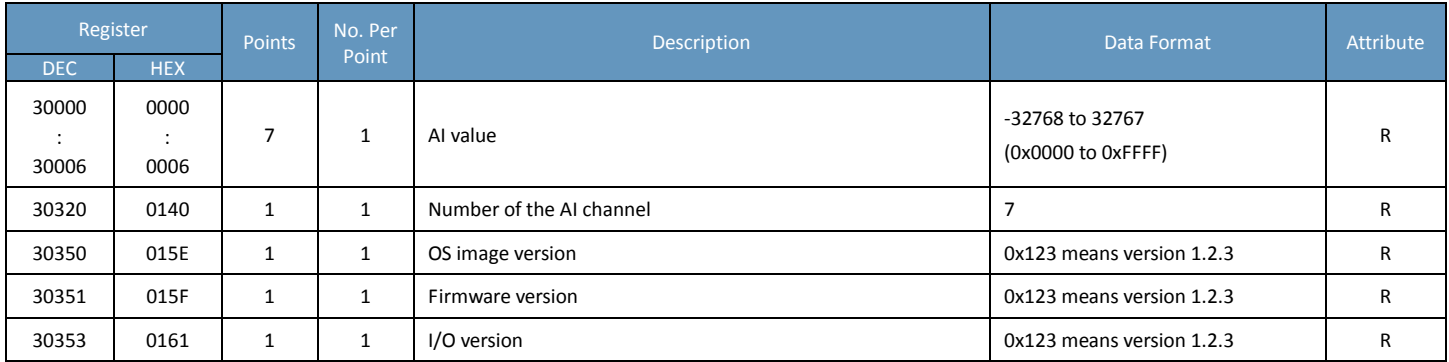

#### **Holding Register (4xxxx)**

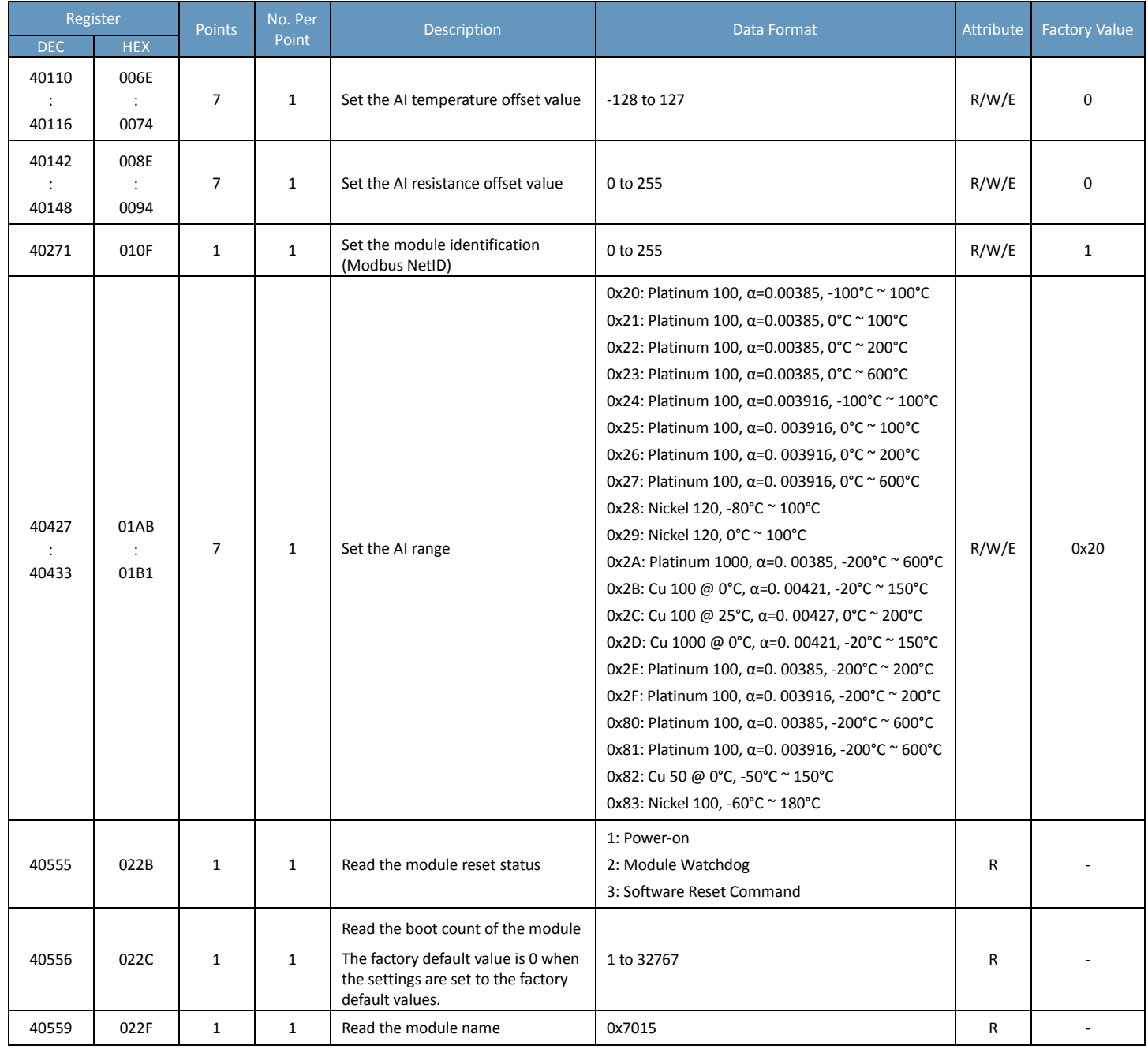

# **ETS-7016/PETS-7016**

### **I/O Specifications**

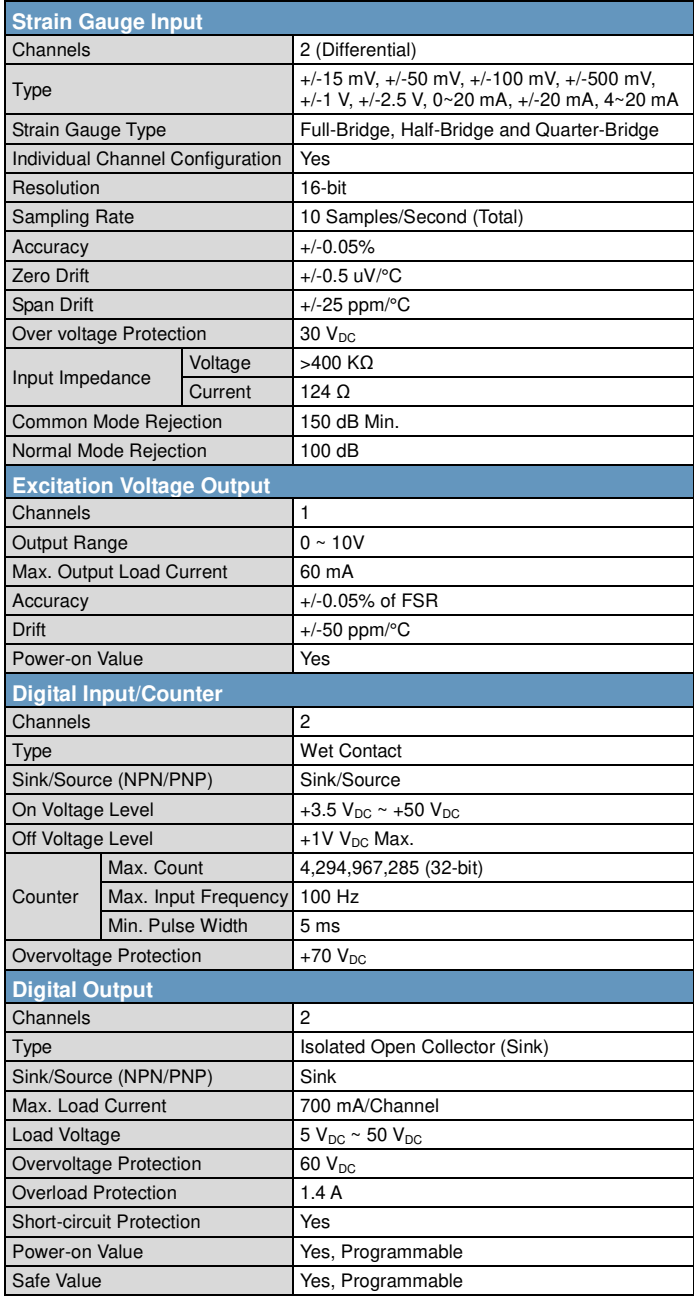

### **Excitation Voltage**

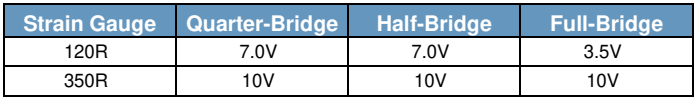

### **Pin Assignments**

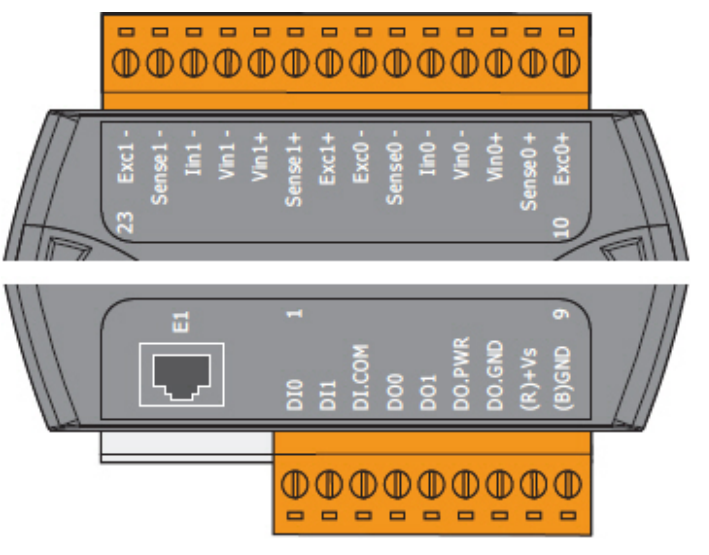

#### **Wire Connections**

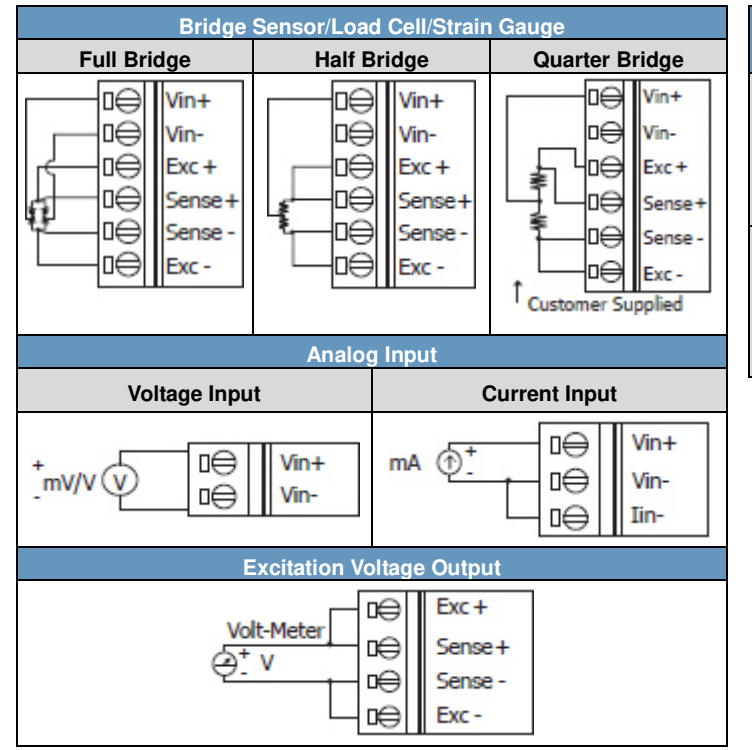

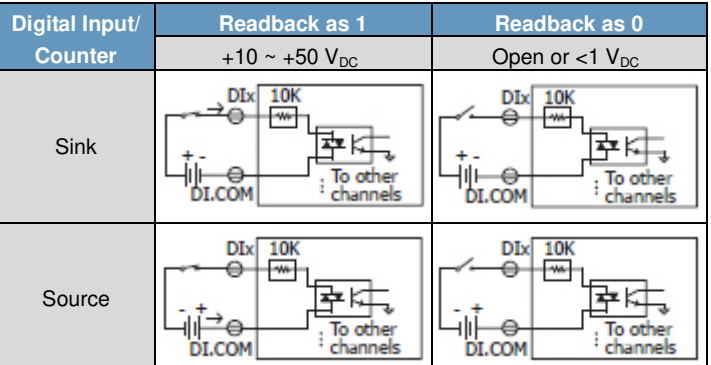

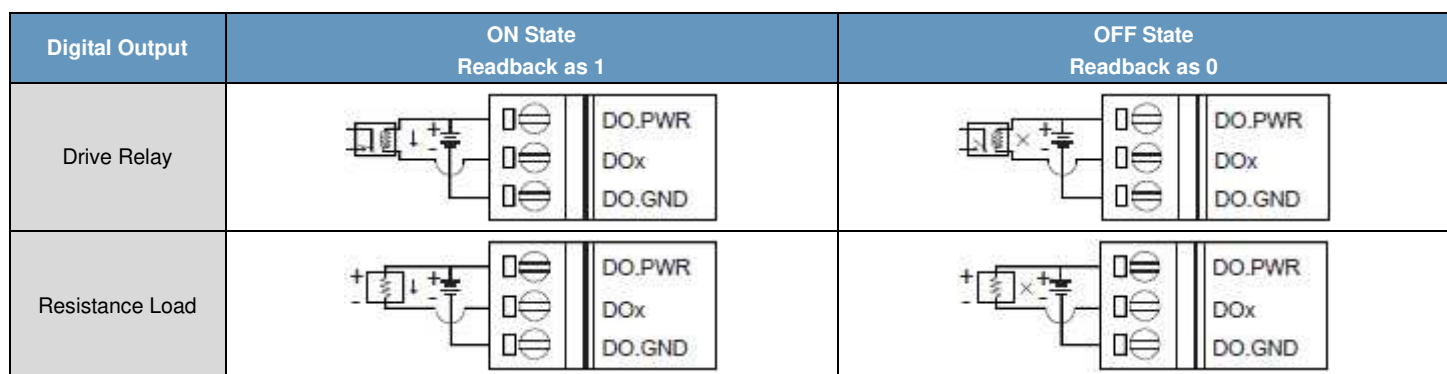

### **Modbus Register Table**

### **Coils (0xxxx)**

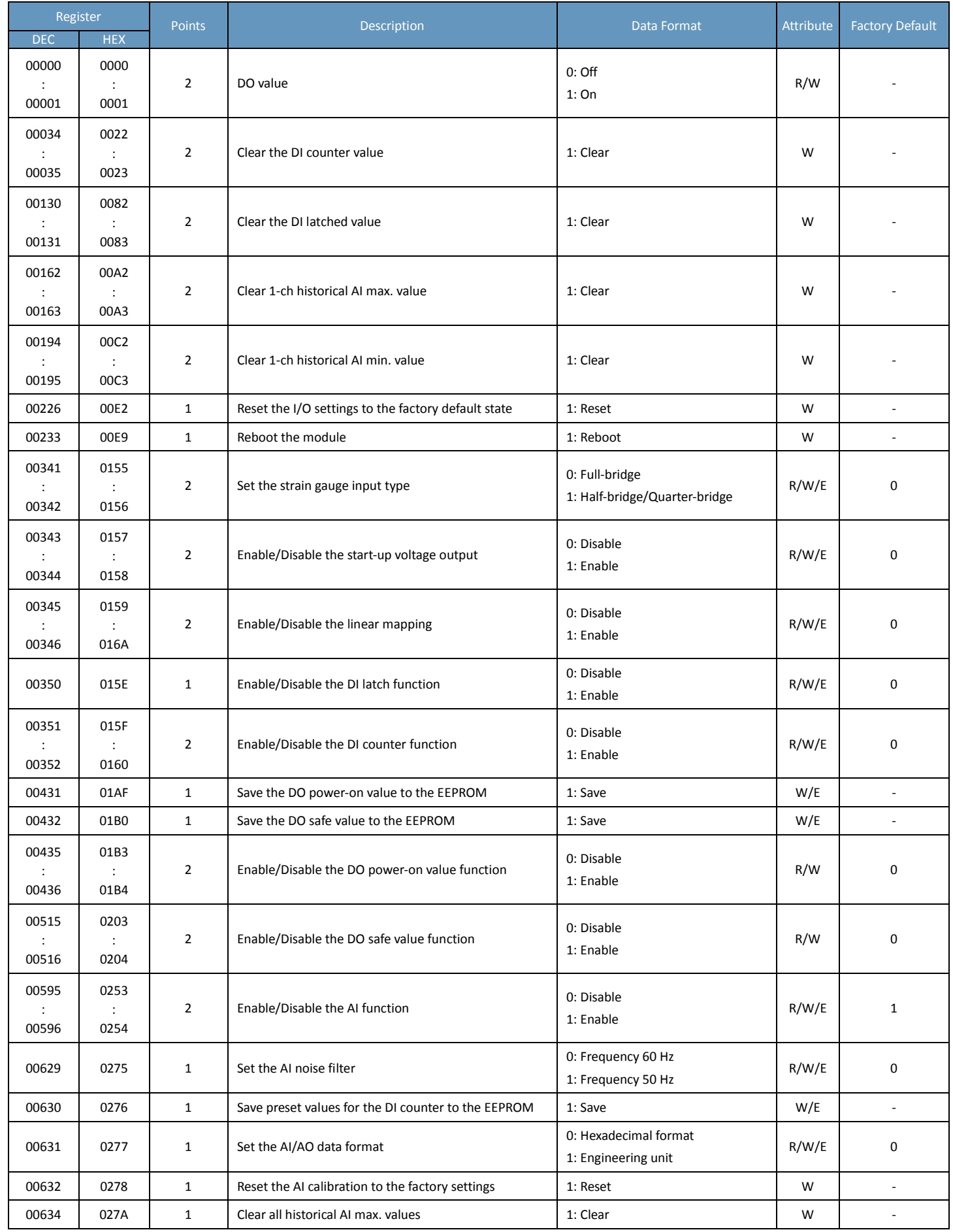

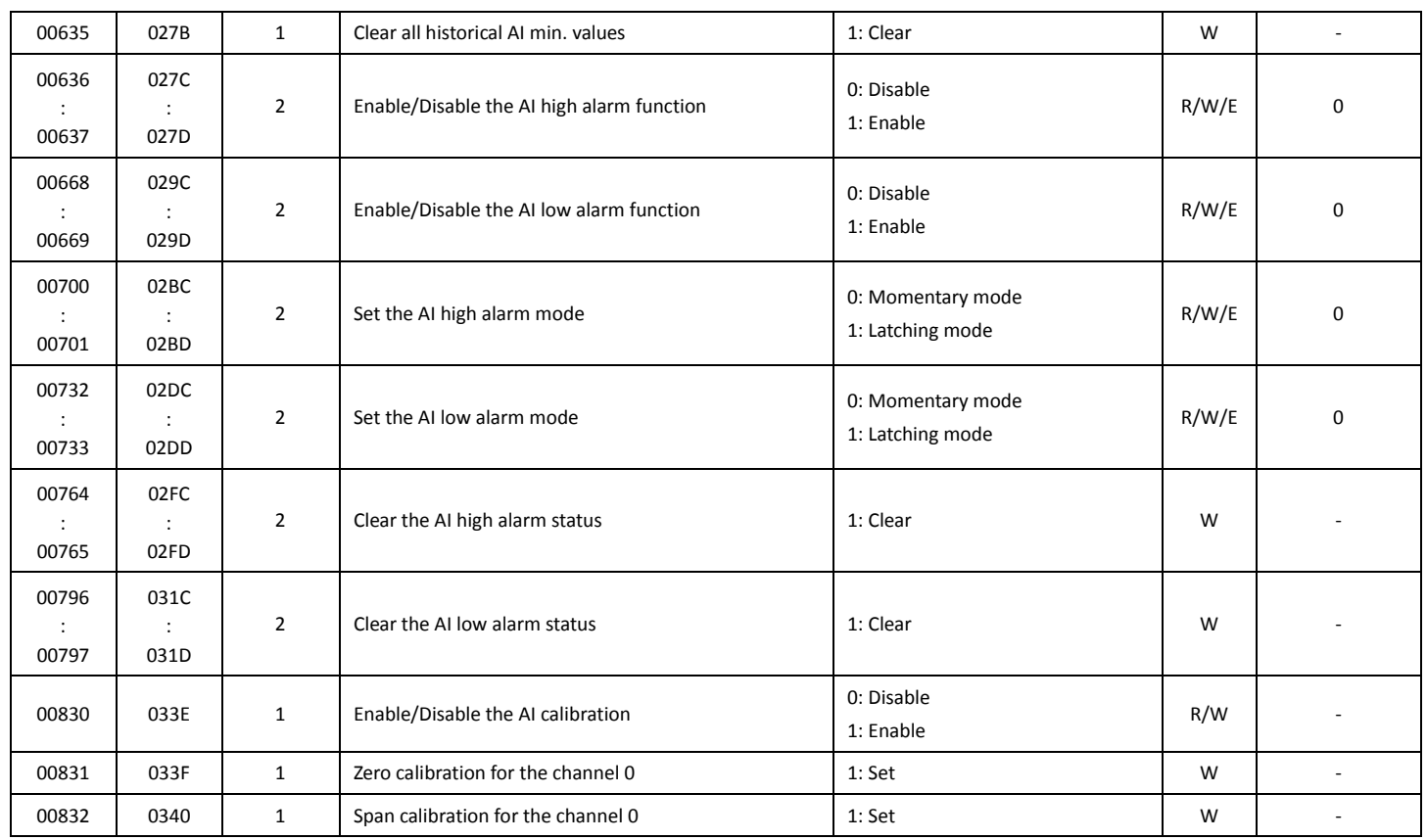

#### **Discrete Inputs (1xxxx)**

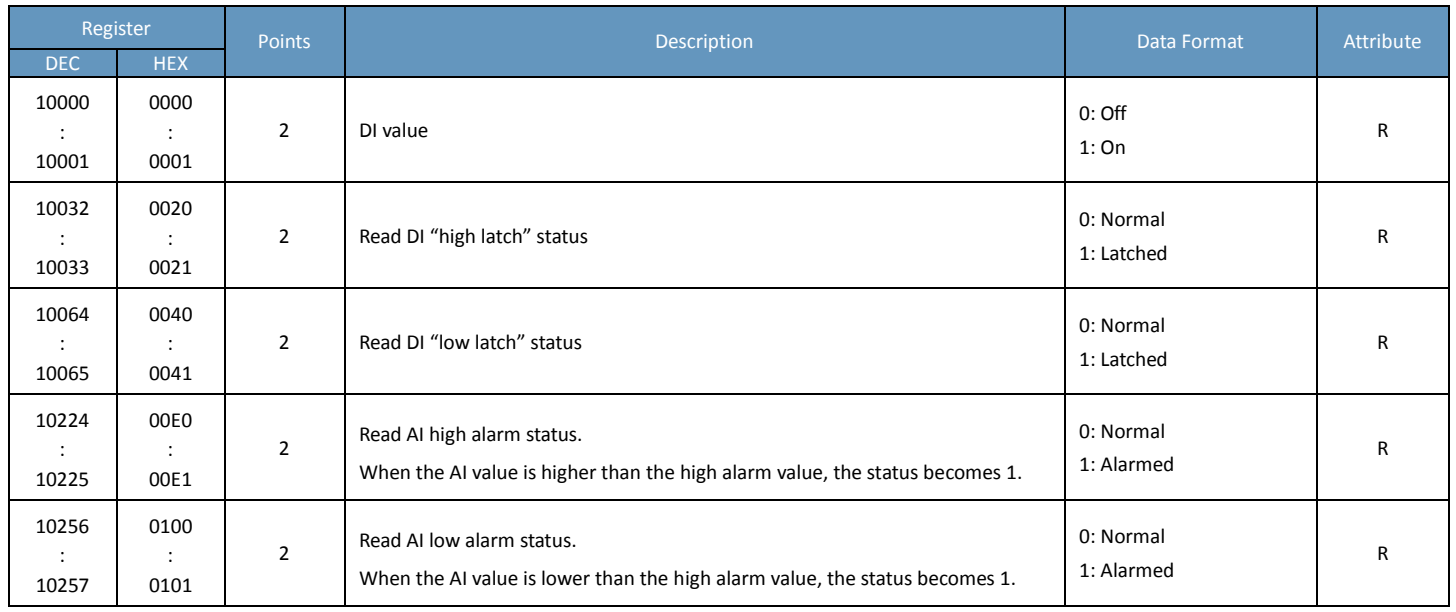

#### **Input Register (3xxxx)**

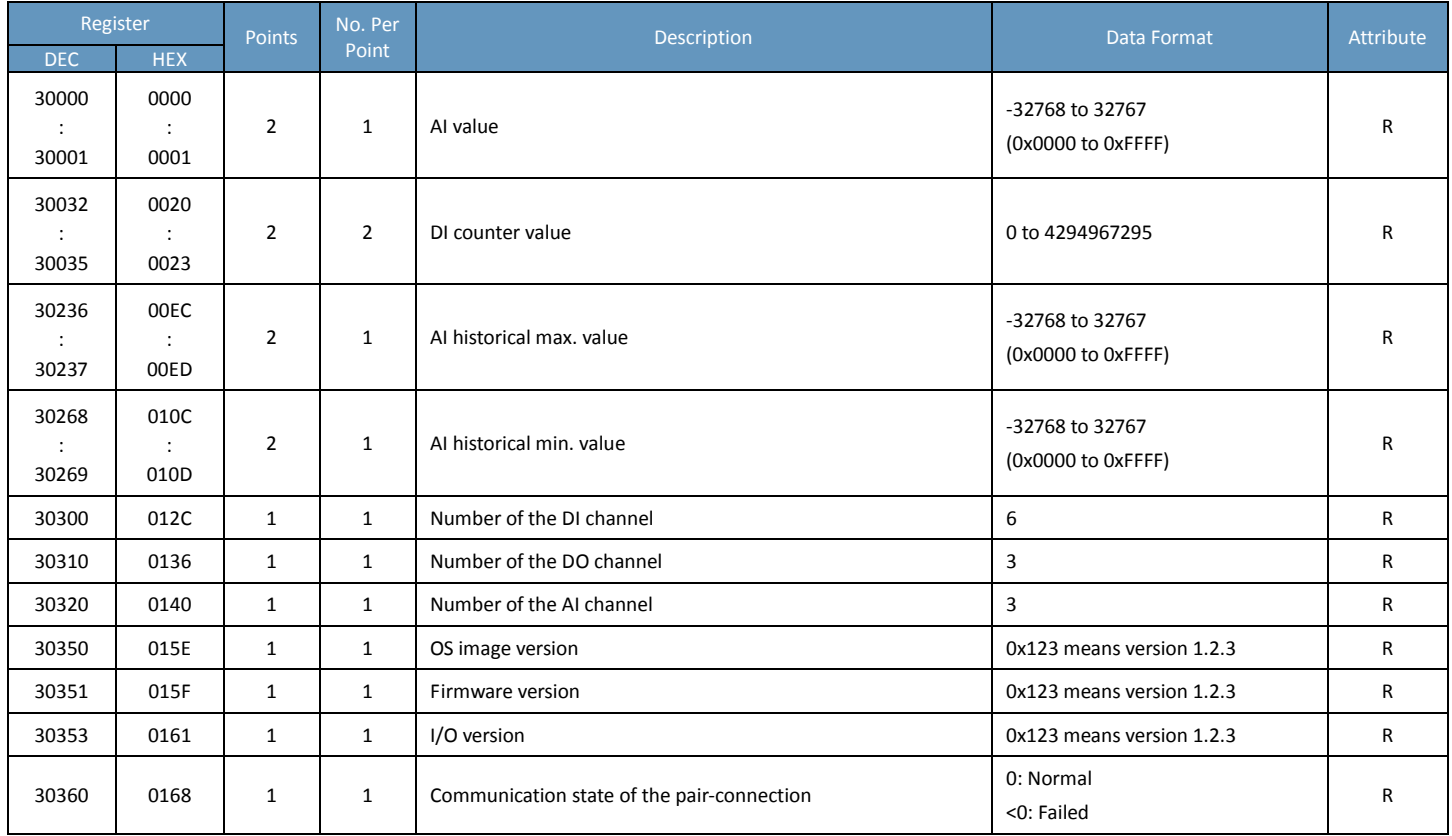

### **Holding Register (4xxxx)**

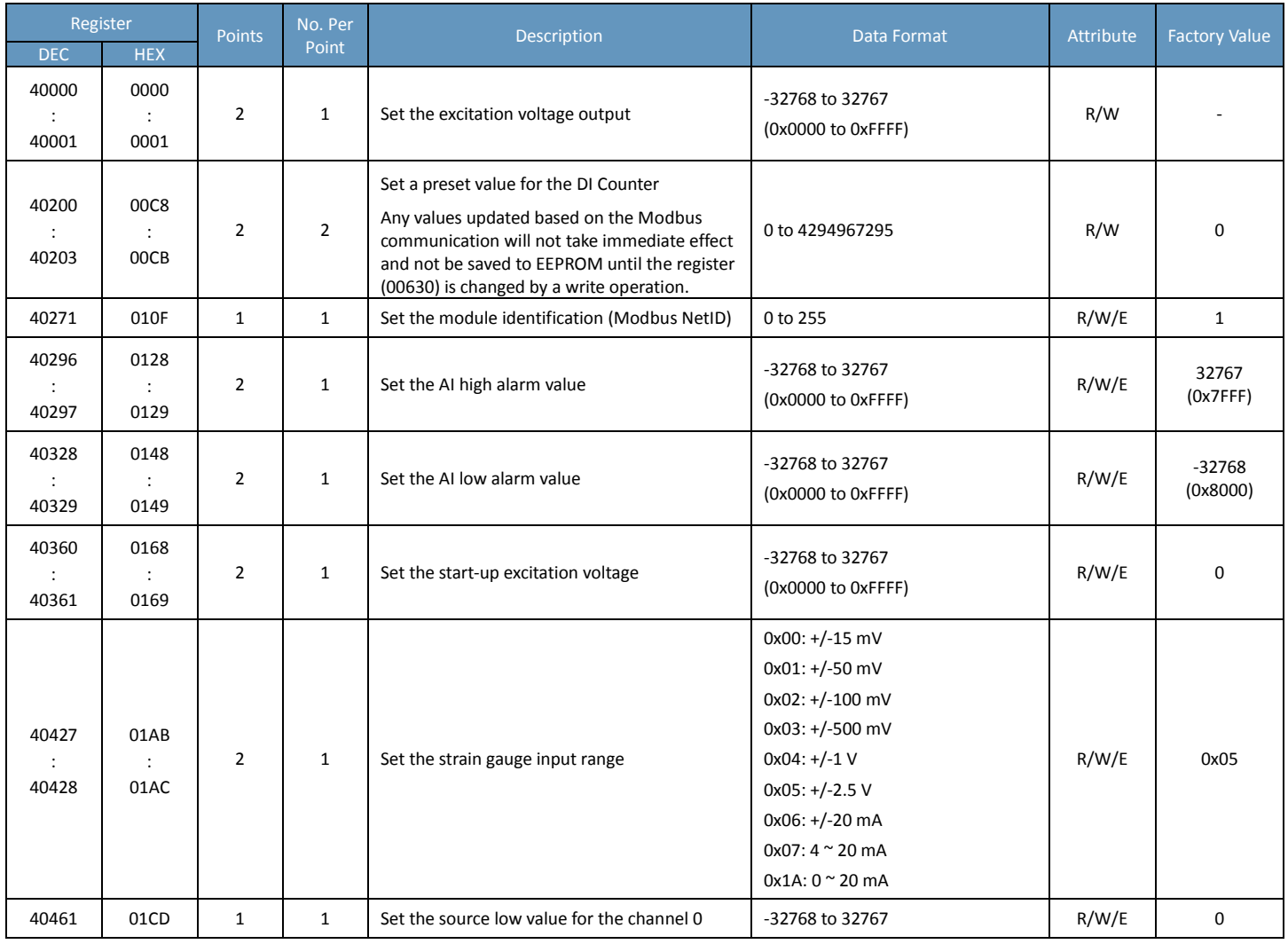

## **ET-7016/PET-7016**

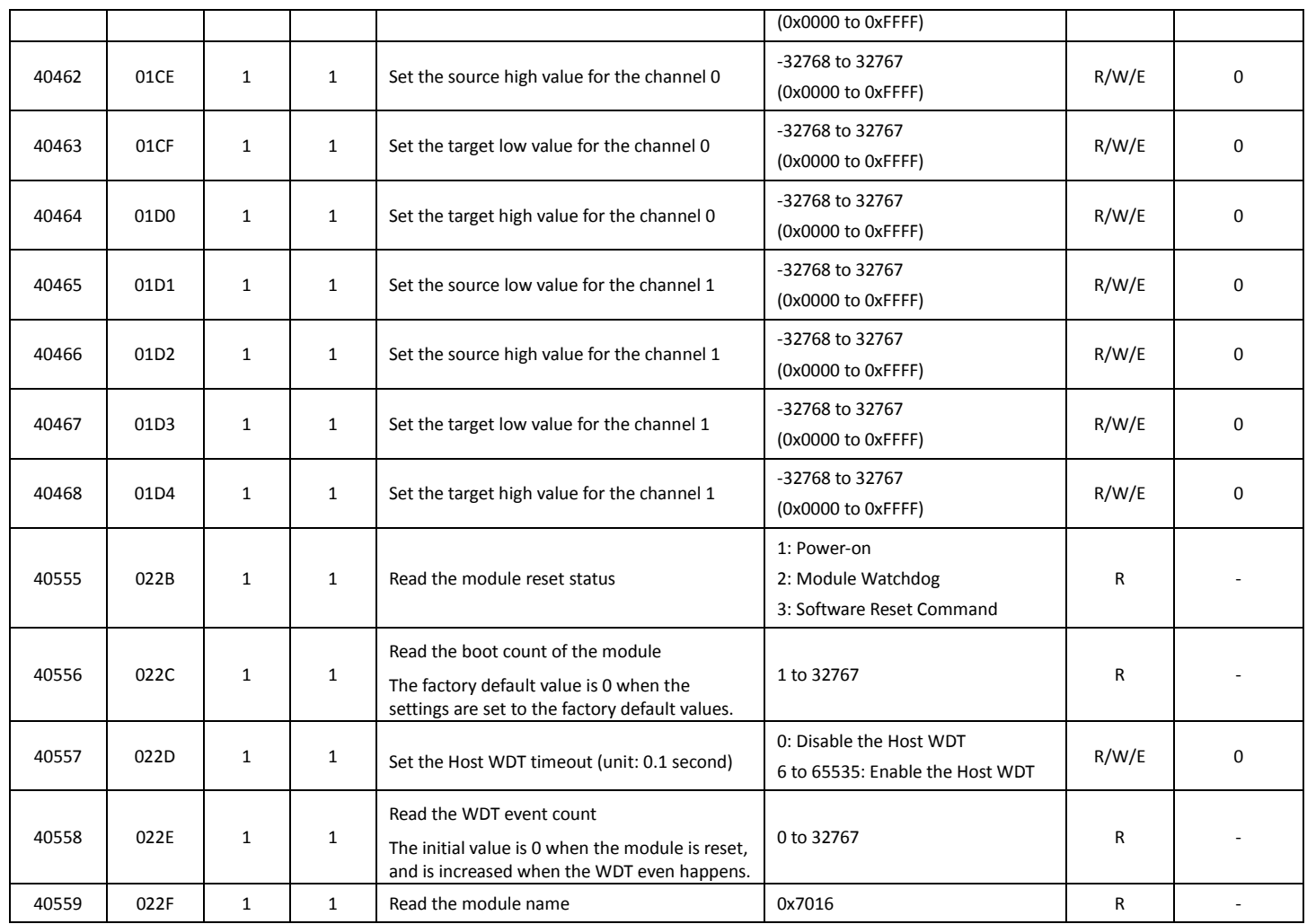

# **ETS-7017/PETS-7017/ETS-7217/PETS-7217**

### **I/O Specifications**

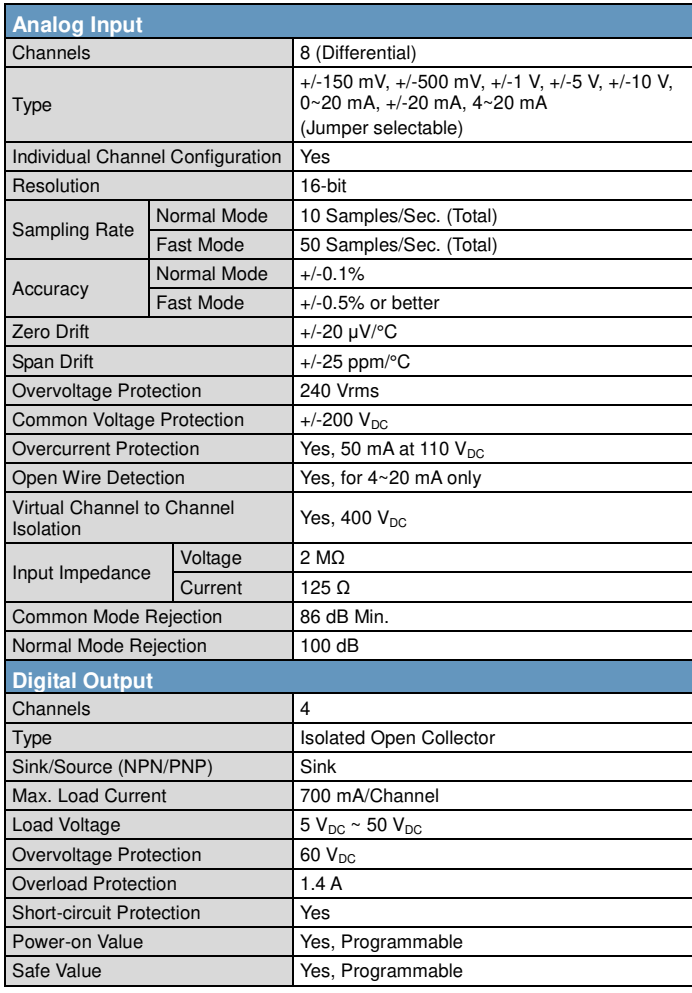

### **Pin Assignments**

#### ETS-7017/PETS-7017

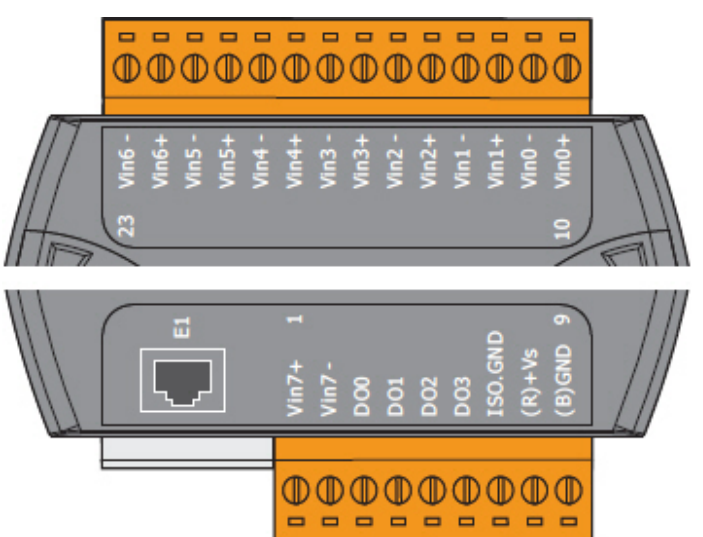

#### ETS-7217/PETS-7217

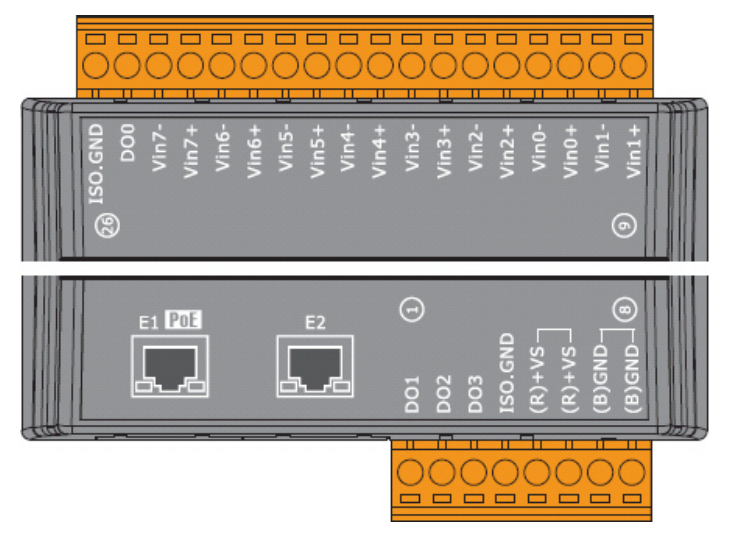

#### **Voltage/Current Input Selection Jumper**

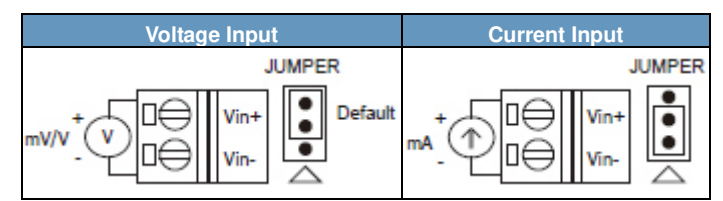

**Remove the top case of the module**

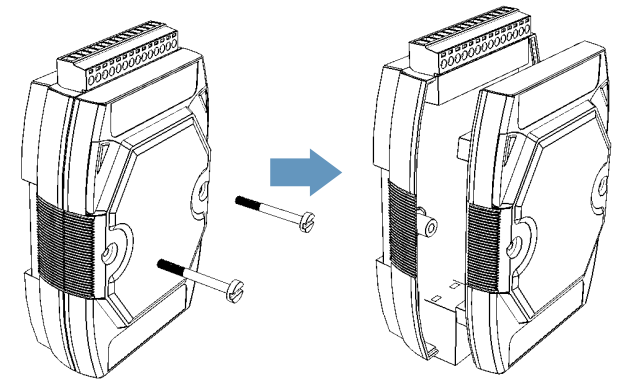

#### **The selection jumpers are next to the connector.**

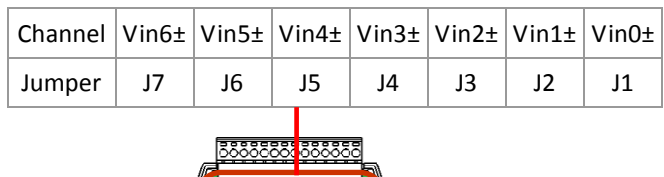

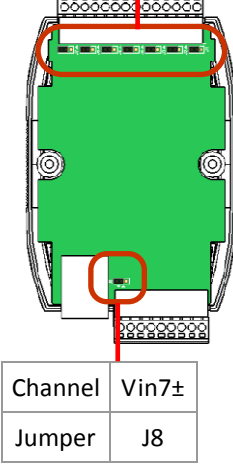

#### **Tips & Warnings**

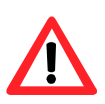

The jumper settings of the input type for each AI channel must correspond to the input range for each AI channel.

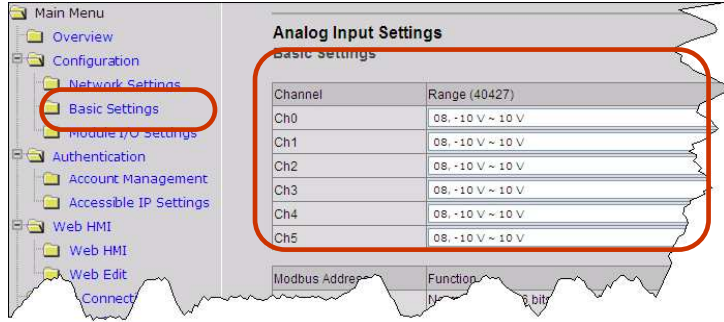

#### **Wire Connections**

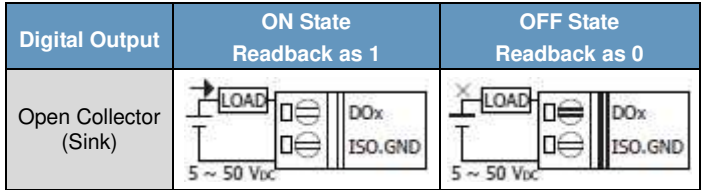

### **Modbus Register Table**

### **Coils (0xxxx)**

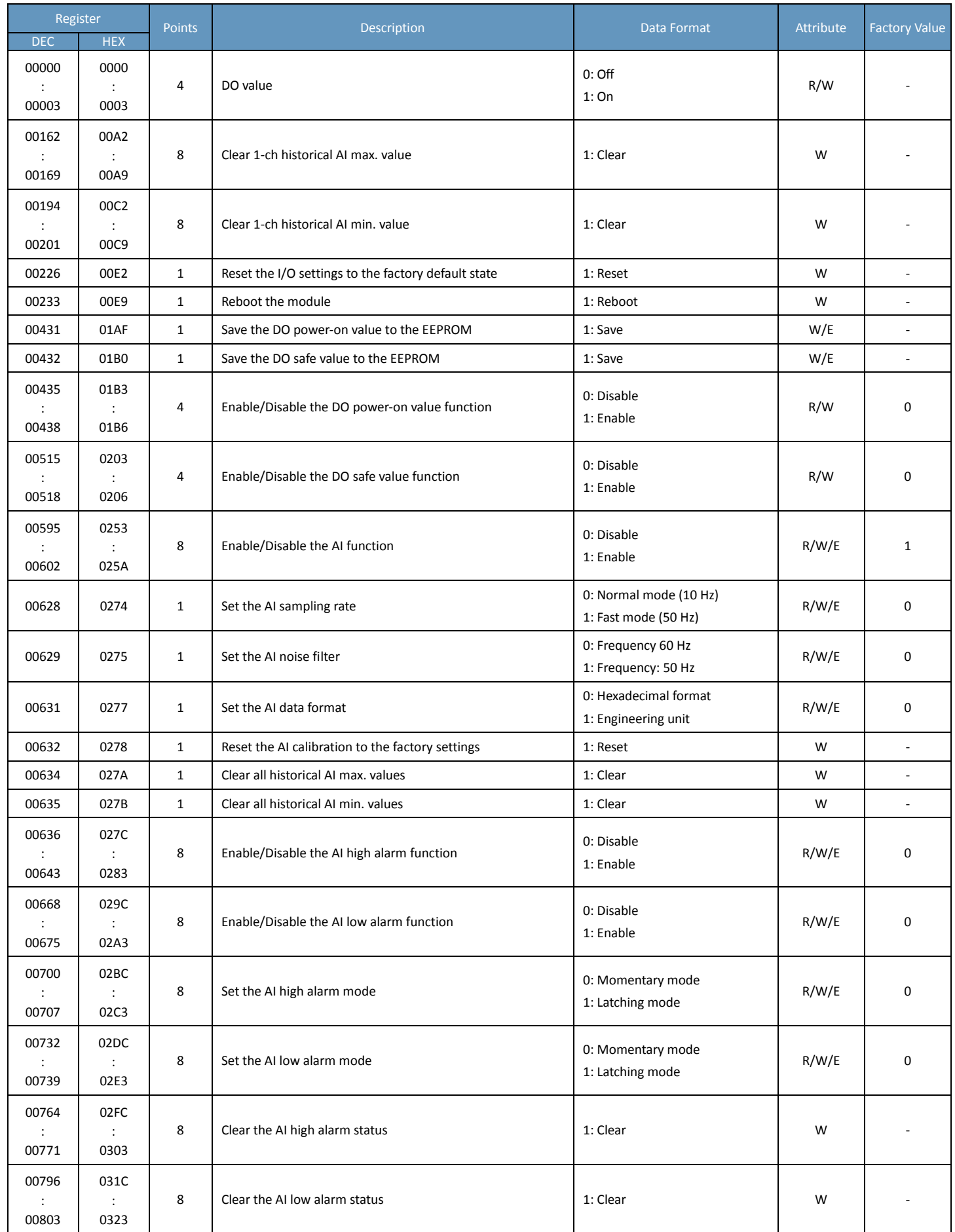

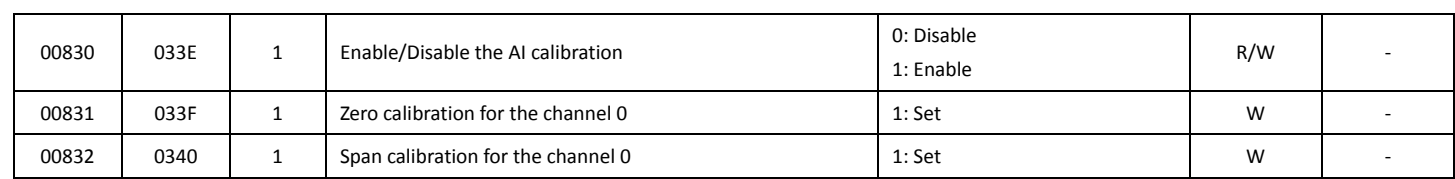

#### **Discrete Inputs (1xxxx)**

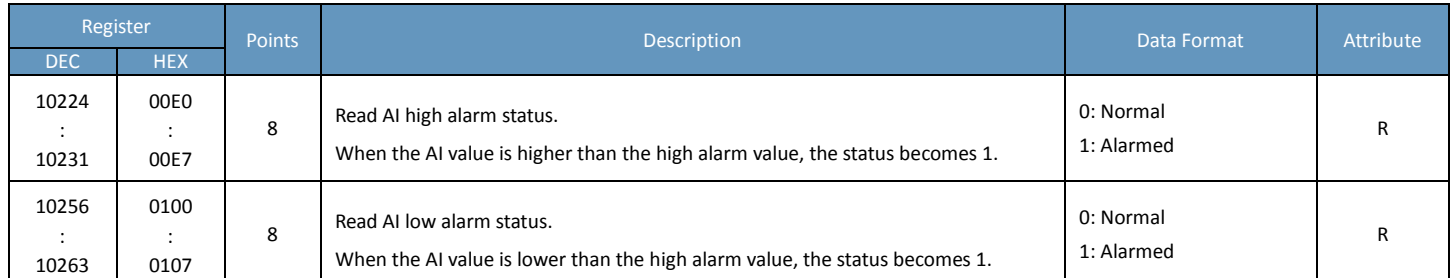

### **Input Register (3xxxx)**

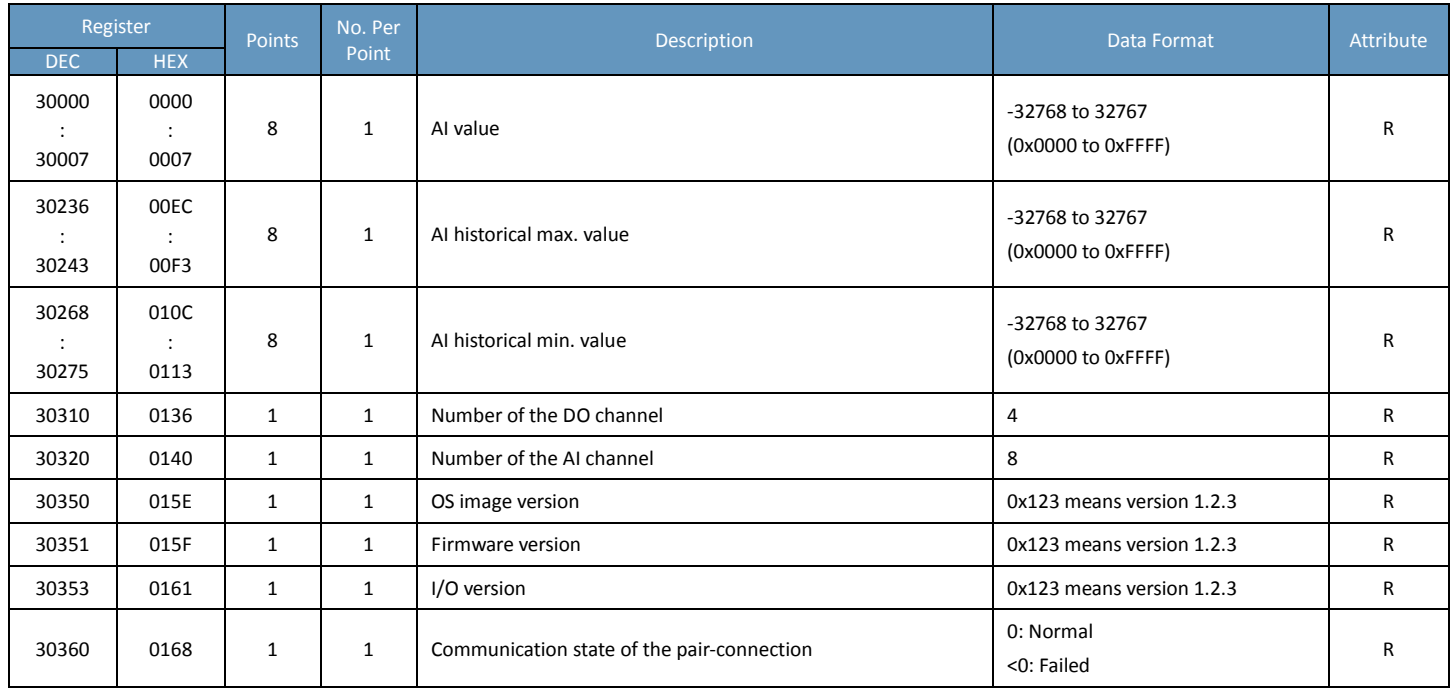
### **Holding Register (4xxxx)**

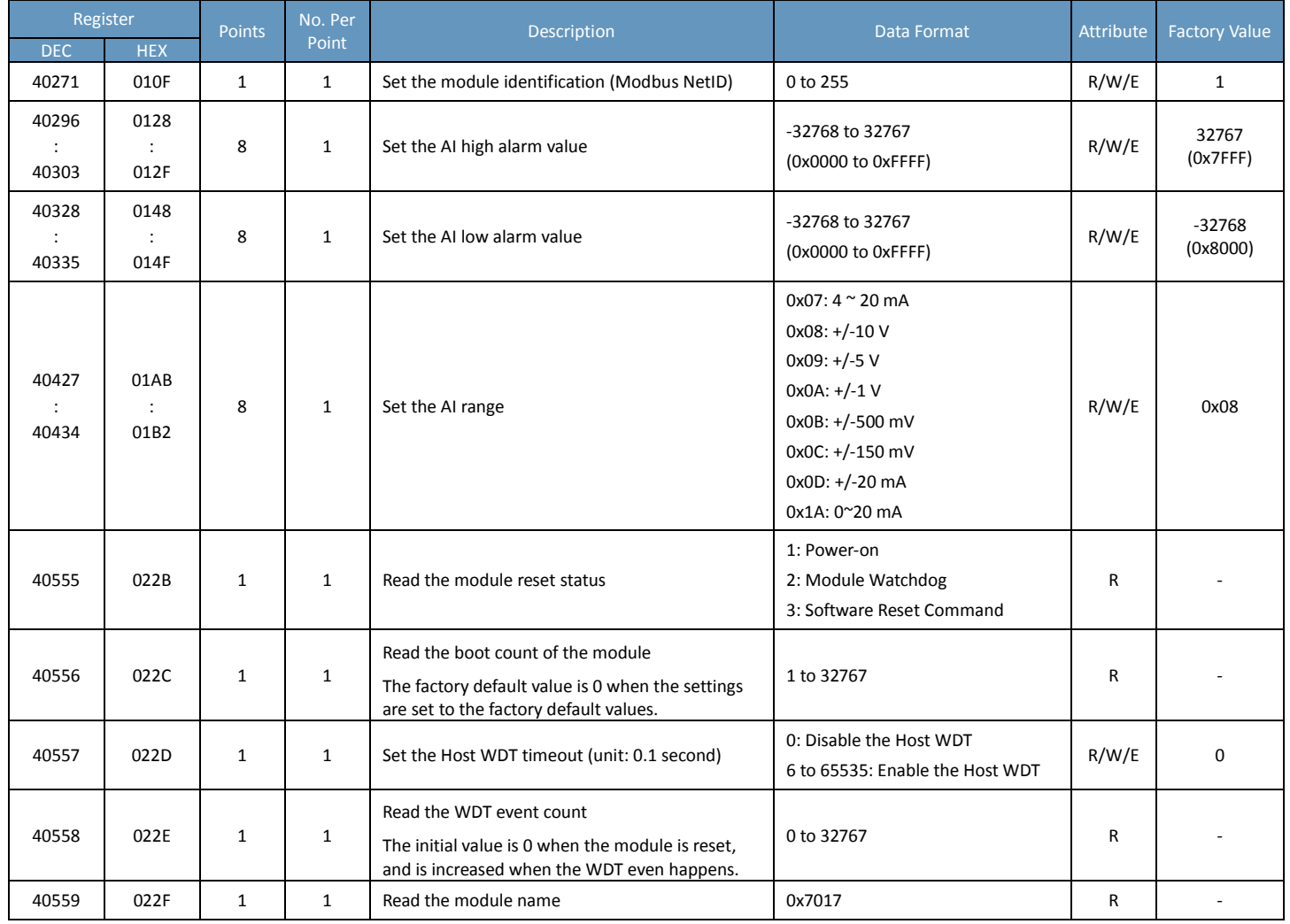

## **ETS-7217RMS/PETS-7217RMS**

### **I/O Specifications**

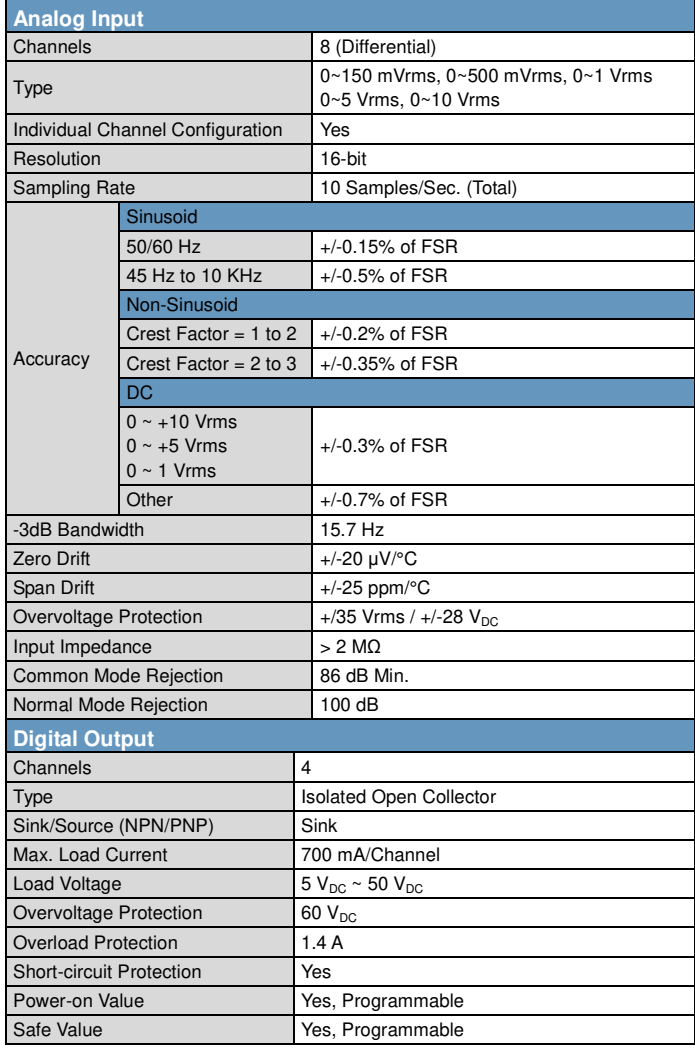

### **Pin Assignments**

#### ETS-7217RMS/PETS-7217RMS

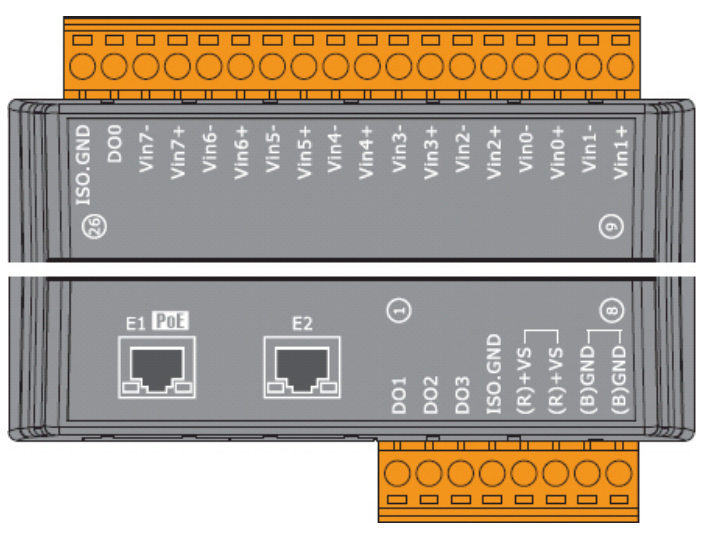

#### **Wire Connections**

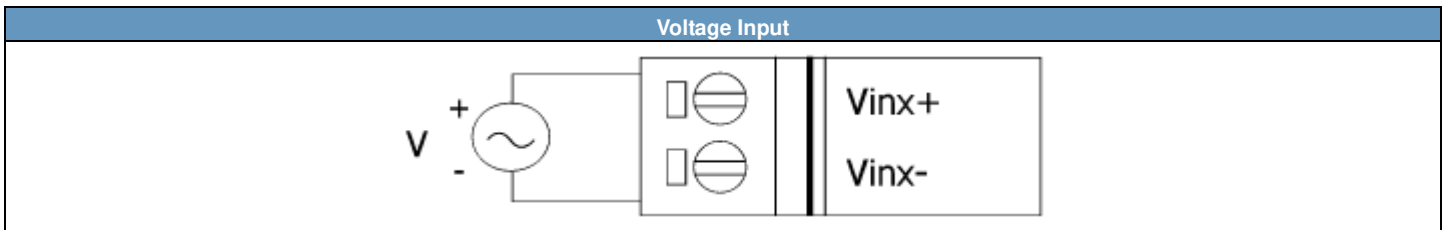

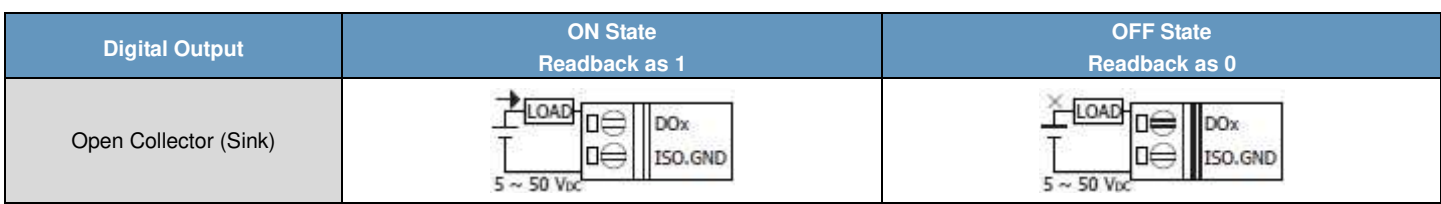

## **Modbus Register Table**

### **Coils (0xxxx)**

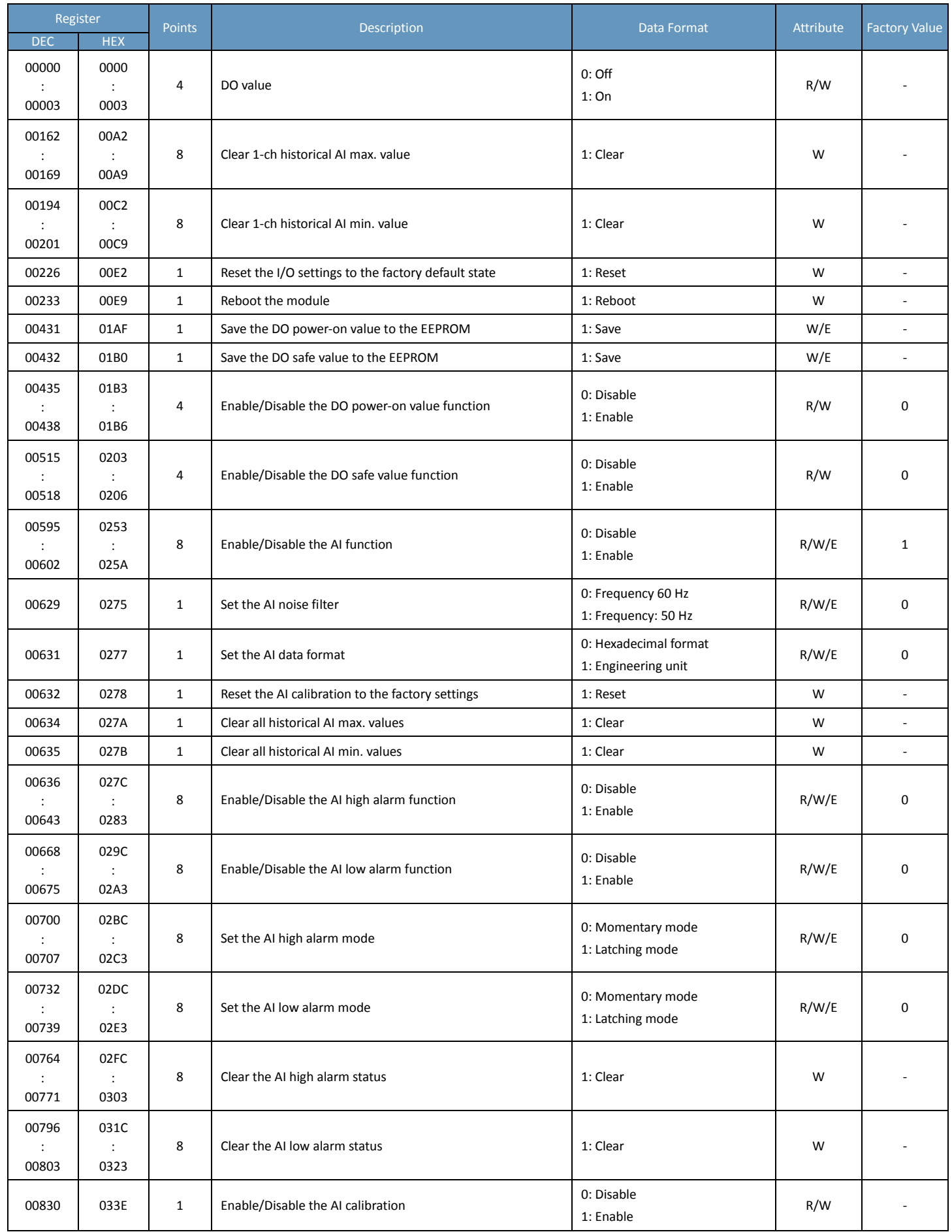

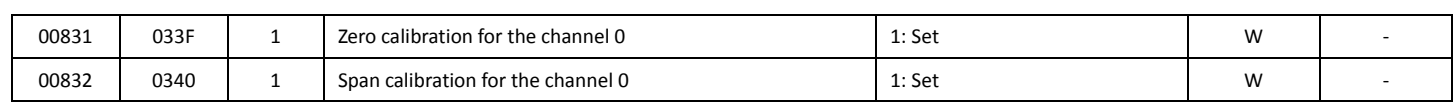

#### **Discrete Inputs (1xxxx)**

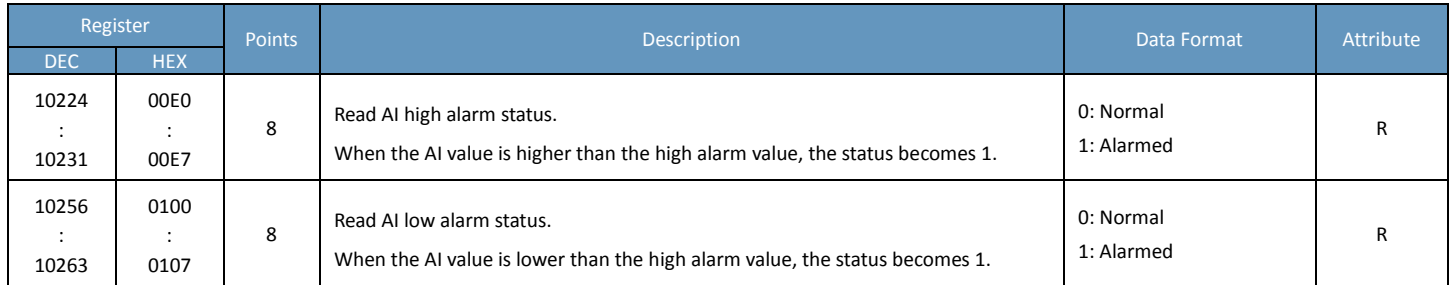

### **Input Register (3xxxx)**

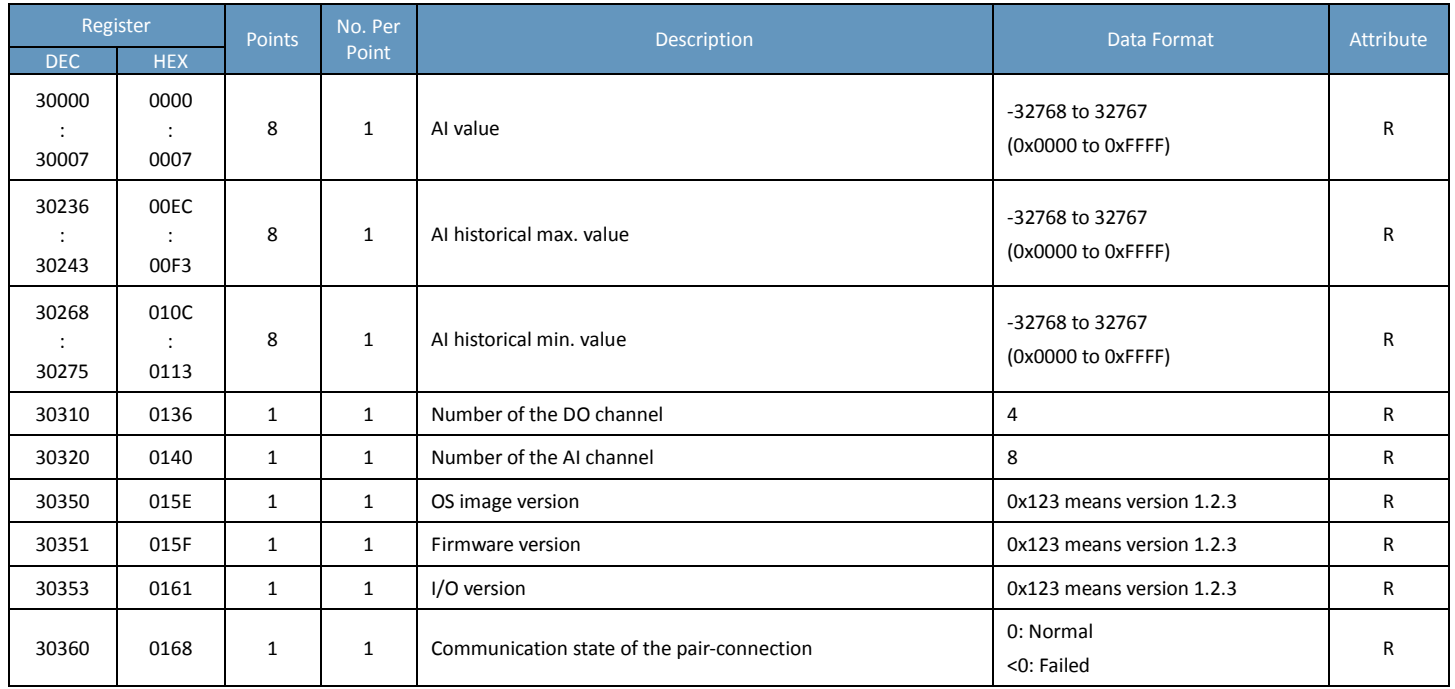

### **Holding Register (4xxxx)**

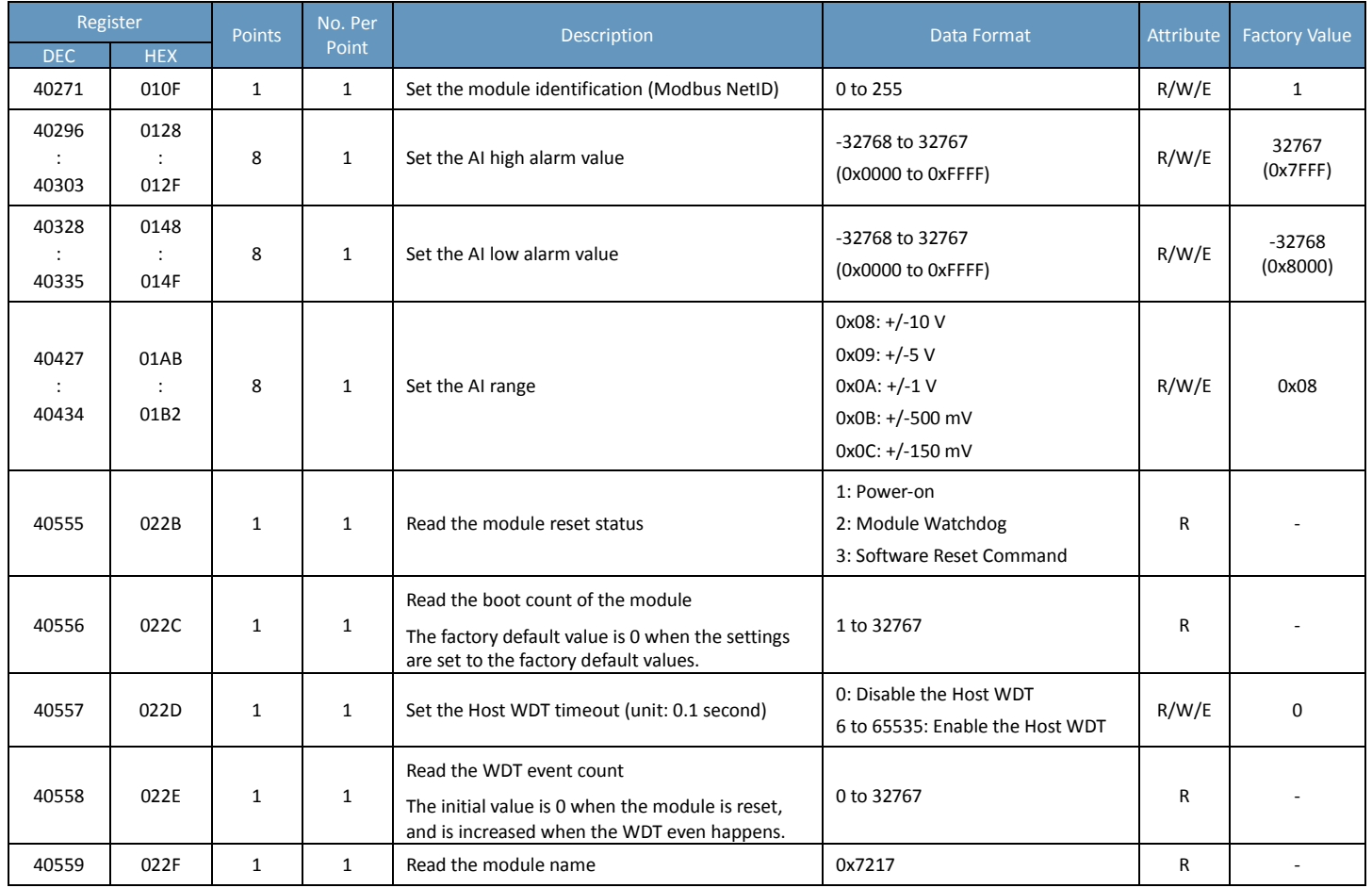

## **ETS-7017-10/PETS-7017-10/ETS-7217-10/PETS-7217-10**

### **I/O Specifications**

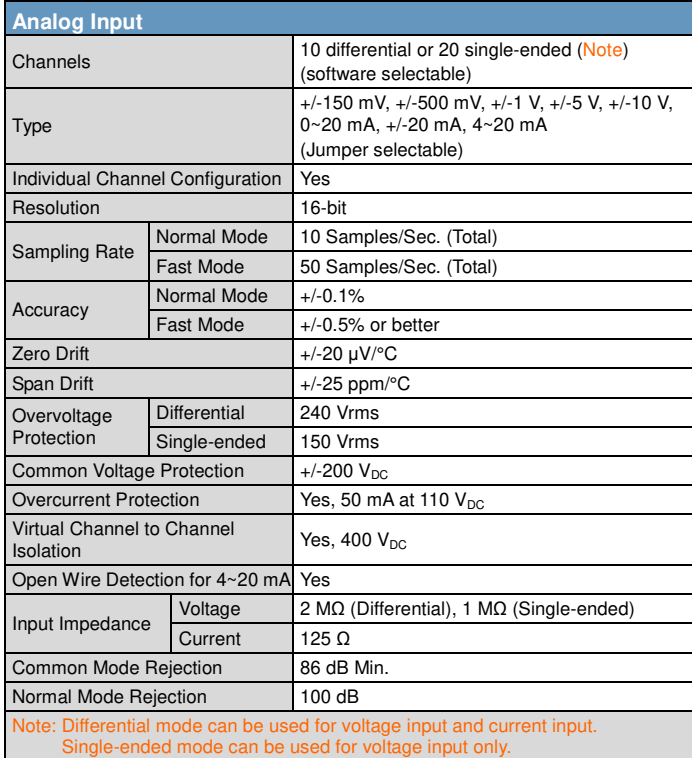

### **Pin Assignments**

#### ETS-7017-10/PETS-7017-10

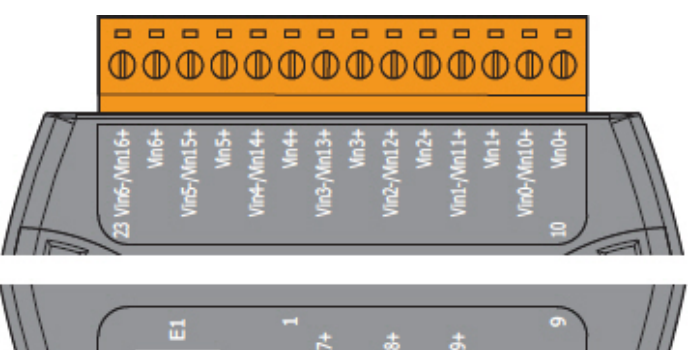

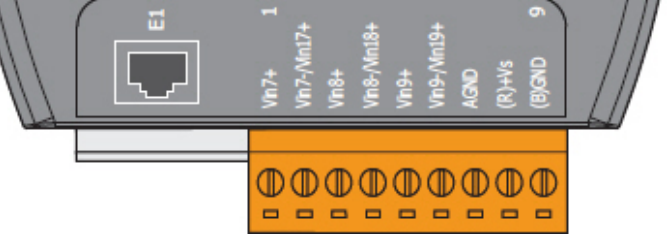

#### ETS-7217-10/PETS-7217-10

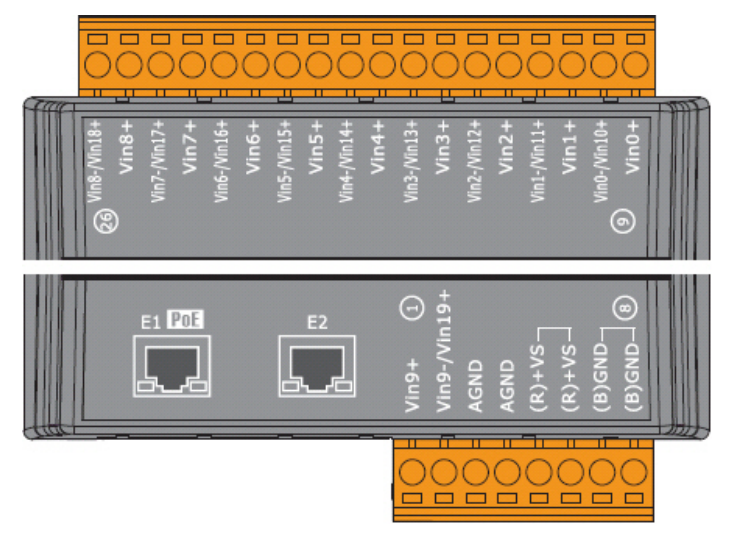

### **Voltage/Current Input Selection Jumper**

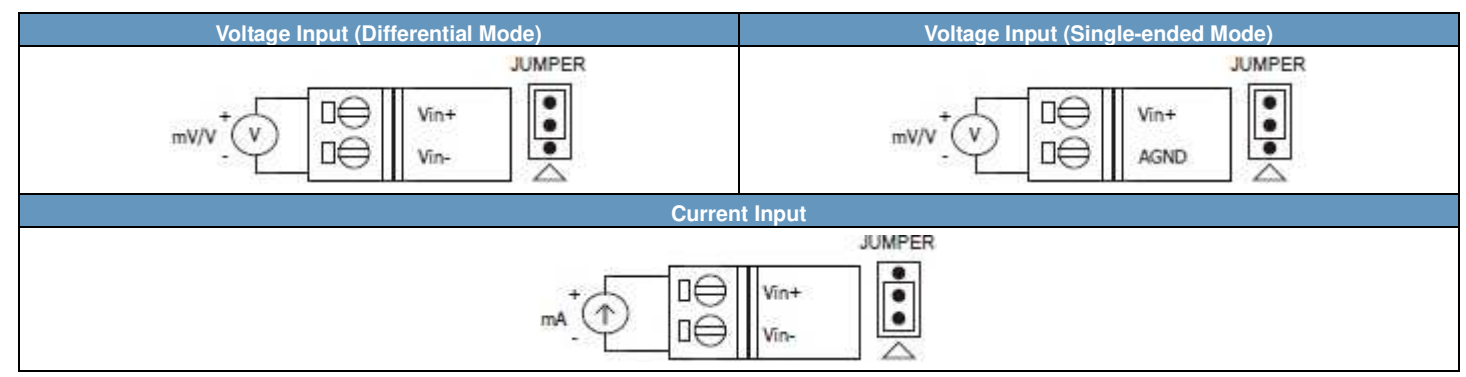

#### **Remove the top case of the module**

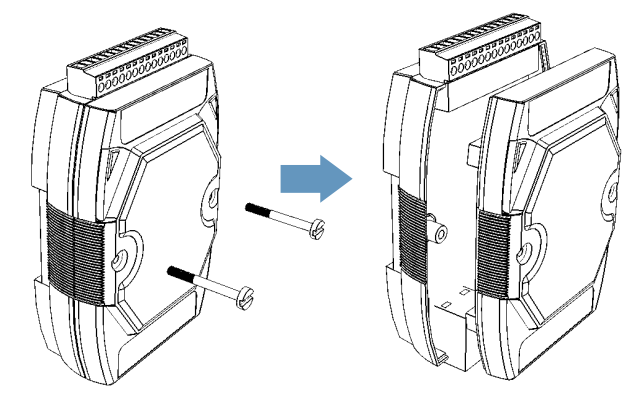

#### **The selection jumpers are next to the connector**

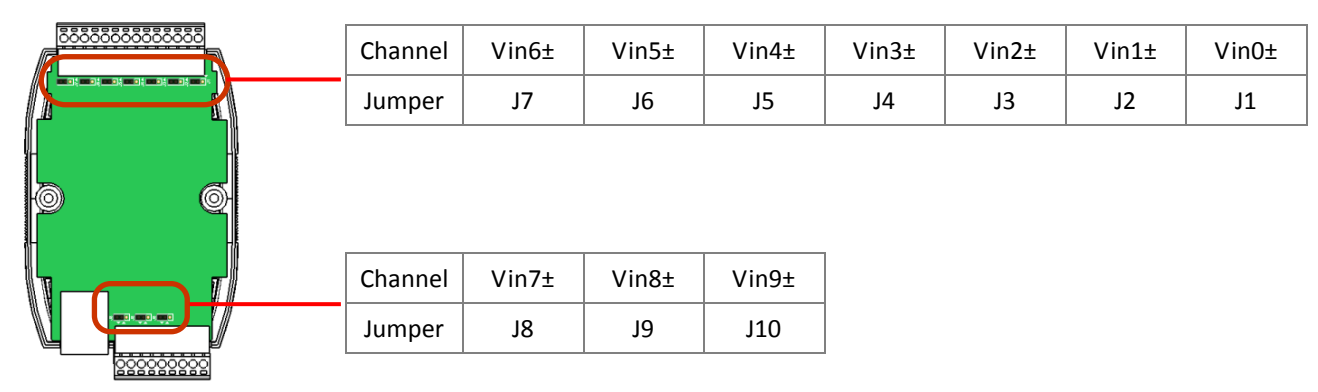

#### **Tips & Warnings**

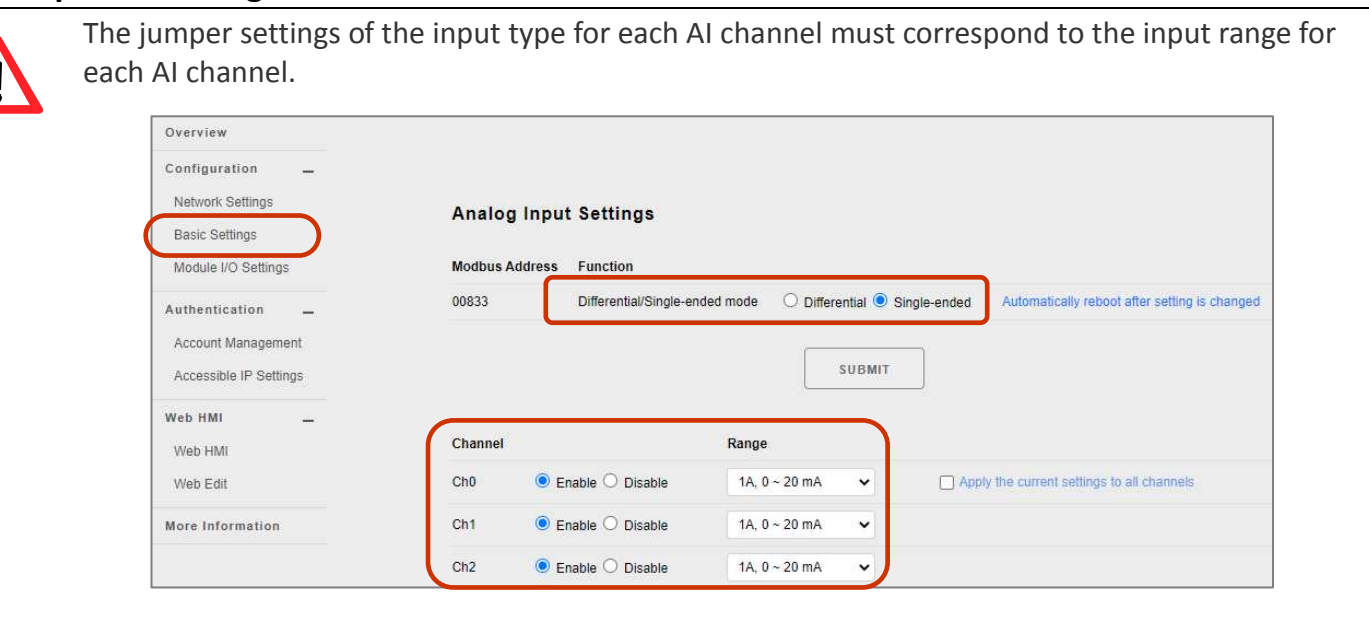

**ET-7017-10/PET-7017-10/ET-7217-10/PET-7217-10**

### **Modbus Register Table**

### **Coils (0xxxx)**

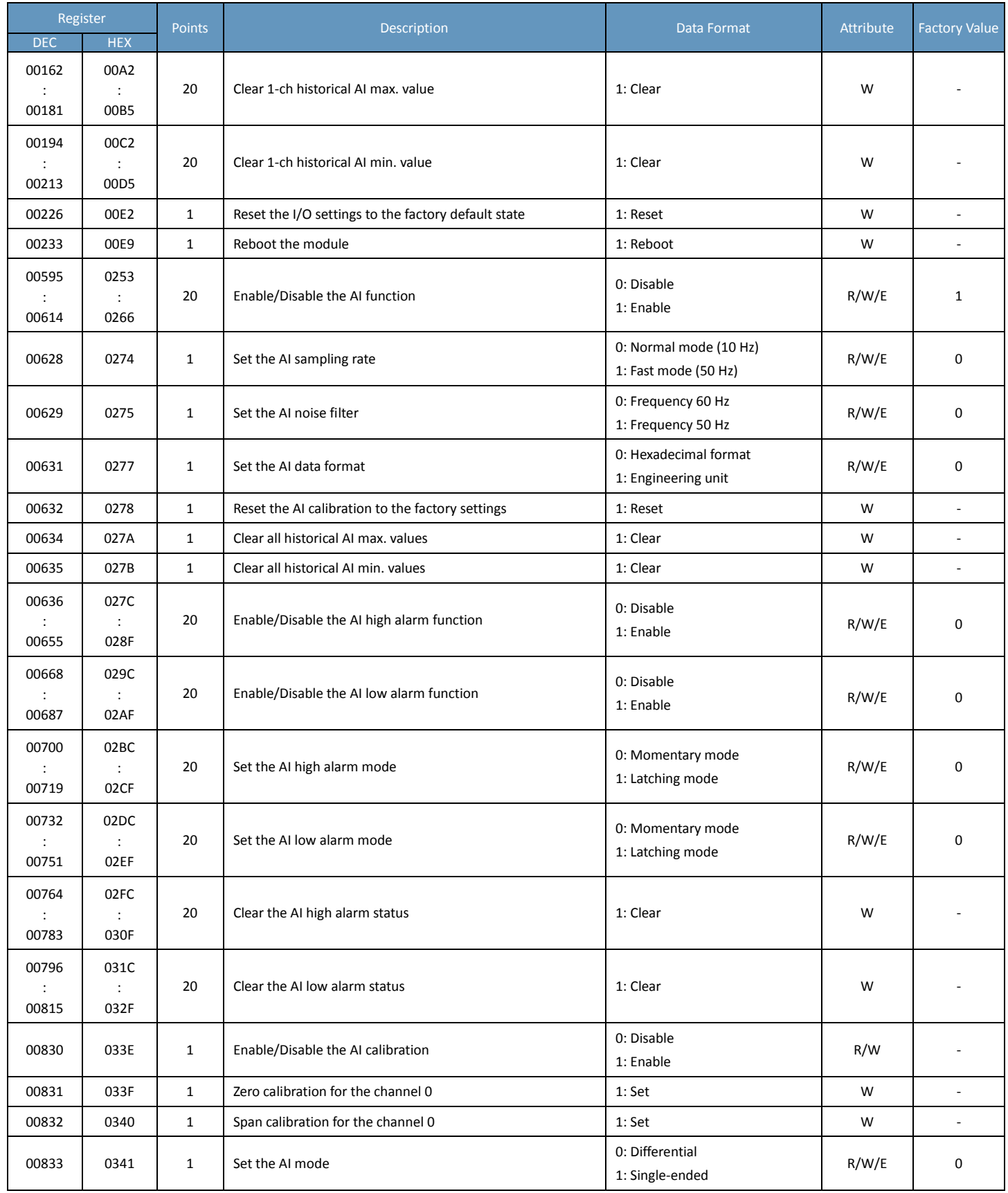

#### **Discrete Inputs (1xxxx)**

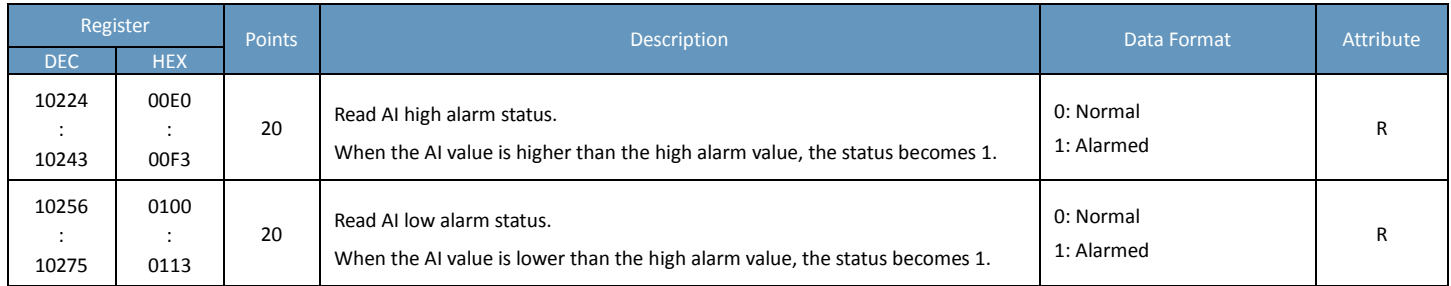

### **Input Register (3xxxx)**

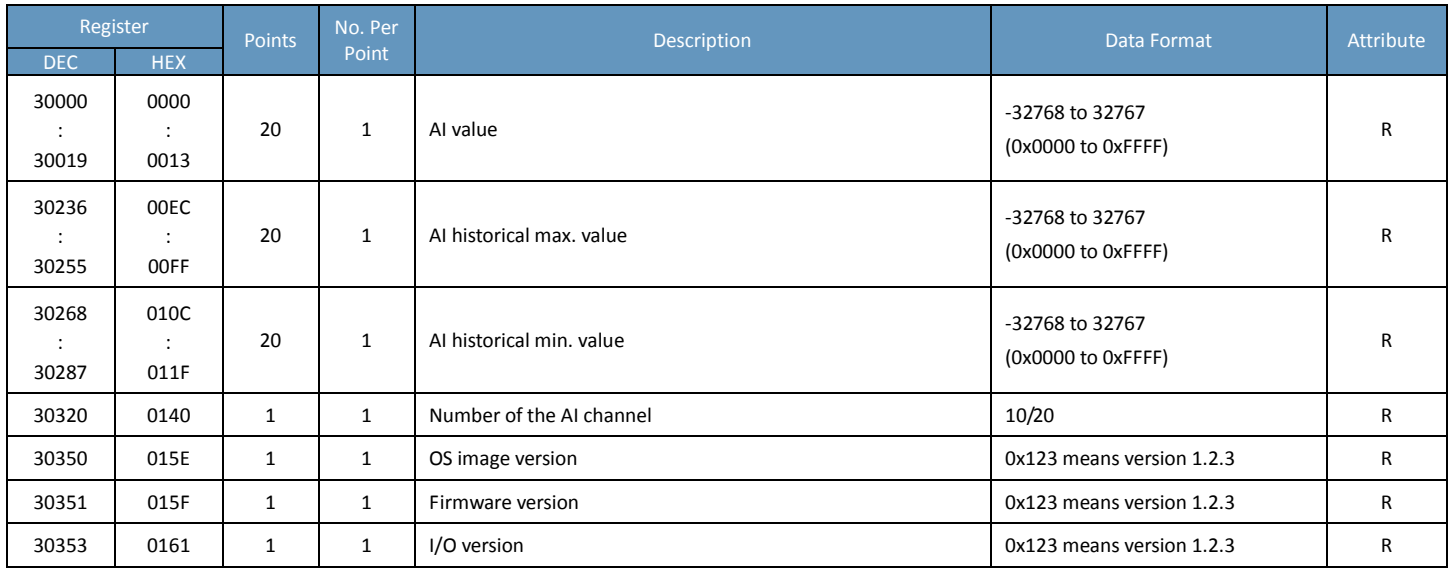

#### **Holding Register (4xxxx)**

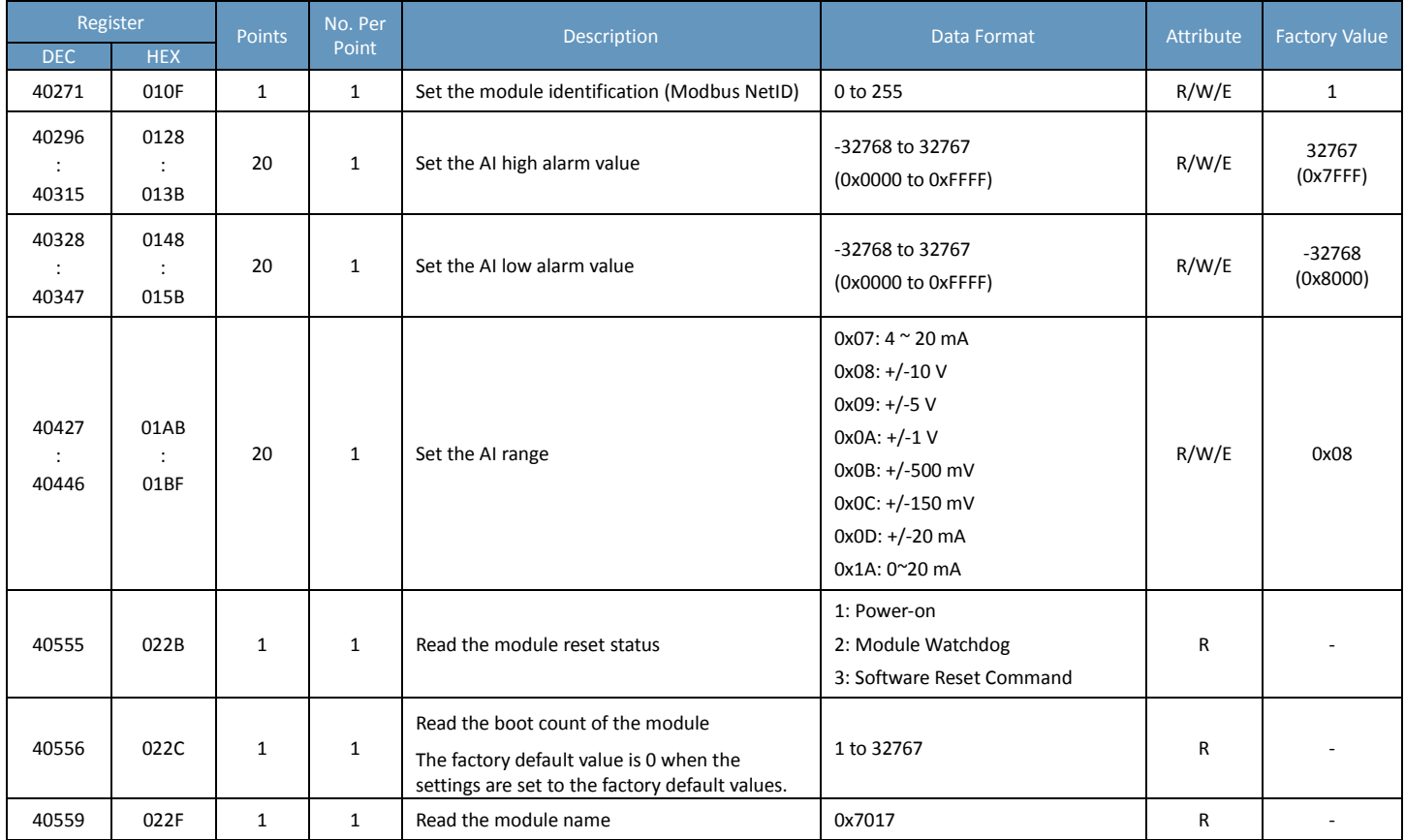

## **ETS-7018Z/PETS-7018Z/ETS-7218Z/PETS-7218Z**

### **I/O Specifications**

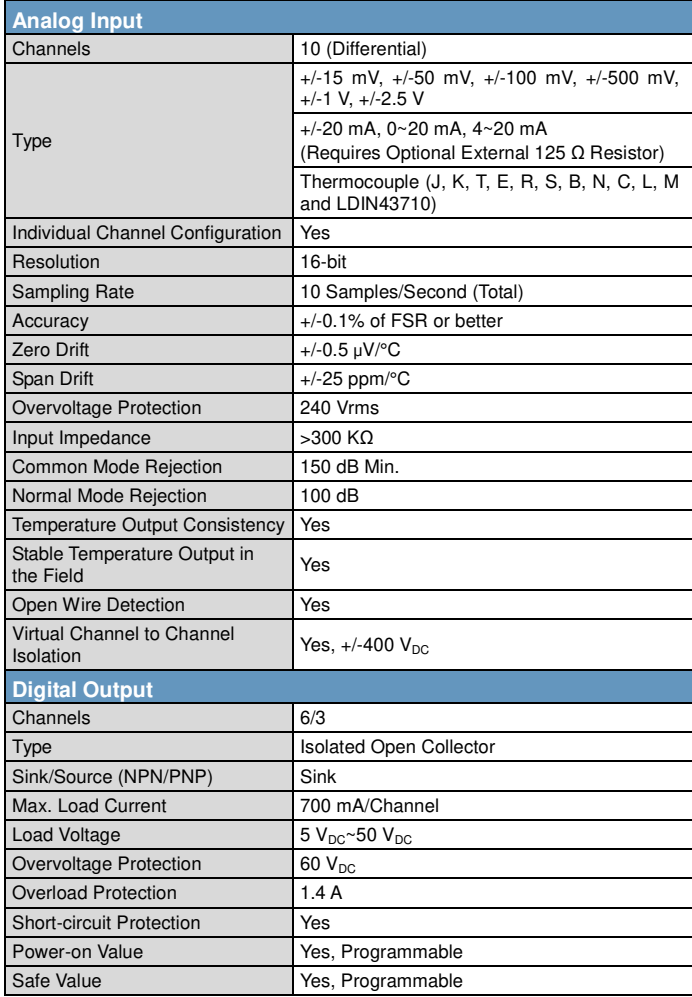

#### DB-1820 DN-1822

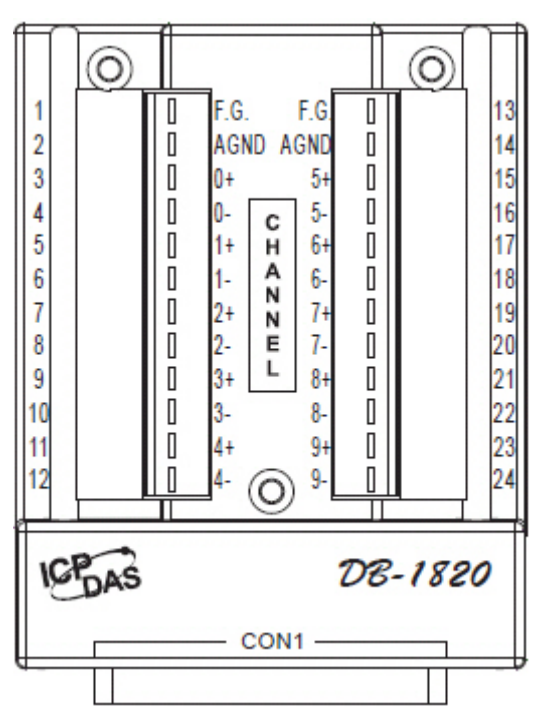

#### **Pin Assignments**

#### ETS-7018Z/PETS-7018Z

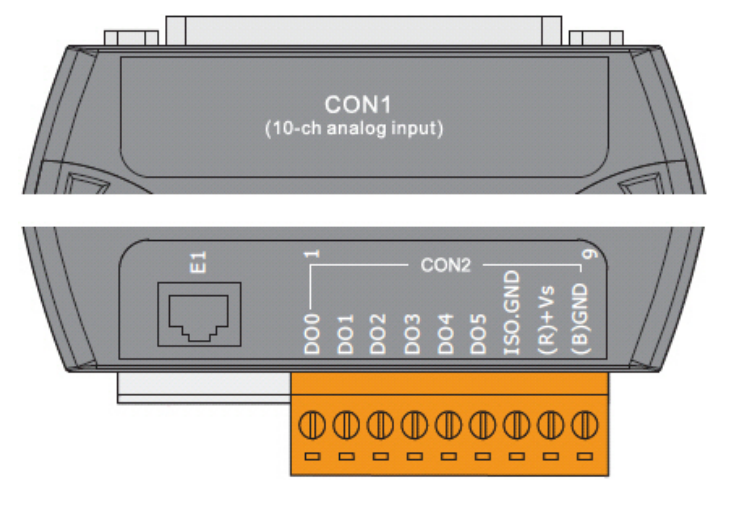

#### ETS-7218Z/PETS-7218Z

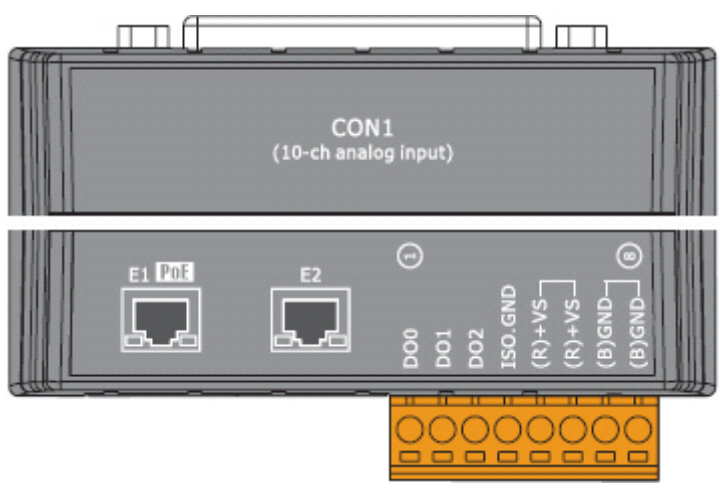

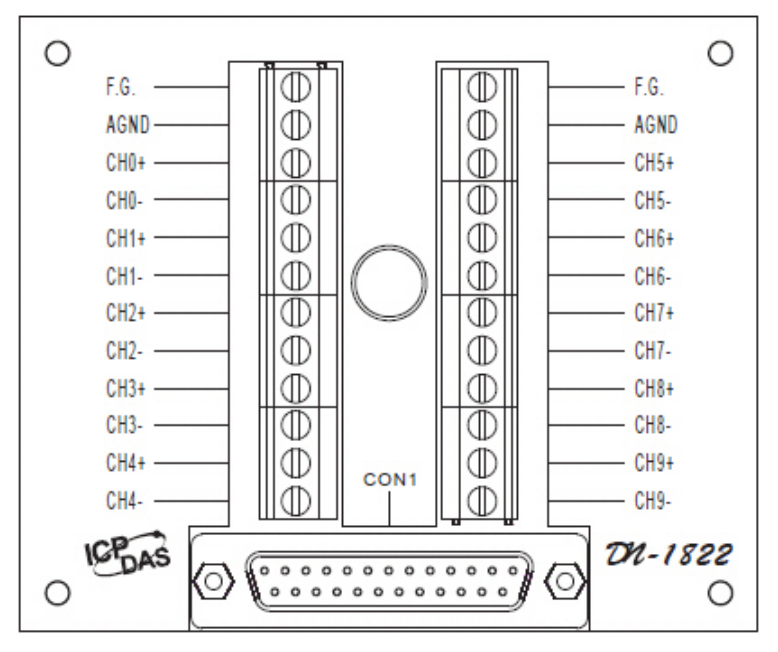

### **ET-7018Z/PET-7018Z/ET-7218Z/PET-7218Z**

#### **Wire Connections**

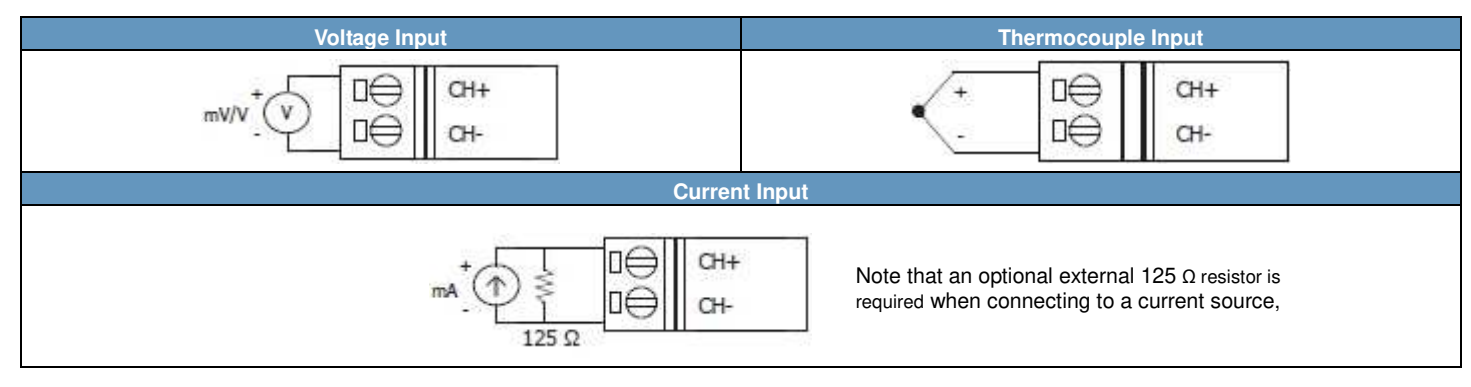

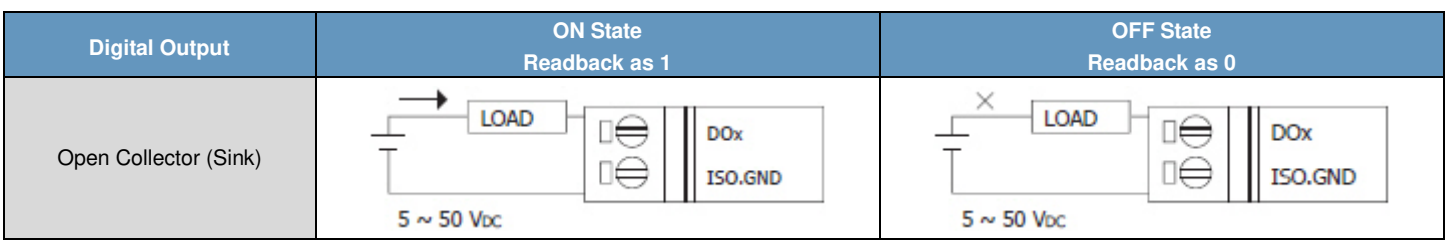

## **Modbus Register Table**

### **Coils (0xxxx)**

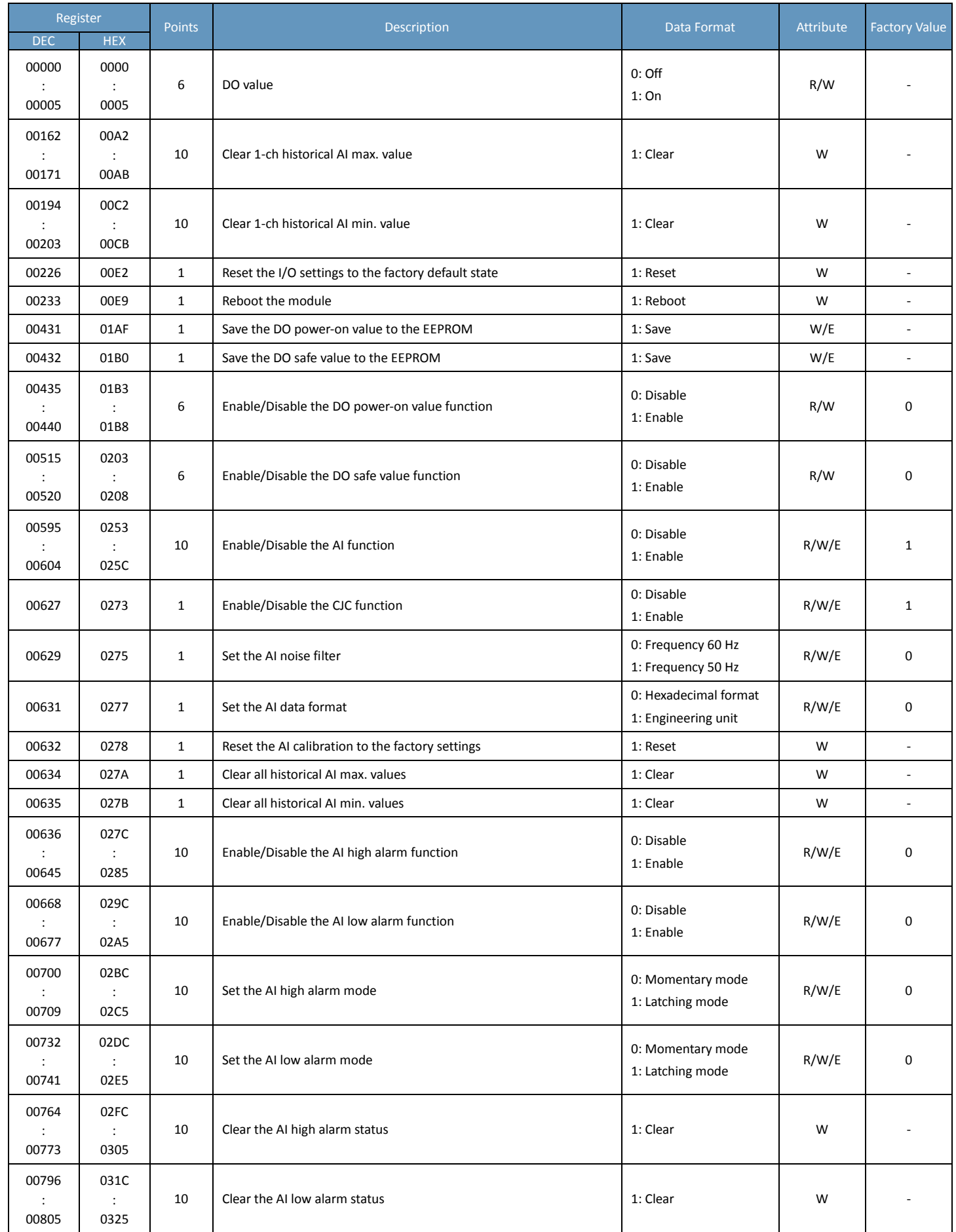

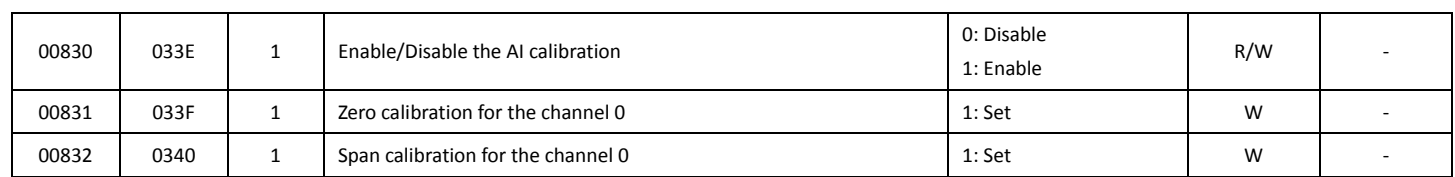

#### **Discrete Inputs (1xxxx)**

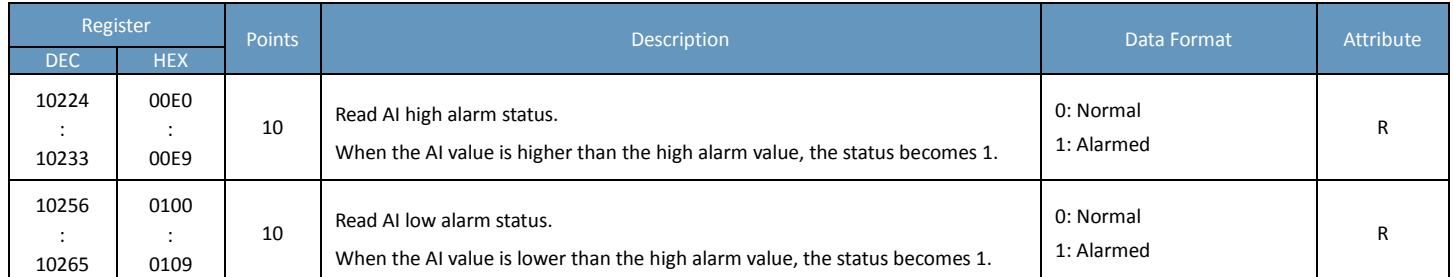

#### **Input Register (3xxxx)**

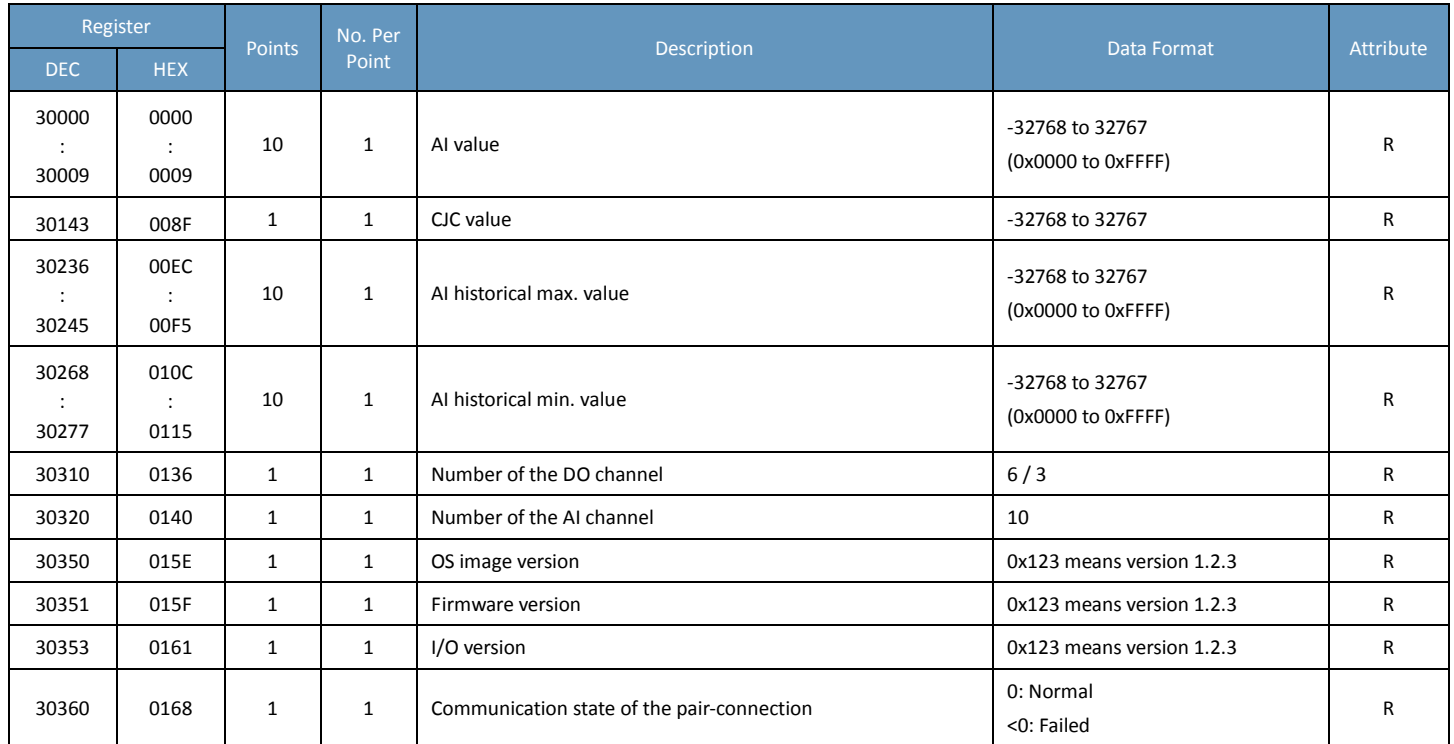

### **Holding Register (4xxxx)**

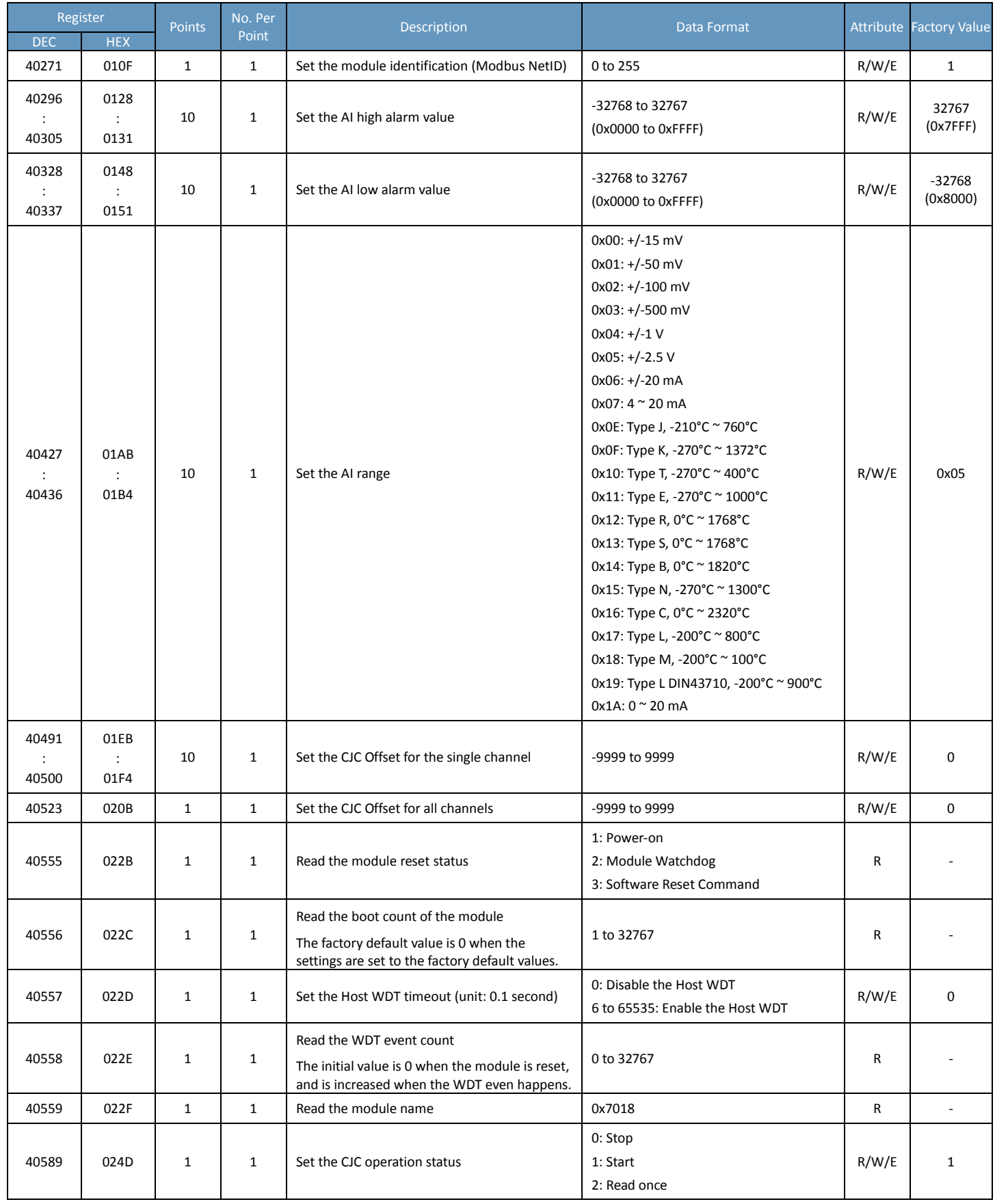

## **ETS-7019Z/PETS-7019Z/ETS-7219Z/PETS-7219Z**

### **I/O Specifications**

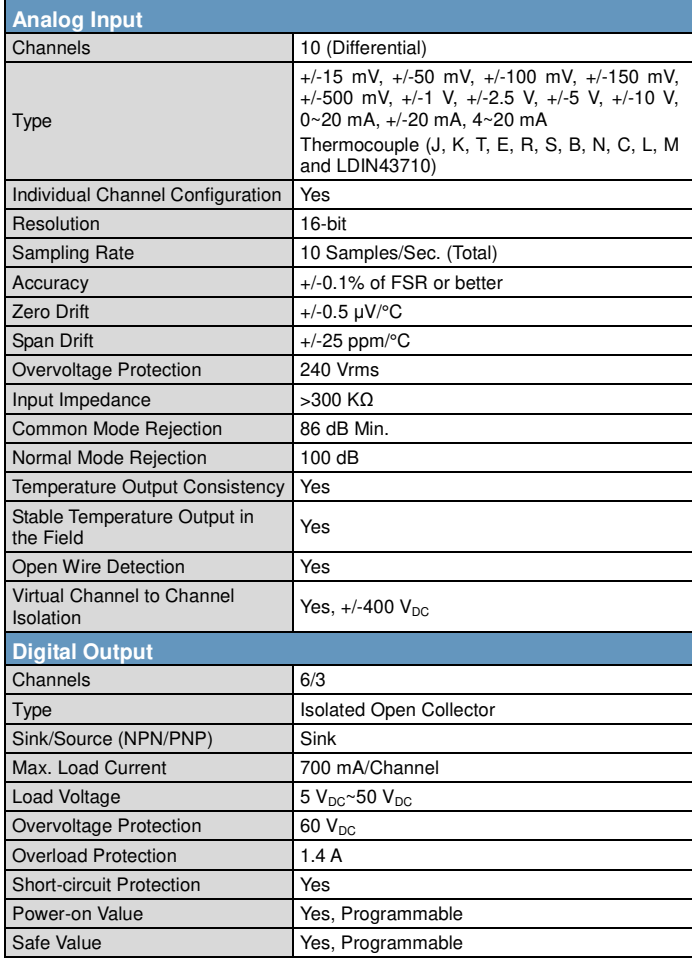

#### **Pin Assignments**

#### ETS-7019Z/PETS-7019Z

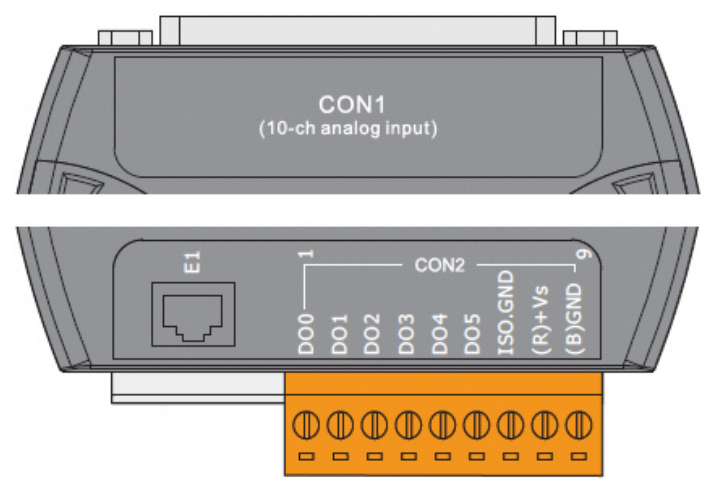

#### ETS-7019Z/PETS-7019Z

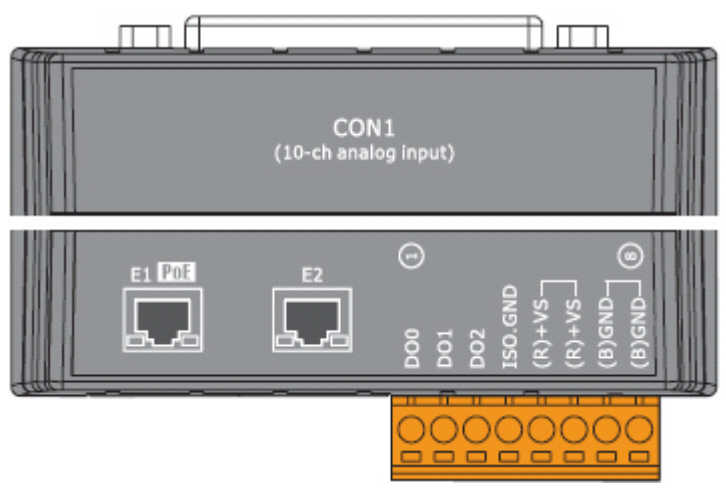

#### DN-1822

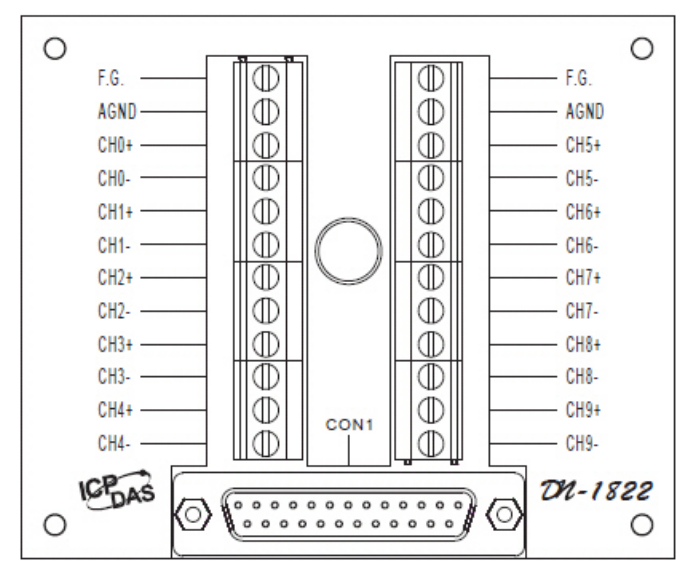

#### DB-1820

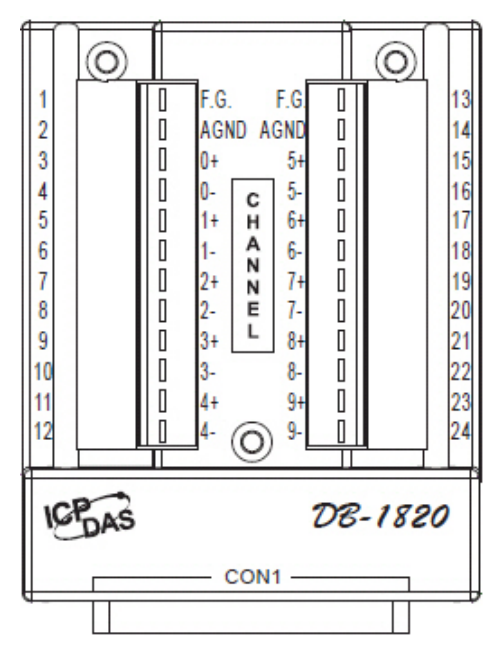

#### **Voltage/Current Input Selection Jumper**

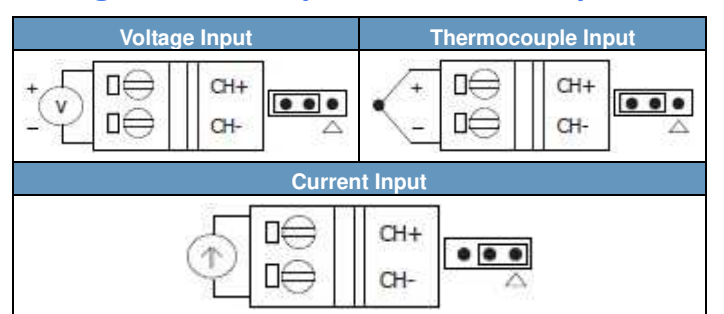

#### **Remove the top case of the module**

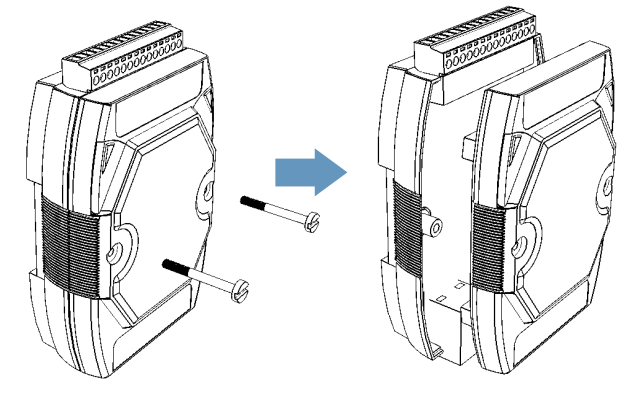

#### **The selection jumpers are next to the connector**

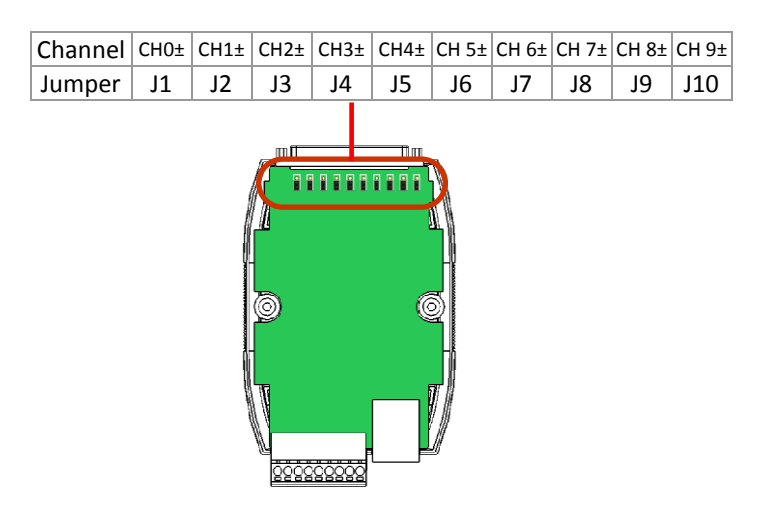

#### **Tips & Warnings**

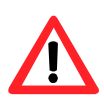

The jumper settings of the input type for each AI channel must correspond to the input range for each AI channel.

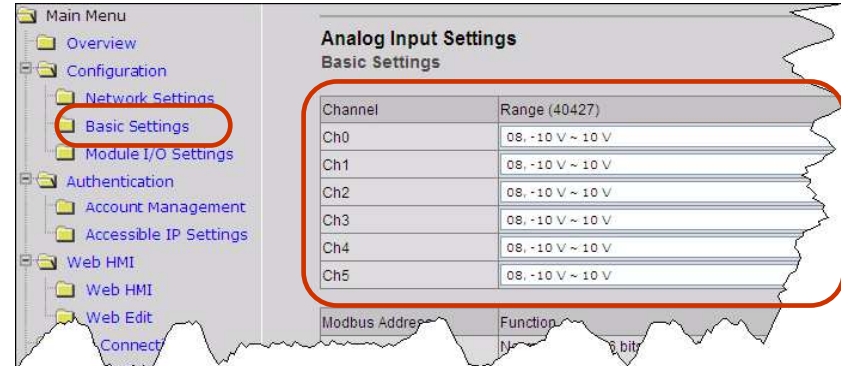

#### **Wire Connections**

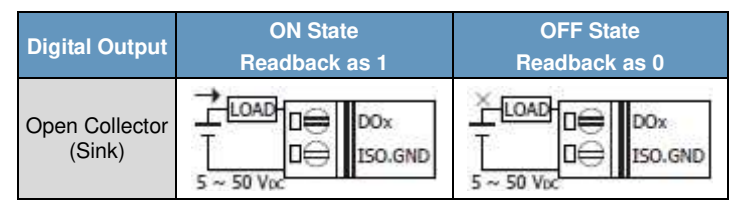

## **Modbus Register Table**

### **Coils (0xxxx)**

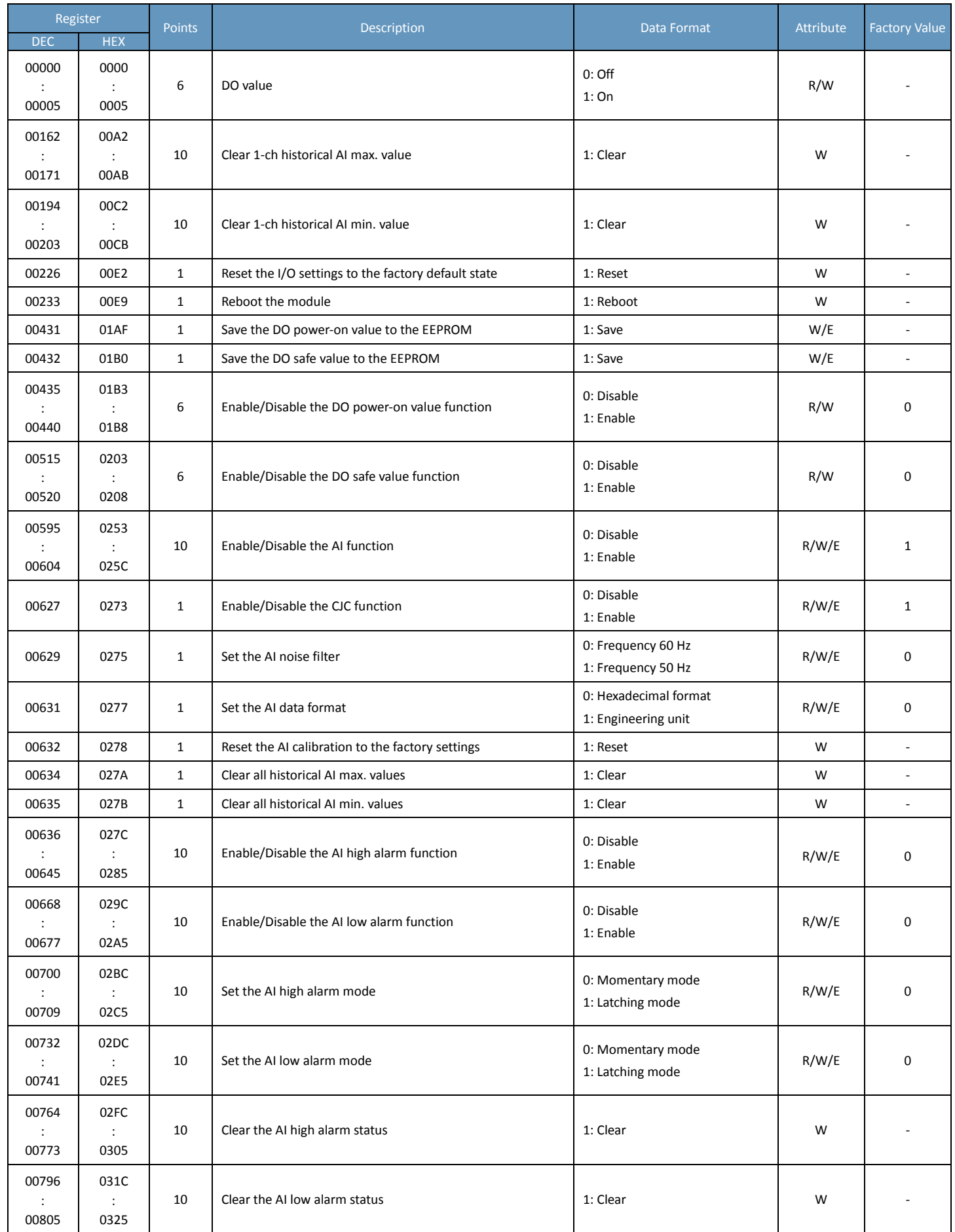

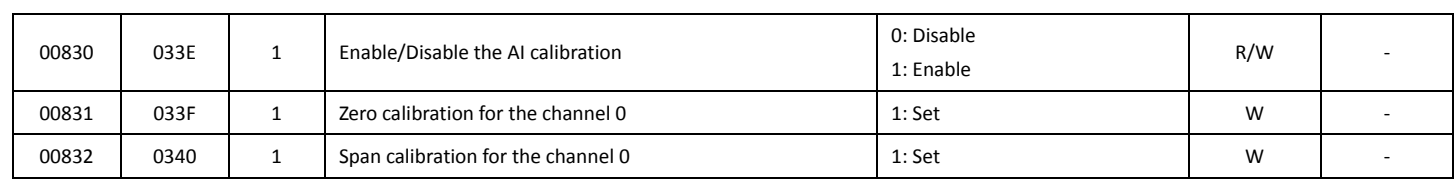

#### **Discrete Inputs (1xxxx)**

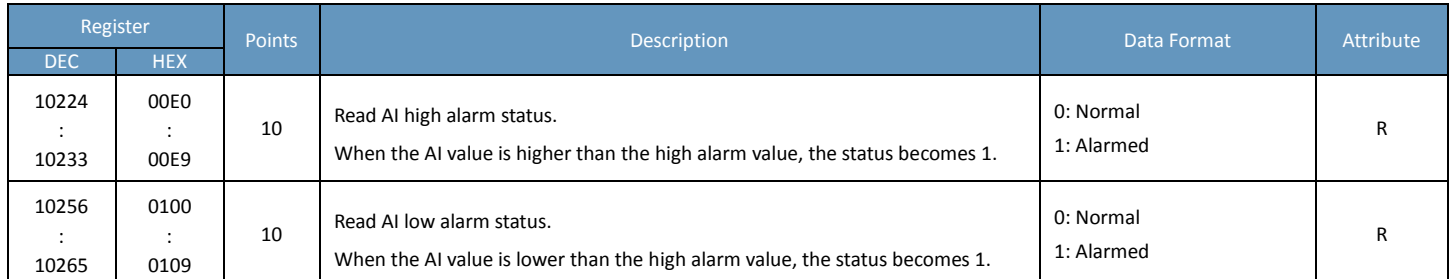

#### **Input Register (3xxxx)**

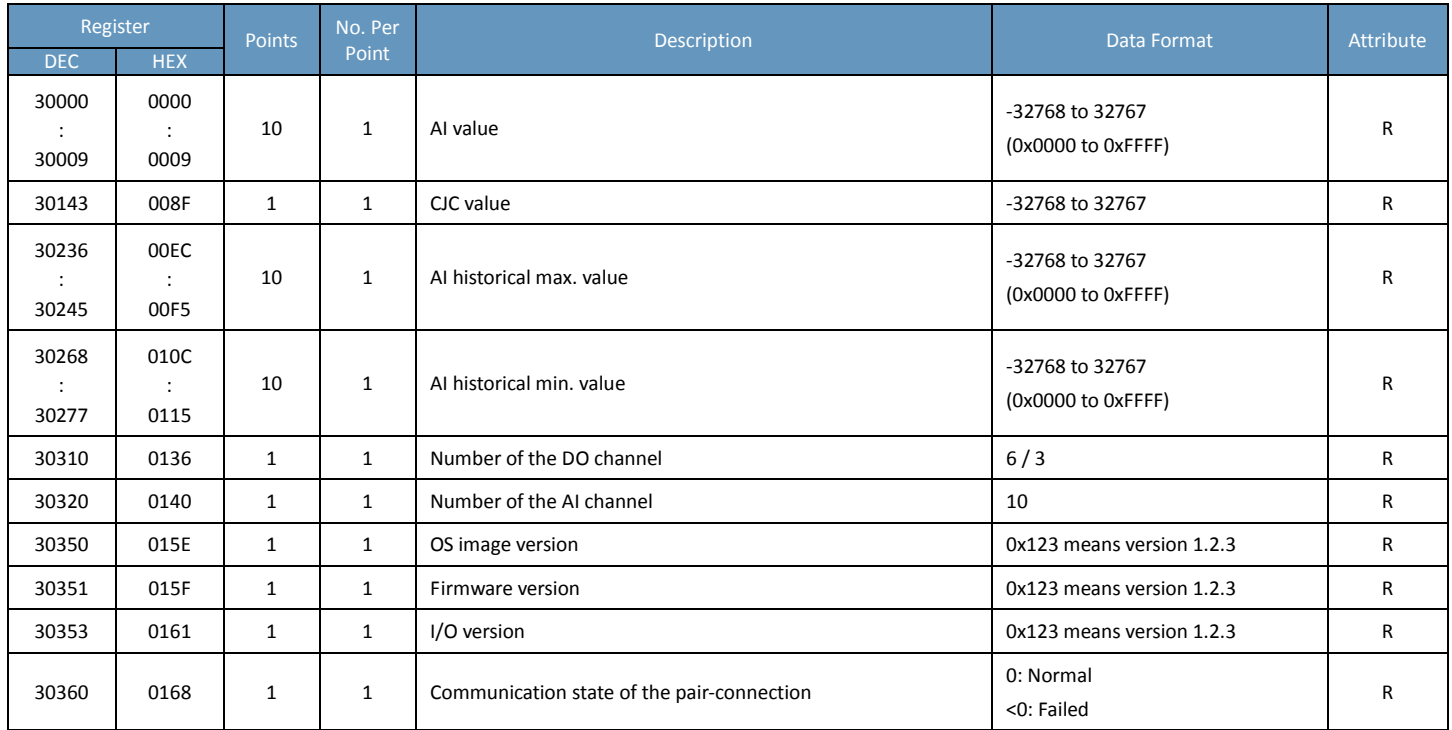

### **Holding Register (4xxxx)**

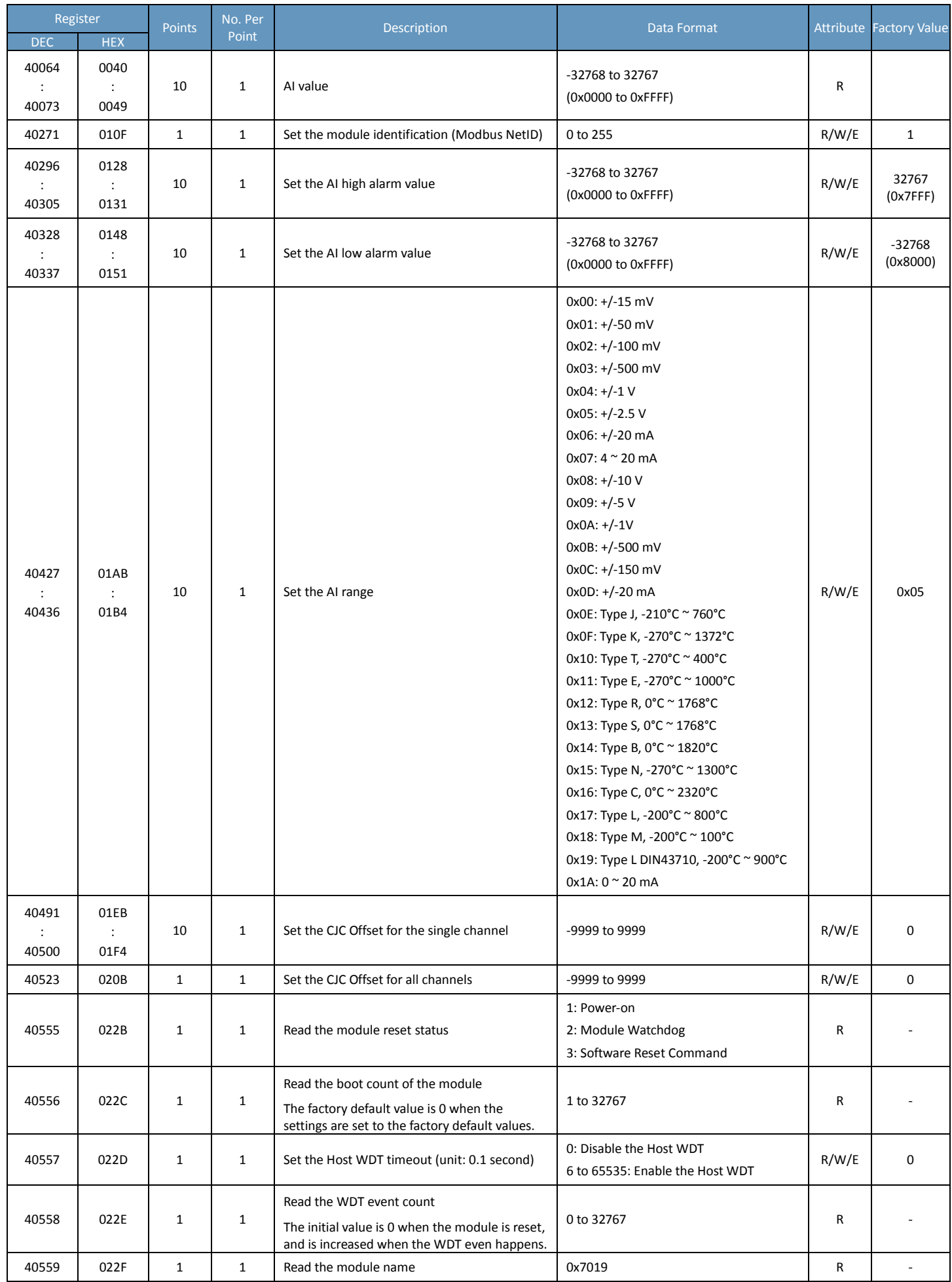

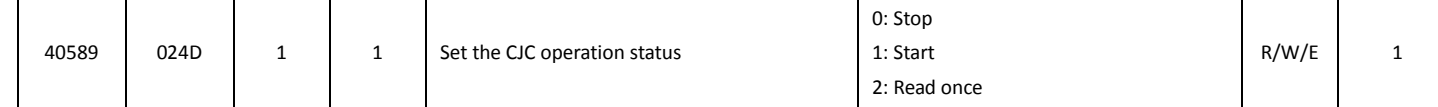

## **ETS-7024/PETS-7024/ETS-7224/PETS-7224**

## **I/O Specifications**

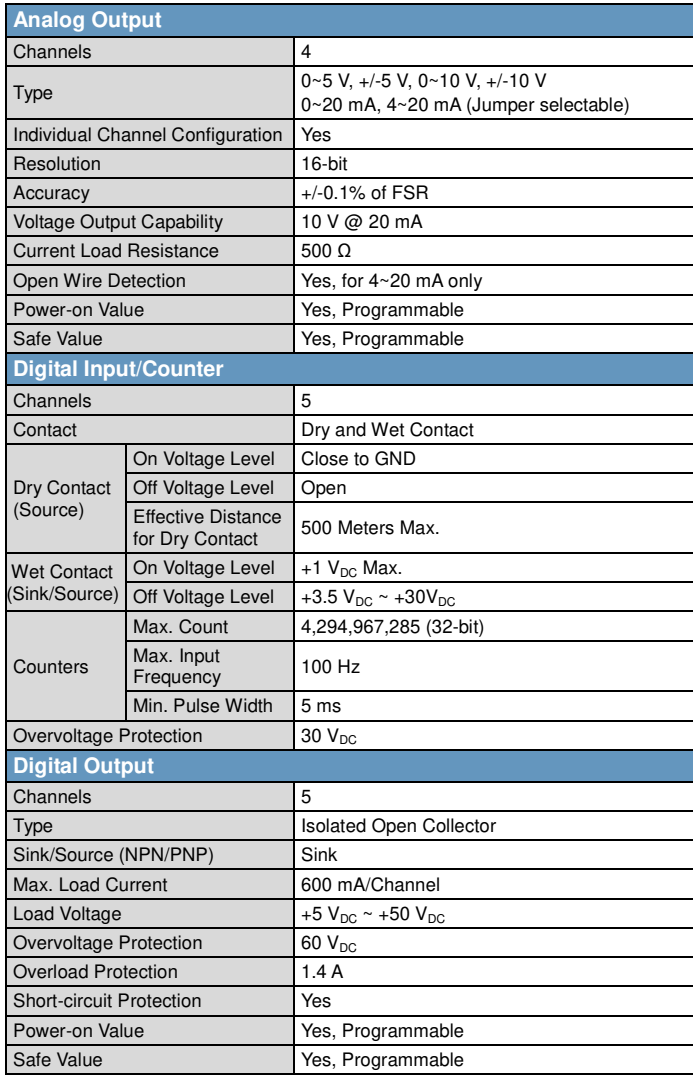

### **Pin Assignments**

#### ETS-7024/PETS-7024

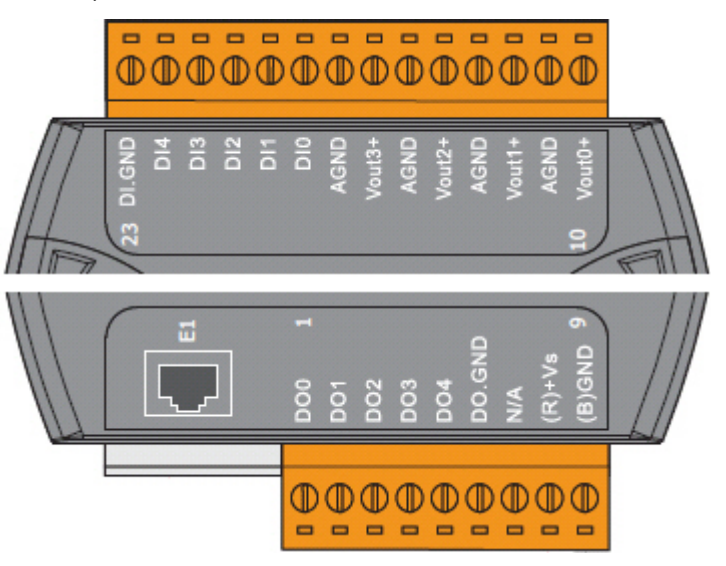

#### ETS-7224/PETS-7224

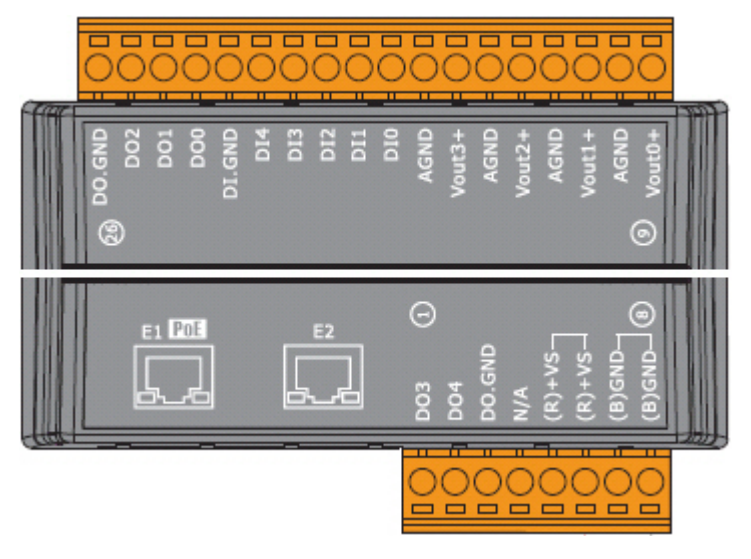

### **Voltage/Current Input Selection Jumper**

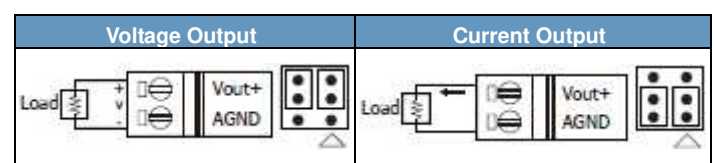

#### **Remove the top case of the module.**

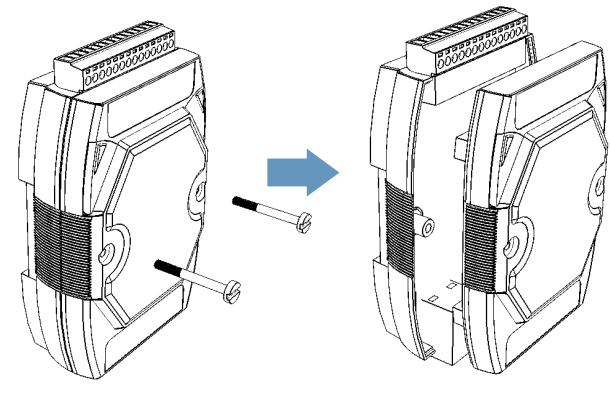

#### **The selection jumpers are next to the connector.**

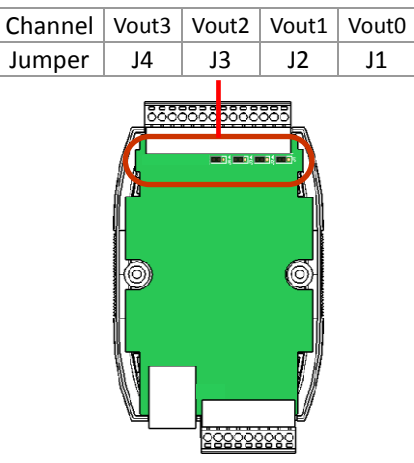

### **Tips & Warnings**

The jumper settings of the output type for each AO channel must correspond to the output range.

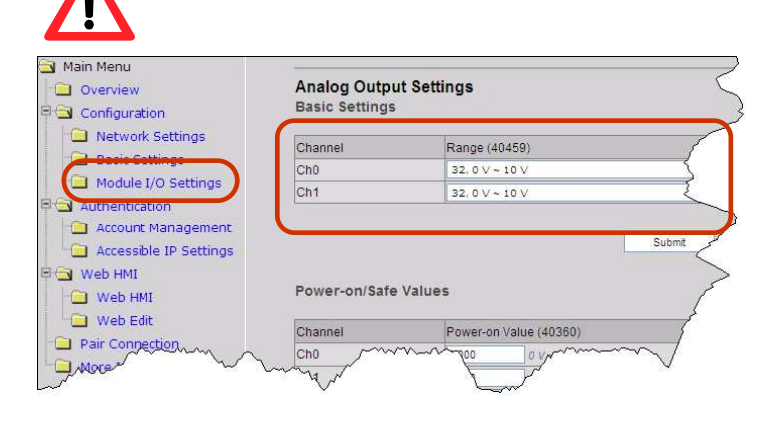

### **Wire Connections**

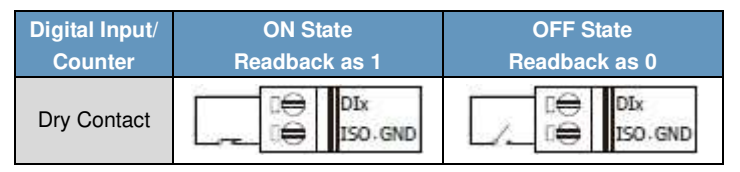

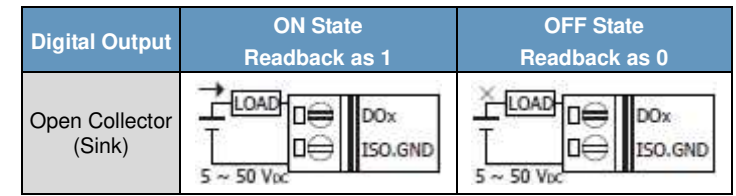

### **Modbus Register Table**

### **Coils (0xxxx)**

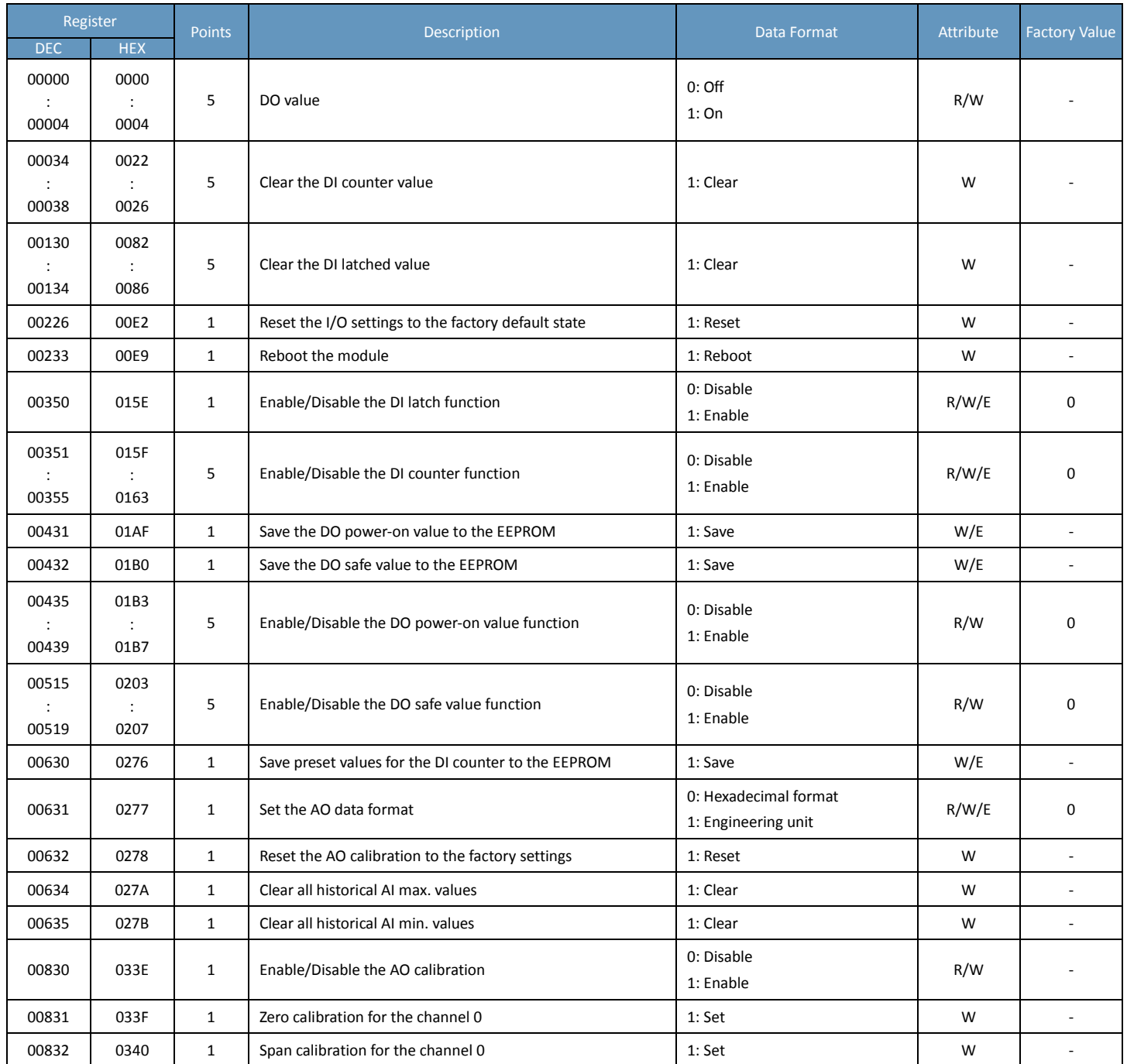

### **Discrete Inputs (1xxxx)**

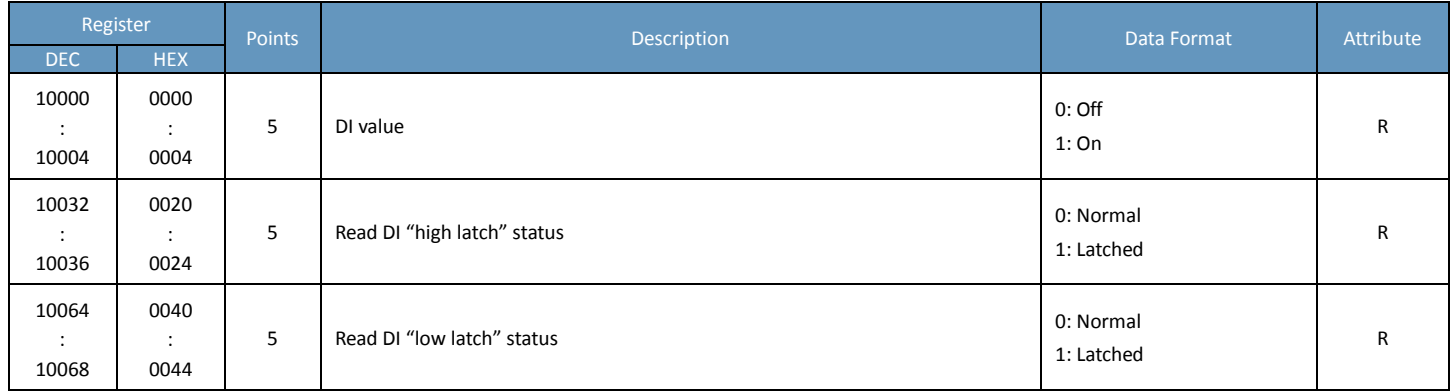

#### **Input Register (3xxxx)**

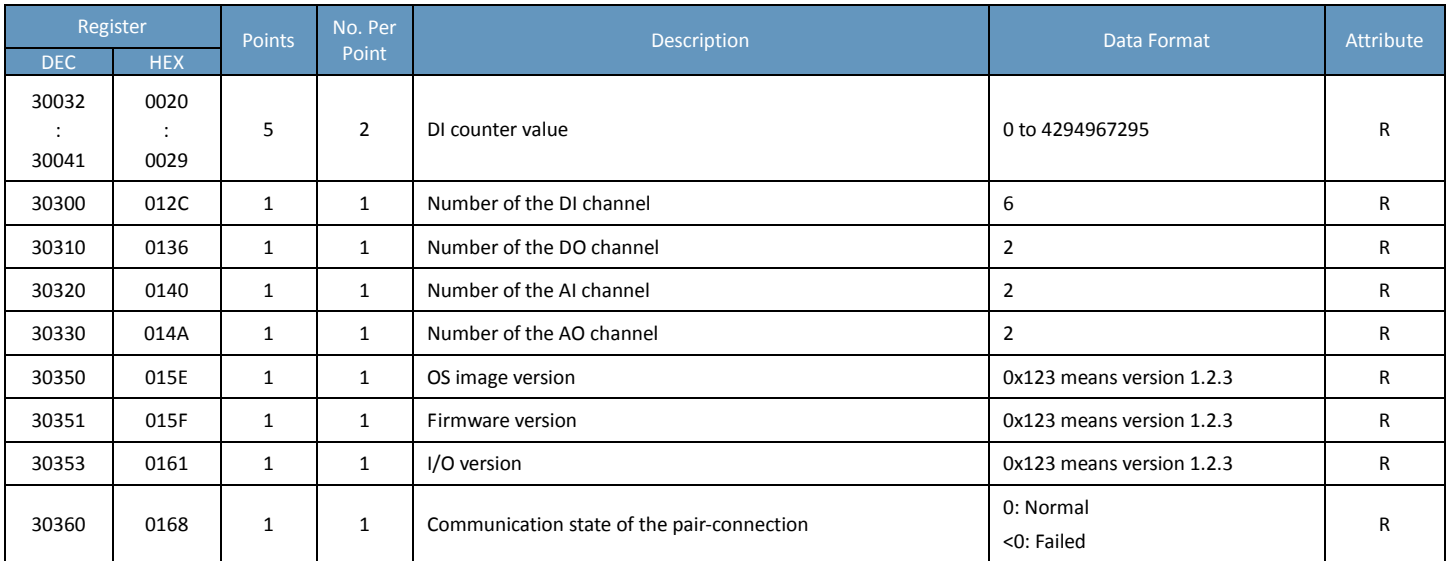

#### **Holding Register (4xxxx)**

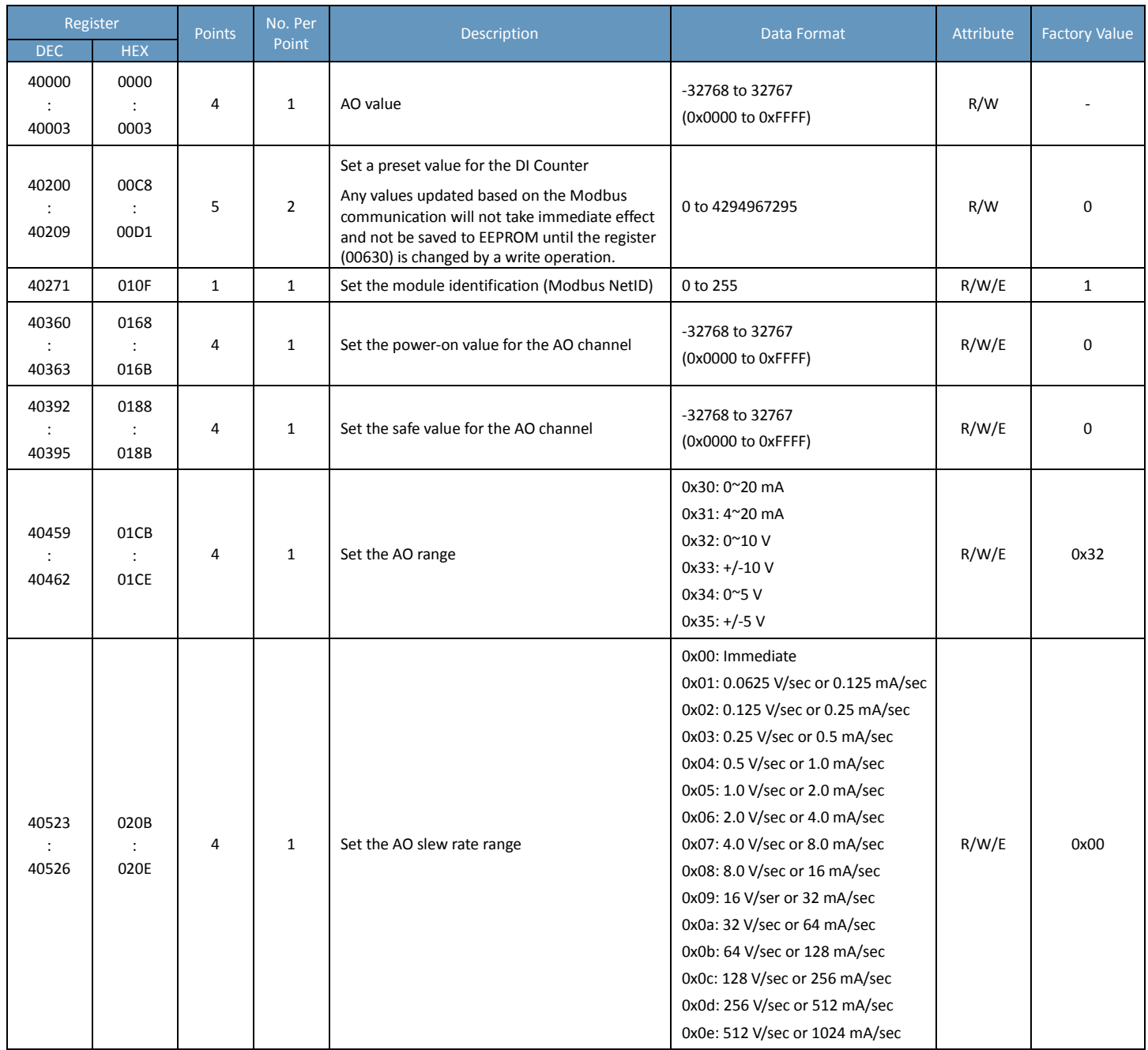

## **ET-7024/PET-7024/ET-7224/PET-7224**

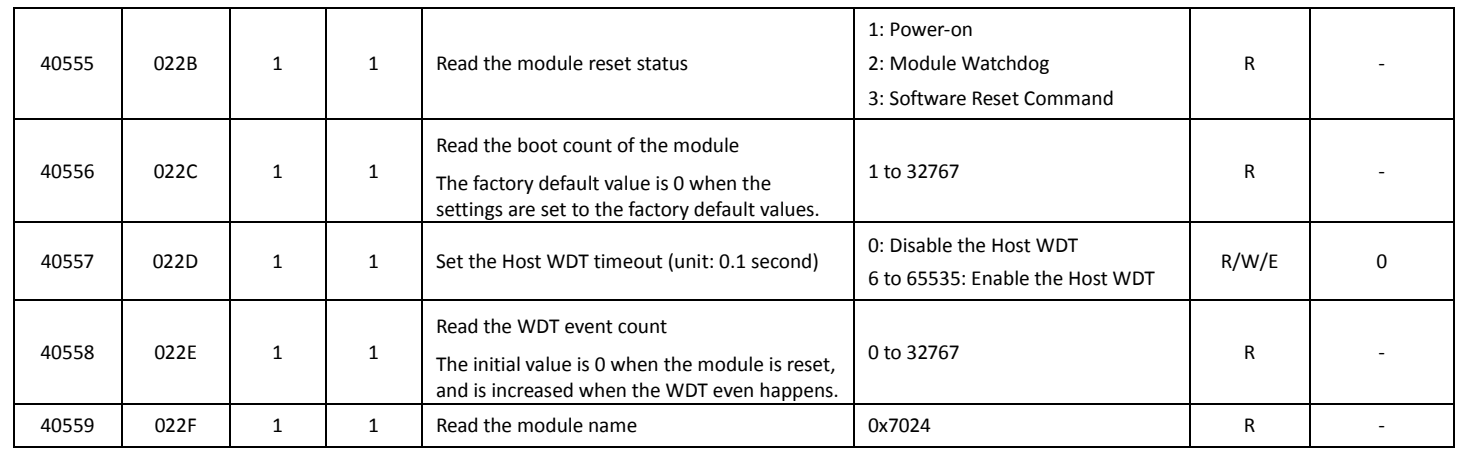

## **ETS-7026/PETS-7026/ETS-7226/PETS-7226**

## **I/O Specifications**

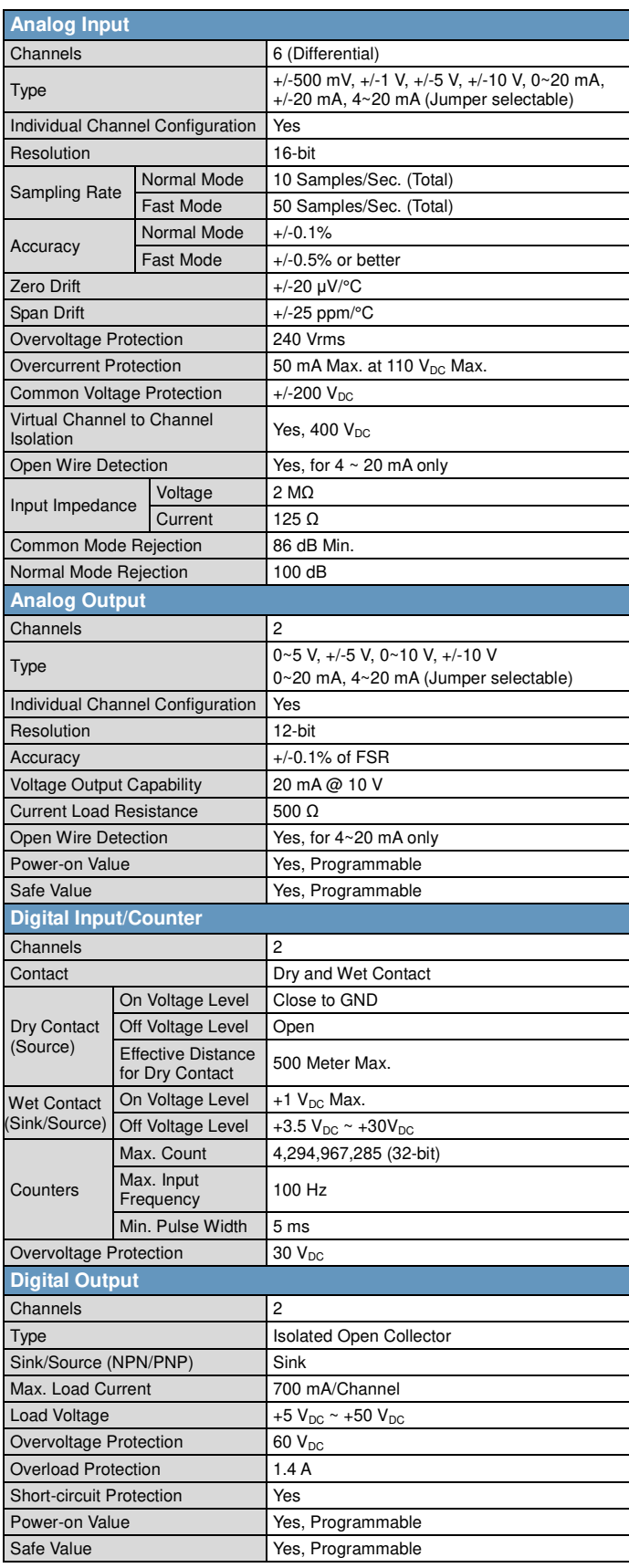

#### **Pin Assignments**

#### ETS-7026/PETS-7026

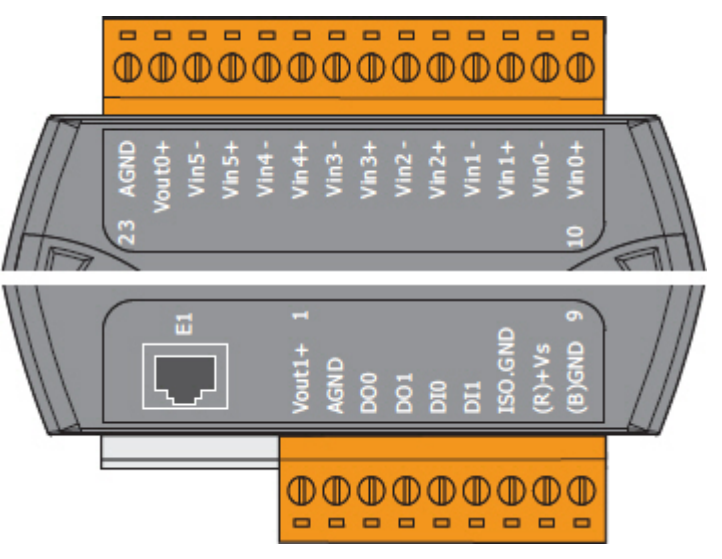

#### ETS-7226/PETS-7226

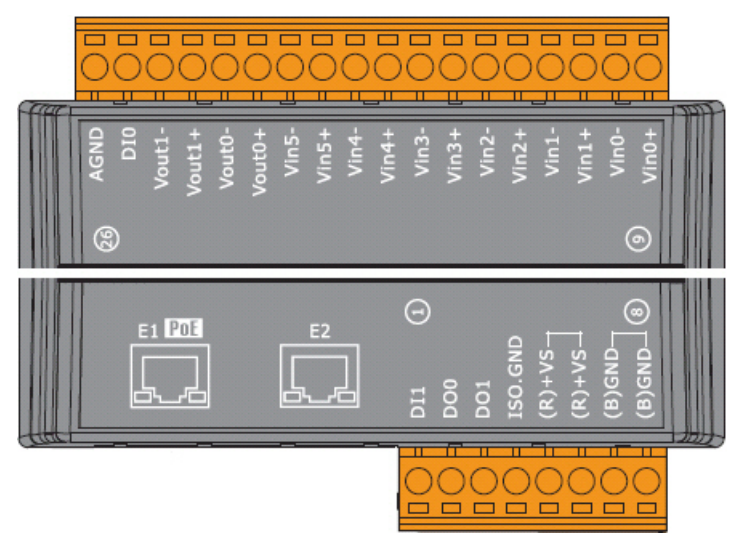

#### **Voltage/Current Input Selection Jumper**

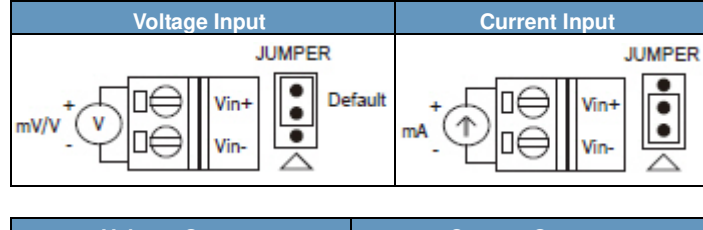

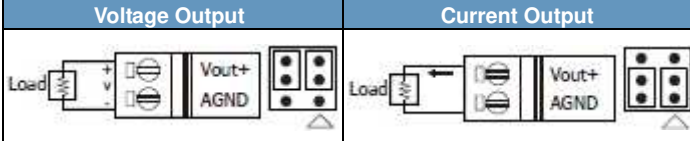

#### **Remove the top case of the module.**

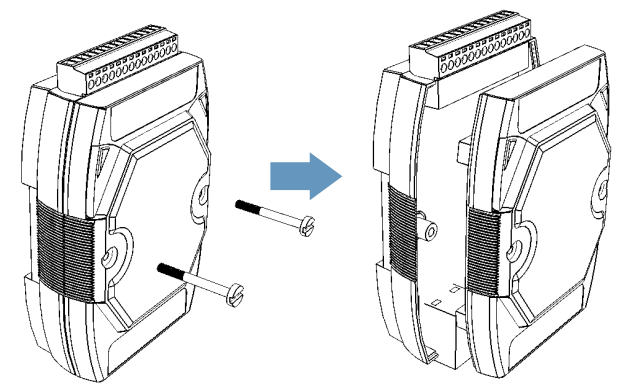

#### **The selection jumpers are next to the connector.**

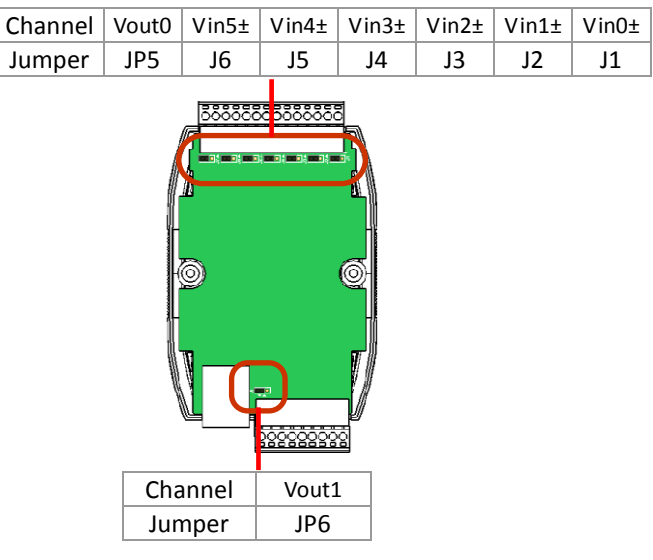

#### **Tips & Warnings**

The jumper settings of the input type for each AI/AO channel must correspond to the input range for each AI channel.

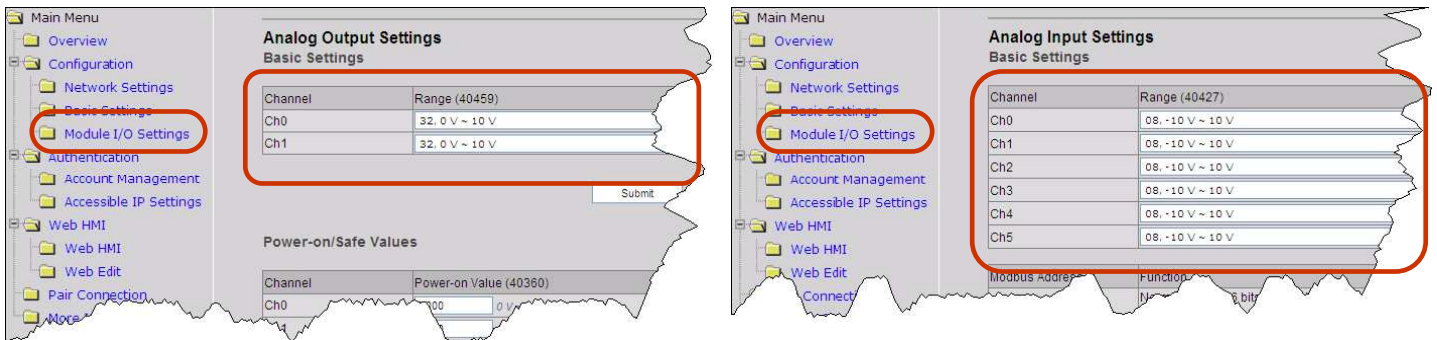

#### **Wire Connections**

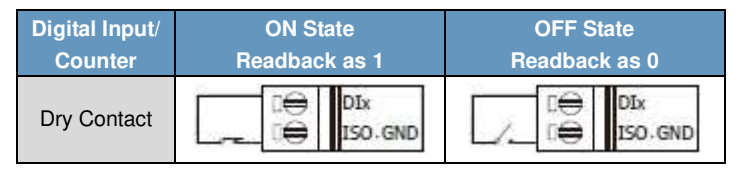

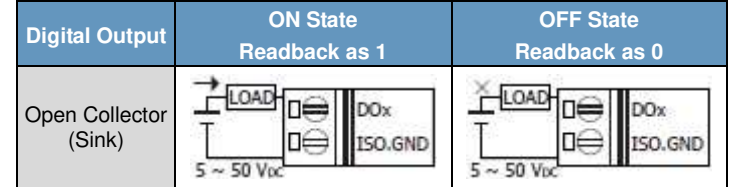

## **Modbus Register Table**

### **Coils (0xxxx)**

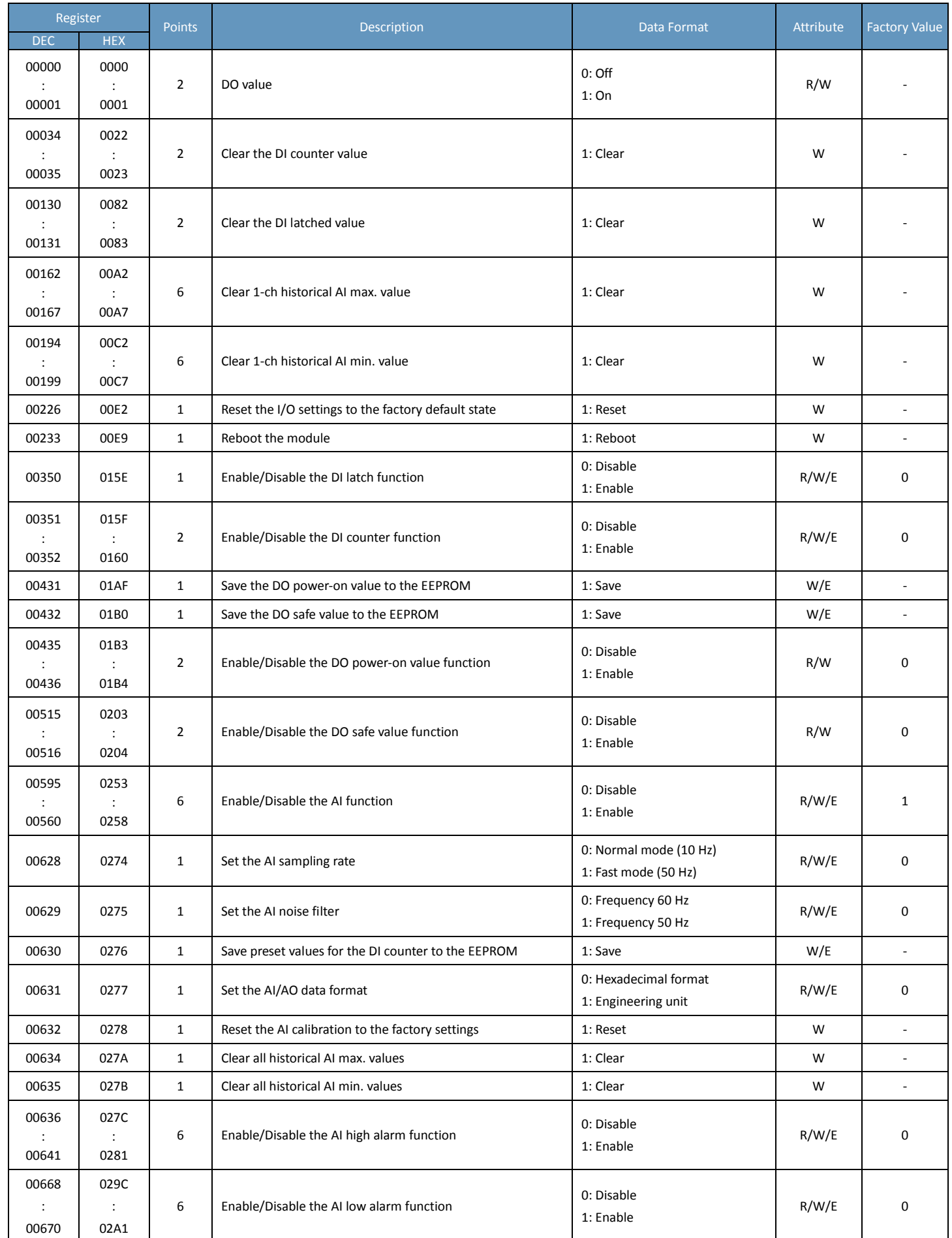

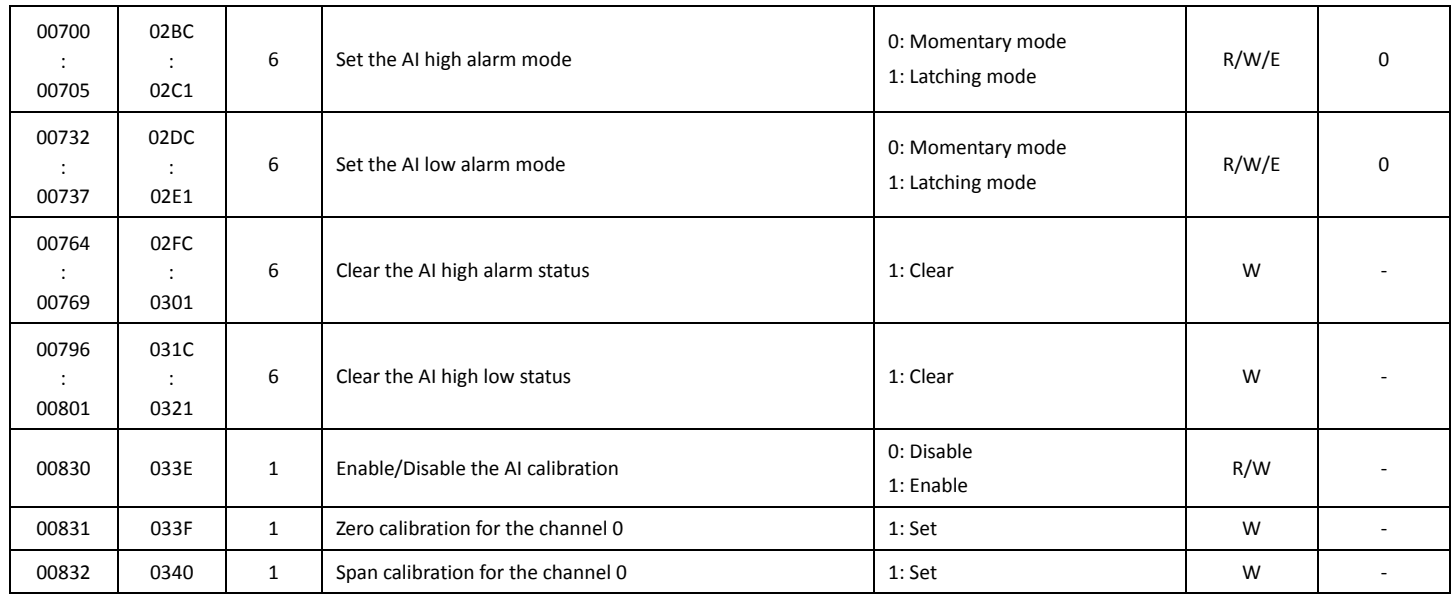

#### **Discrete Inputs (1xxxx)**

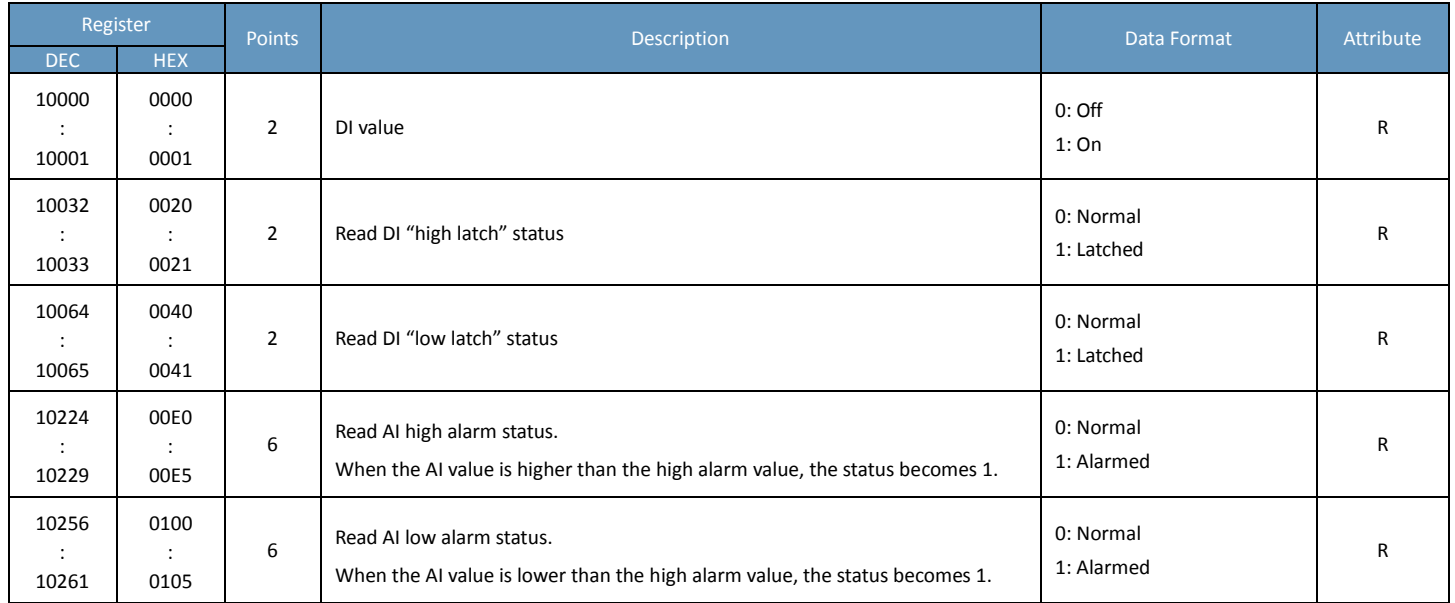

### **Input Register (3xxxx)**

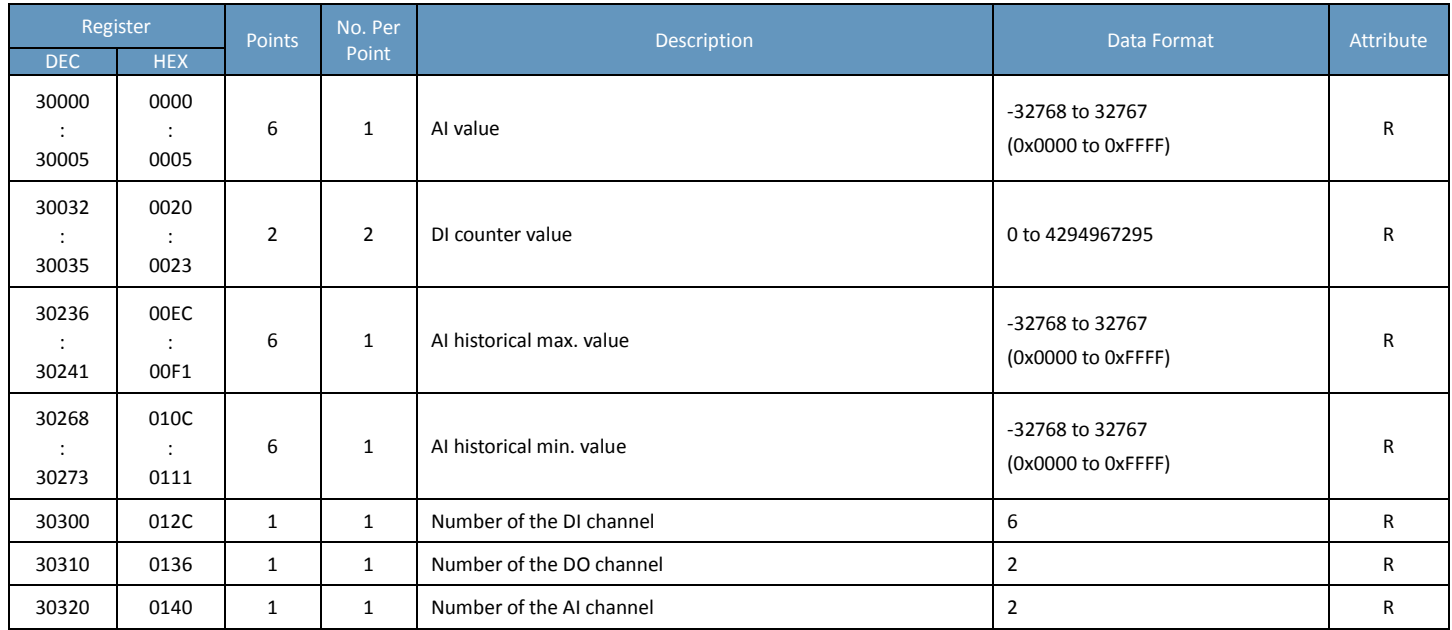

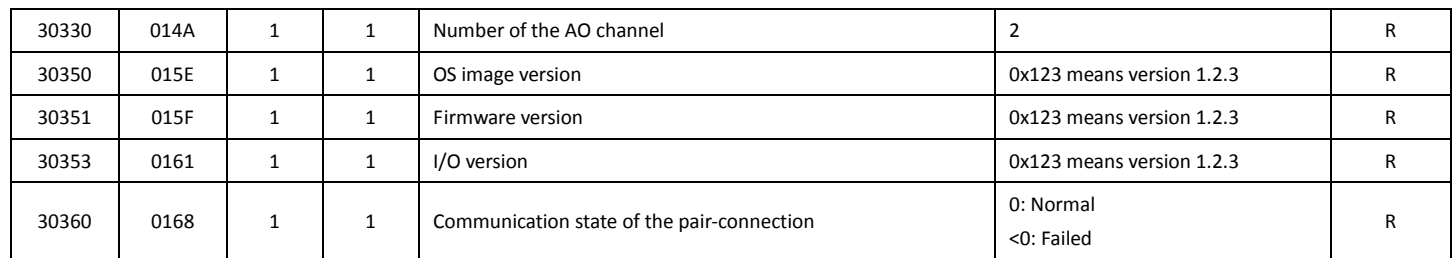

## **Holding Register (4xxxx)**

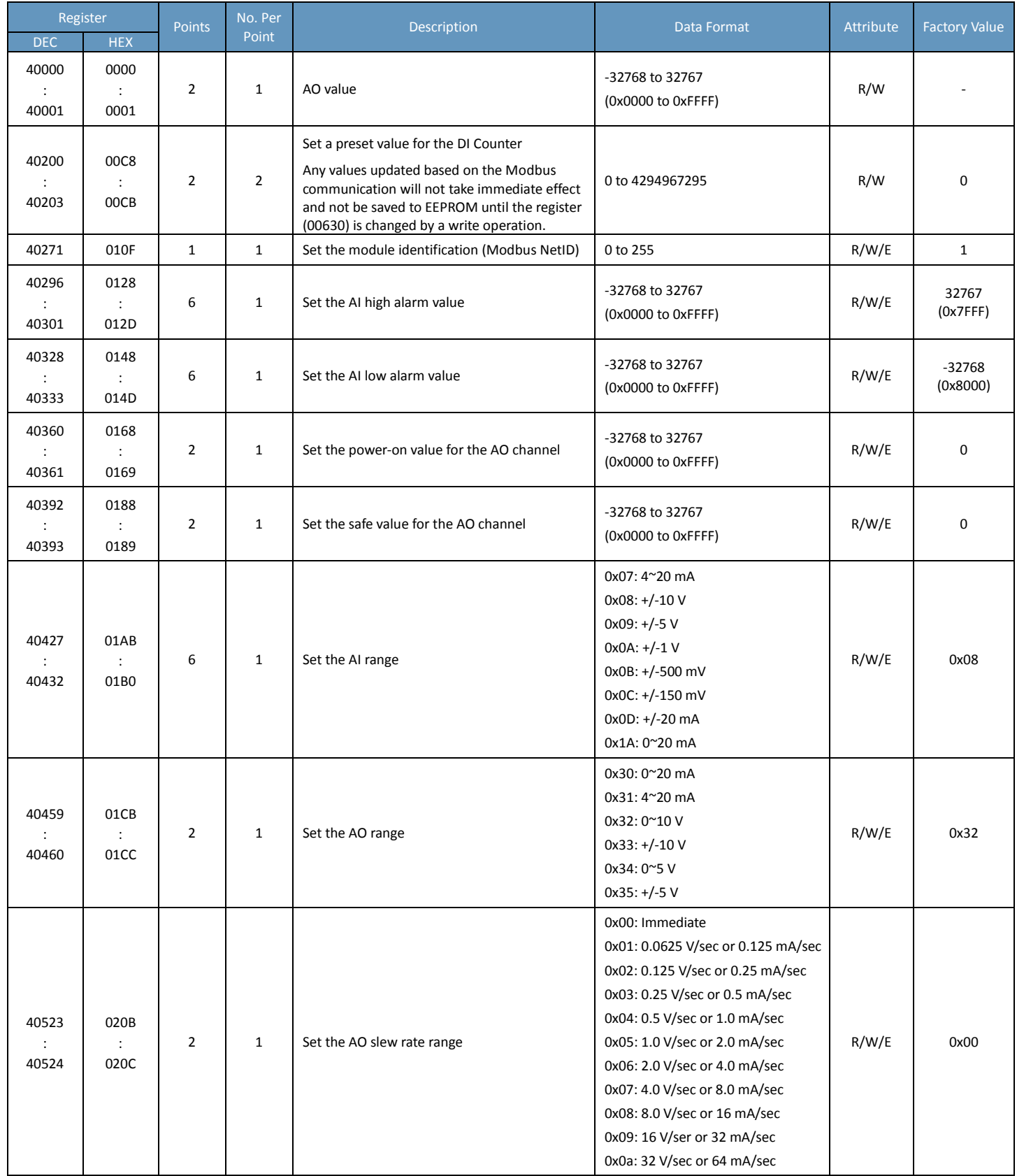

## **ET-7026/PET-7026/ET-7226/PET-7226**

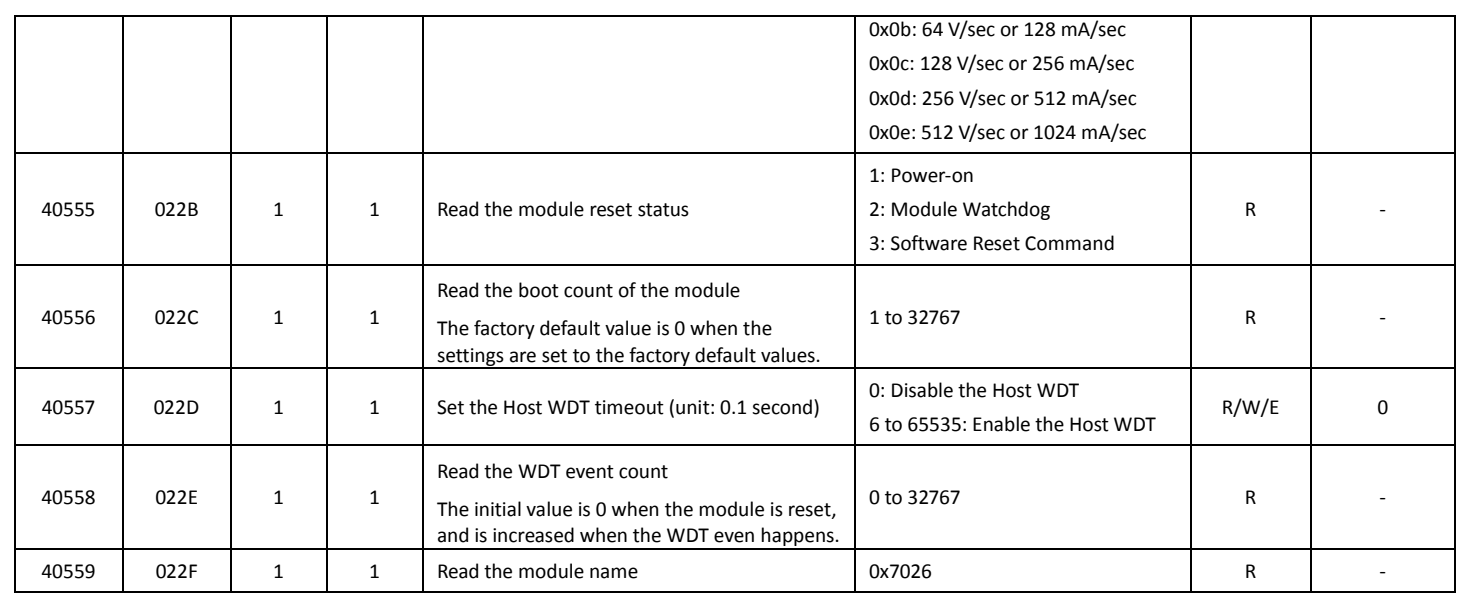

## **ETS-7028/PETS-7028/ETS-7228/PETS-7228**

### **I/O Specifications**

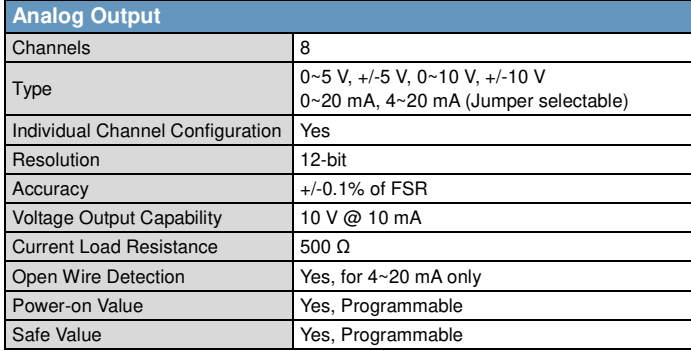

#### **Pin Assignments**

#### ETS-7028/PETS-7028

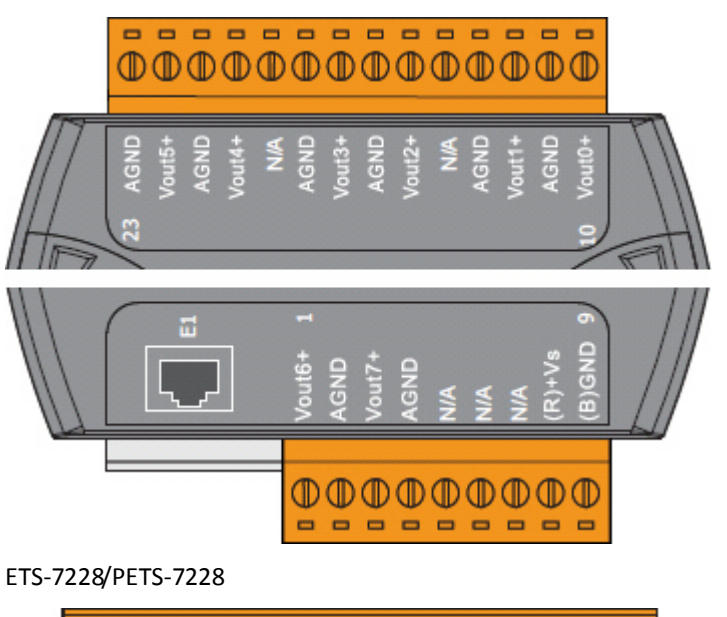

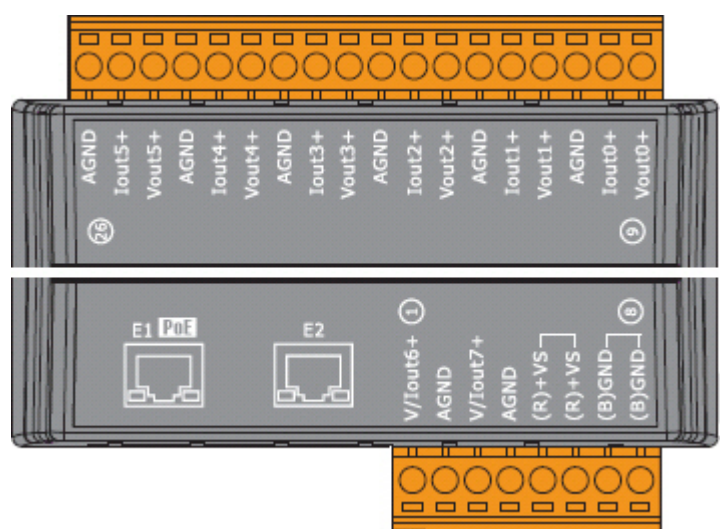

### **Voltage/Current Output Selection Jumper**

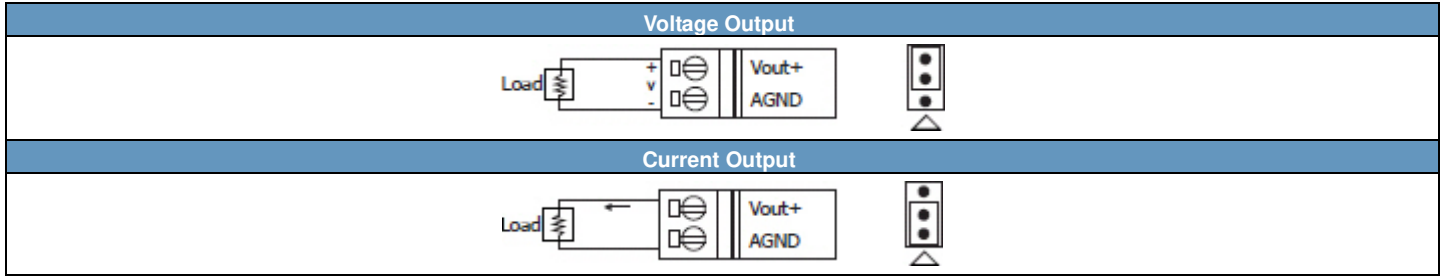

#### **Remove the top case of the module.**

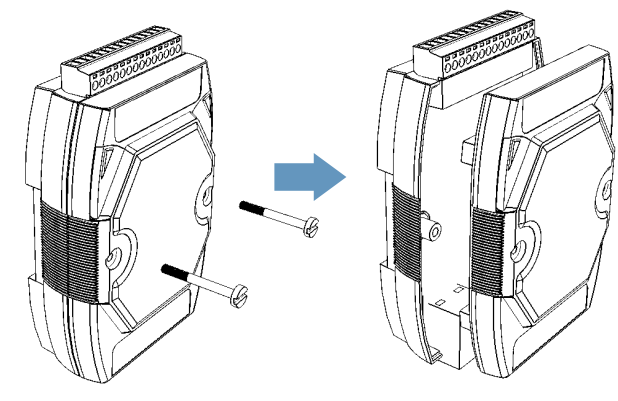

#### **The selection jumpers are next to the connector.**

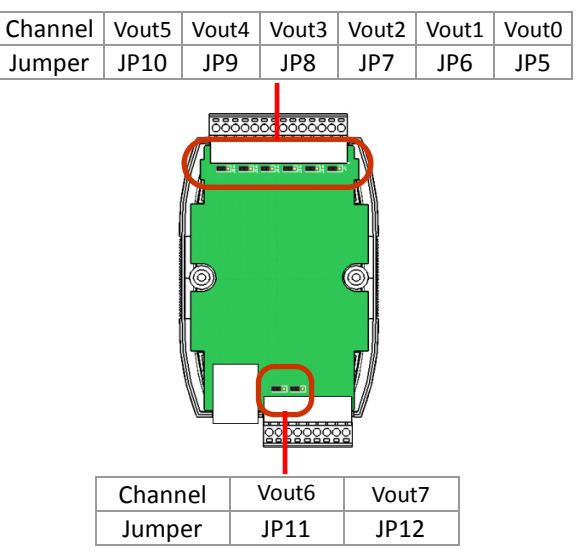

### **Tips & Warnings**

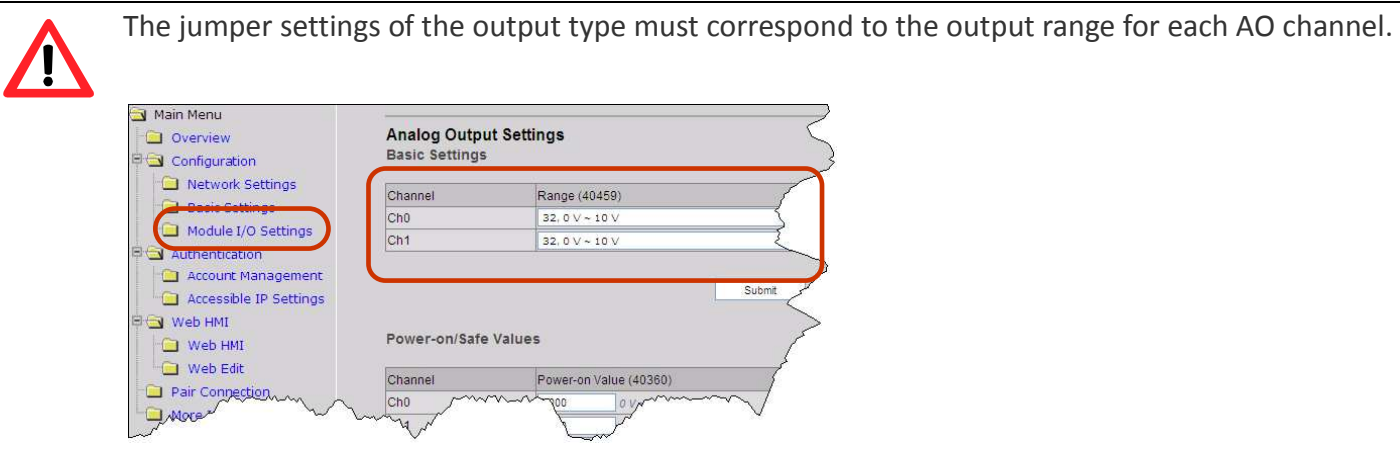

### **Modbus Register Table**

### **Coils (0xxxx)**

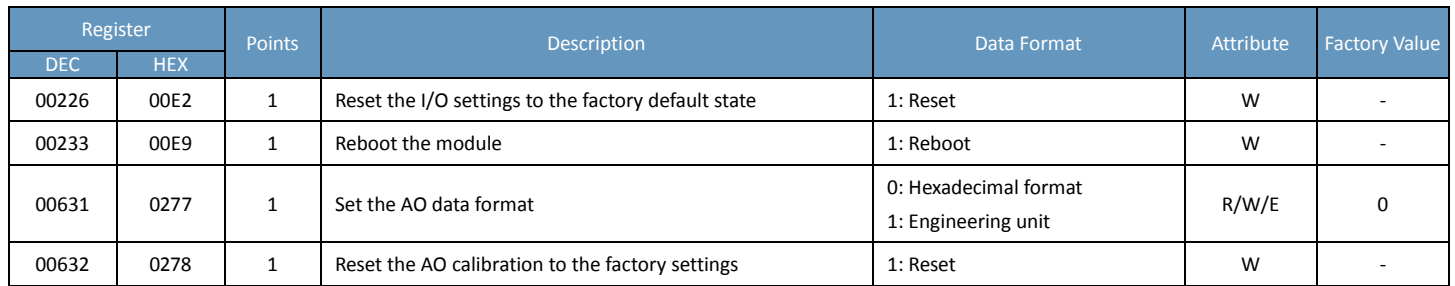

#### **Input Register (3xxxx)**

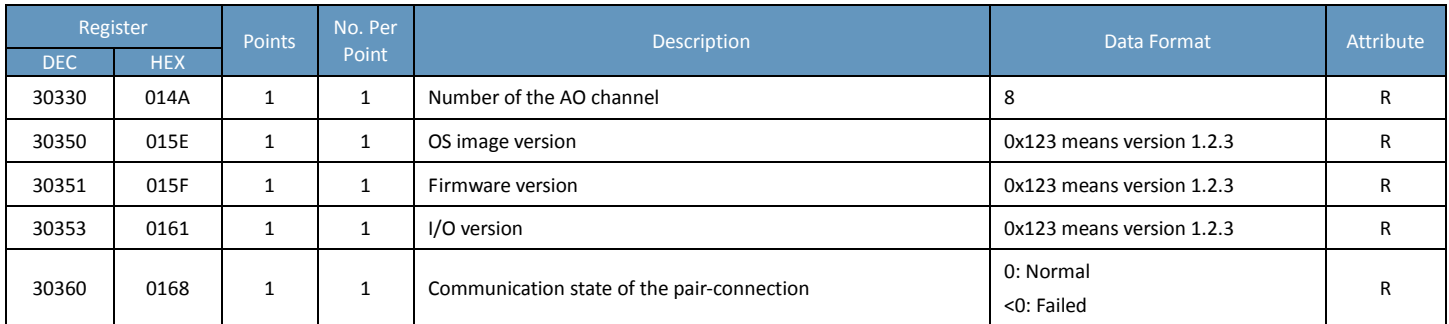

#### **Holding Register (4xxxx)**

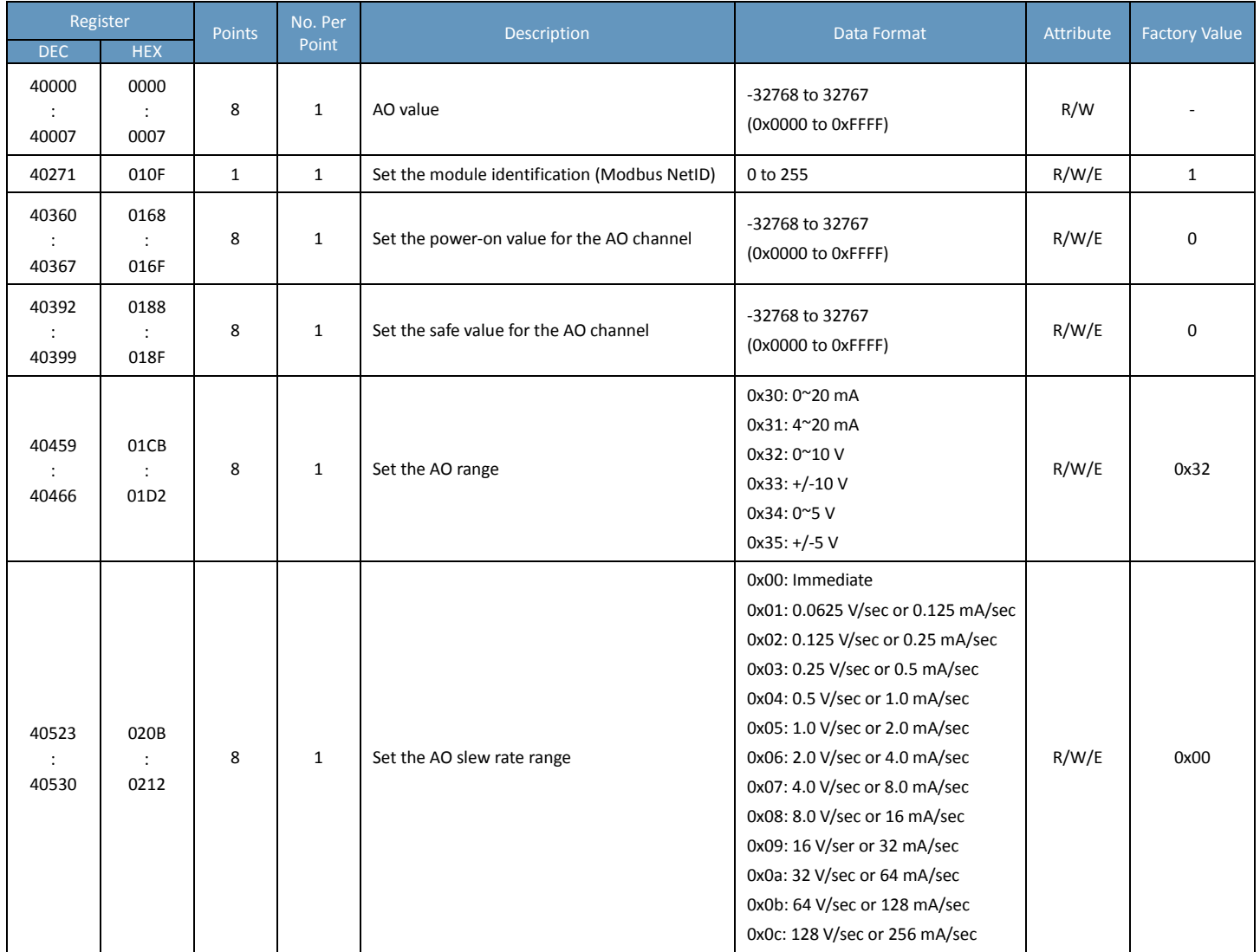

## **ET-7028/PET-7028/ET-7228/PET-7228**

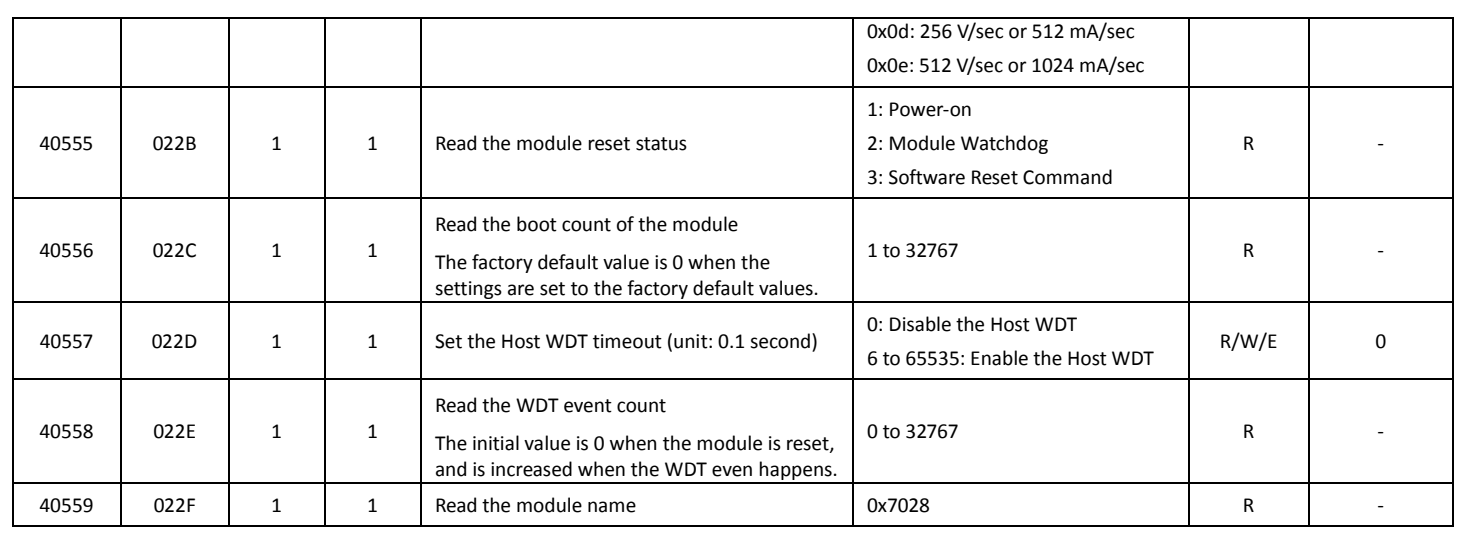

## **ETS-7042/PETS-7042/ETS-7242/PETS-7242**

## **I/O Specifications**

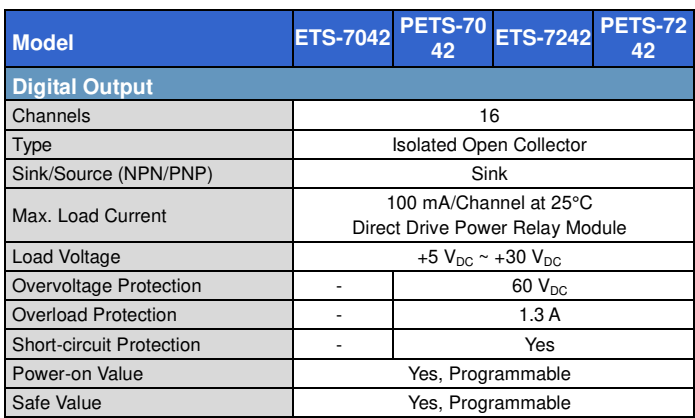

### **Wire Connections**

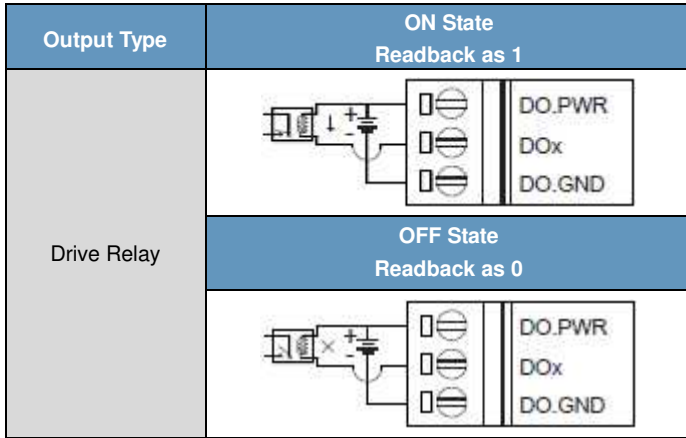

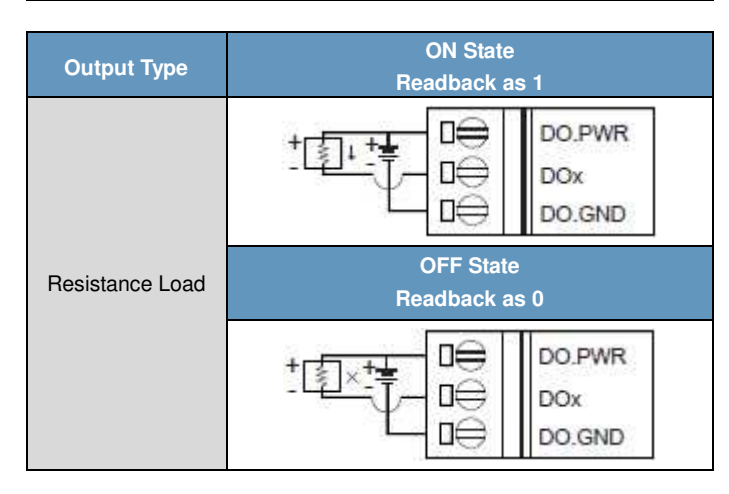

### **Pin Assignments**

ETS-7042

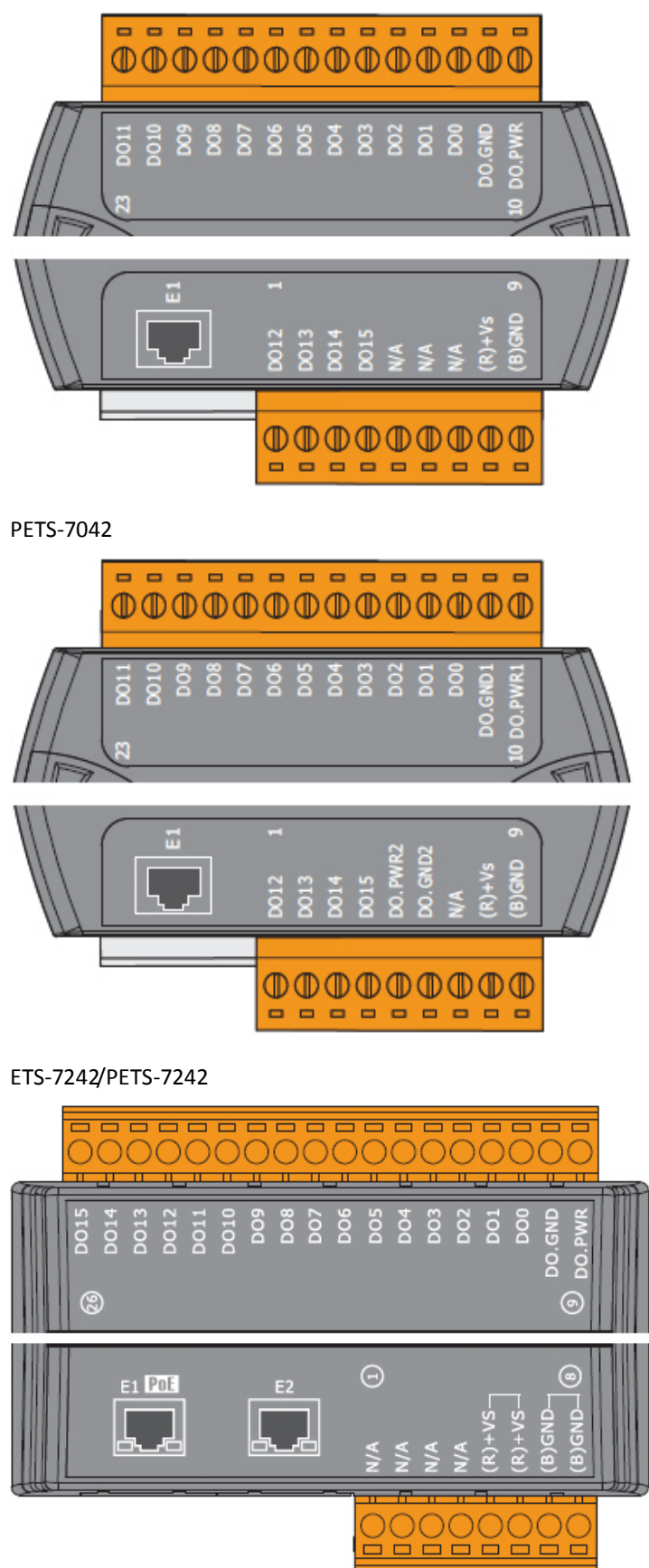

### **ET-7042/PET-7042/ET-7242/PET-7242**
### **Modbus Register Table**

### **Coils (0xxxx)**

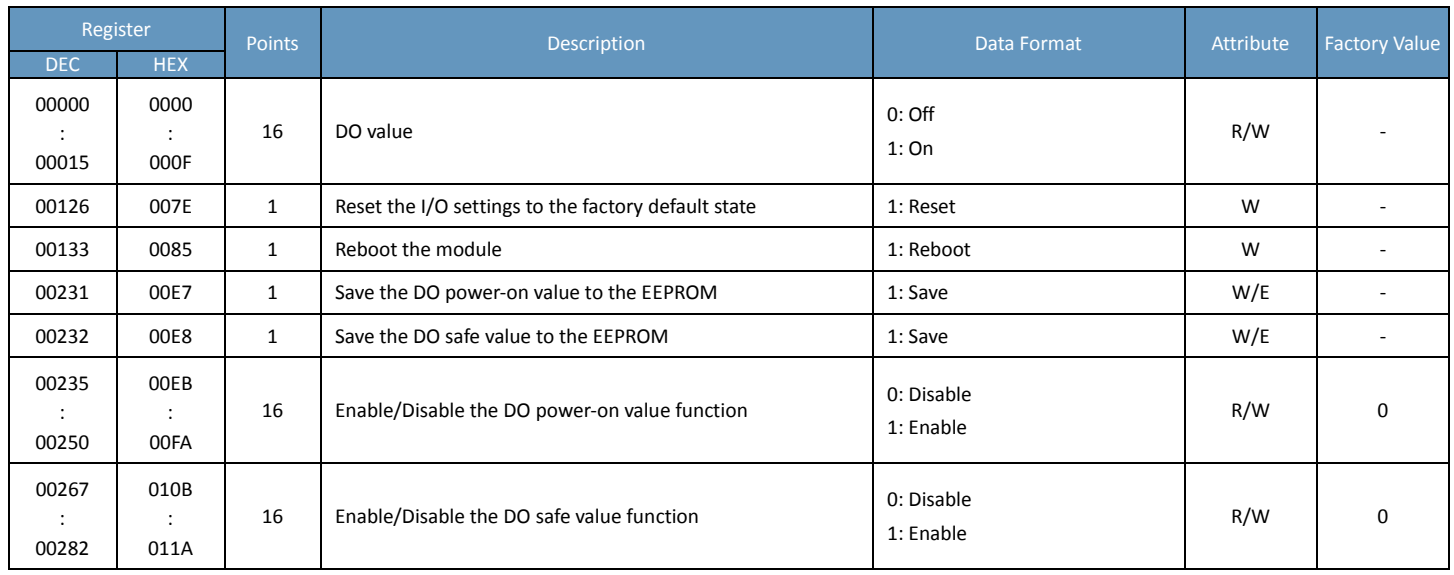

### **Input Register (3xxxx)**

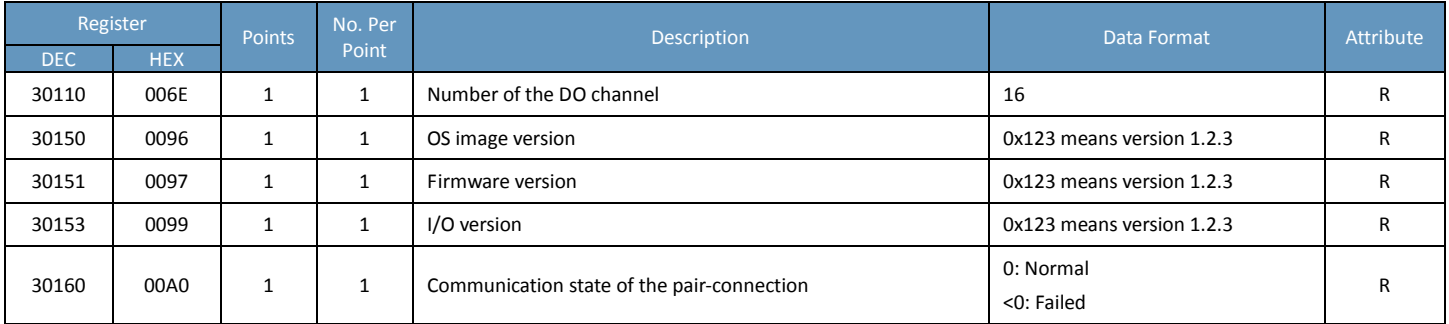

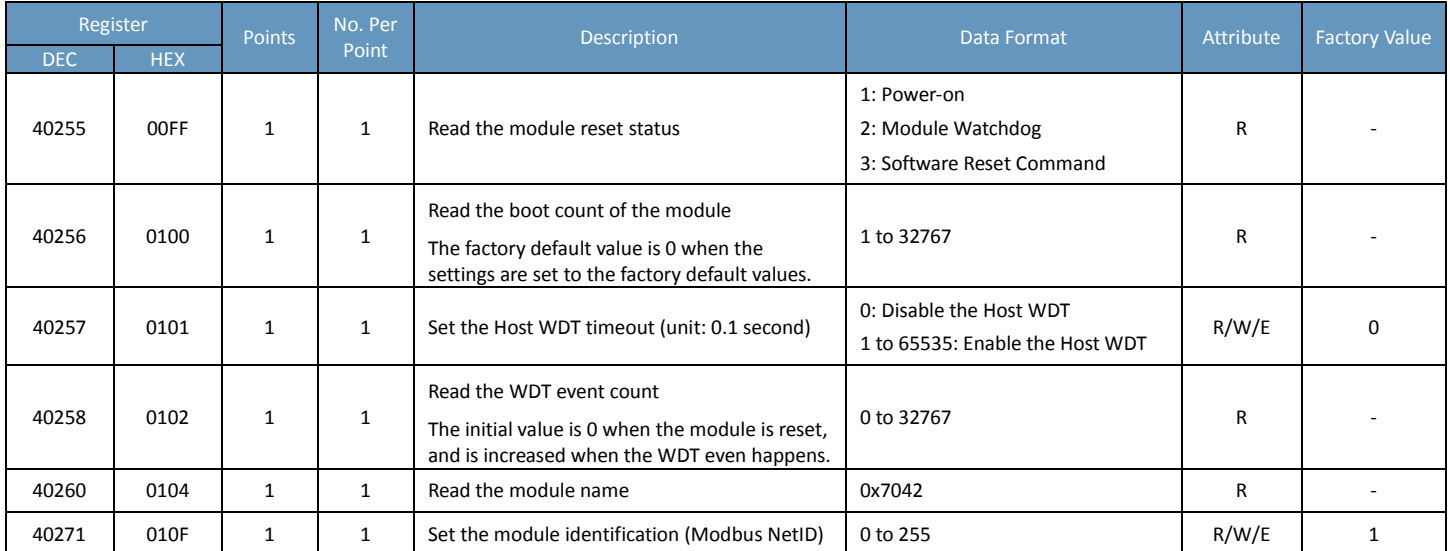

## **ETS-7044/PETS-7044/ETS-7244/PETS-7244**

### **I/O Specifications**

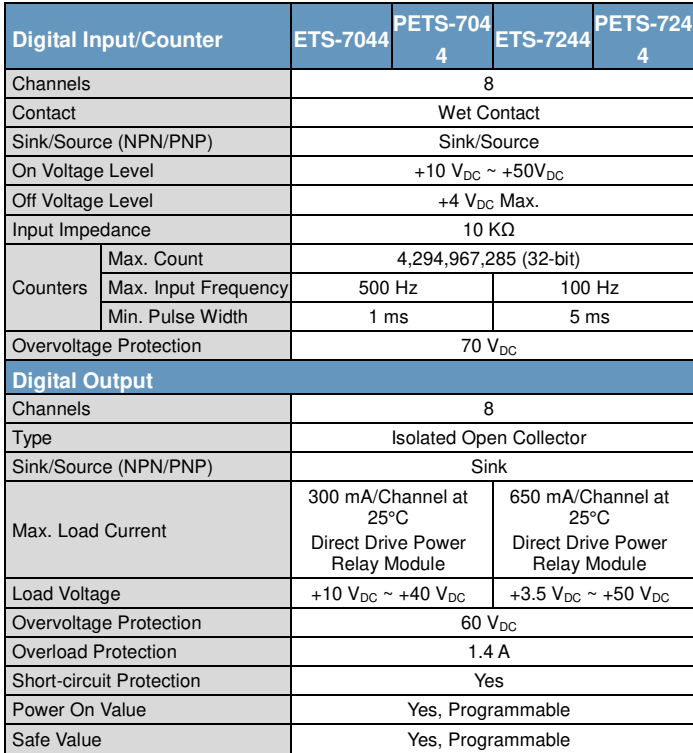

### **Pin Assignments**

ETS-7044/PETS-7044

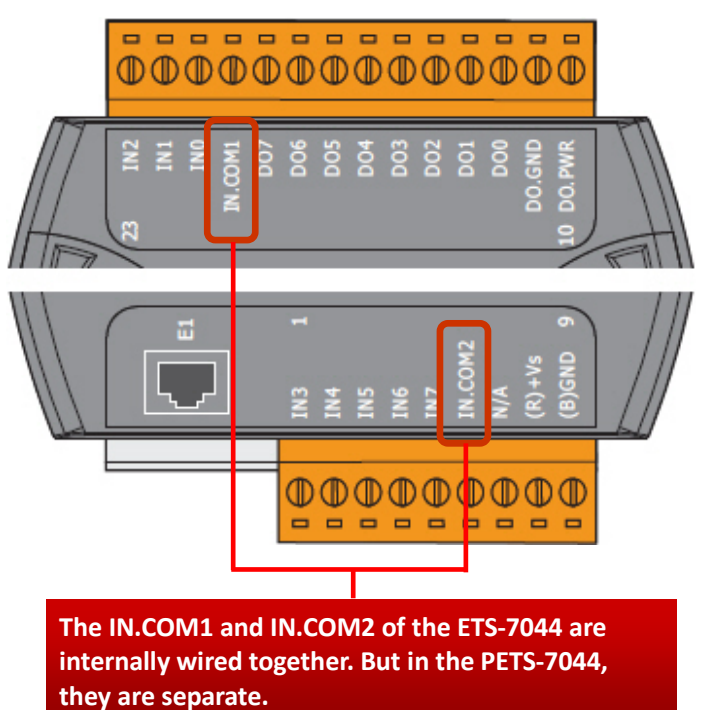

ETS-7244/PETS-7244

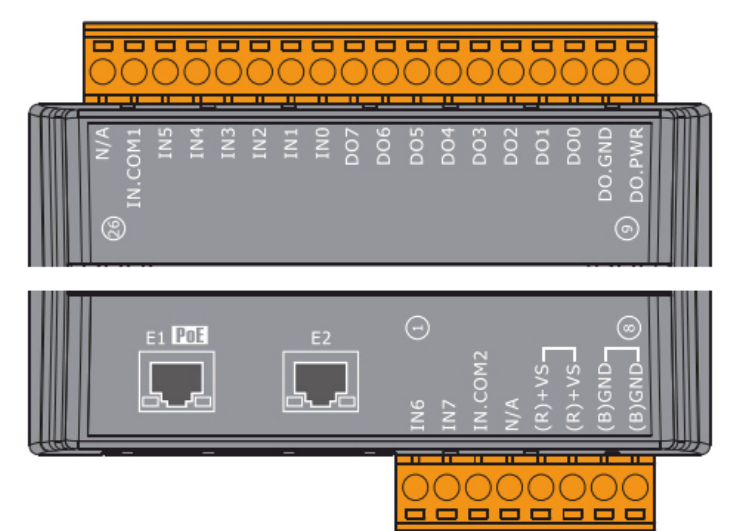

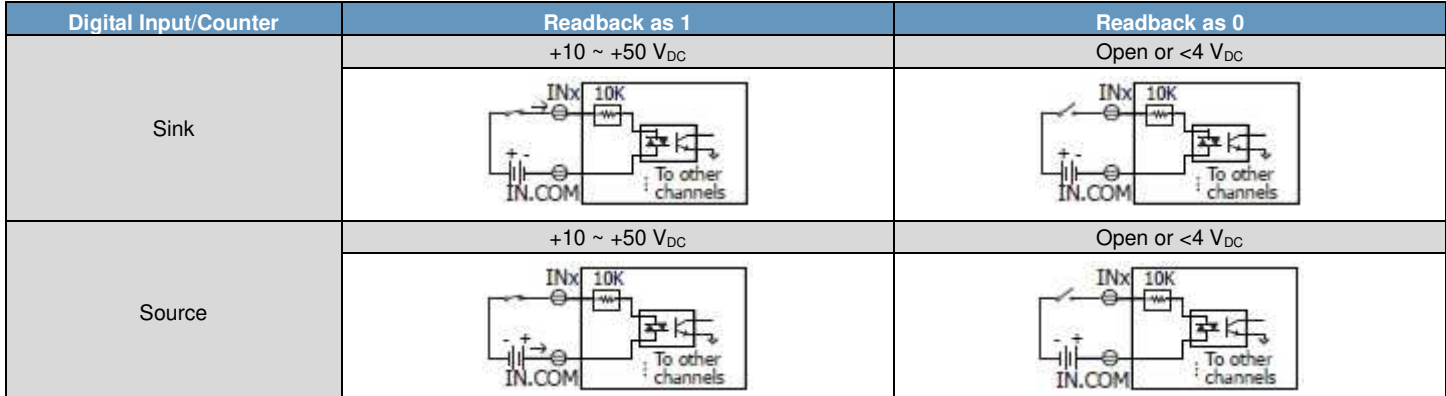

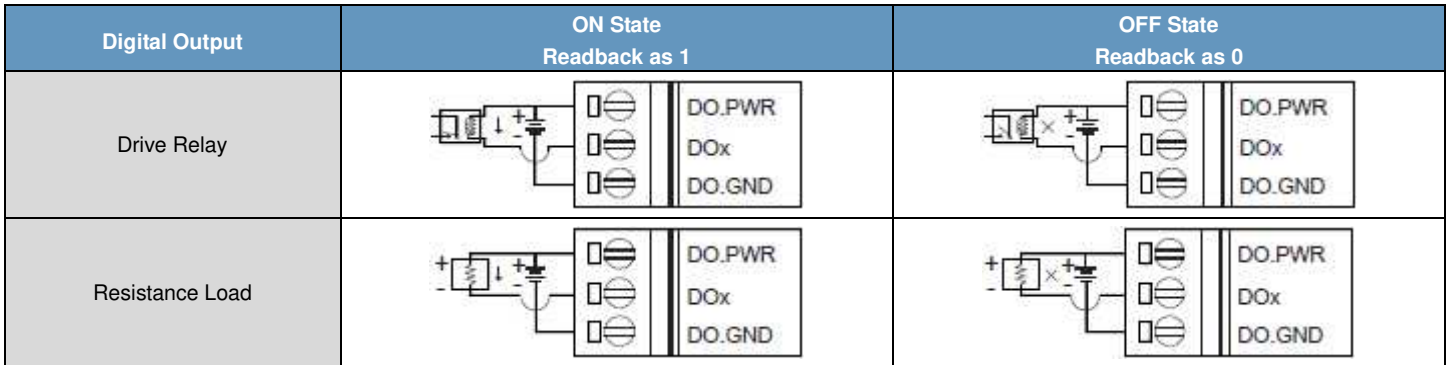

### **Modbus Register Table**

### **Coils (0xxxx)**

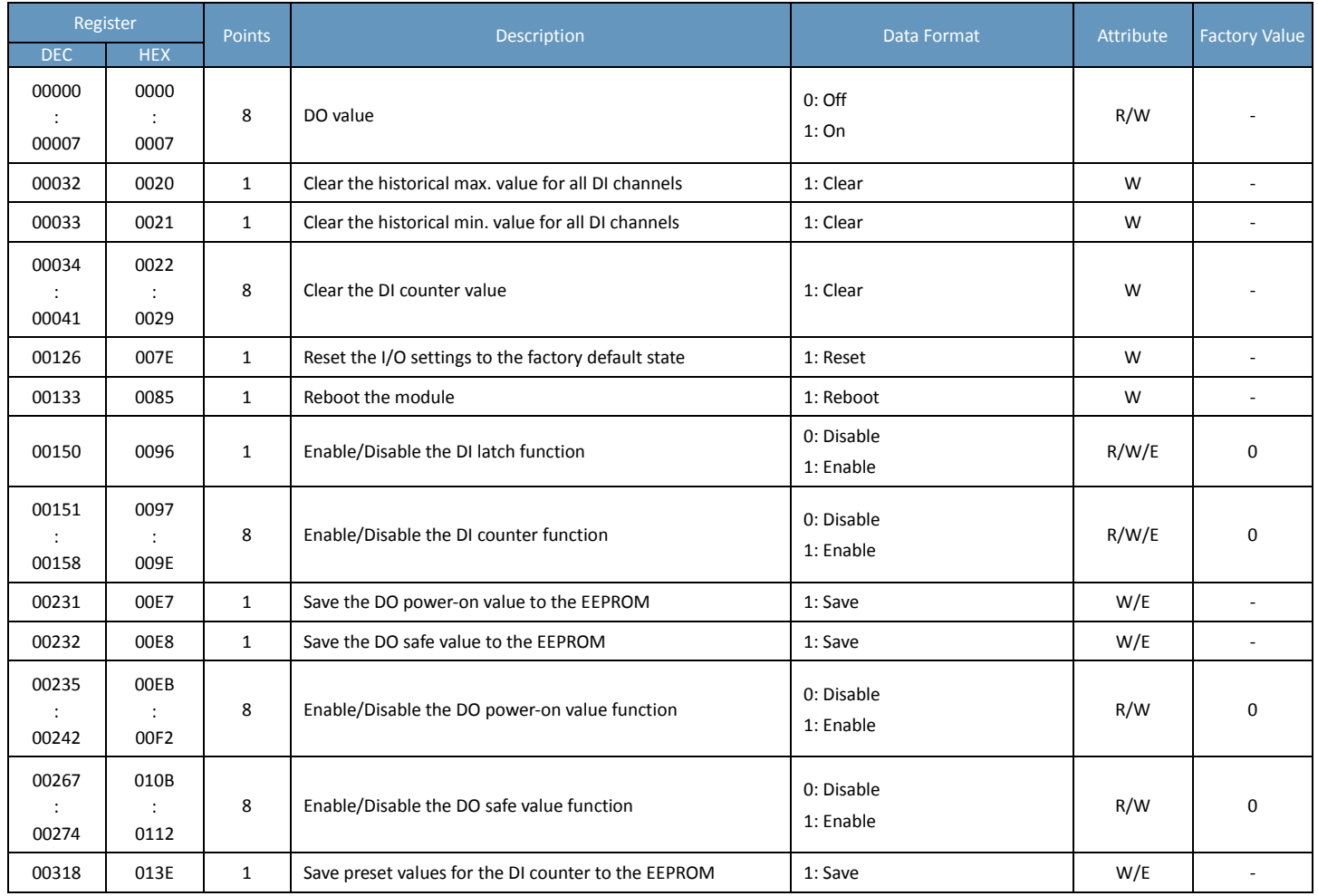

### **Discrete Inputs (1xxxx)**

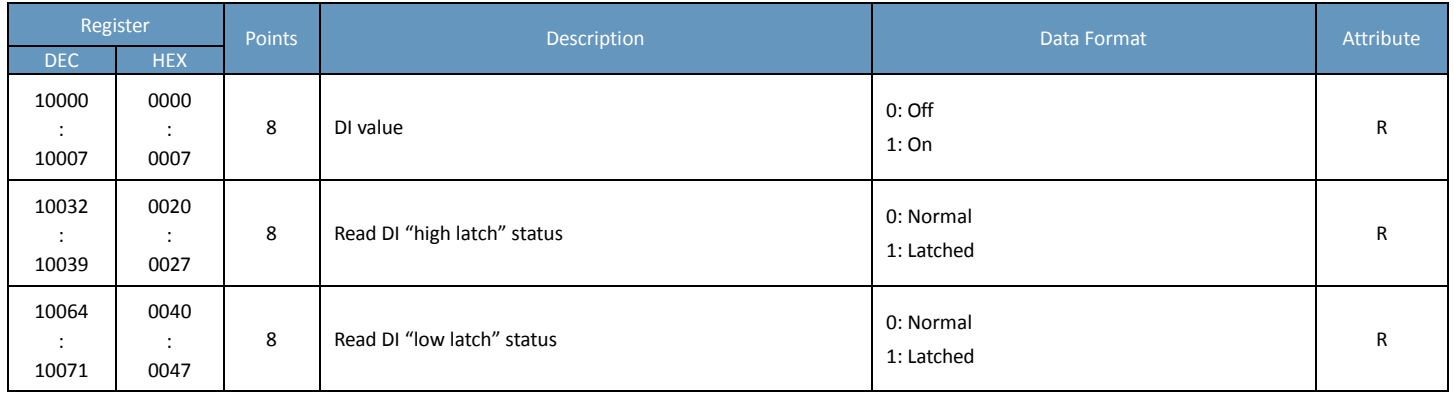

### **Input Register (3xxxx)**

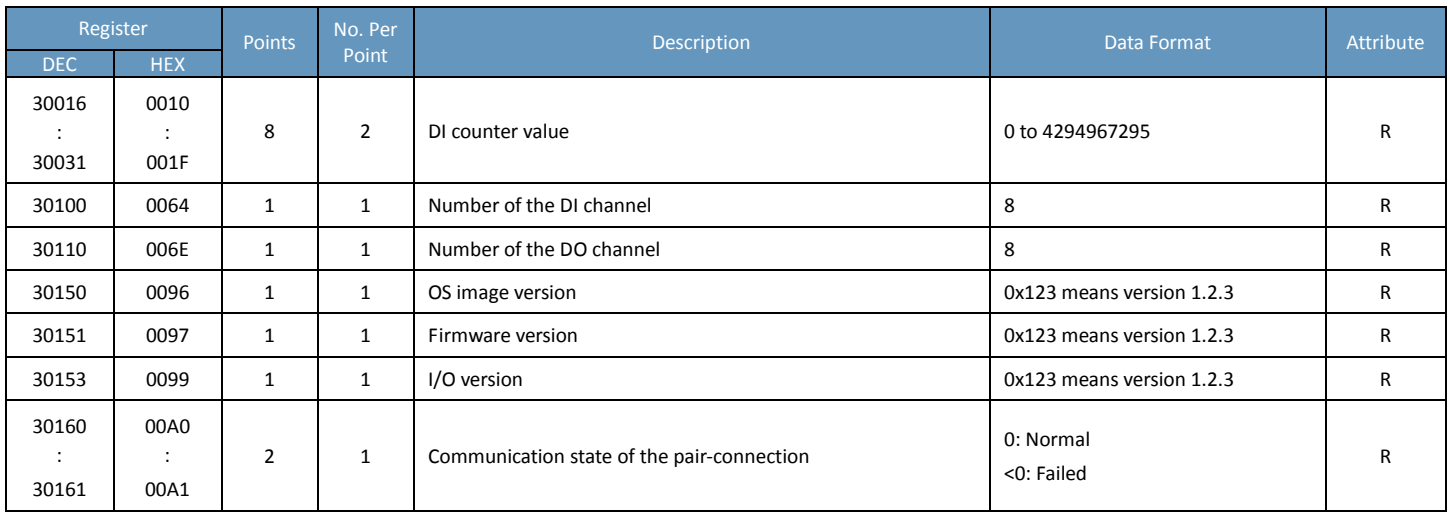

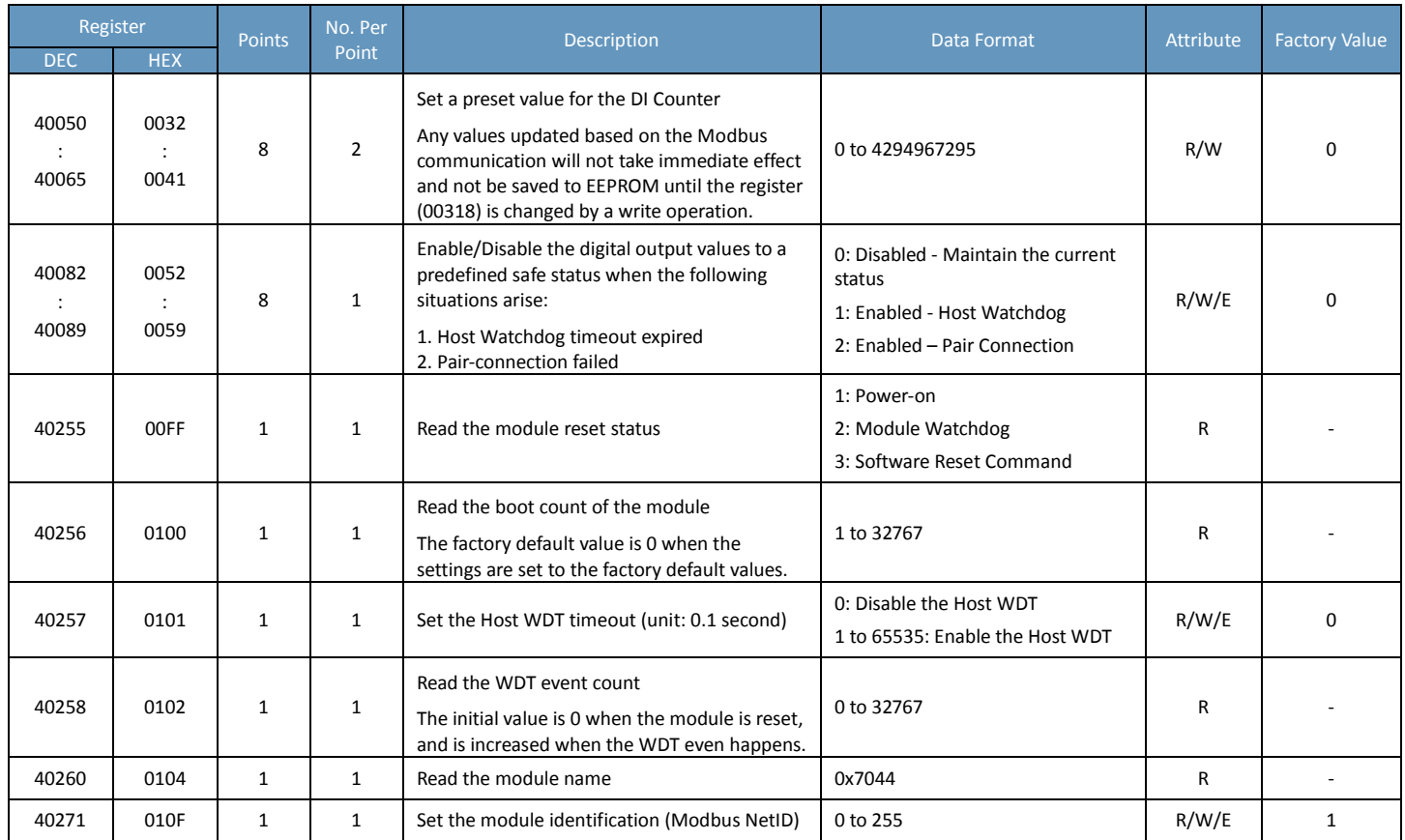

## **ETS-7245/PETS-7245**

### **I/O Specifications**

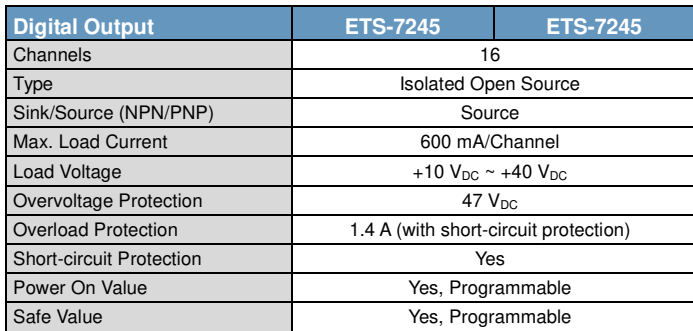

### **Pin Assignments**

ETS-7245/PETS-7245

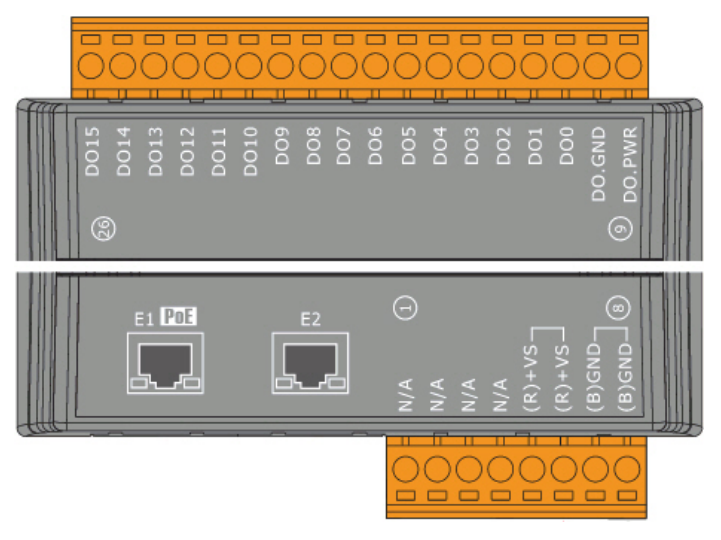

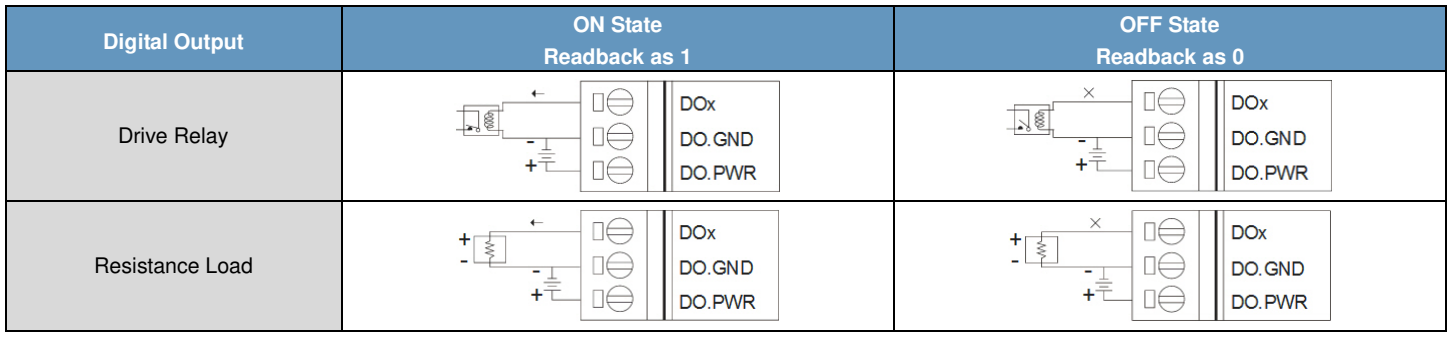

## **Modbus Register Table**

### **Coils (0xxxx)**

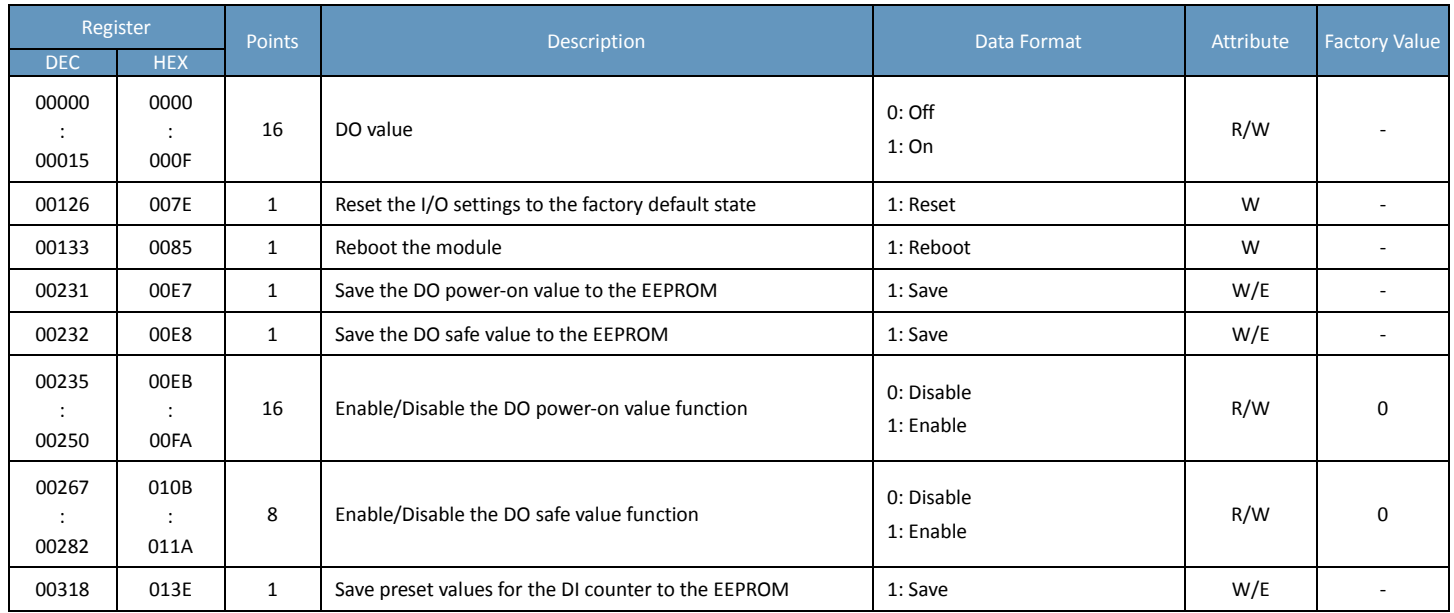

### **Input Register (3xxxx)**

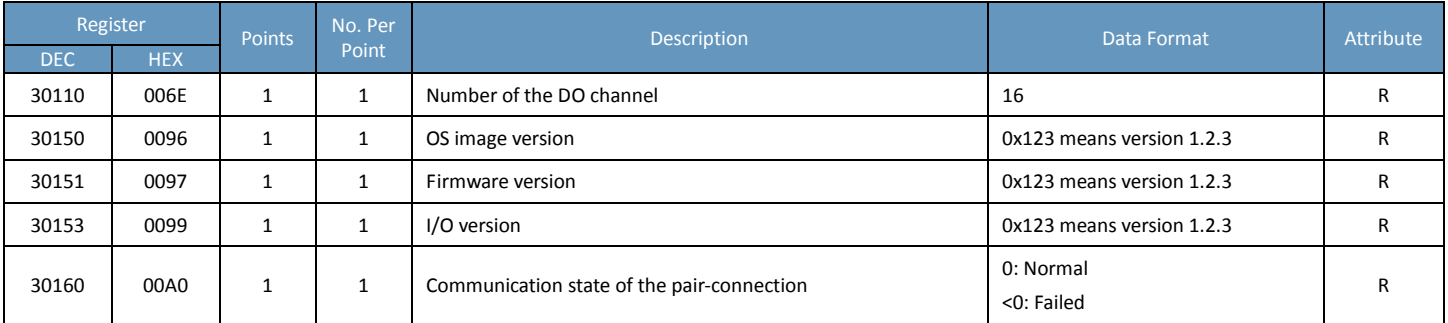

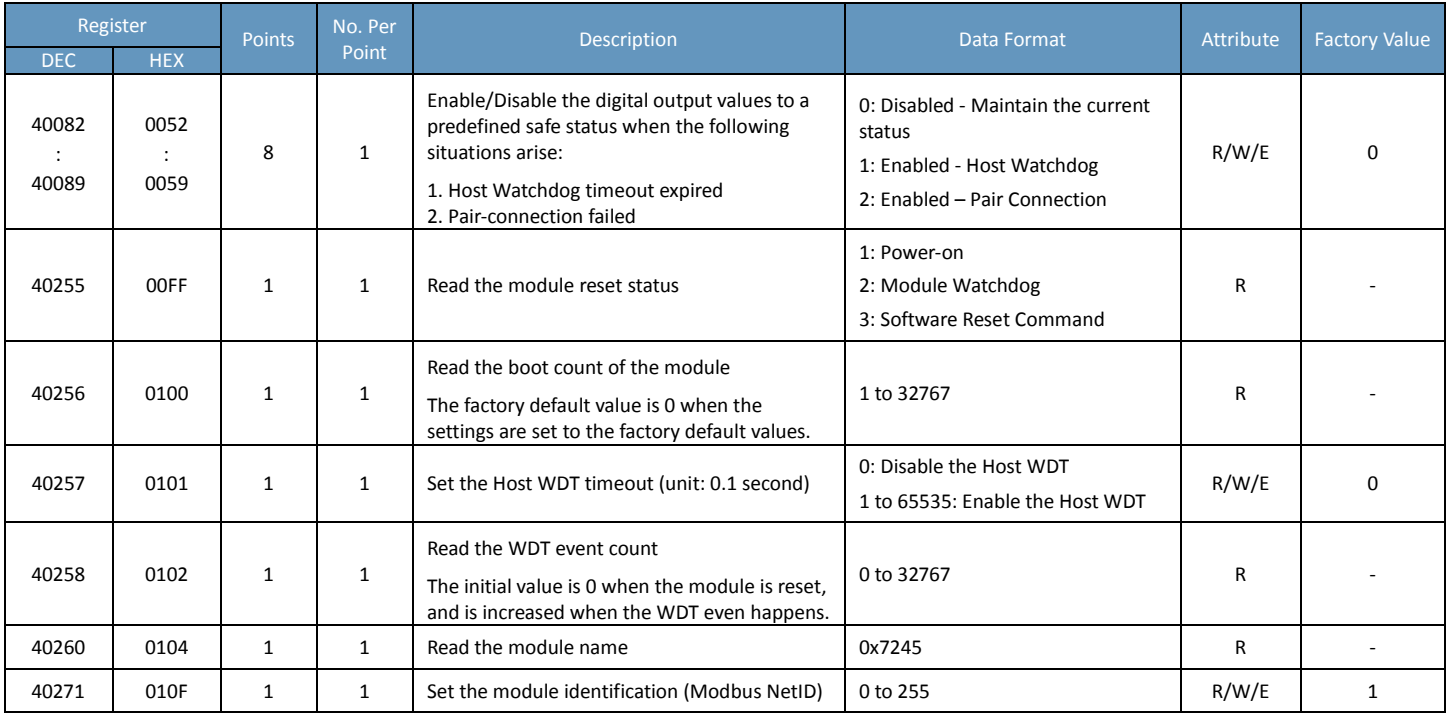

# **ETS-7050/PETS-7050/ETS-7250A/PETS-7250A**

## **I/O Specifications**

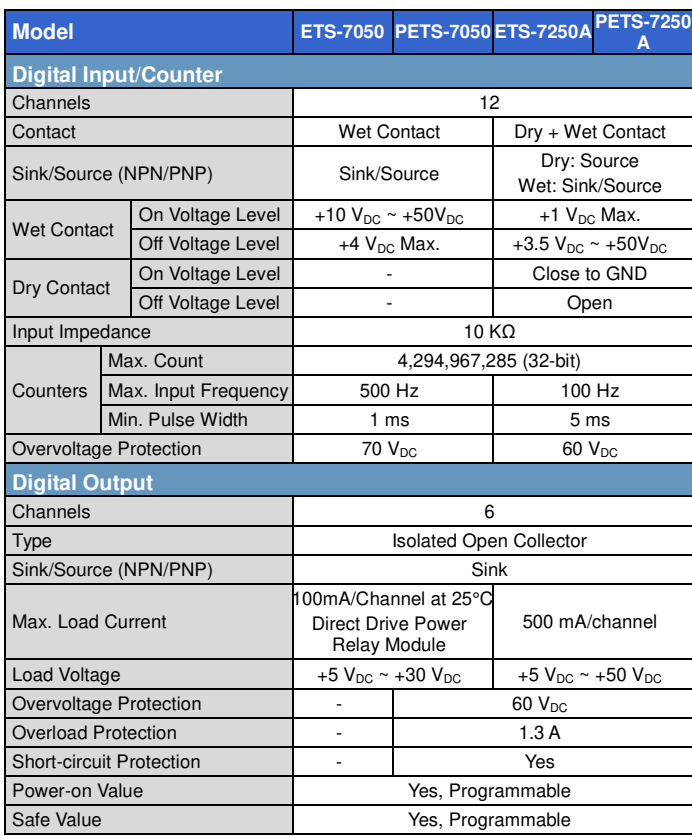

## **Pin Assignments**

#### ETS-7050/PETS-7050

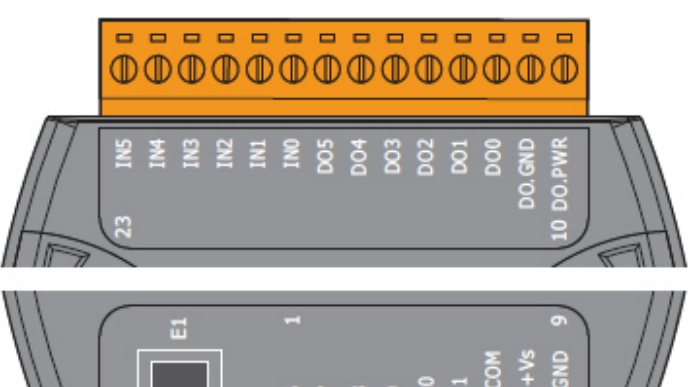

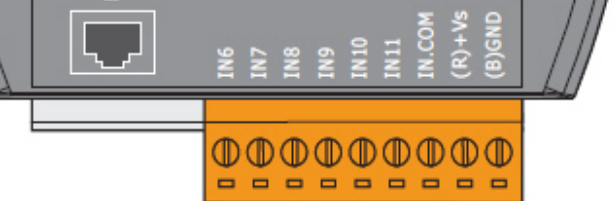

#### ETS-7250A/PETS-7250A

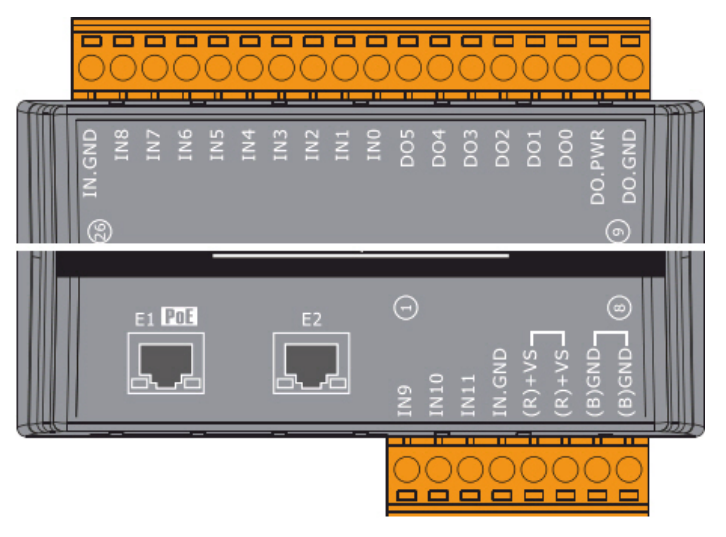

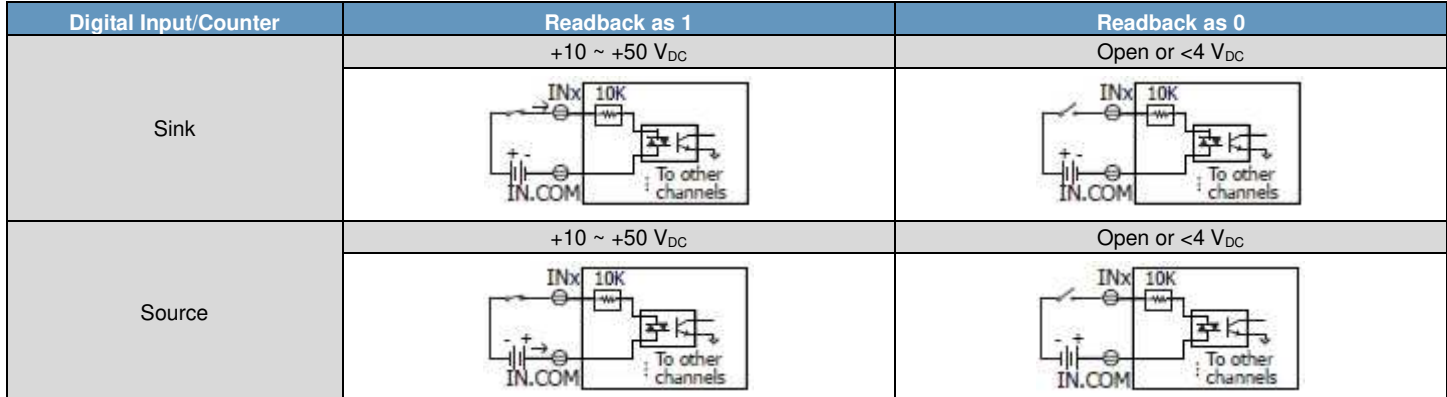

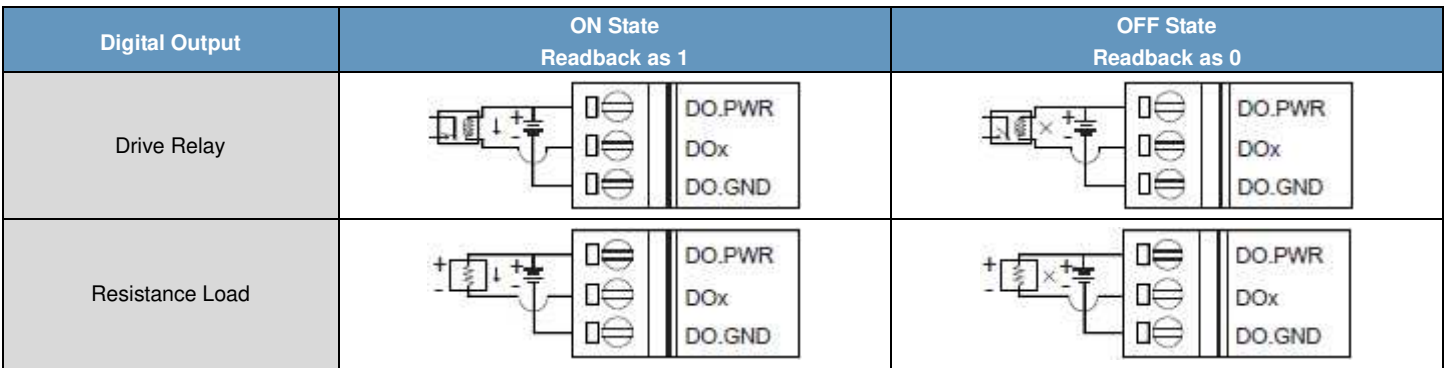

### **Modbus Register Table**

### **Coils (0xxxx)**

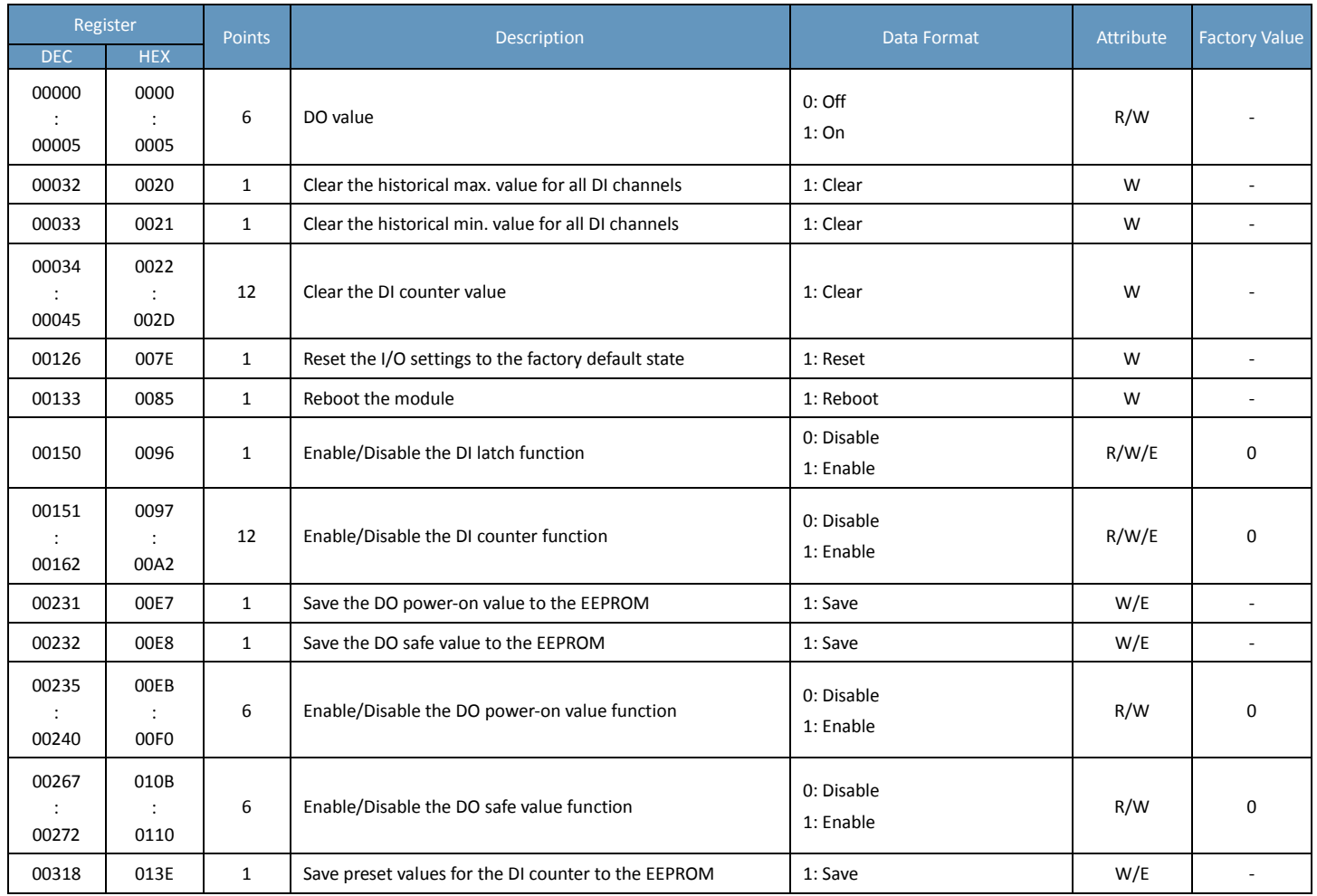

### **Discrete Inputs (1xxxx)**

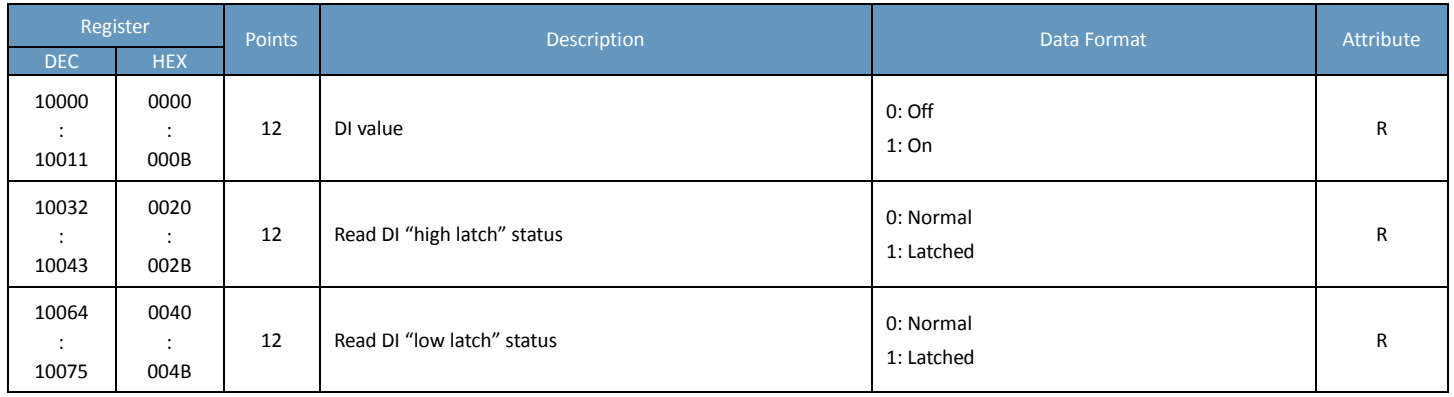

### **Input Register (3xxxx)**

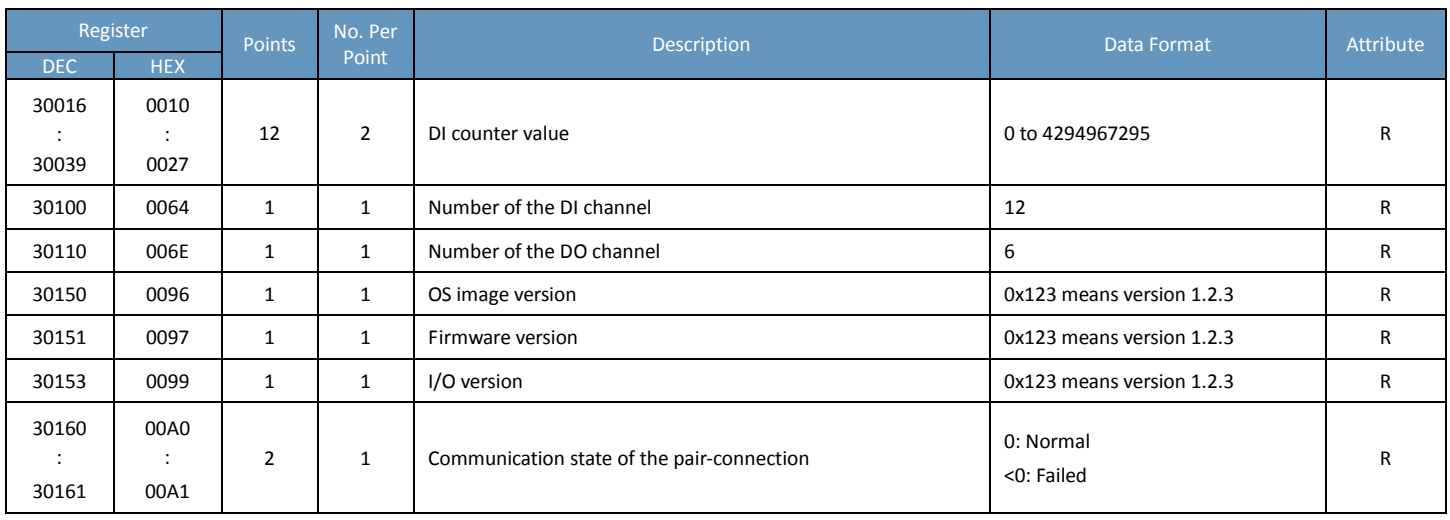

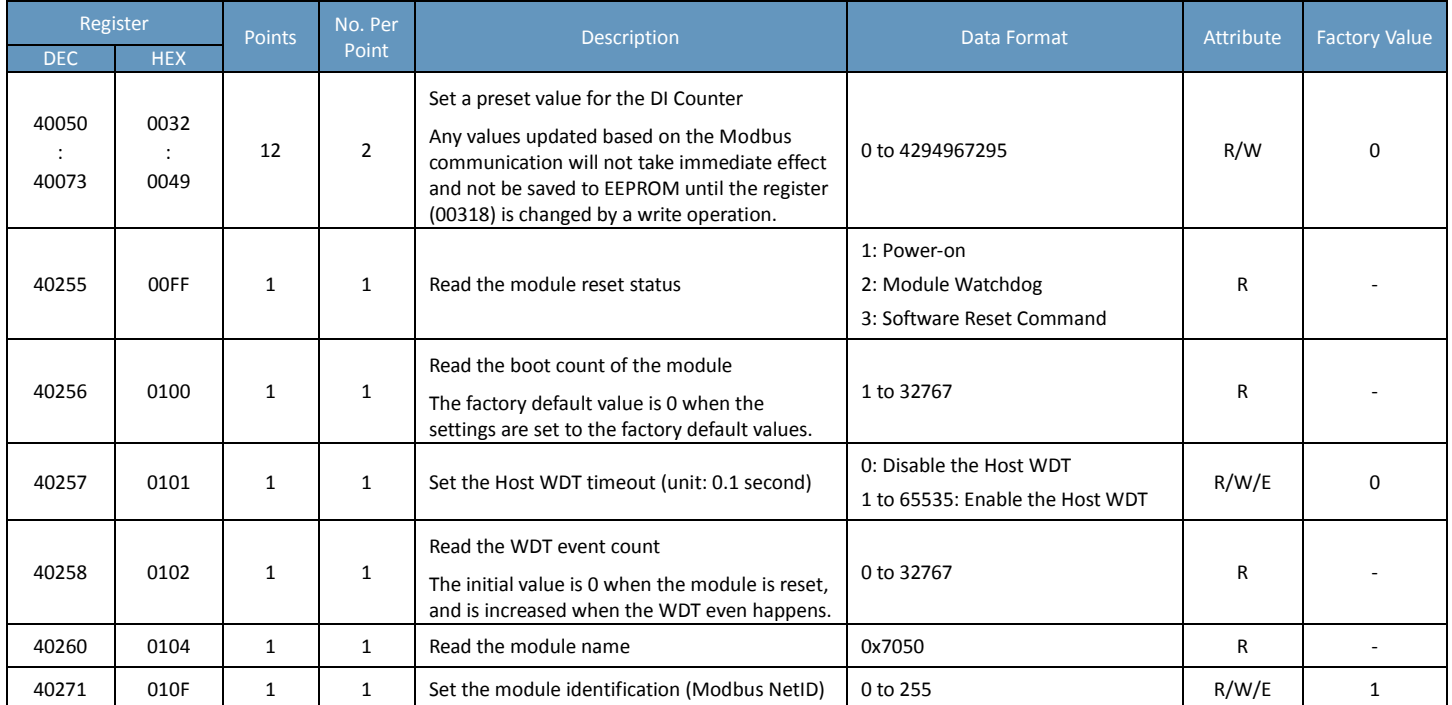

# **ETS-7051/PETS-7051/ETS-7251/PETS-7251**

### **I/O Specifications**

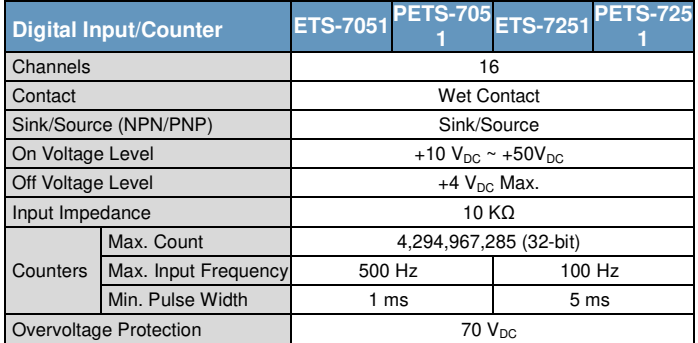

### **Pin Assignments**

ETS-7051/PETS-7051

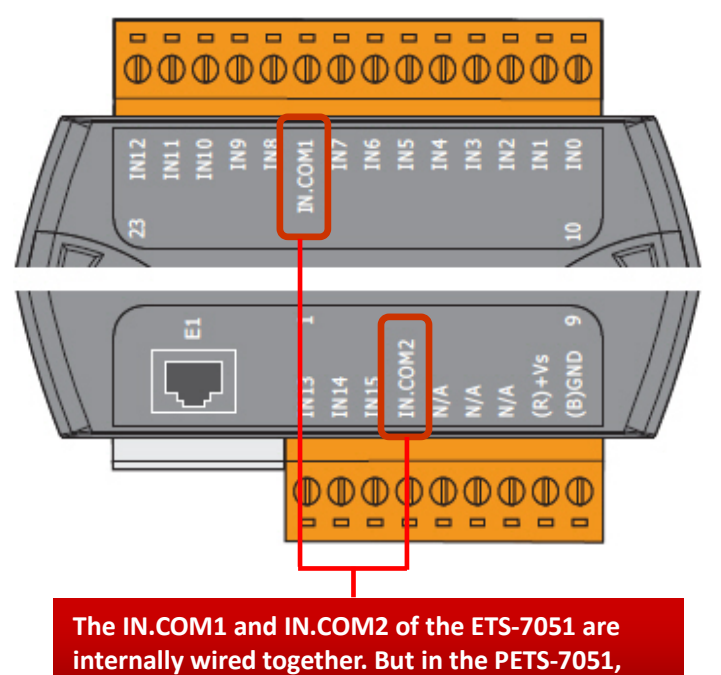

ETS-7251/PETS-7251

**they are separate.** 

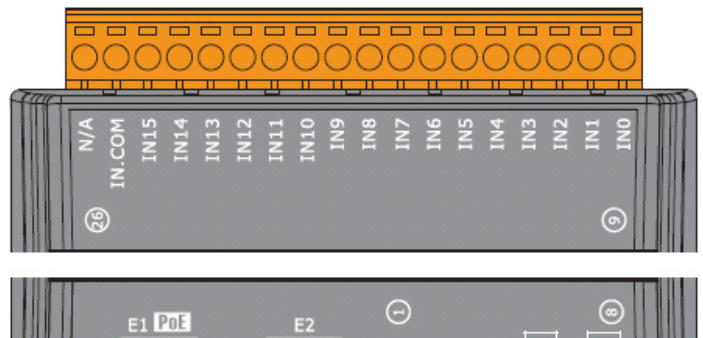

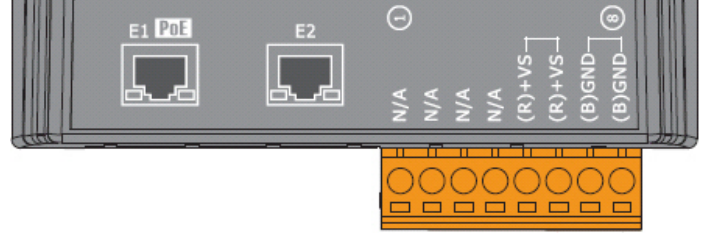

#### **Wire Connections**

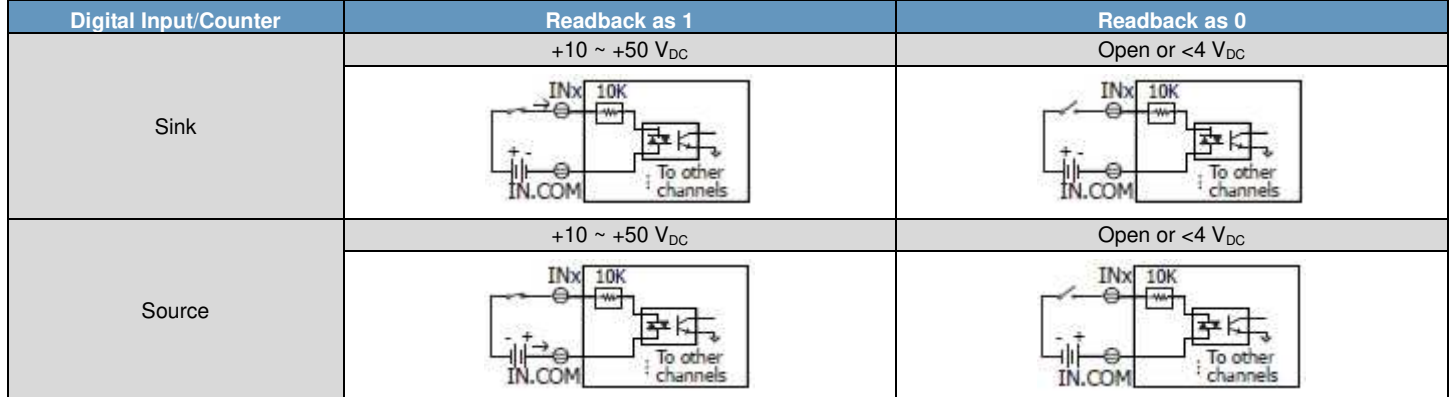

## **ET-7051/PET-7051/ET-7251/PET-7251**

### **Modbus Register Table**

### **Coils (0xxxx)**

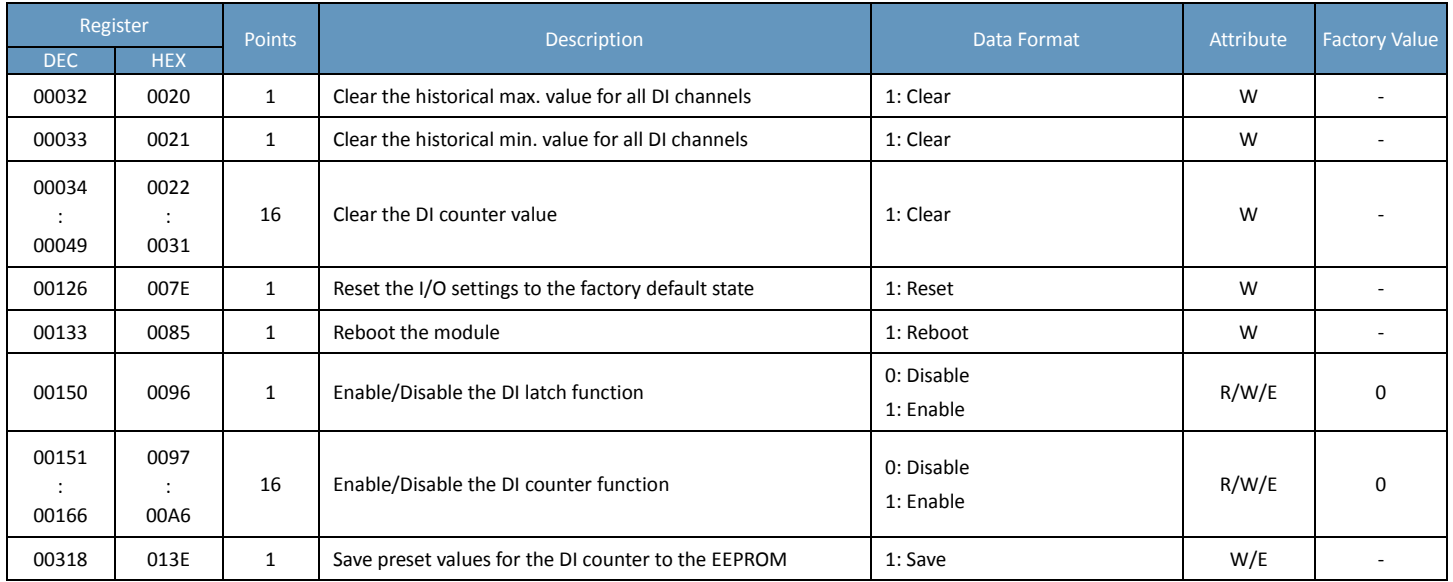

### **Discrete Inputs (1xxxx)**

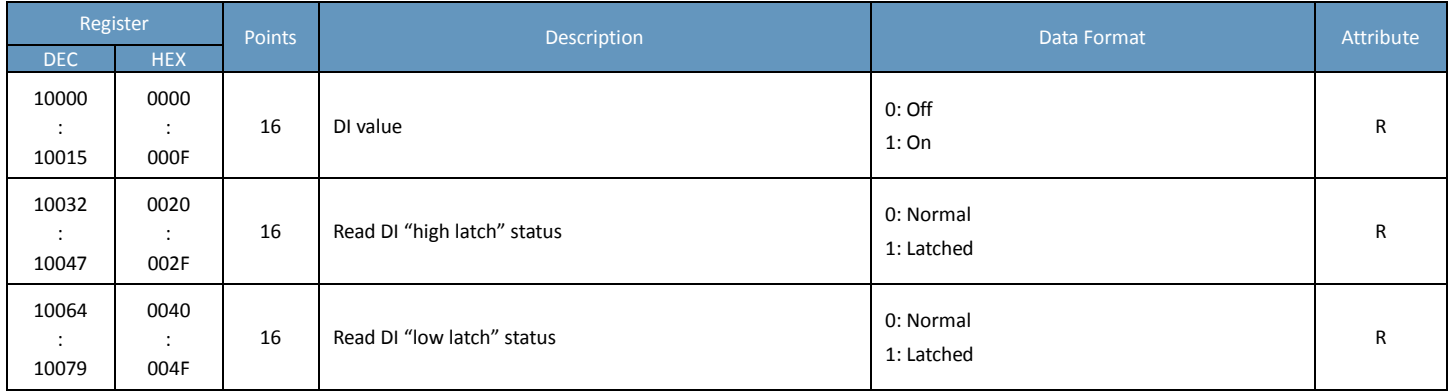

### **Input Register (3xxxx)**

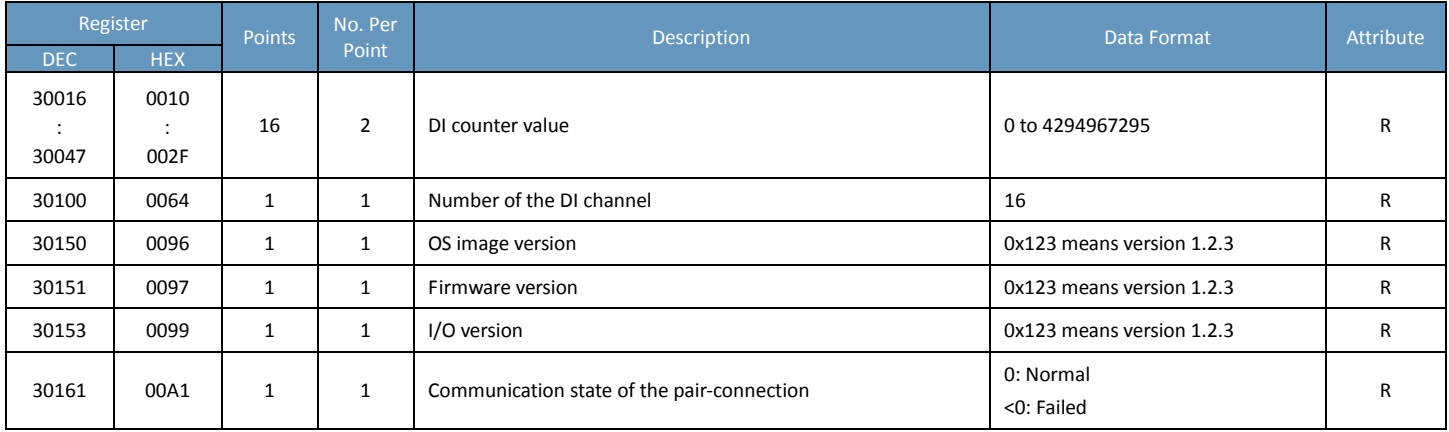

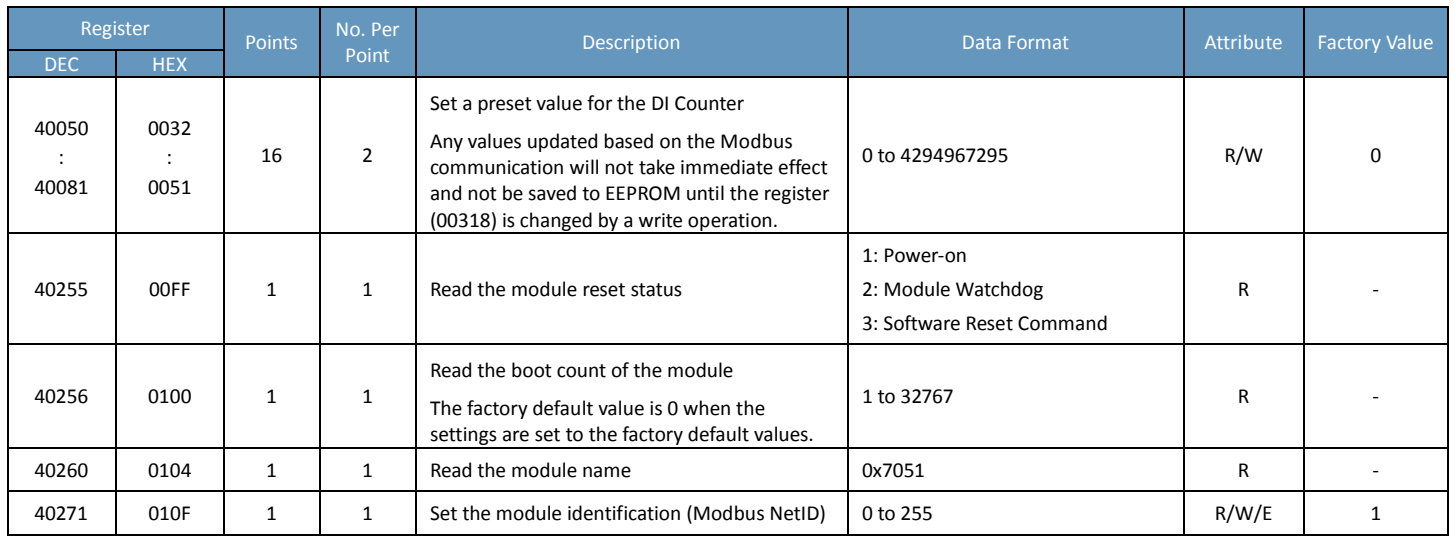

## **ETS-7052/PETS-7052/ETS-7252/PETS-7252**

### **I/O Specifications**

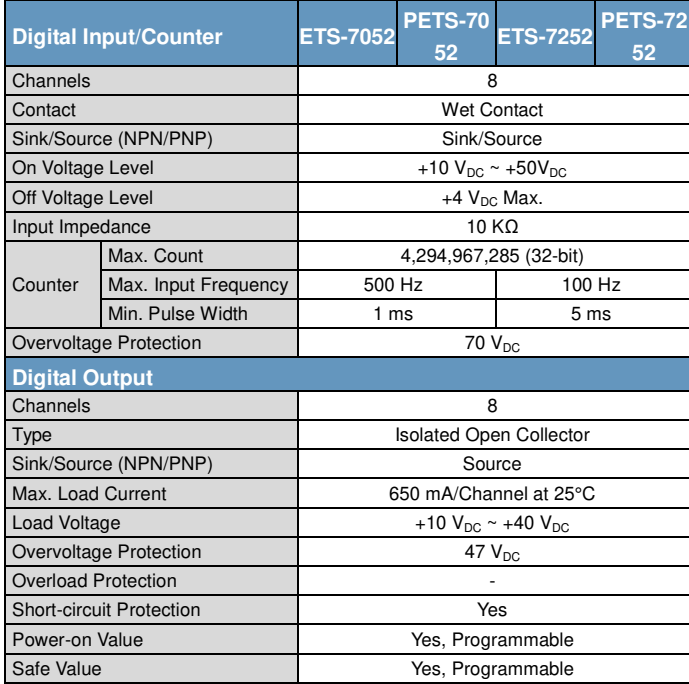

### **Pin Assignments**

ETS-7052/PETS-7052

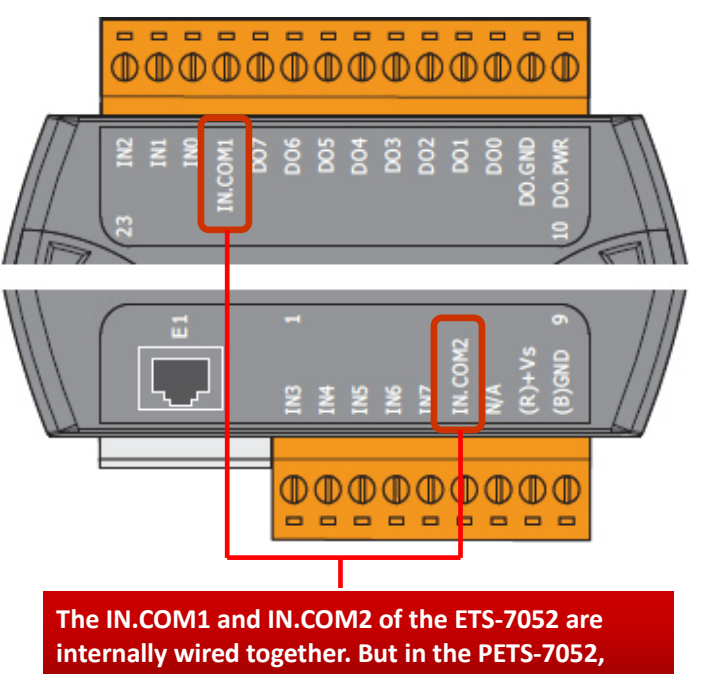

ETS-7252/PETS-7252

**they are separate.** 

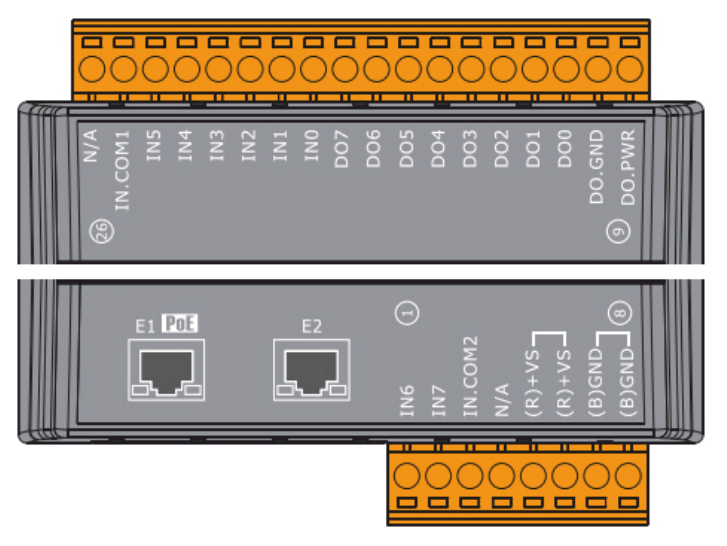

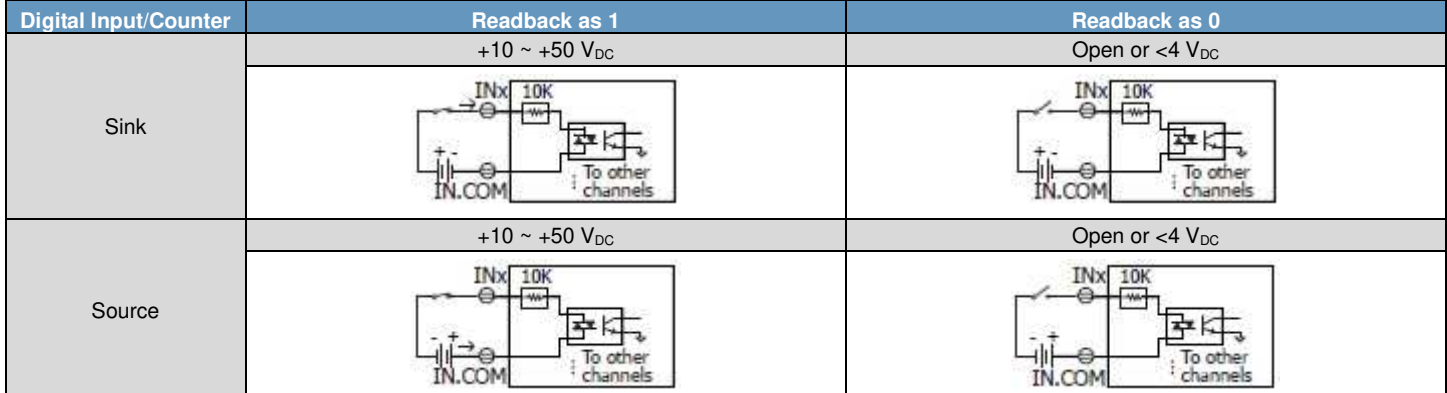

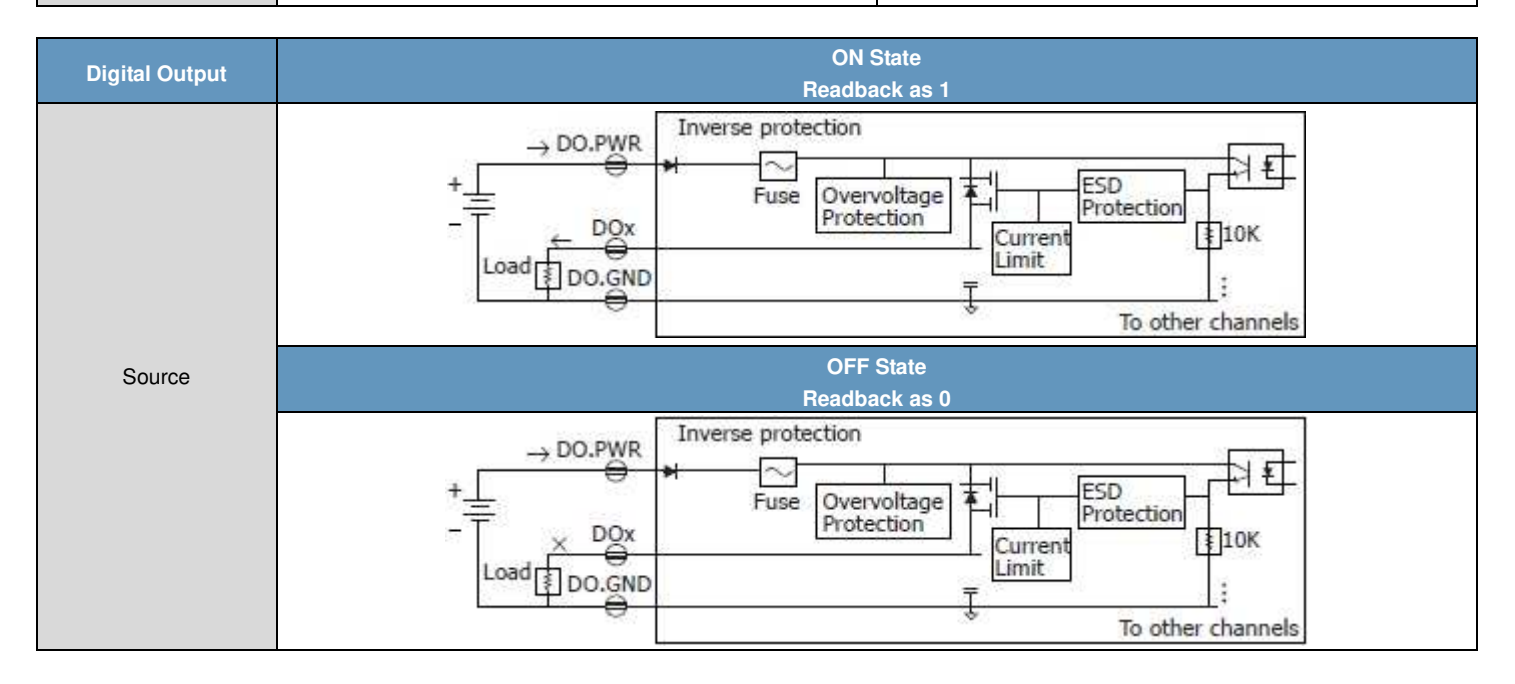

## **Modbus Register Table**

### **Coils (0xxxx)**

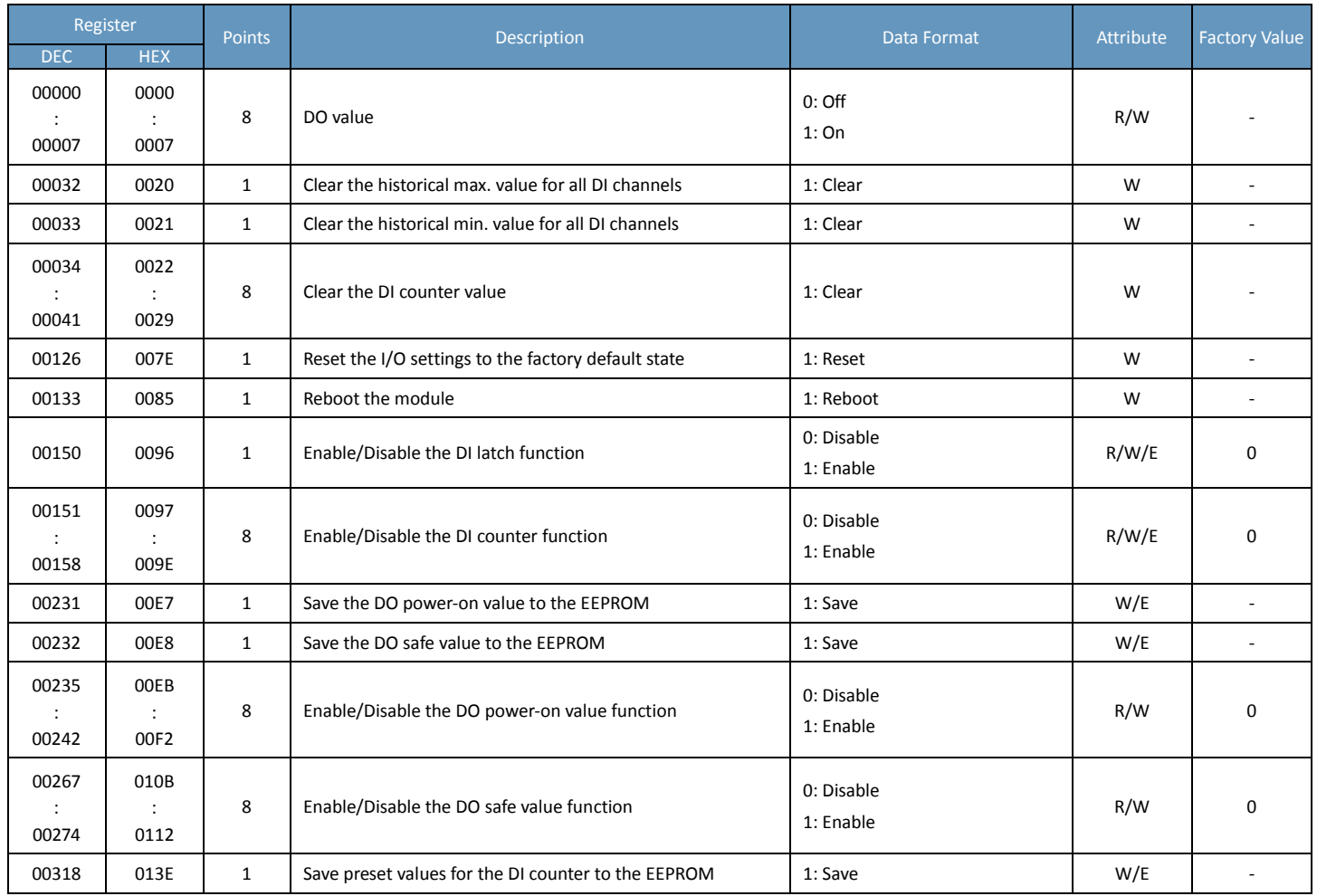

### **Discrete Inputs (1xxxx)**

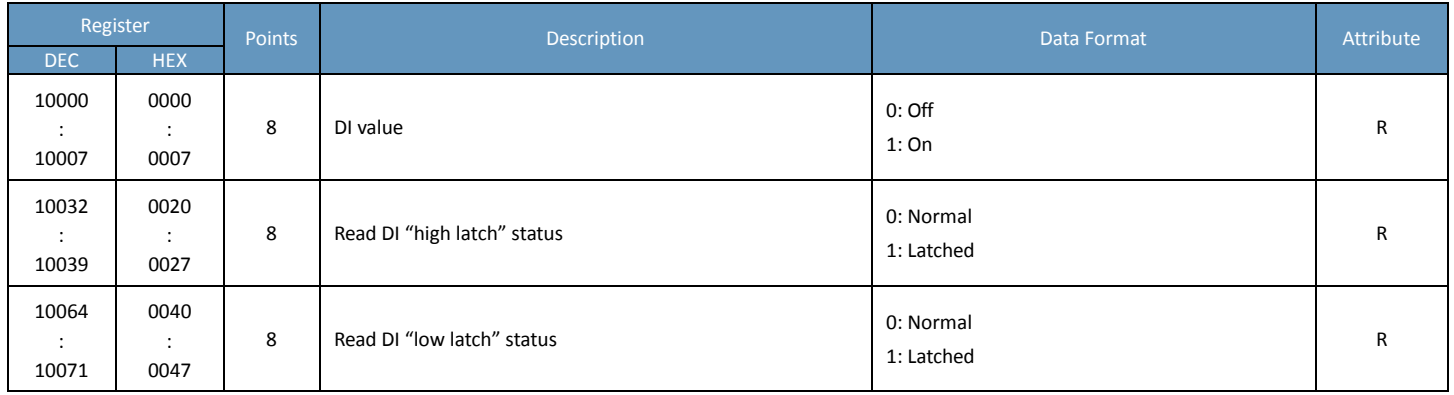

### **Input Register (3xxxx)**

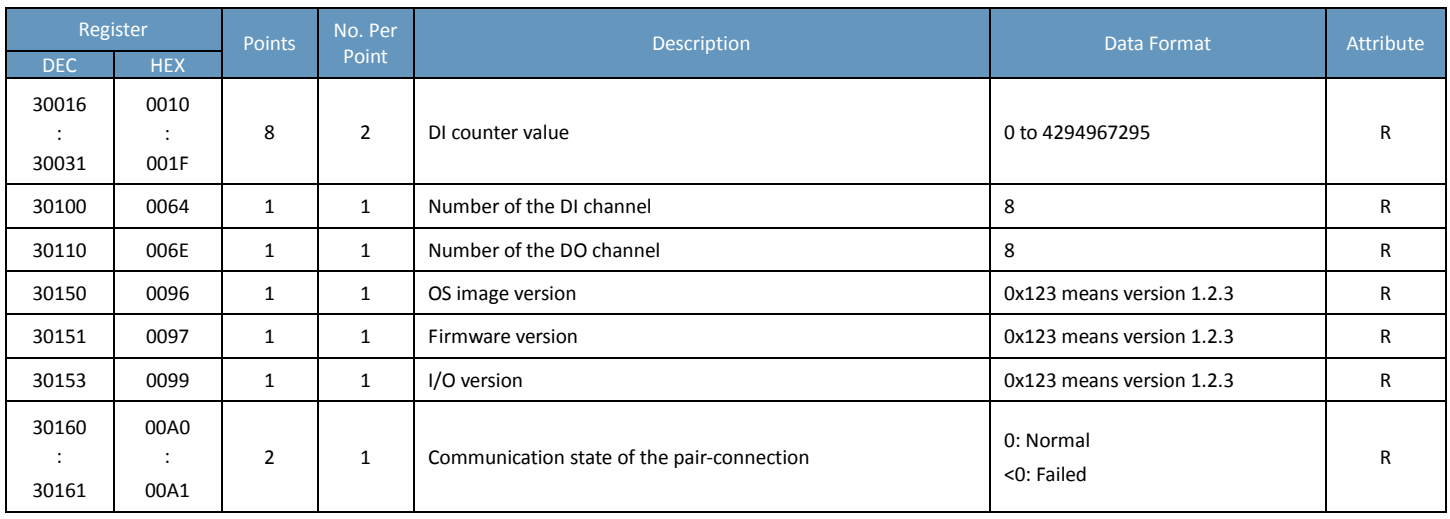

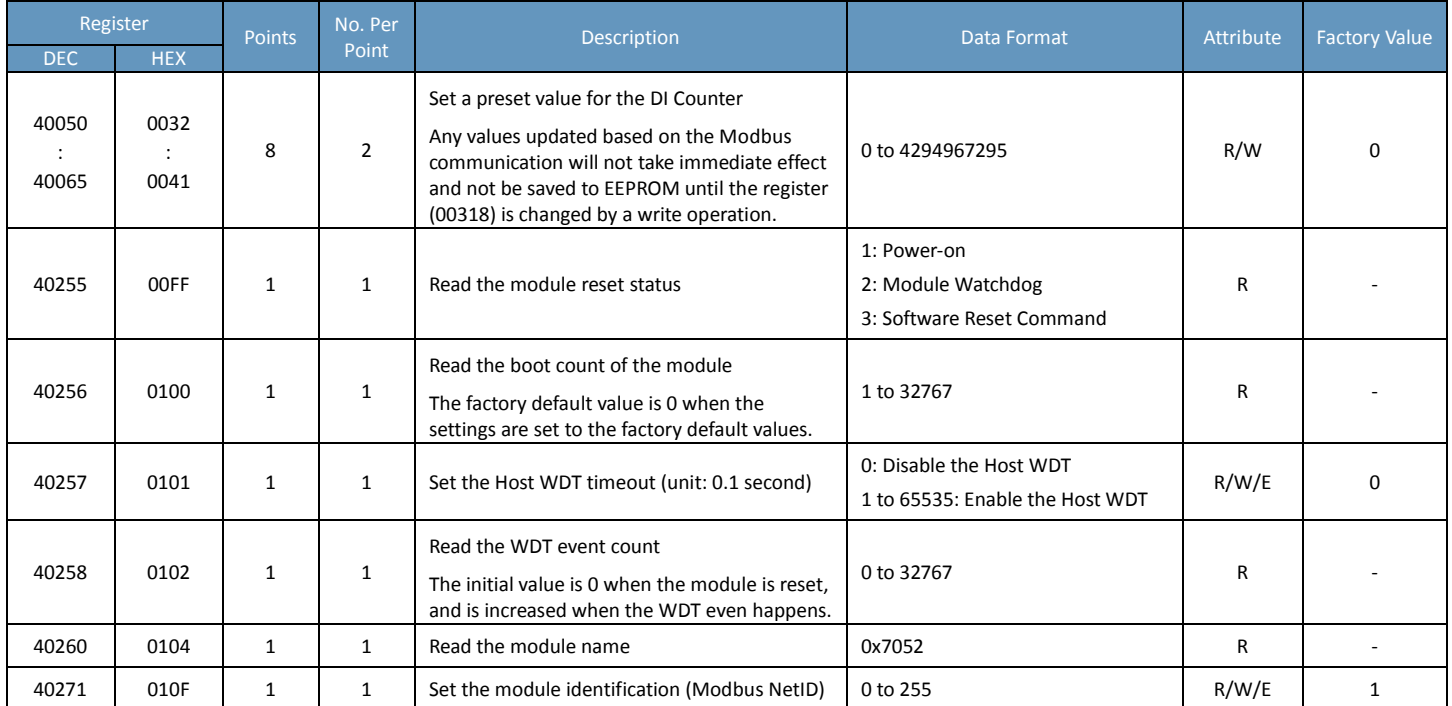

# **ETS-7053/PETS-7053/ETS-7253/PETS-7253**

## **I/O Specifications**

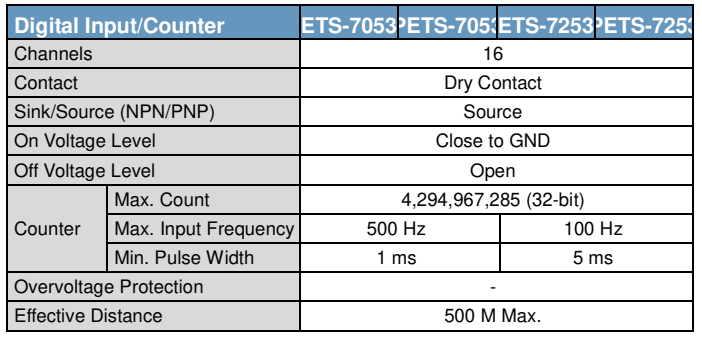

## **Wire Connections**

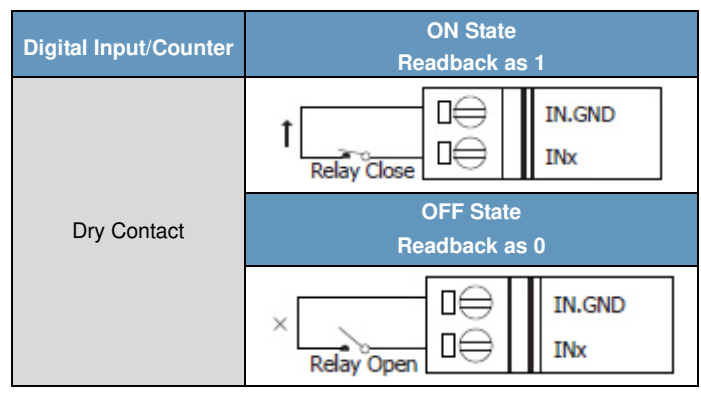

### **Pin Assignments**

### ETS-7053

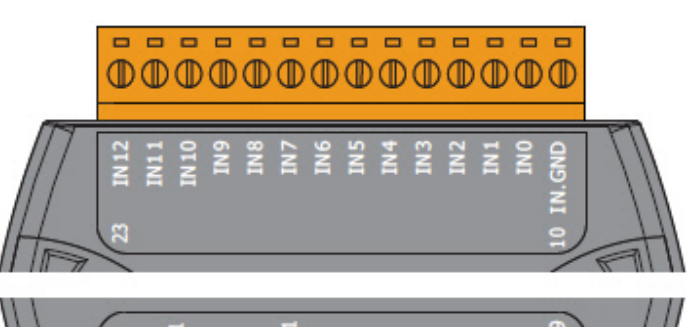

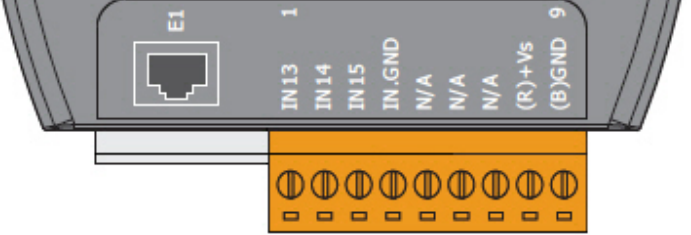

#### PETS-7053

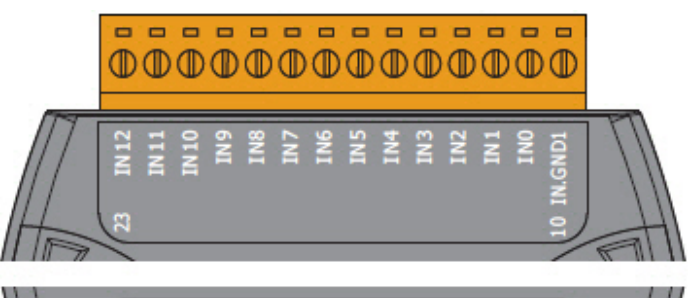

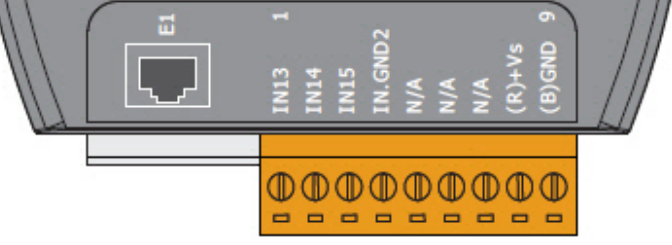

#### ETS-7253/PETS-7253

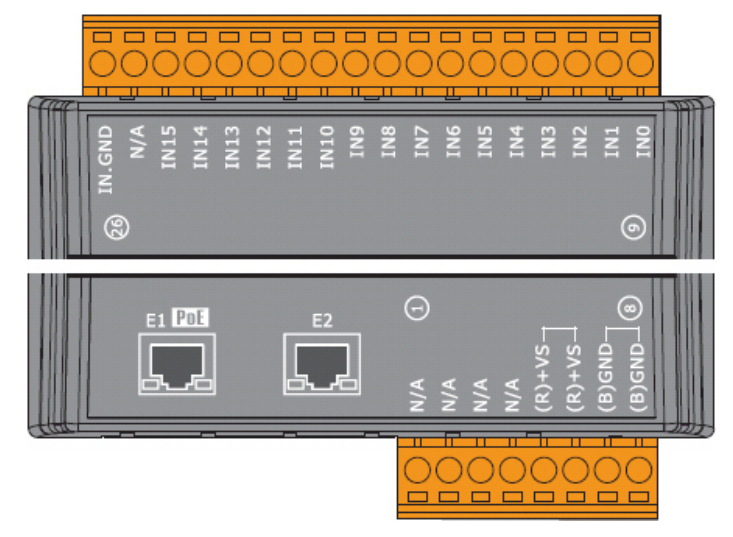

### **Modbus Register Table**

### **Coils (0xxxx)**

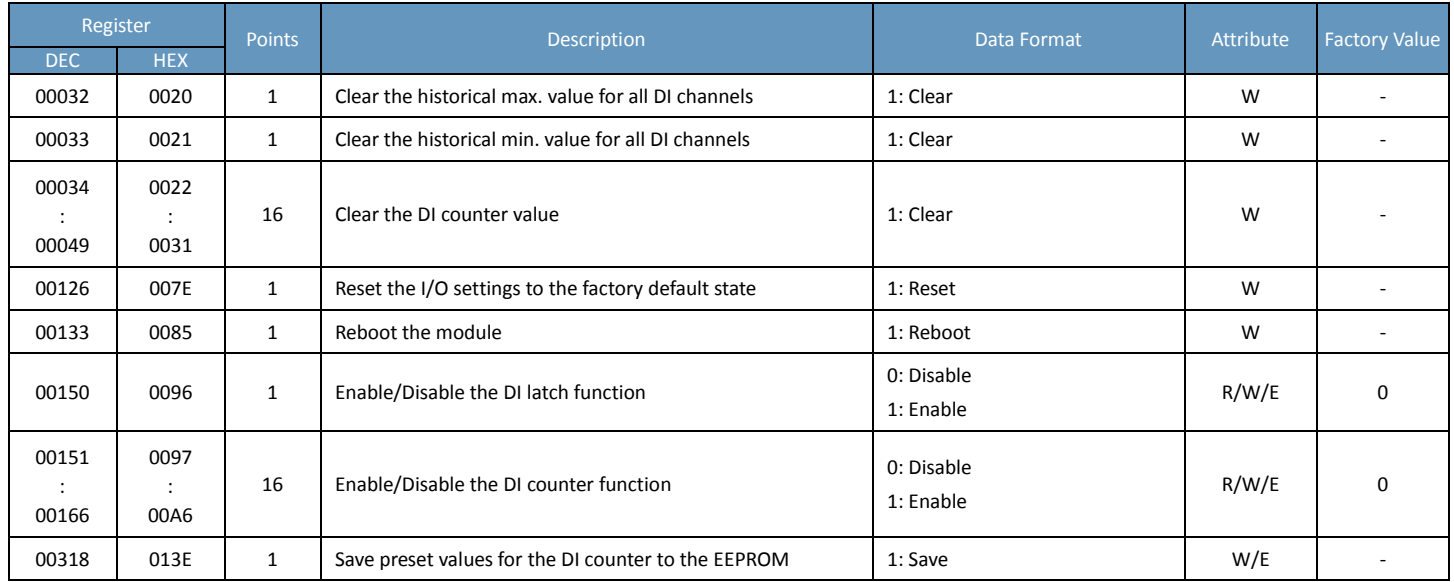

### **Discrete Inputs (1xxxx)**

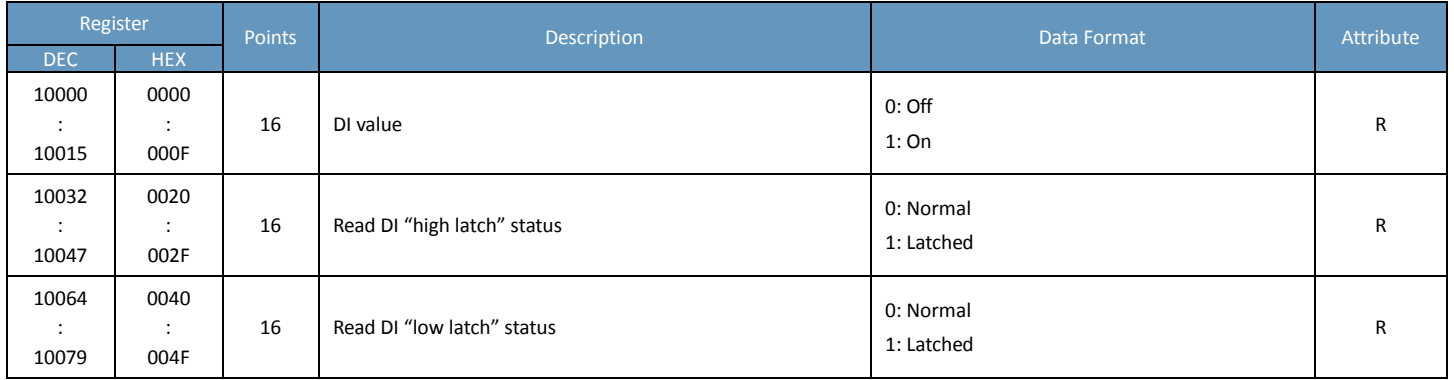

### **Input Register (3xxxx)**

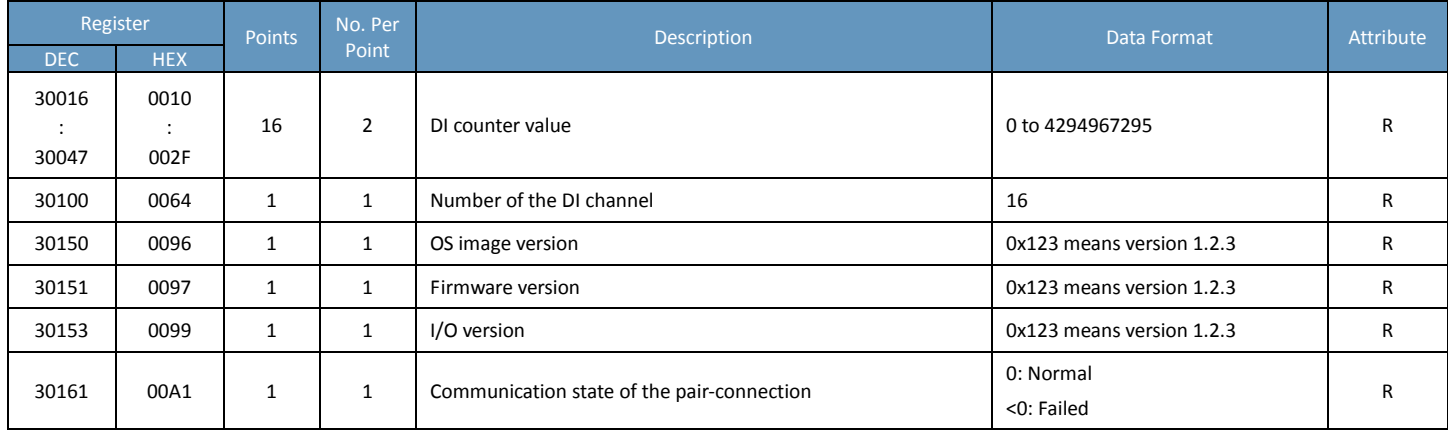

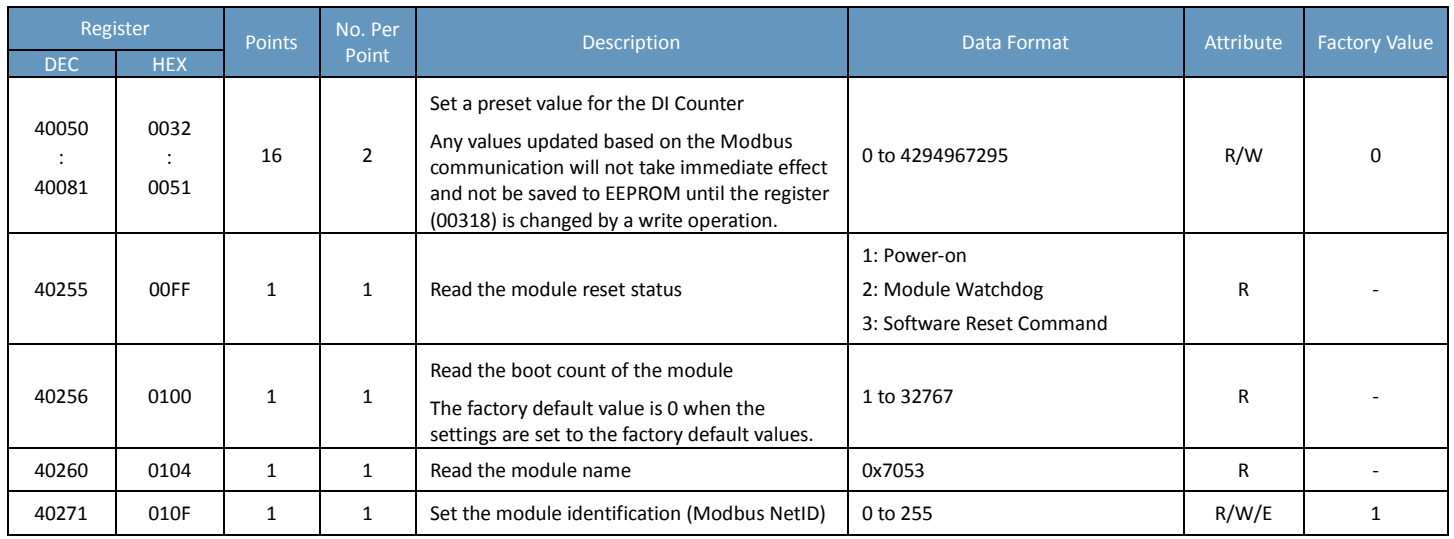

# **ETS-7255/PETS-7255**

### **I/O Specifications**

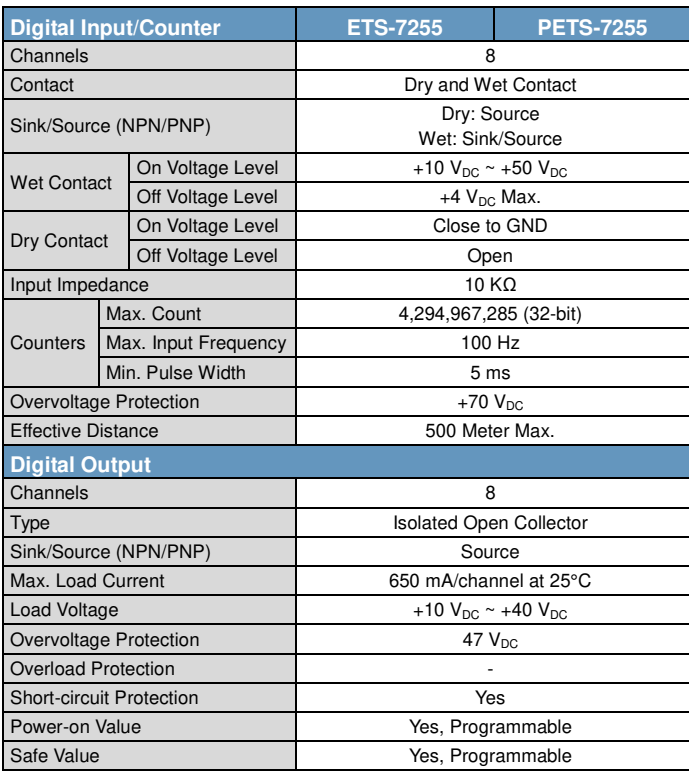

## **Pin Assignments**

ETS-7255/PETS-7255

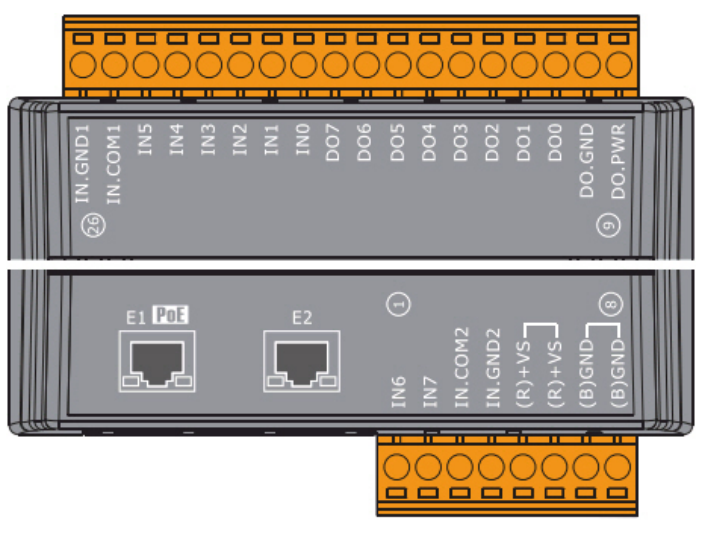

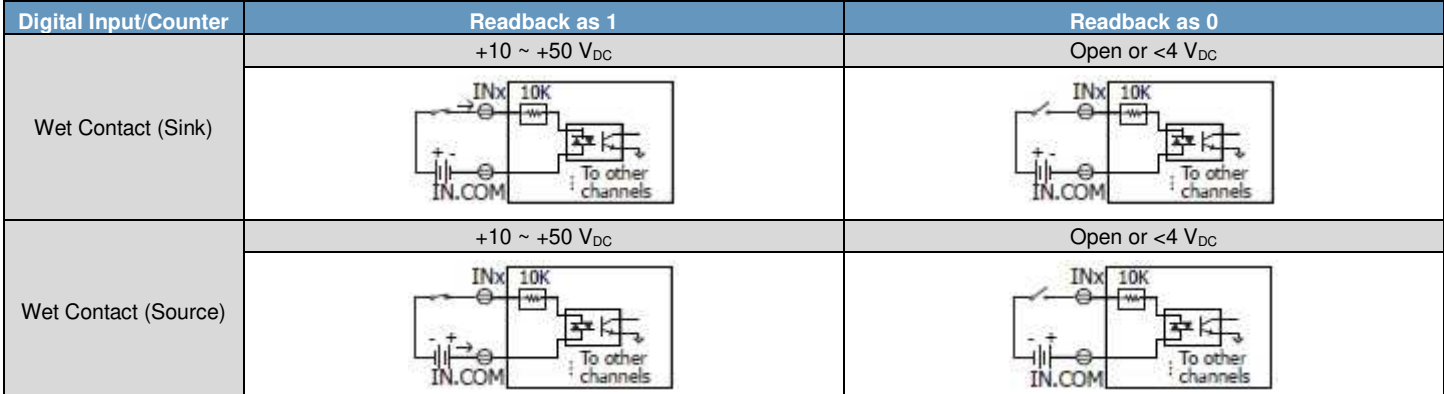

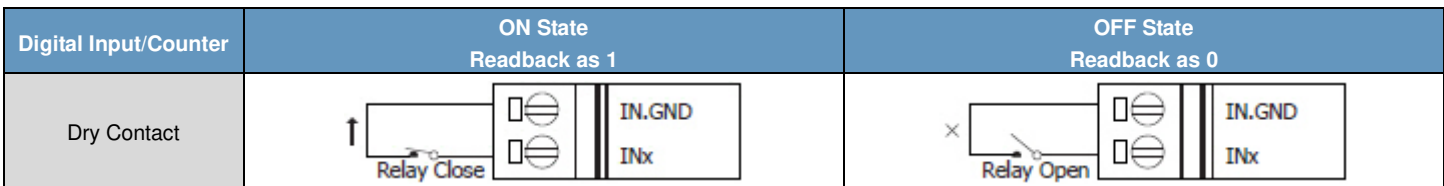

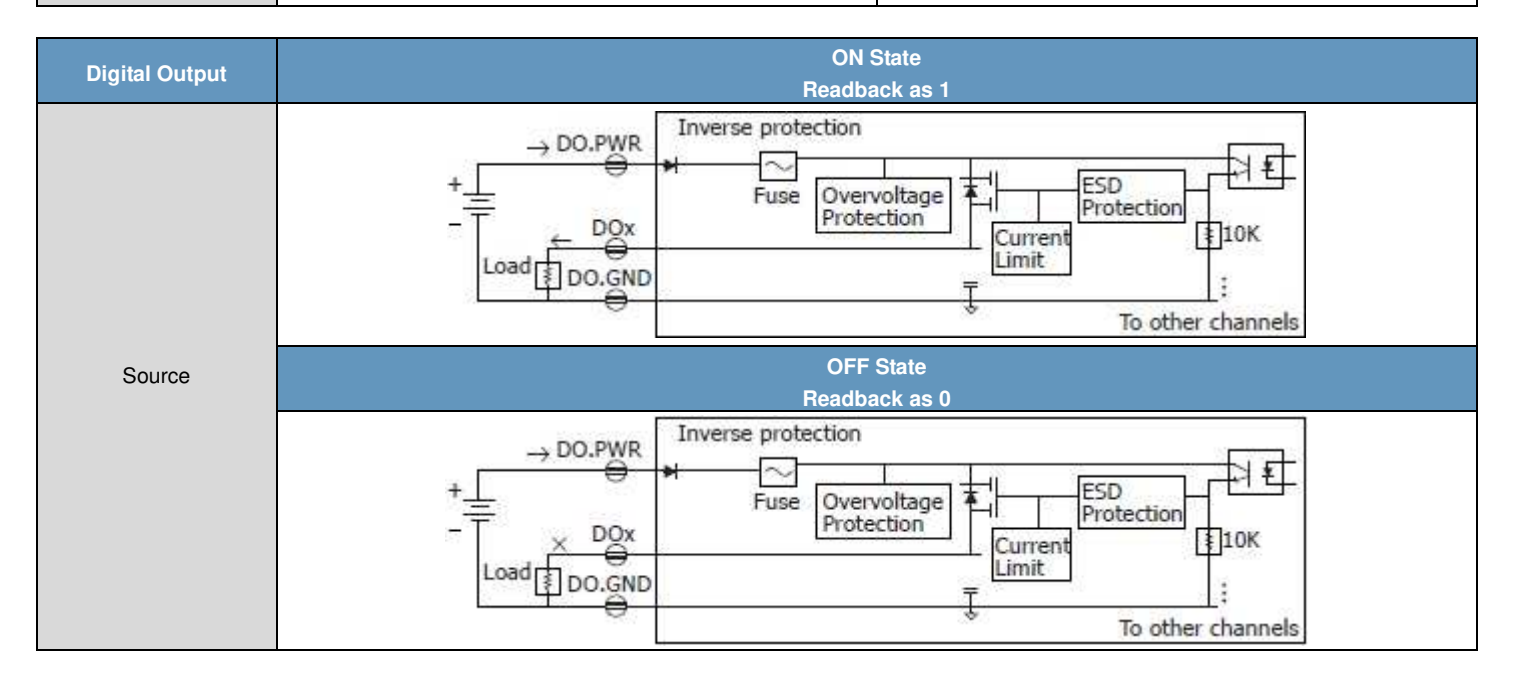

## **Modbus Register Table**

### **Coils (0xxxx)**

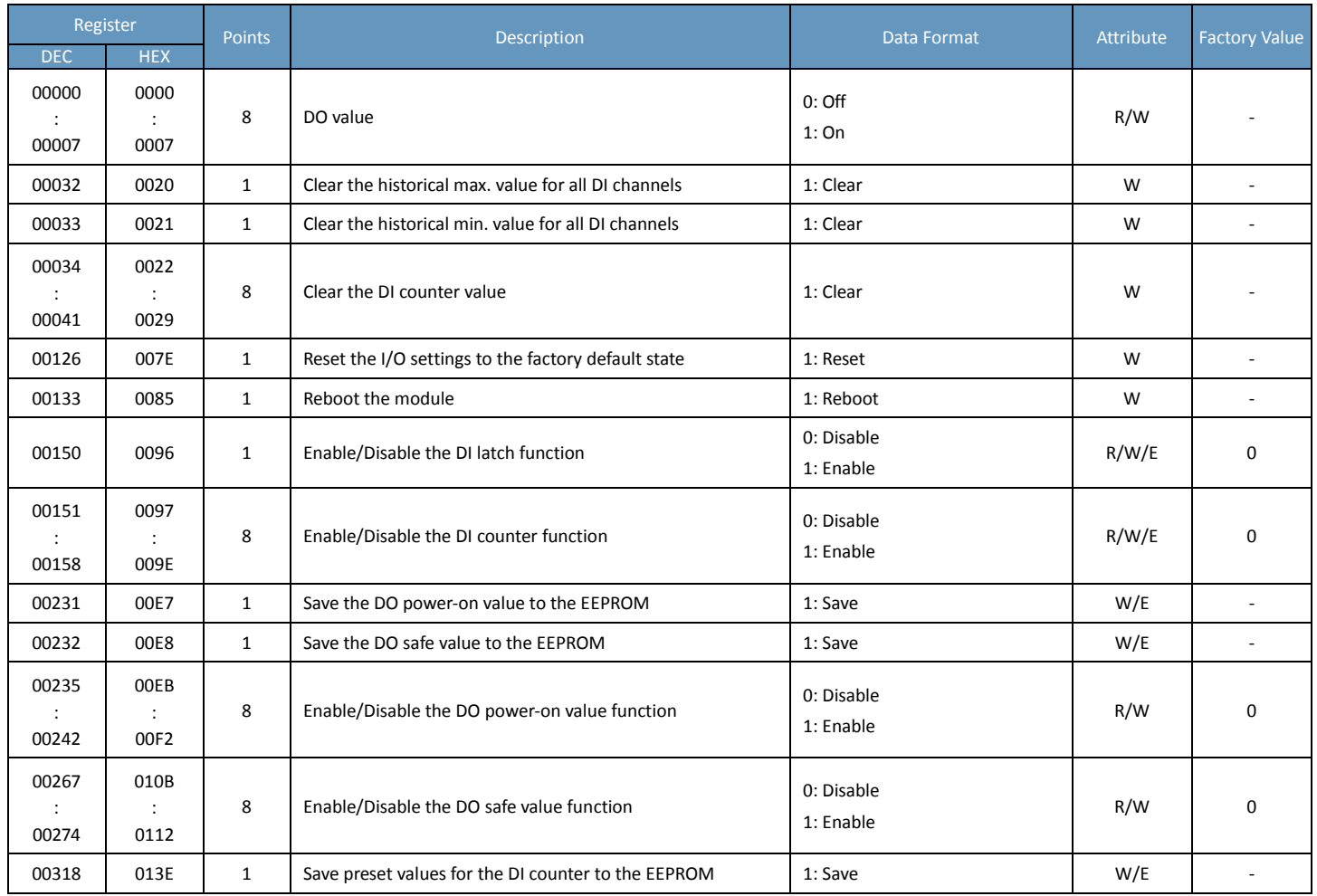

### **Discrete Inputs (1xxxx)**

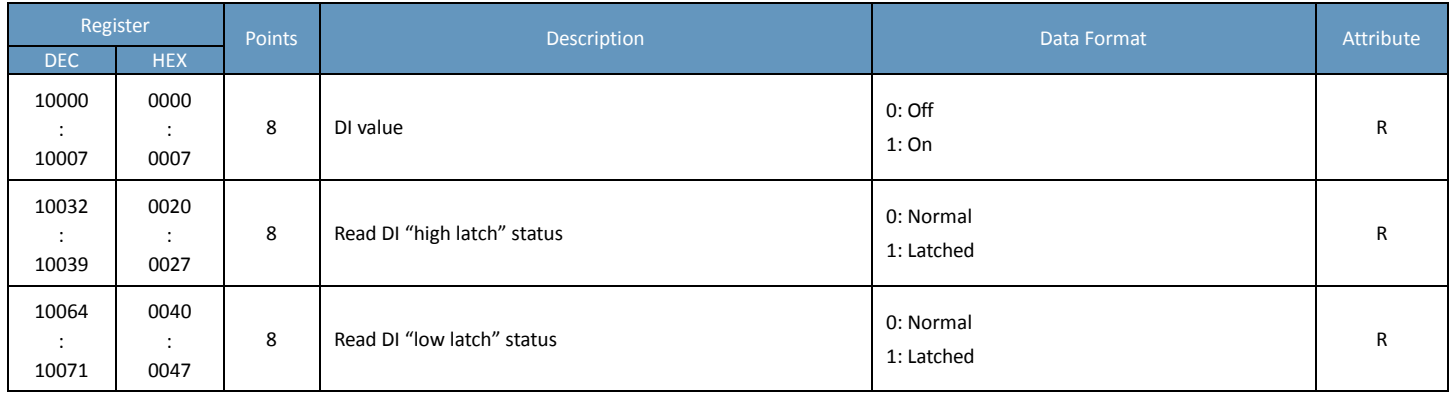

### **Input Register (3xxxx)**

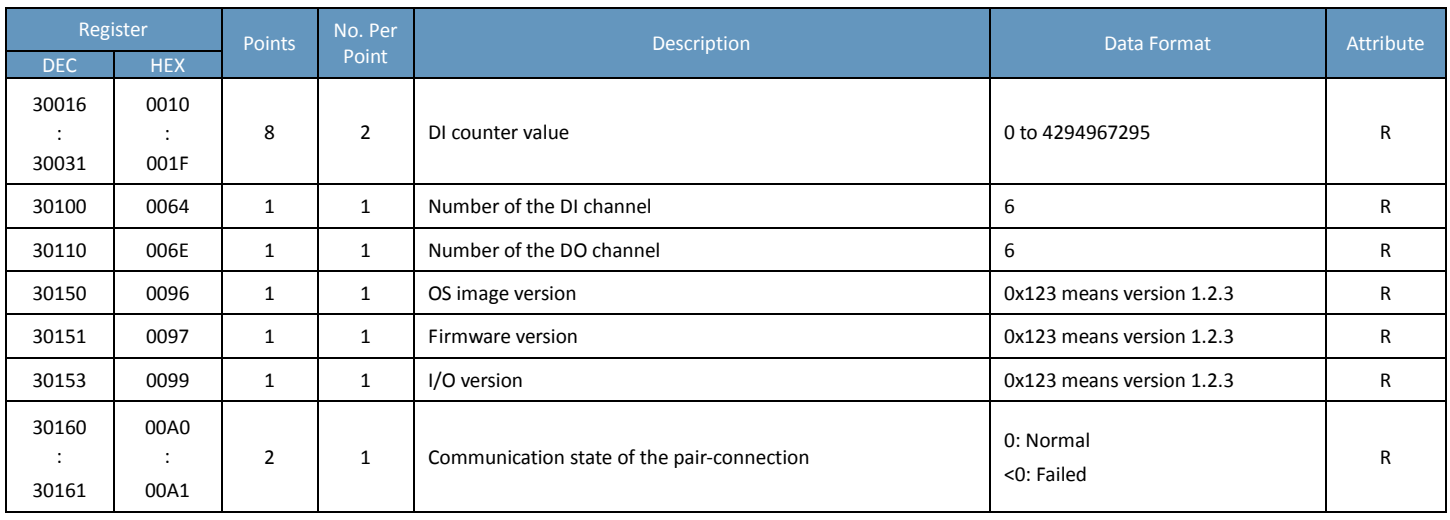

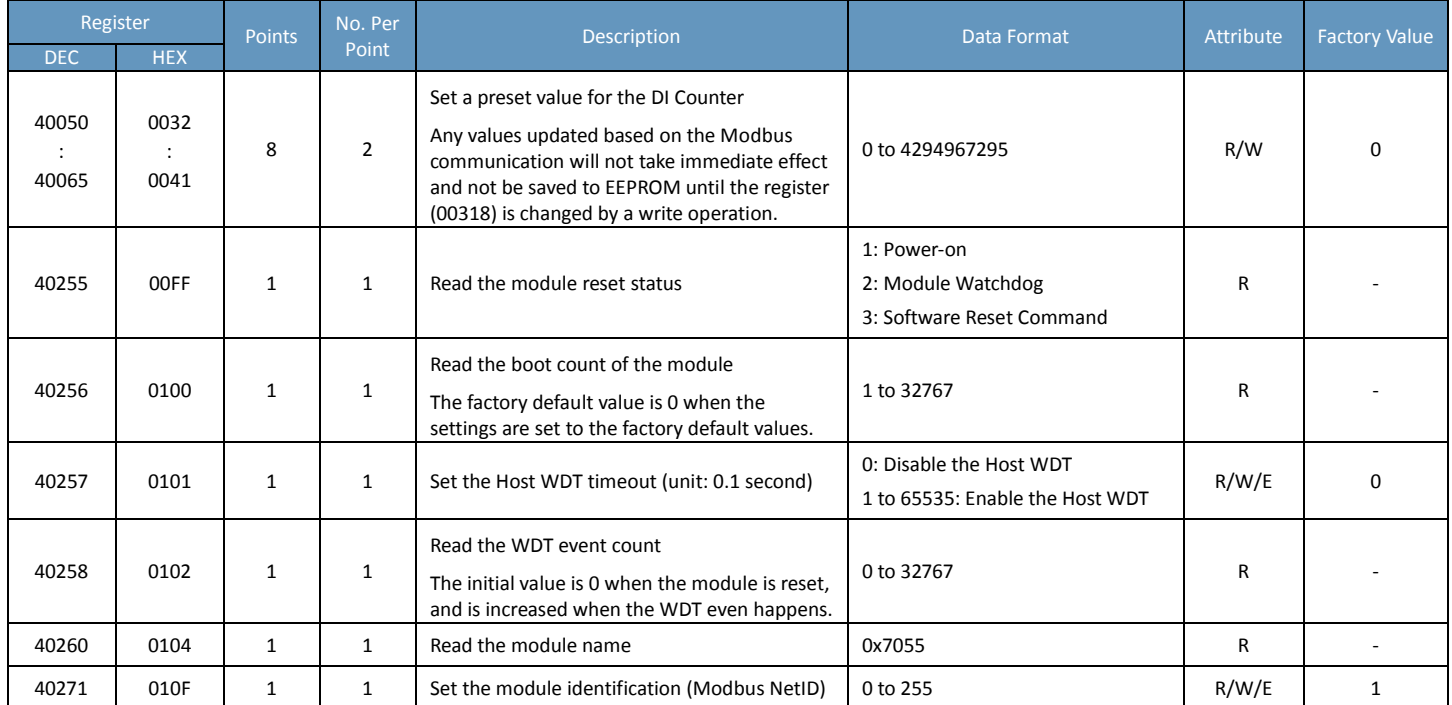

## **ETS-7258/PETS-7258**

### **I/O Specifications**

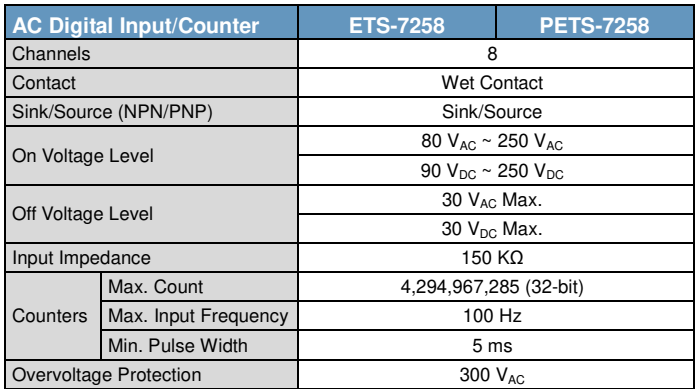

### **Pin Assignments**

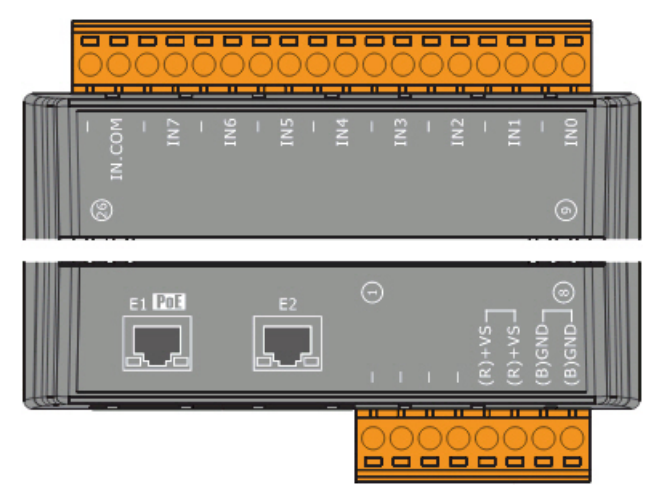

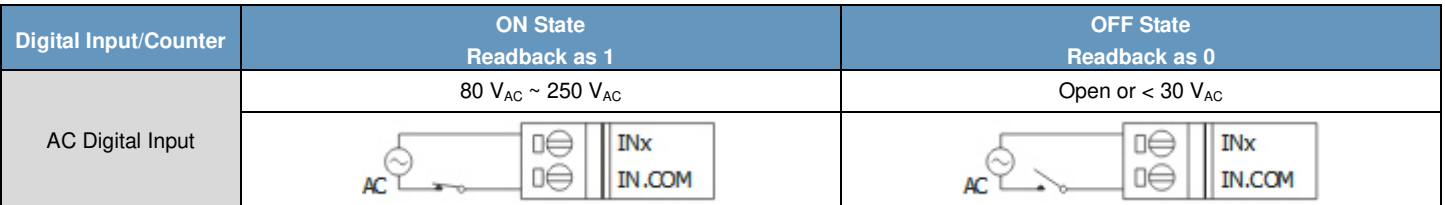

## **Modbus Register Table**

### **Coils (0xxxx)**

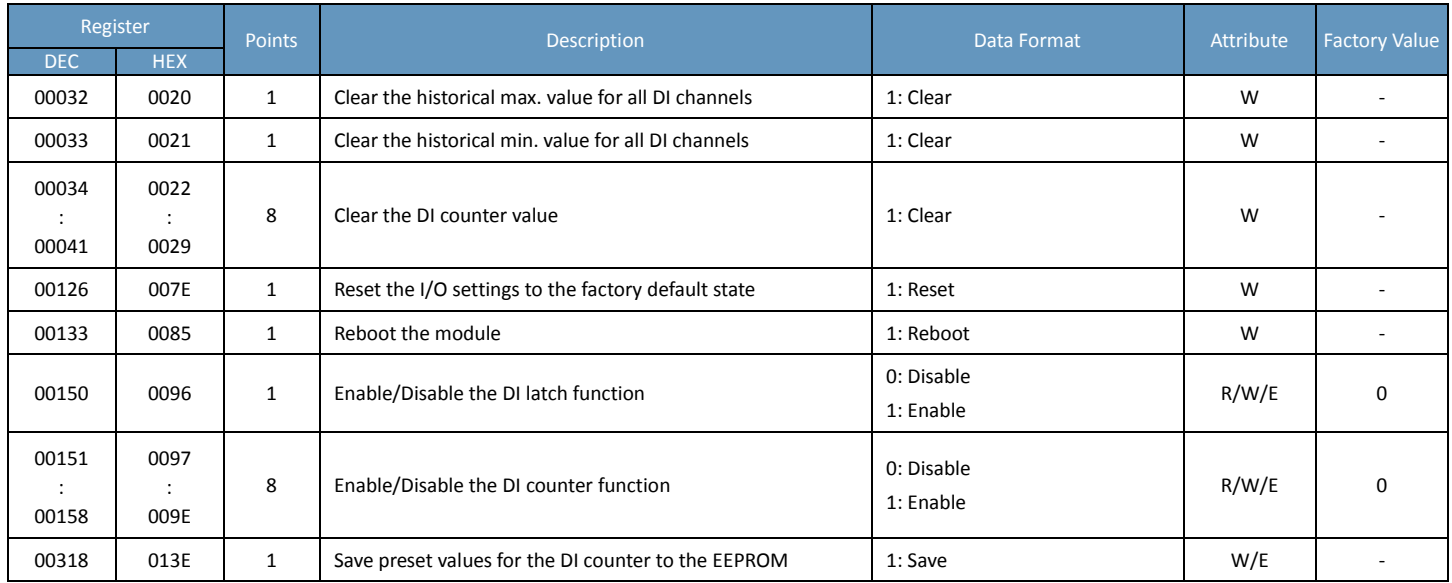

### **Discrete Inputs (1xxxx)**

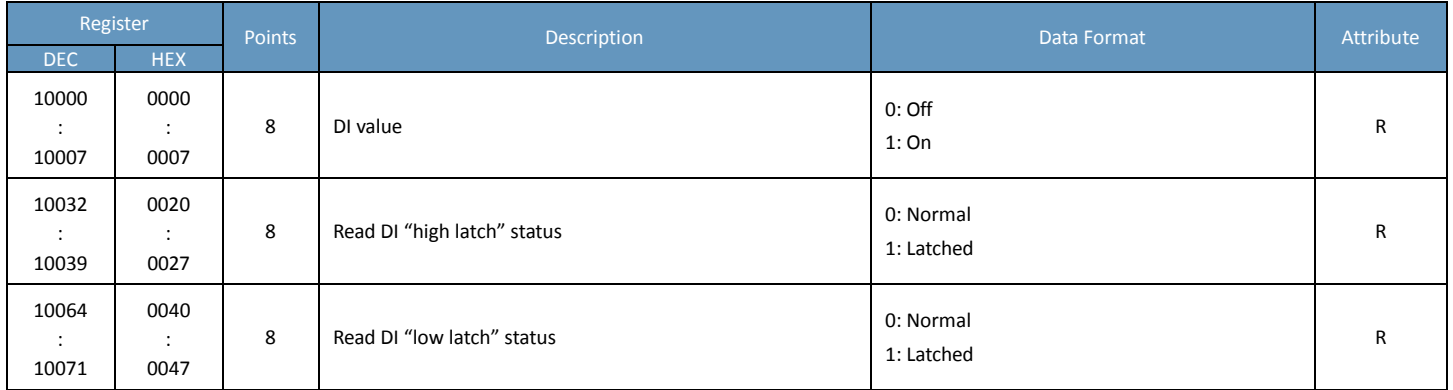

### **Input Register (3xxxx)**

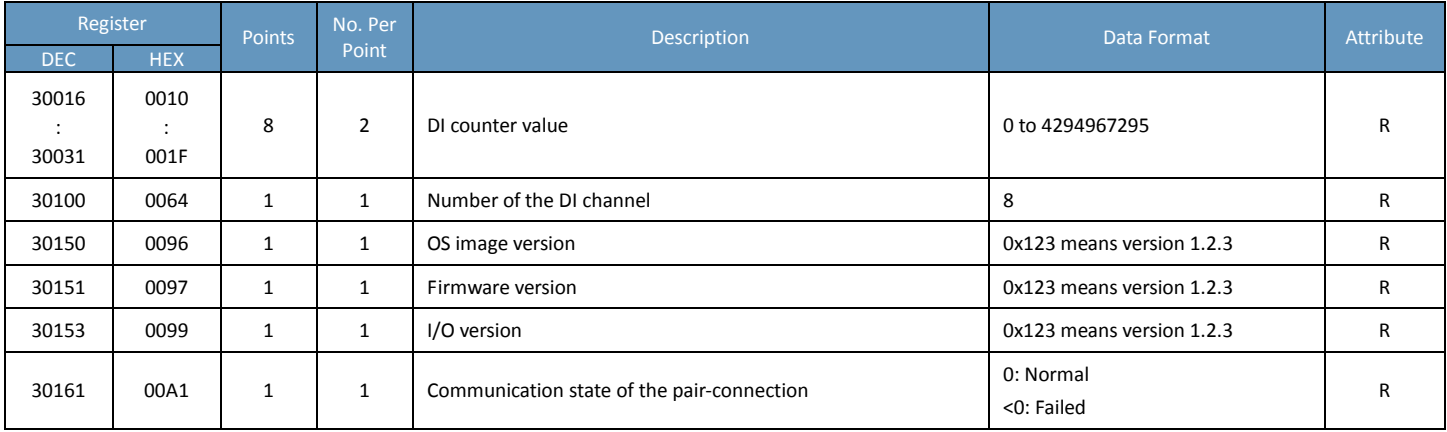

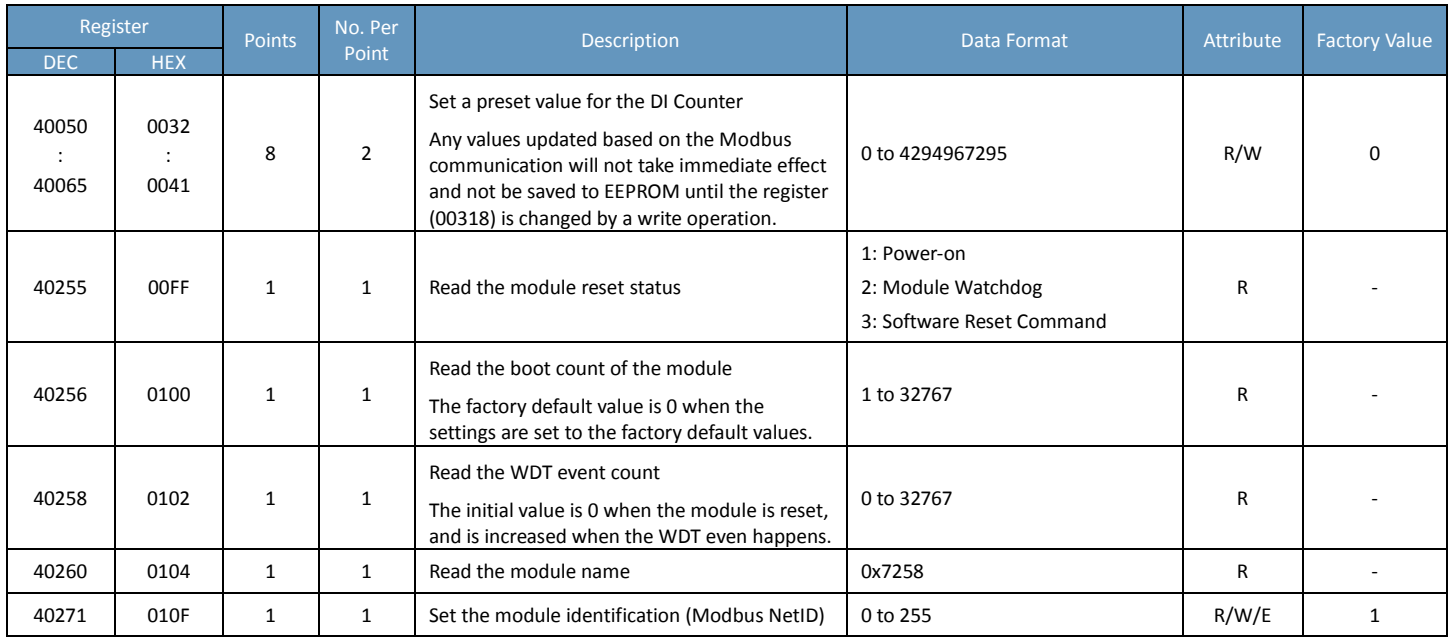

# **ETS-7258M-16/PETS-7258M-16**

## **I/O Specifications**

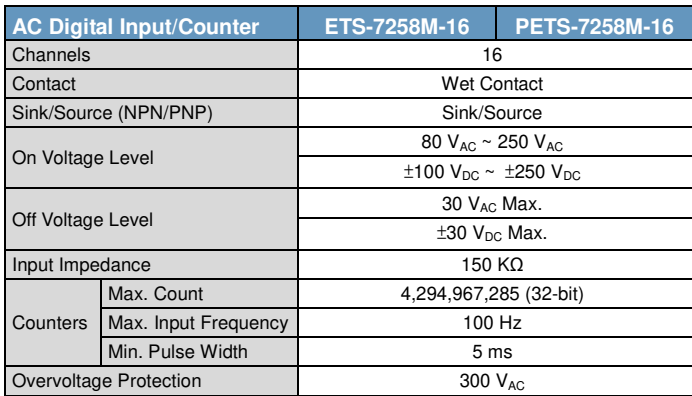

### **Pin Assignments**

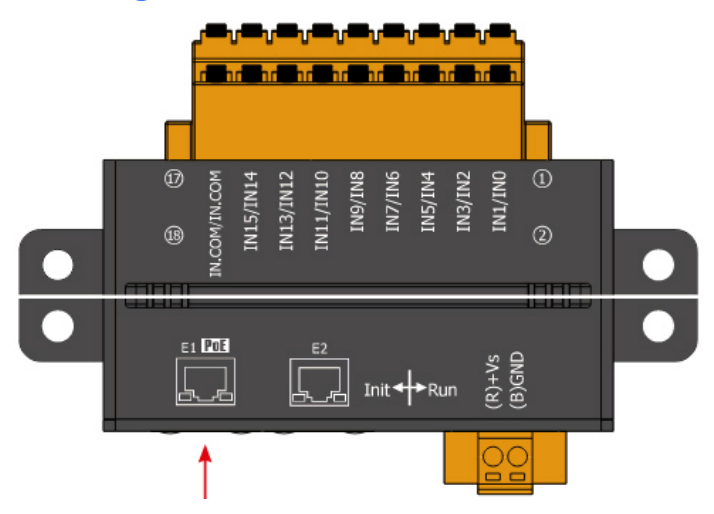

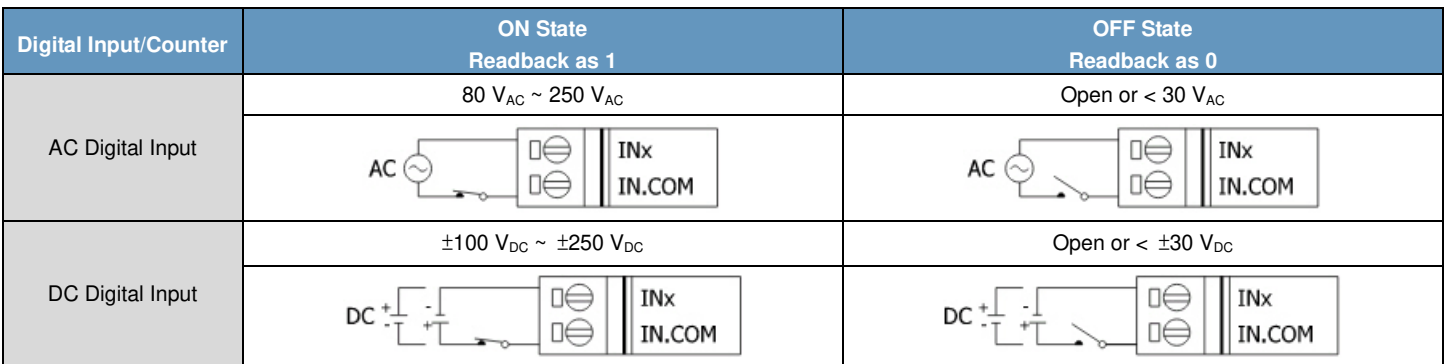

## **Modbus Register Table**

### **Coils (0xxxx)**

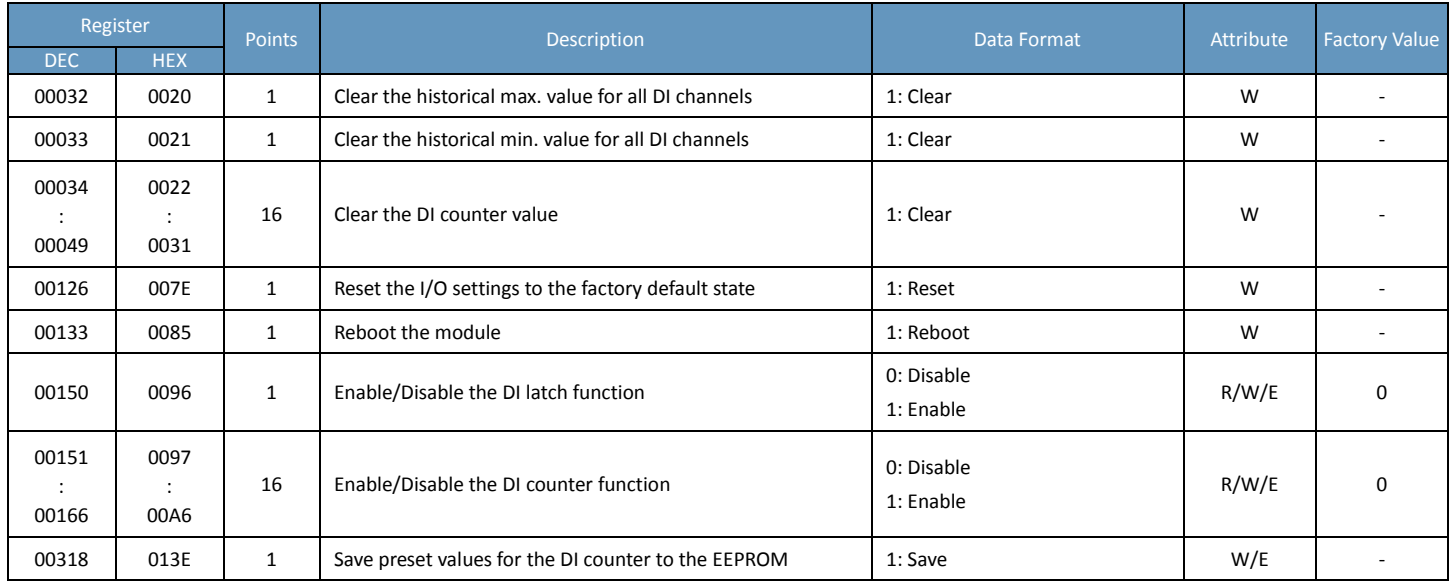

### **Discrete Inputs (1xxxx)**

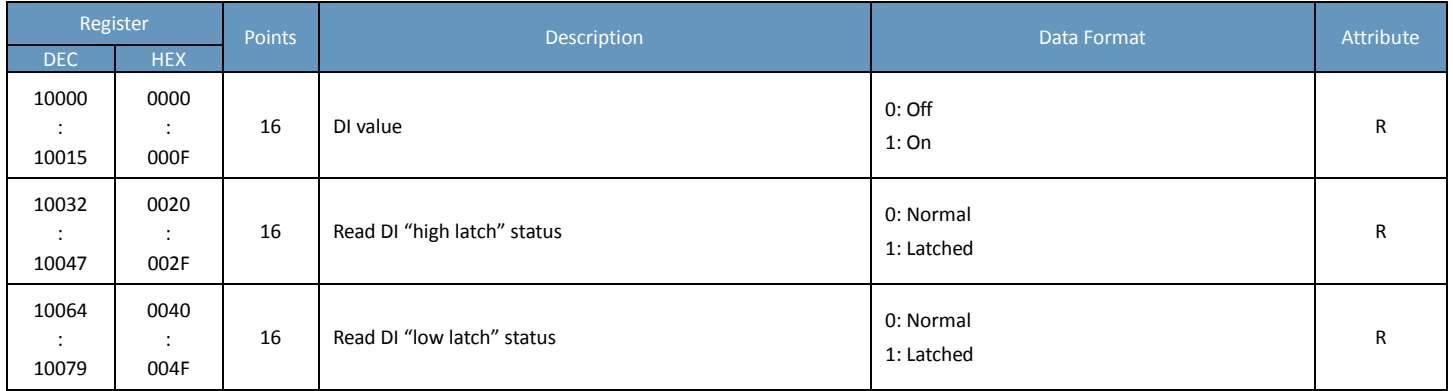

### **Input Register (3xxxx)**

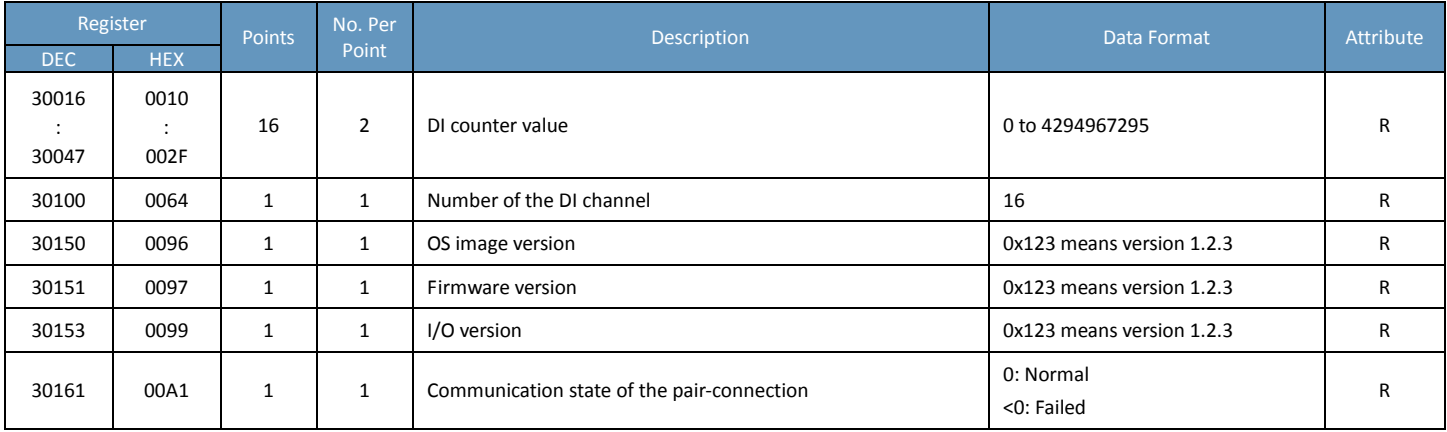

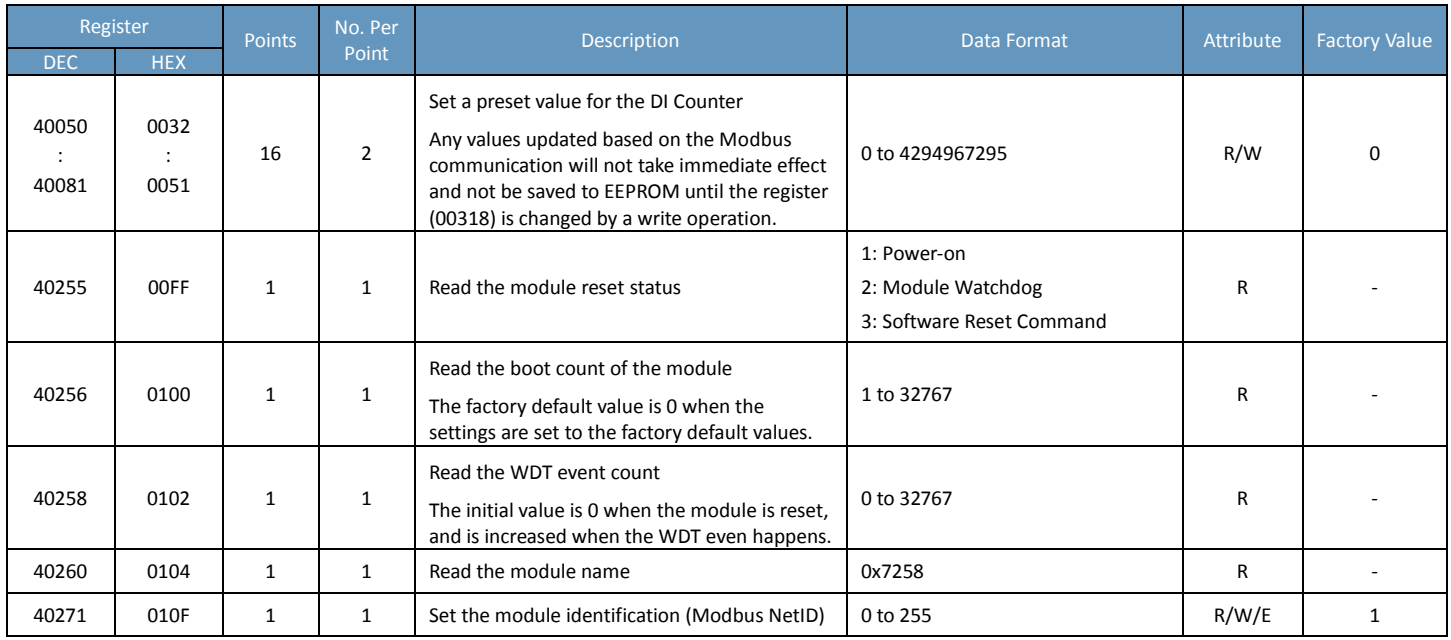

## **ETS-7259/PETS-7259**

### **I/O Specifications**

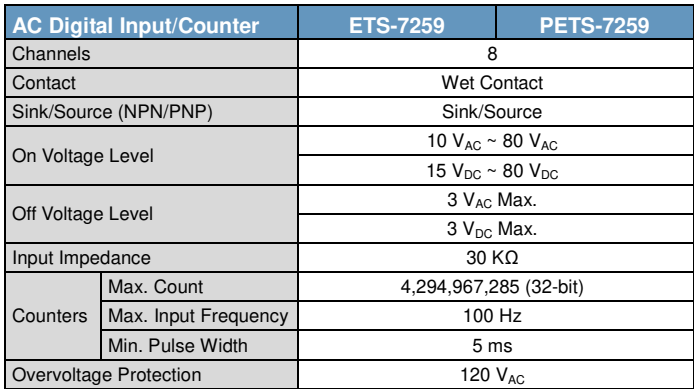

### **Pin Assignments**

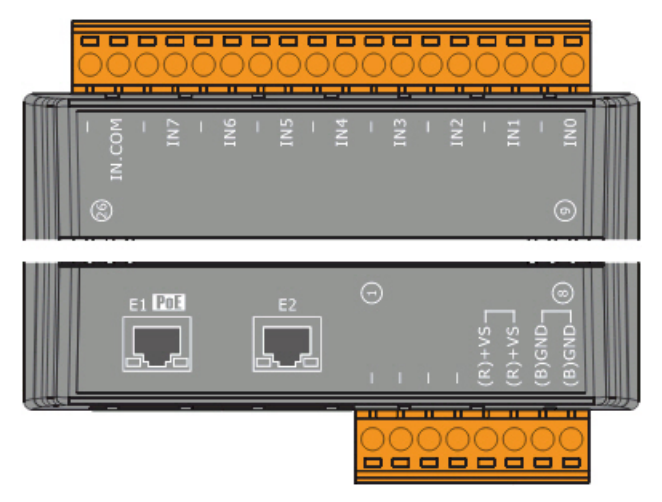

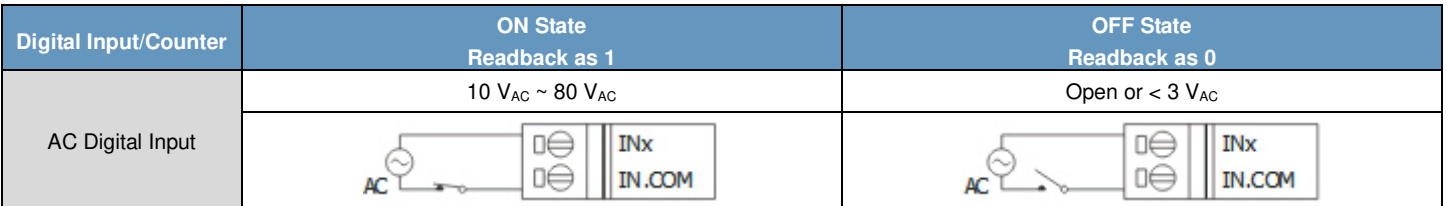

## **Modbus Register Table**

### **Coils (0xxxx)**

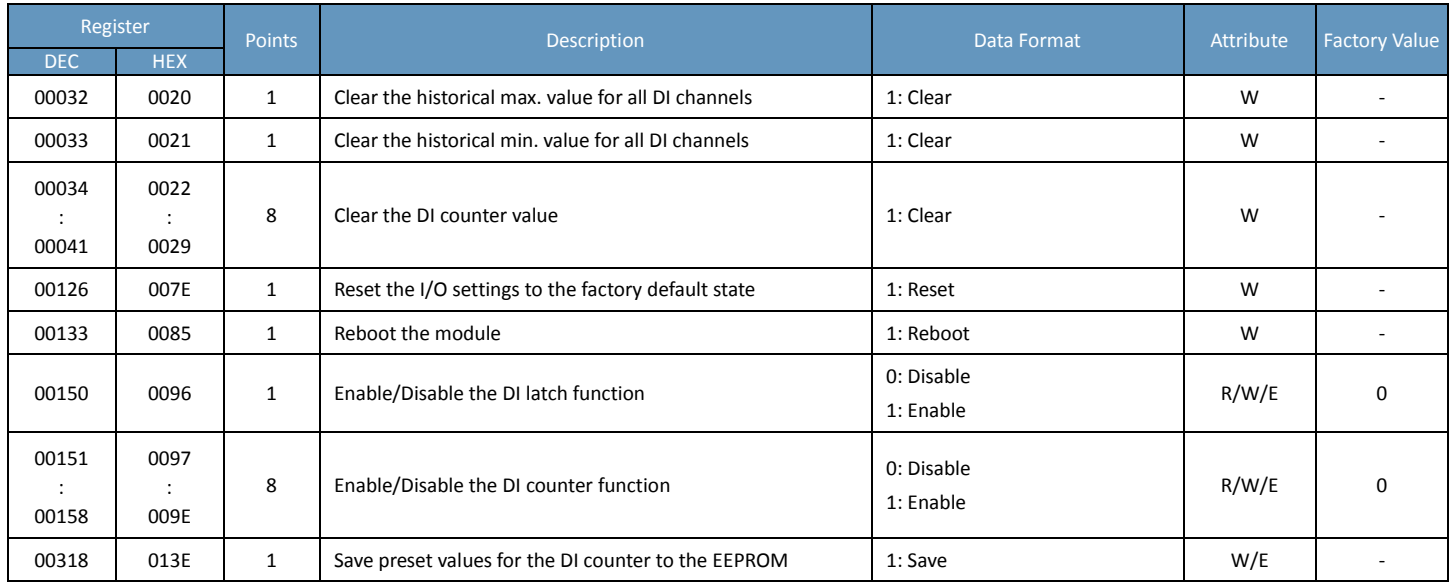

### **Discrete Inputs (1xxxx)**

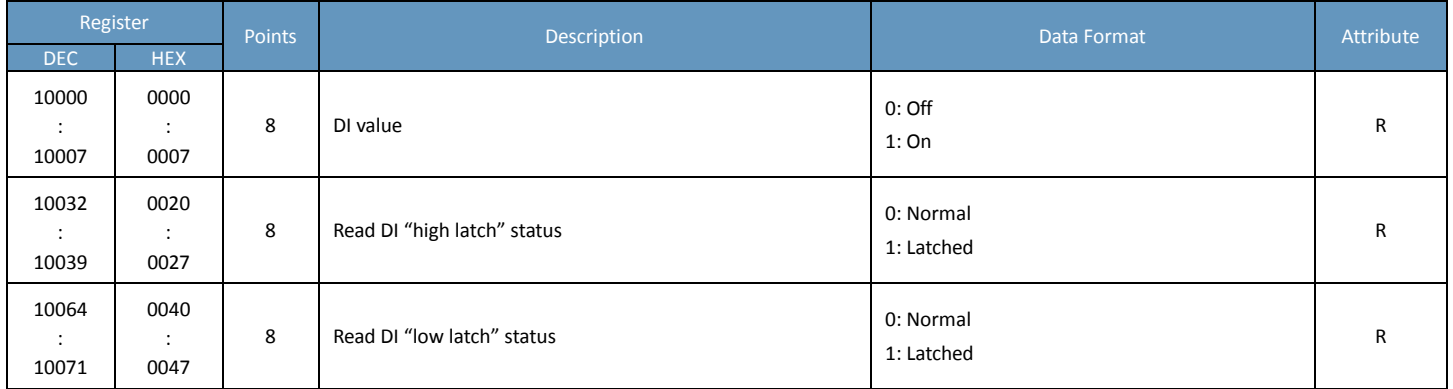

### **Input Register (3xxxx)**

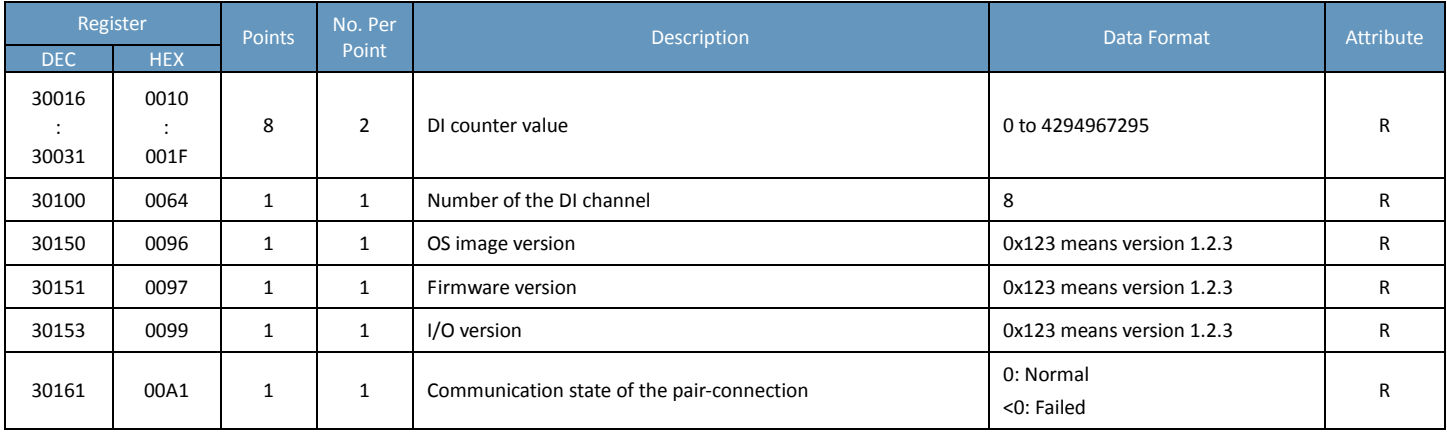

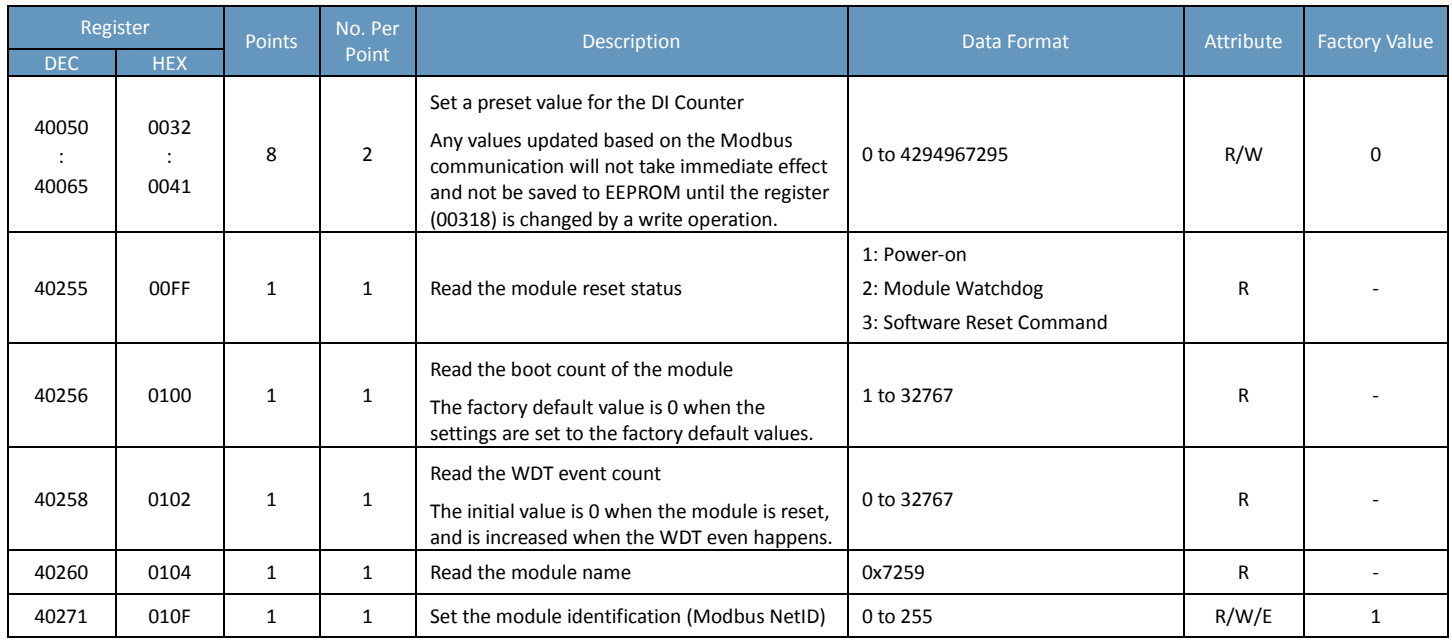

# **ETS-7259M-16/PETS-7259M-16**

## **I/O Specifications**

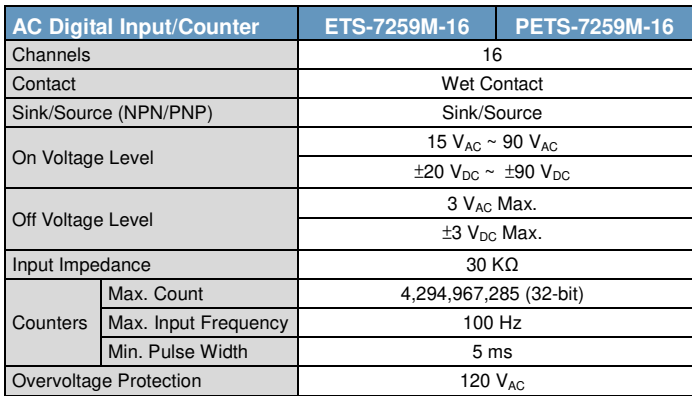

### **Pin Assignments**

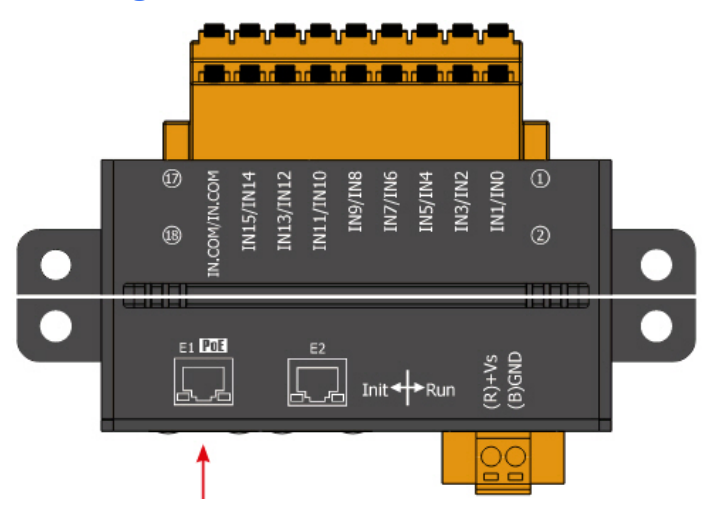

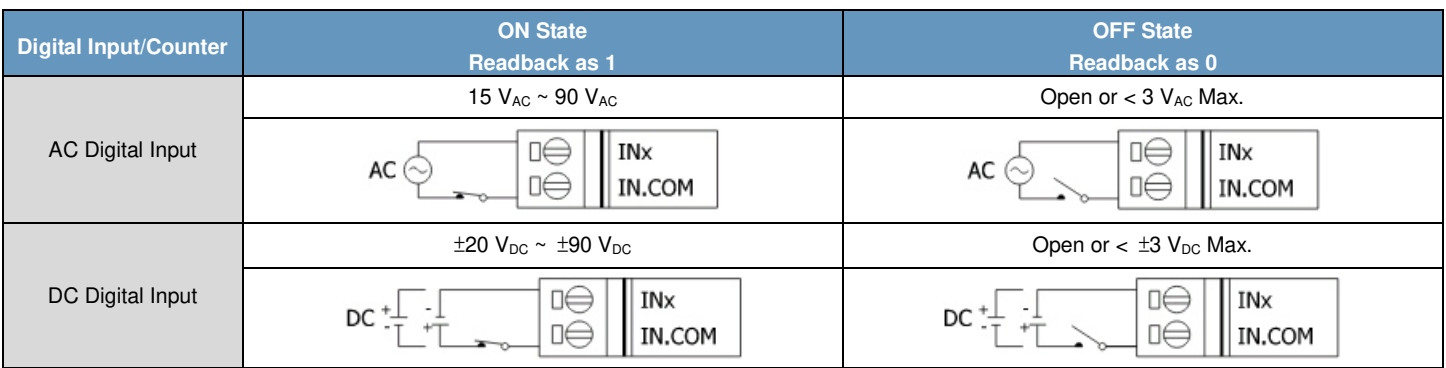

## **Modbus Register Table**

### **Coils (0xxxx)**

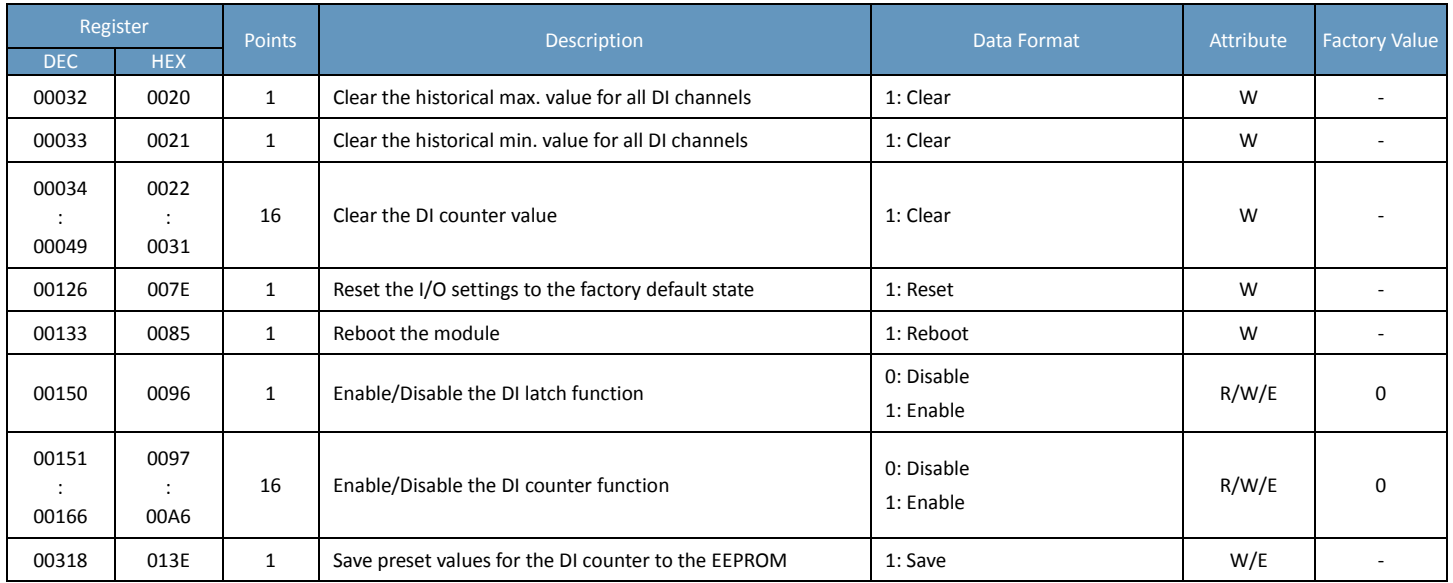

### **Discrete Inputs (1xxxx)**

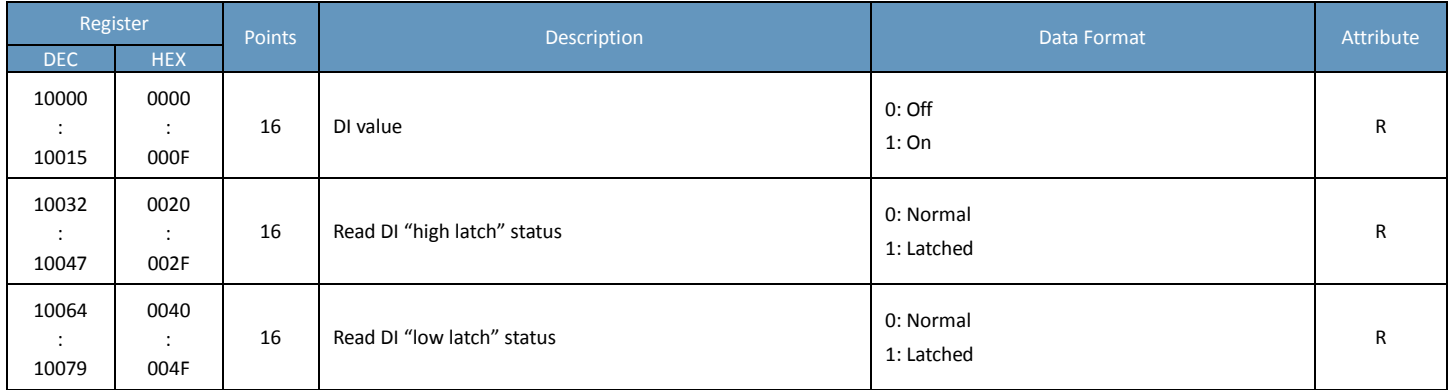

### **Input Register (3xxxx)**

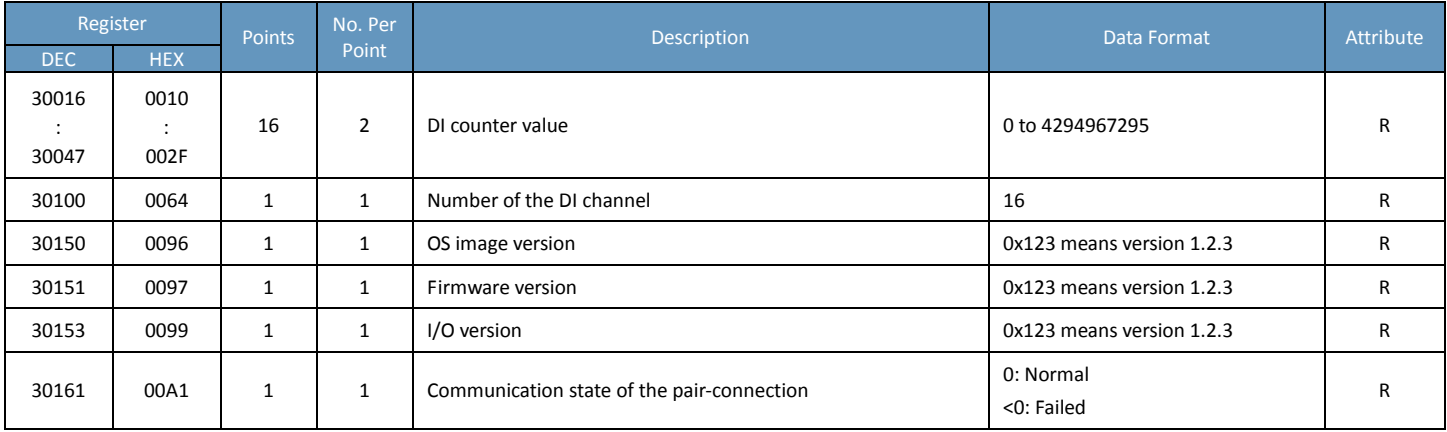
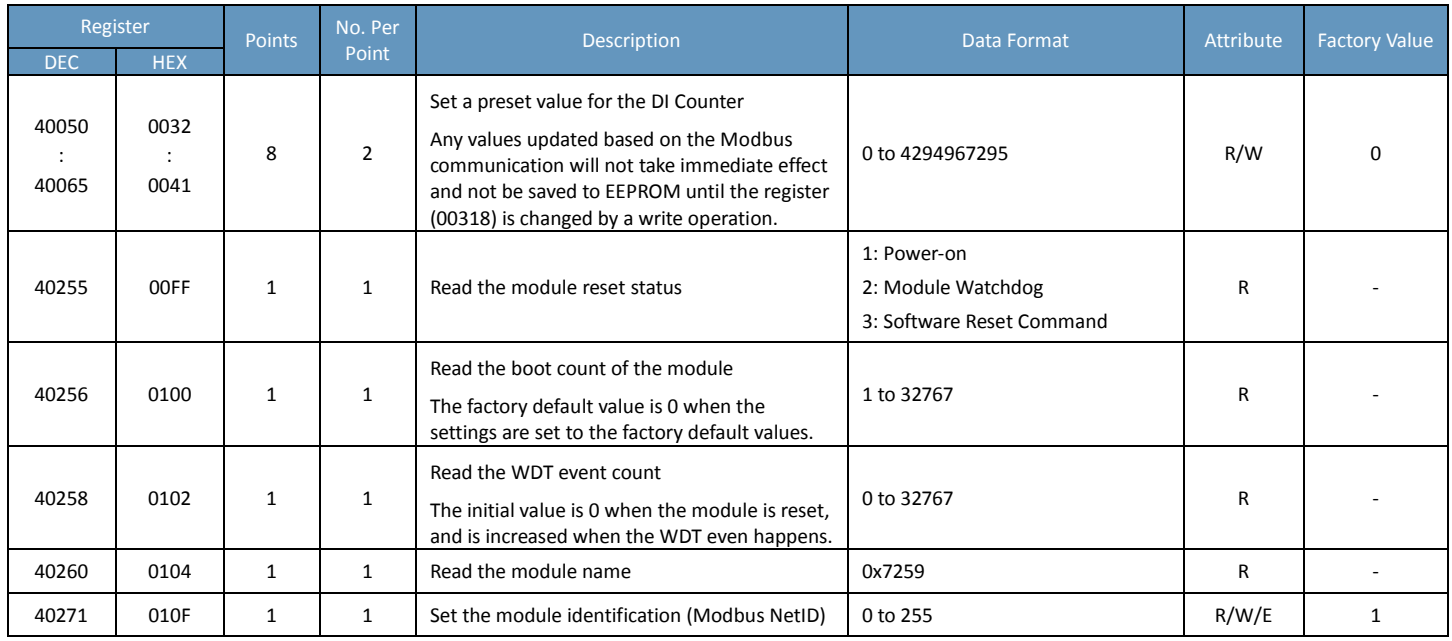

## **ETS-7060/PETS-7060/ETS-7260/PETS-7260**

## **I/O Specifications**

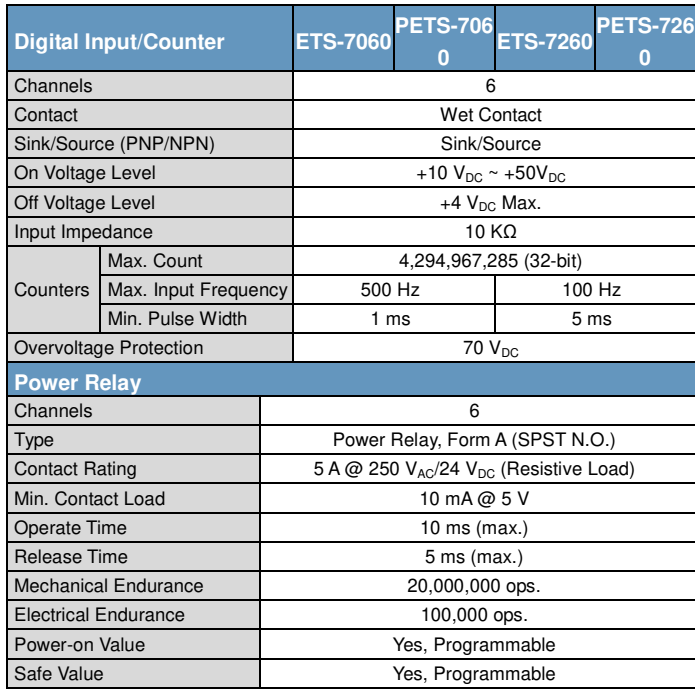

## **Pin Assignments**

#### ETS-7060/PETS-7060

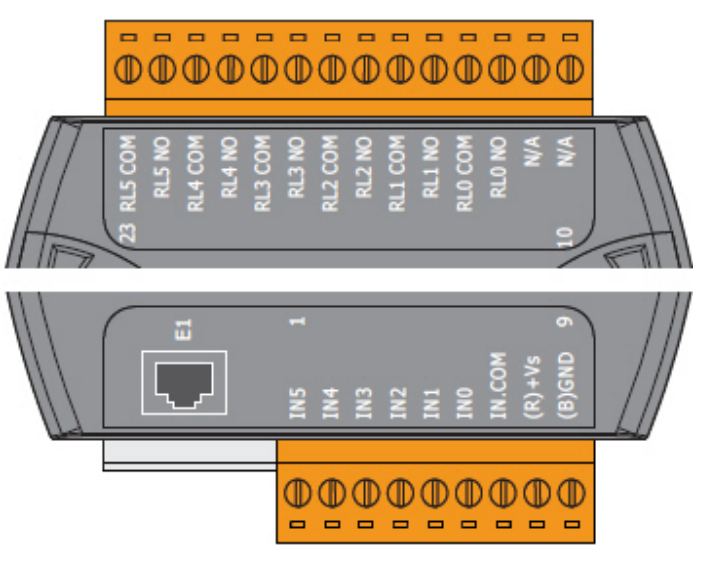

#### ETS-7260/PETS-7260

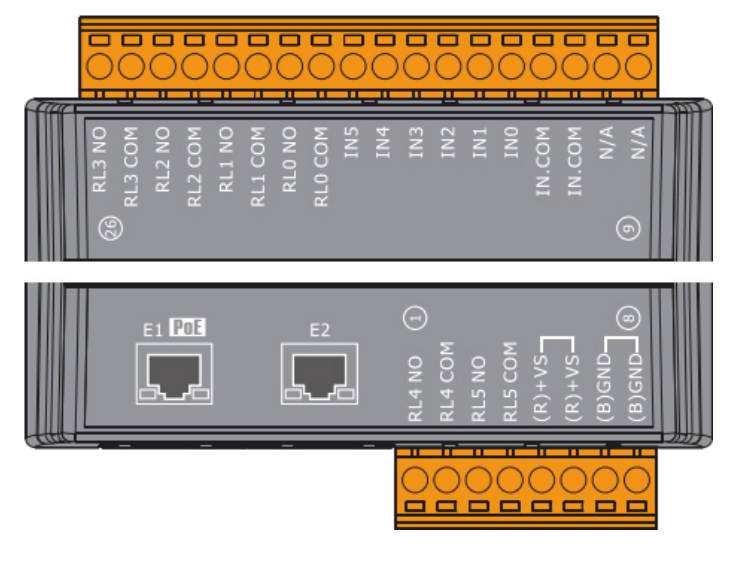

### **Wire Connections**

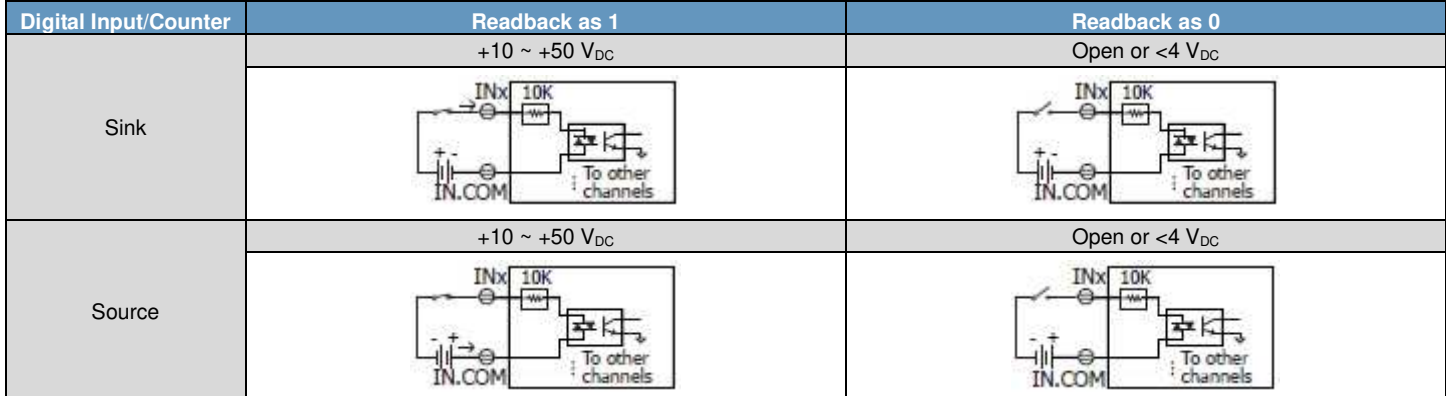

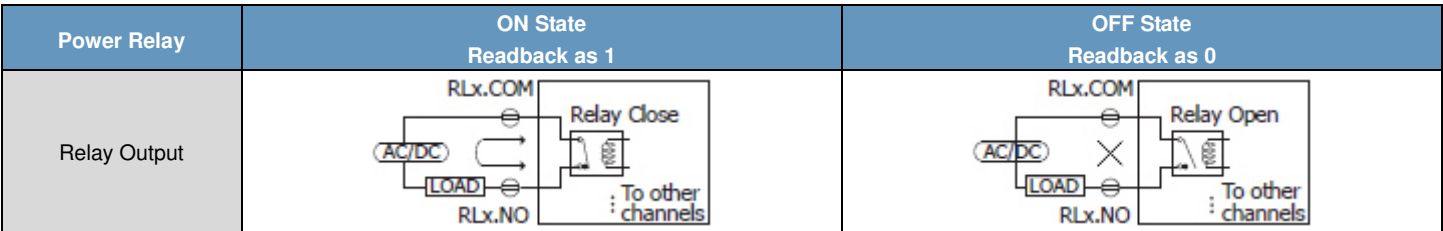

### **Modbus Register Table**

### **Coils (0xxxx)**

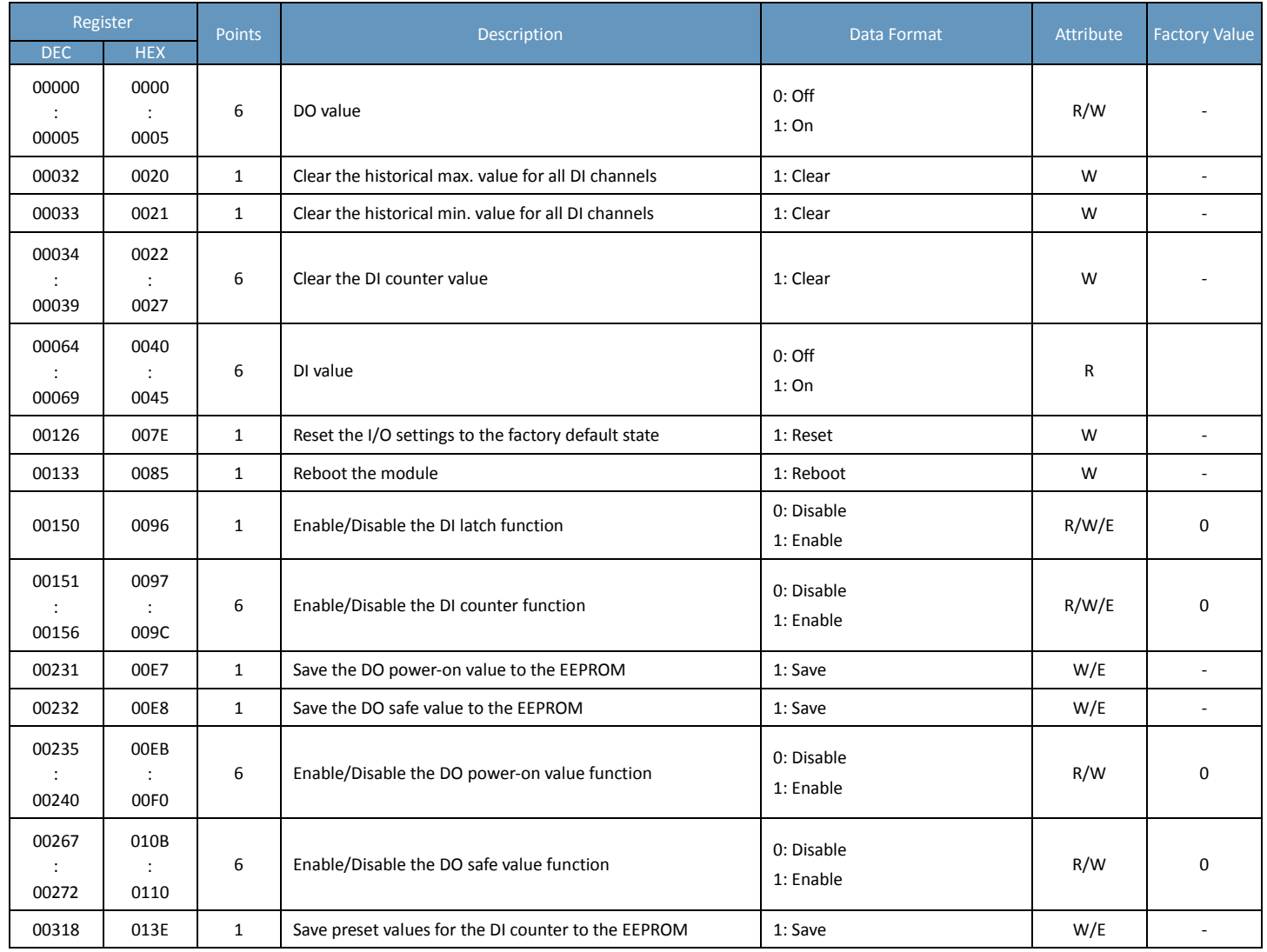

#### **Discrete Inputs (1xxxx)**

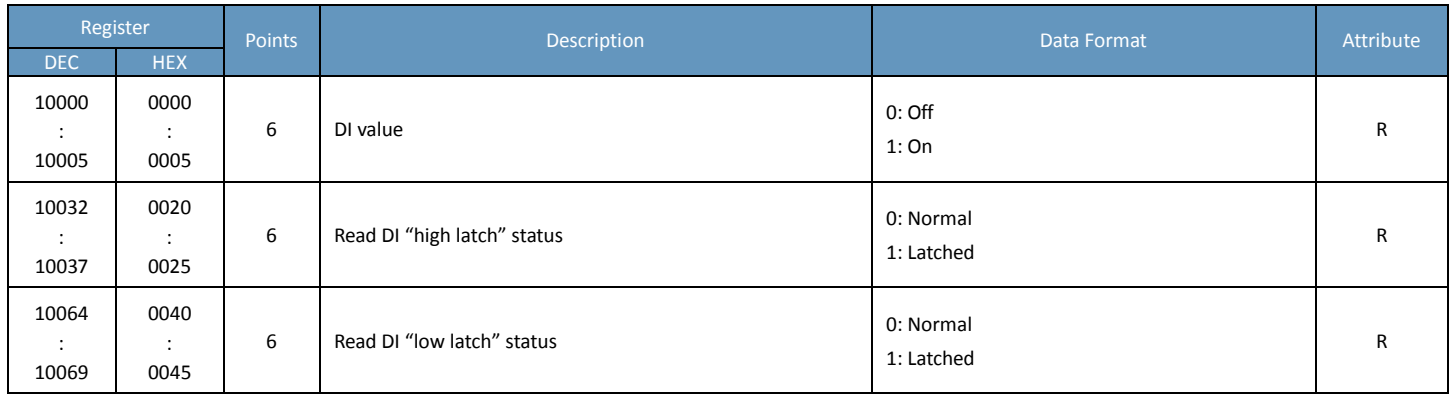

### **Input Register (3xxxx)**

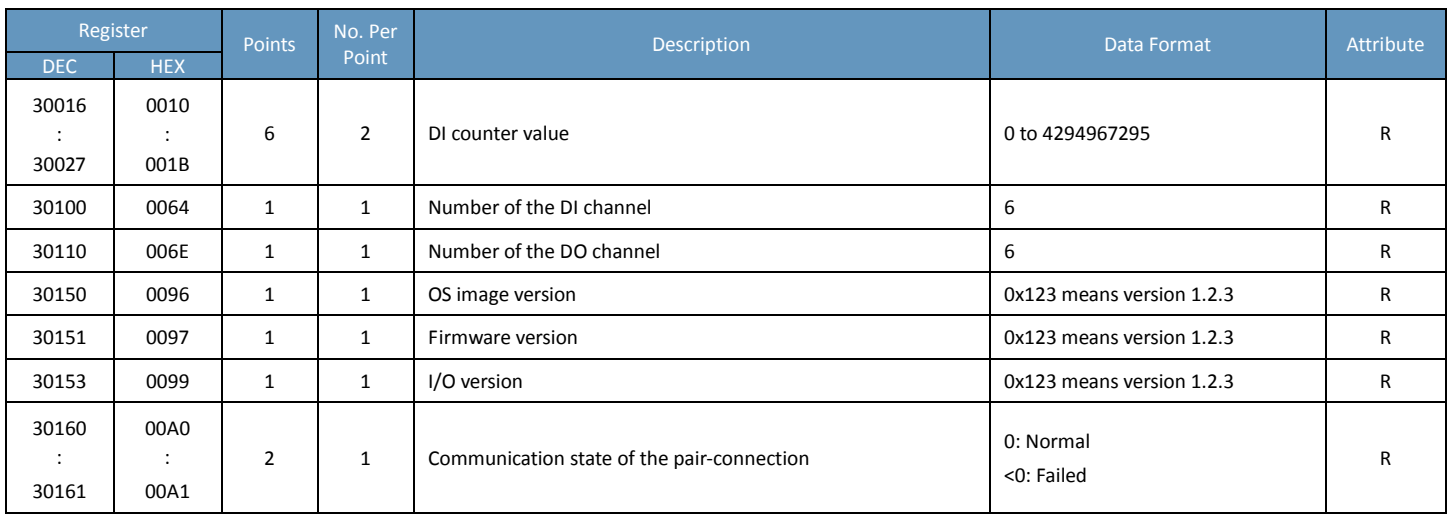

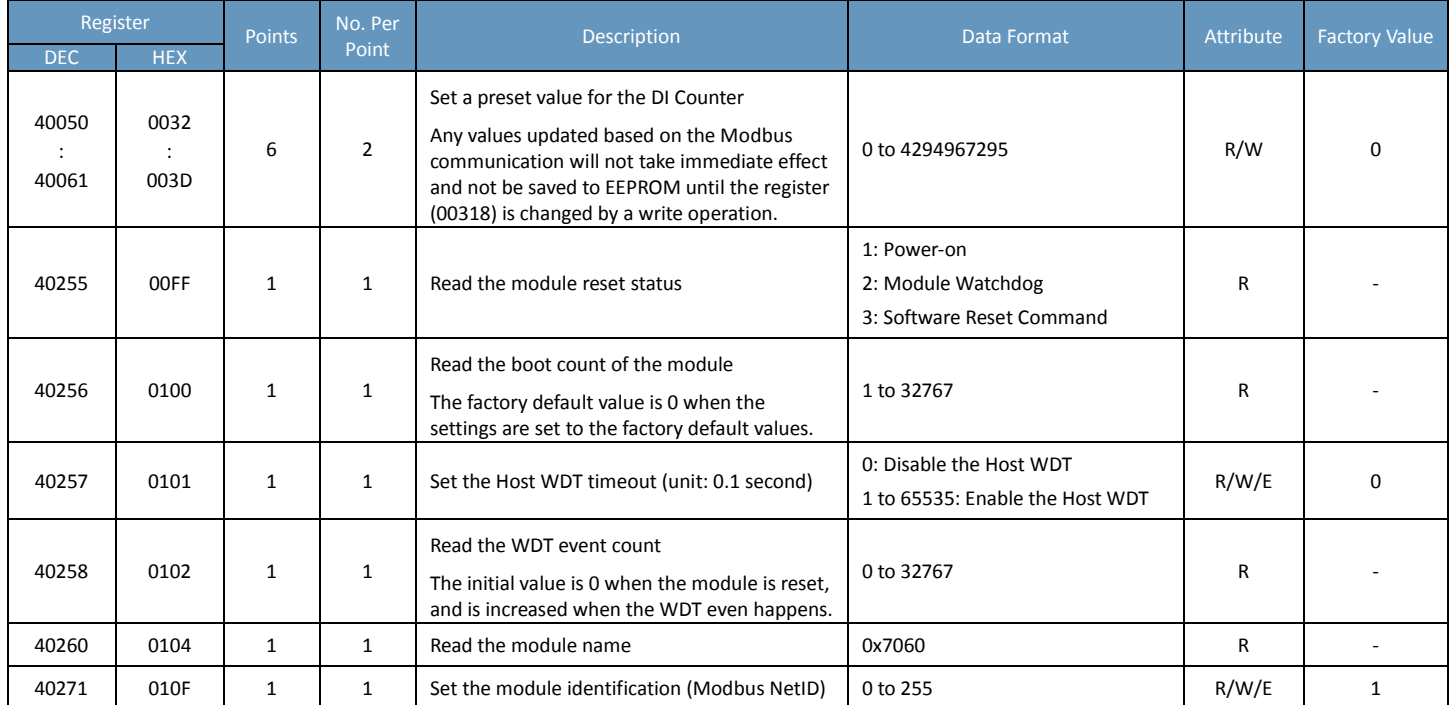

## **ETS-7260A/PETS-7260A**

### **I/O Specifications**

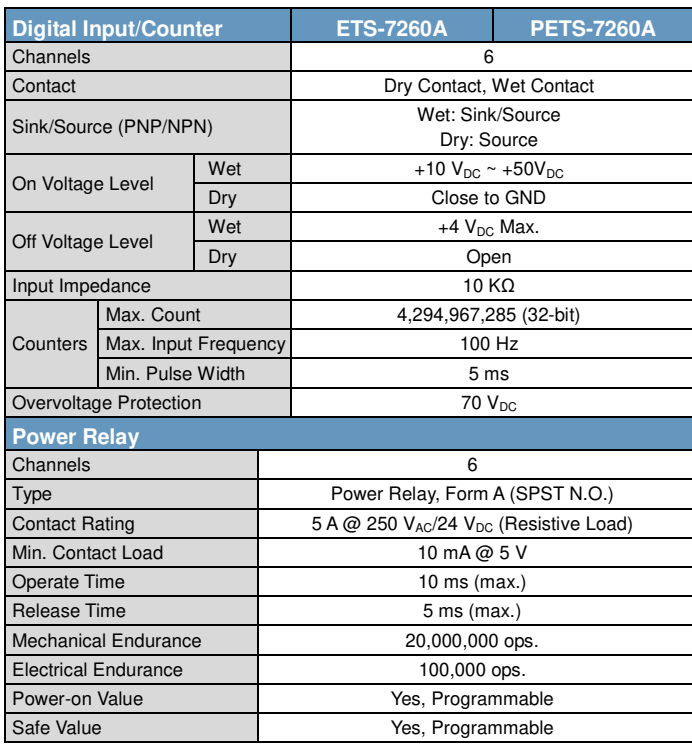

### **Pin Assignments**

#### ETS-7260A/PETS-7260A

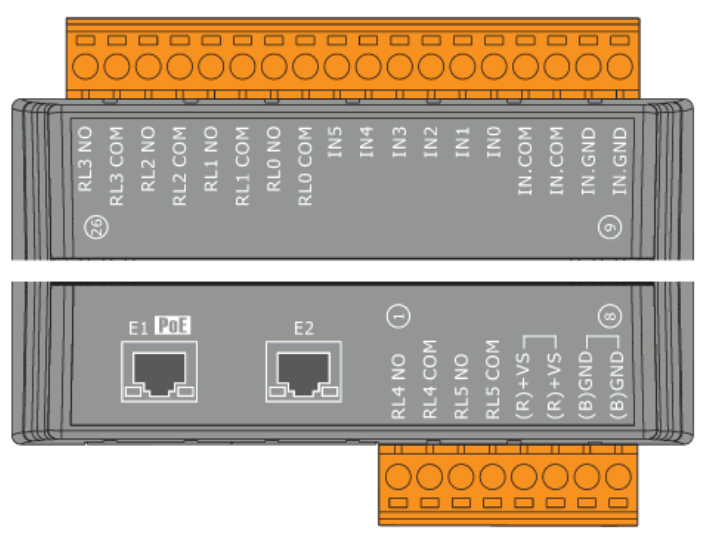

### **Wire Connections**

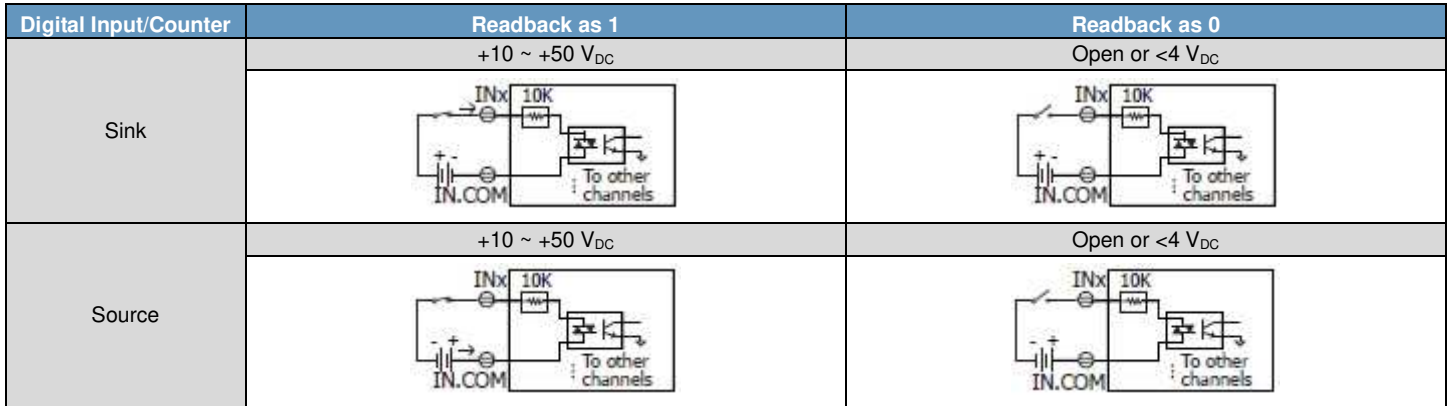

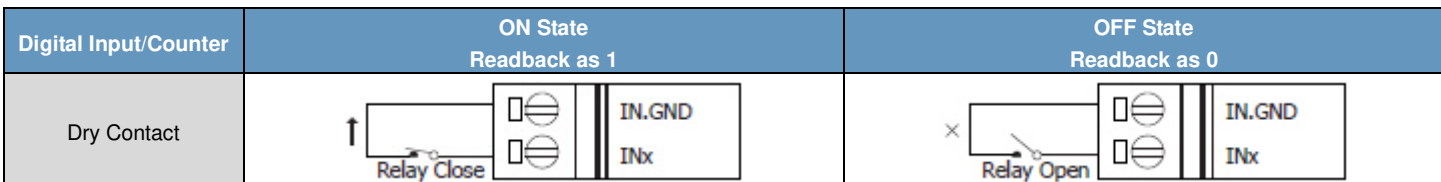

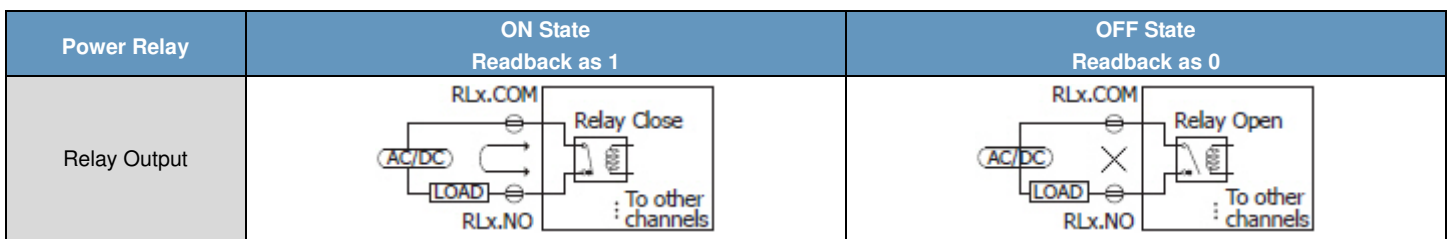

### **ET-7260A/PET-7260A**

### **Modbus Register Table**

### **Coils (0xxxx)**

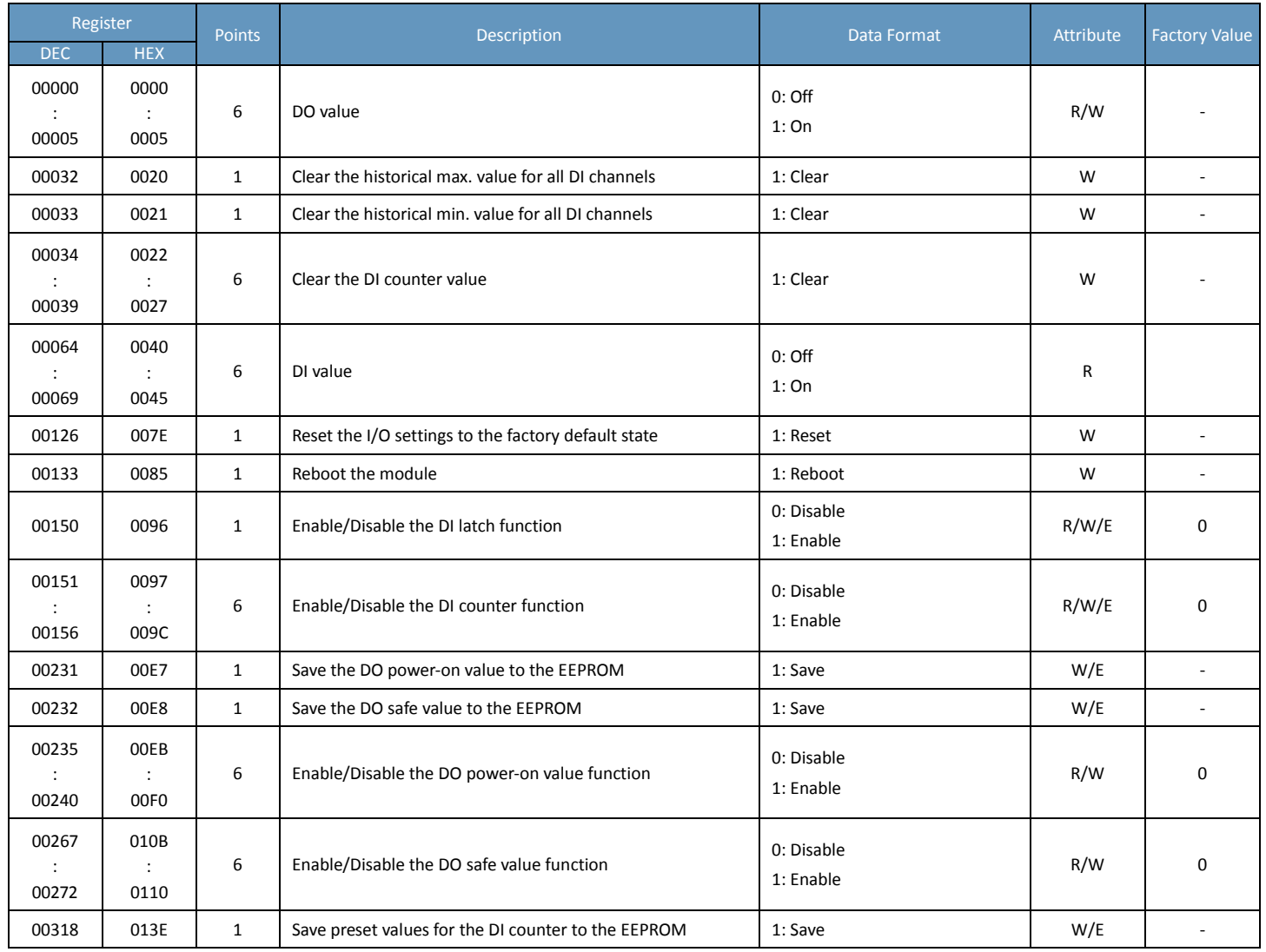

### **Discrete Inputs (1xxxx)**

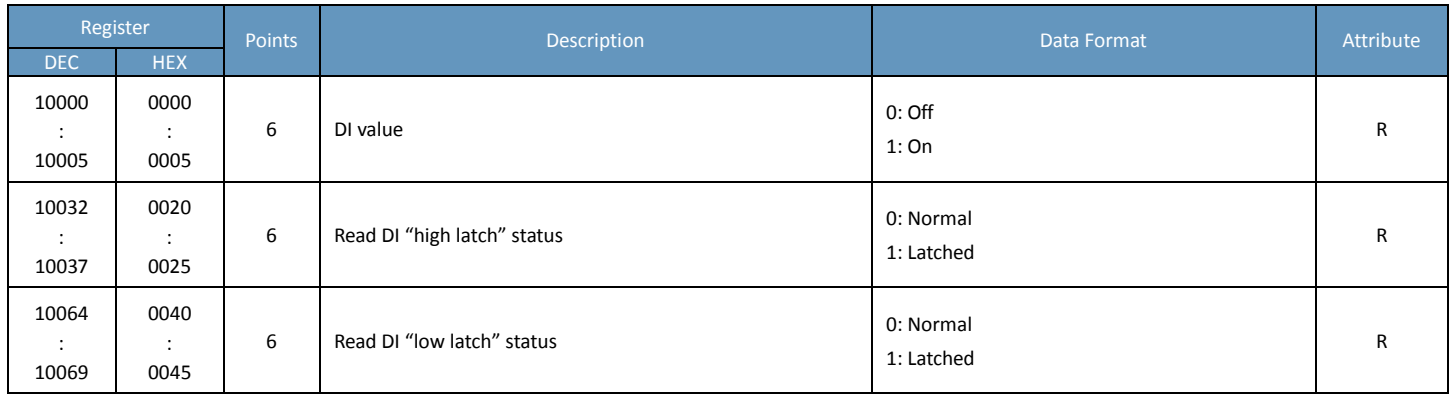

### **Input Register (3xxxx)**

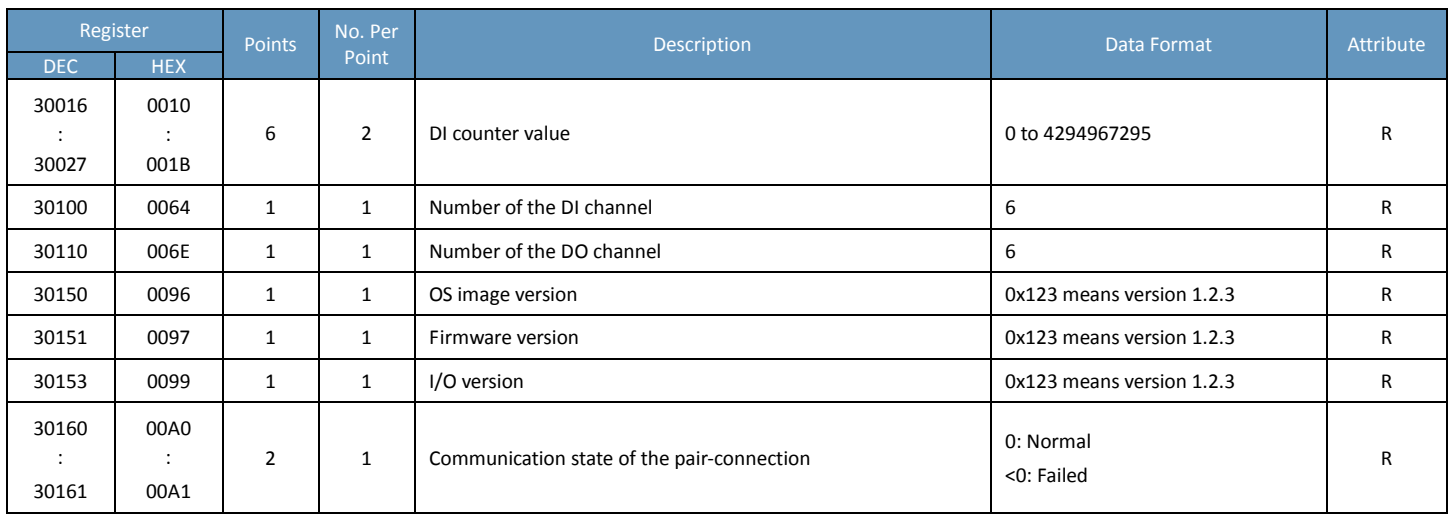

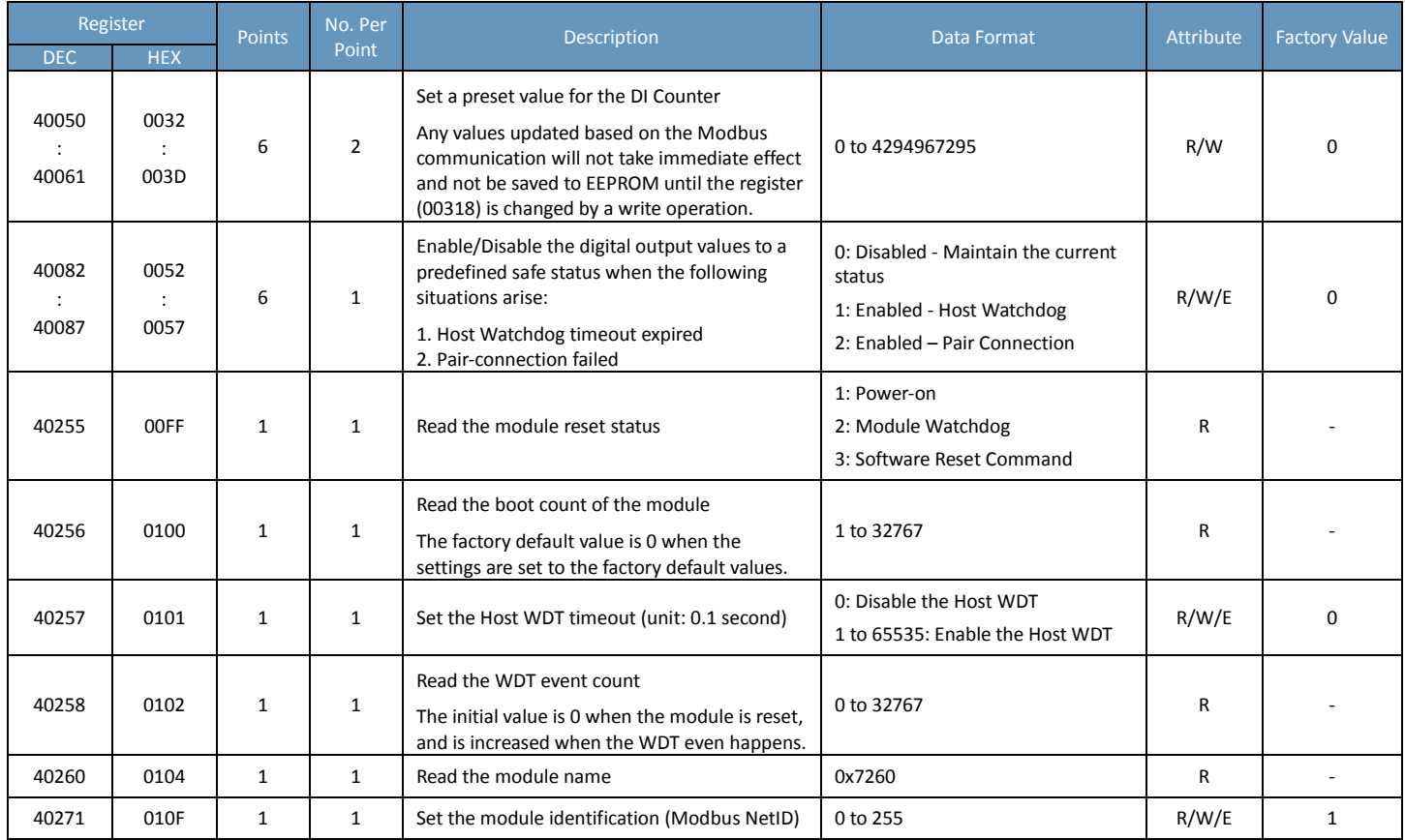

## **ETS-7261/PETS-7261**

## **I/O Specifications**

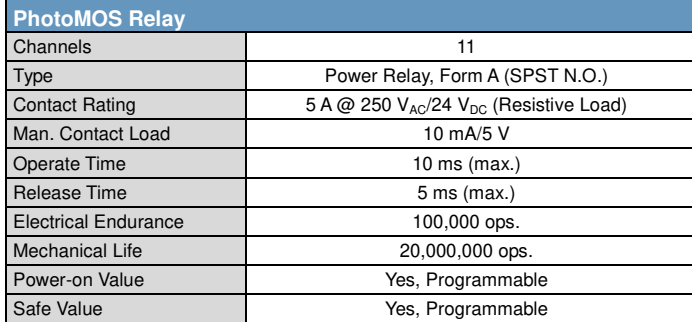

### **Pin Assignments**

#### ETS-7261/PETS-7261

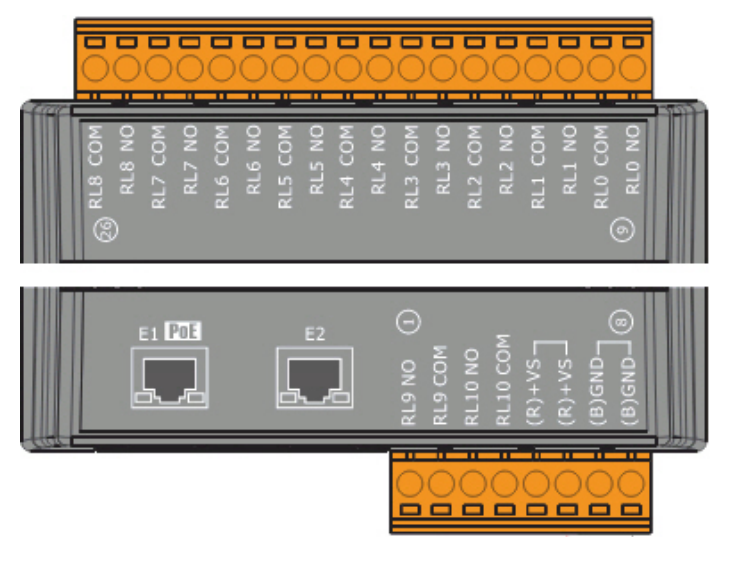

#### **Wire Connections**

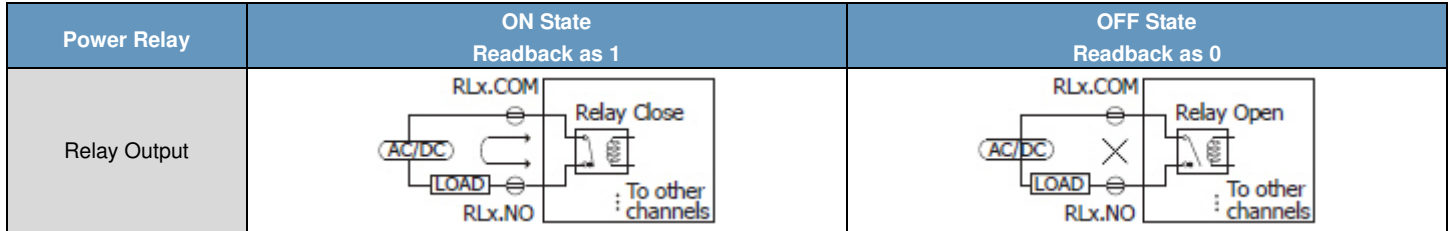

### **Modbus Register Table**

### **Coils (0xxxx)**

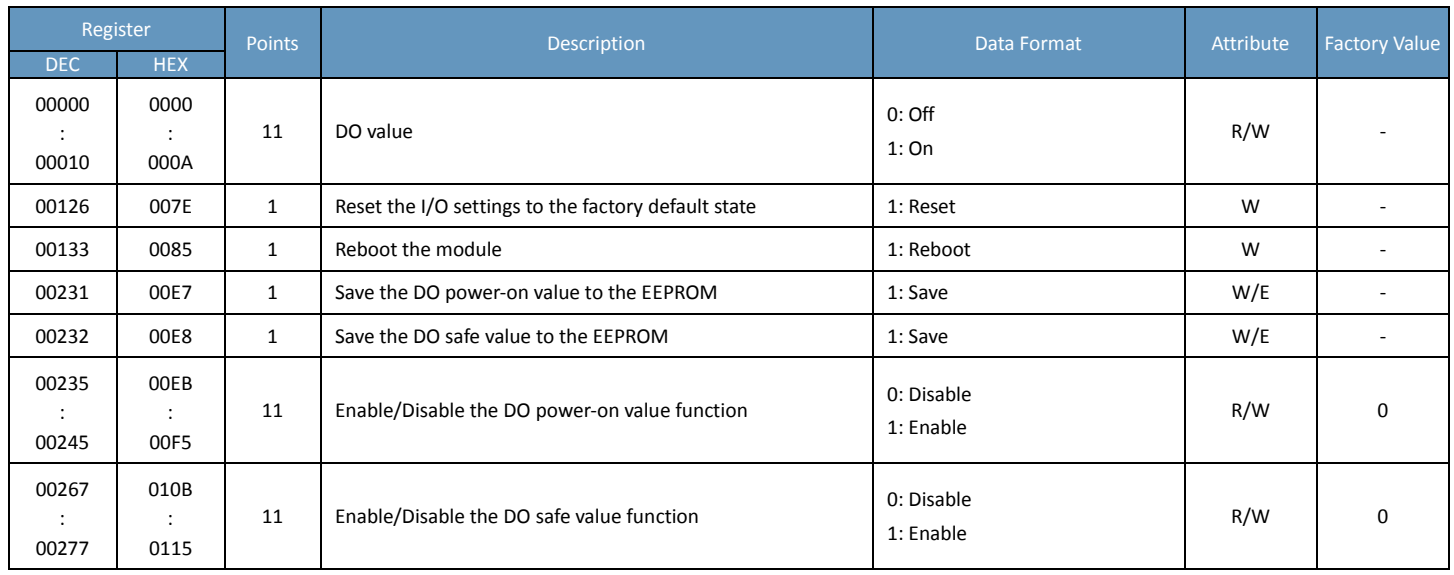

### **Input Register (3xxxx)**

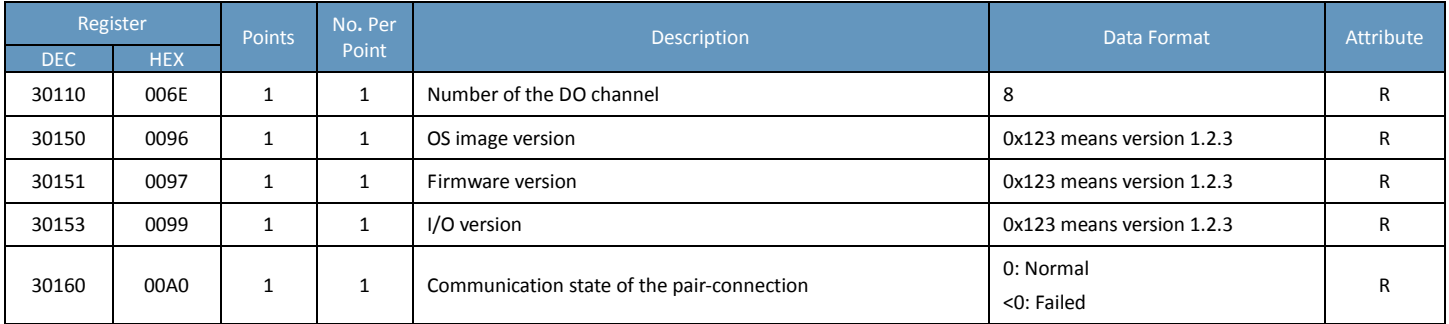

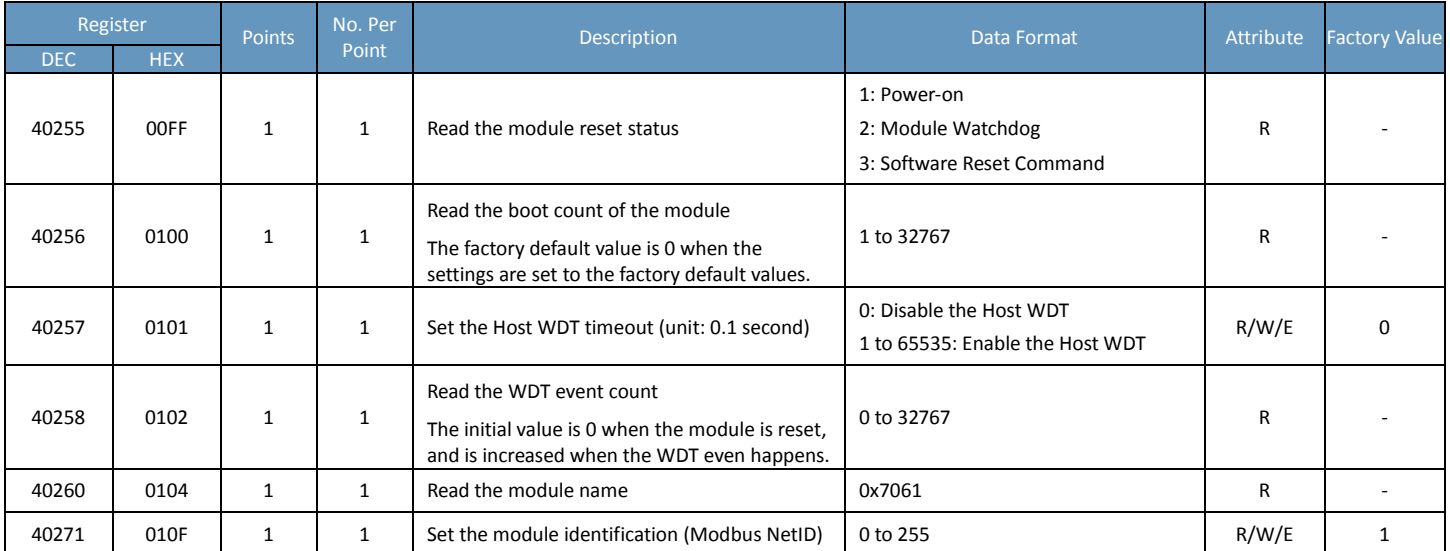

## **ETS-7065/PETS-7065**

## **I/O Specifications**

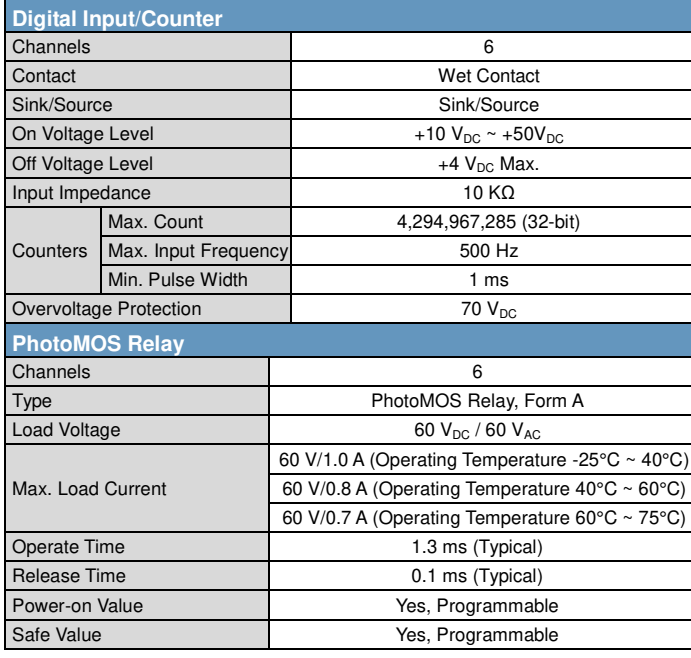

### **Pin Assignments**

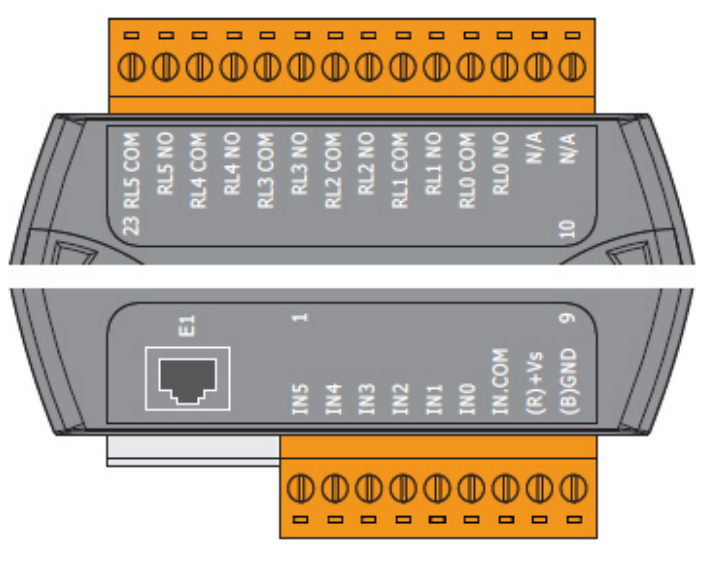

## **Wire Connections**

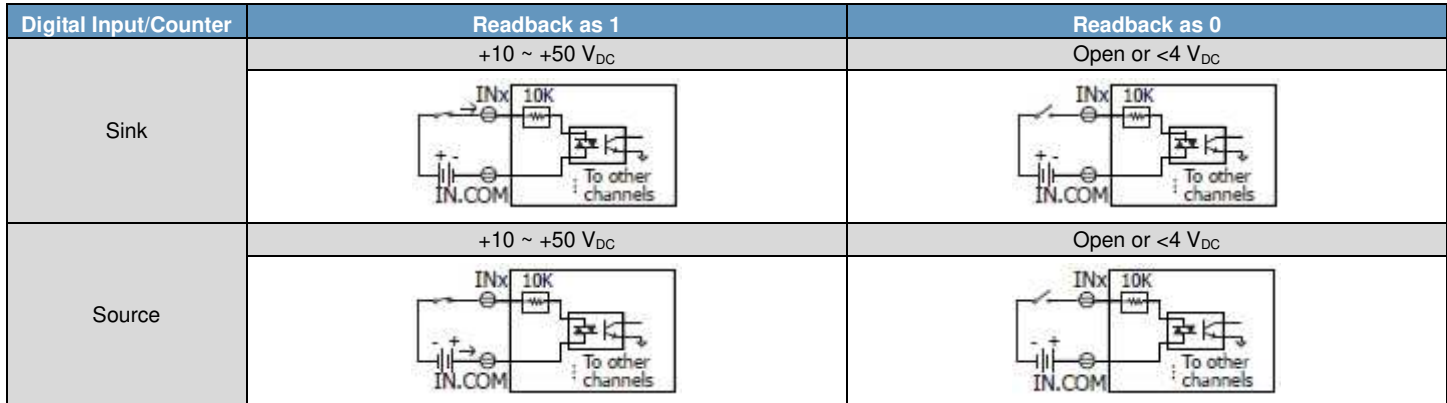

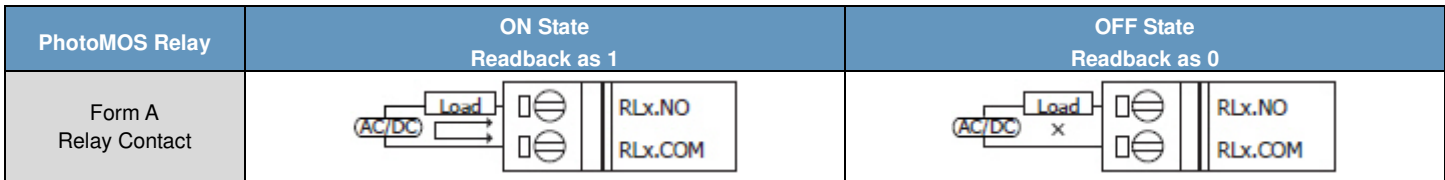

## **Modbus Register Table**

### **Coils (0xxxx)**

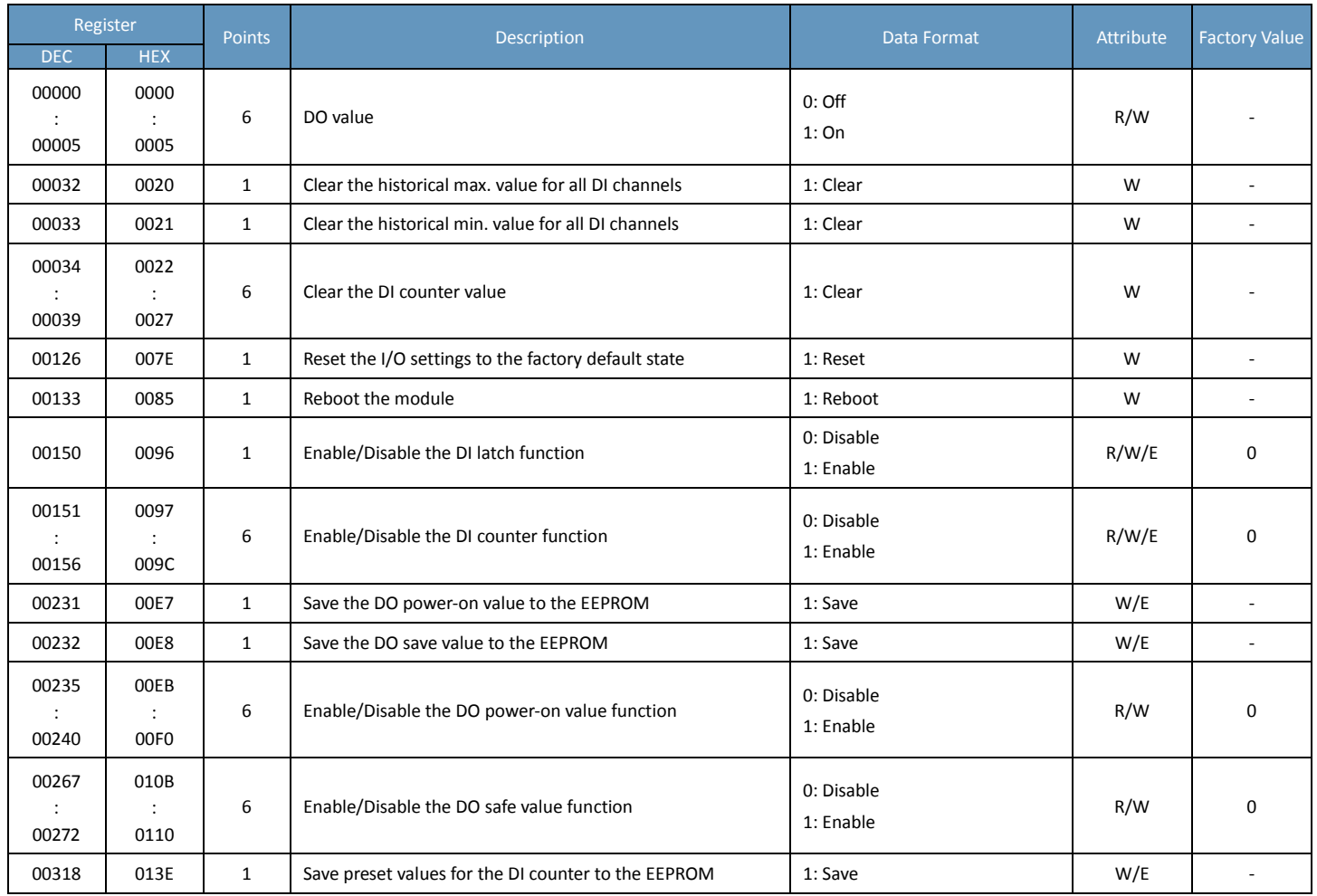

### **Discrete Inputs (1xxxx)**

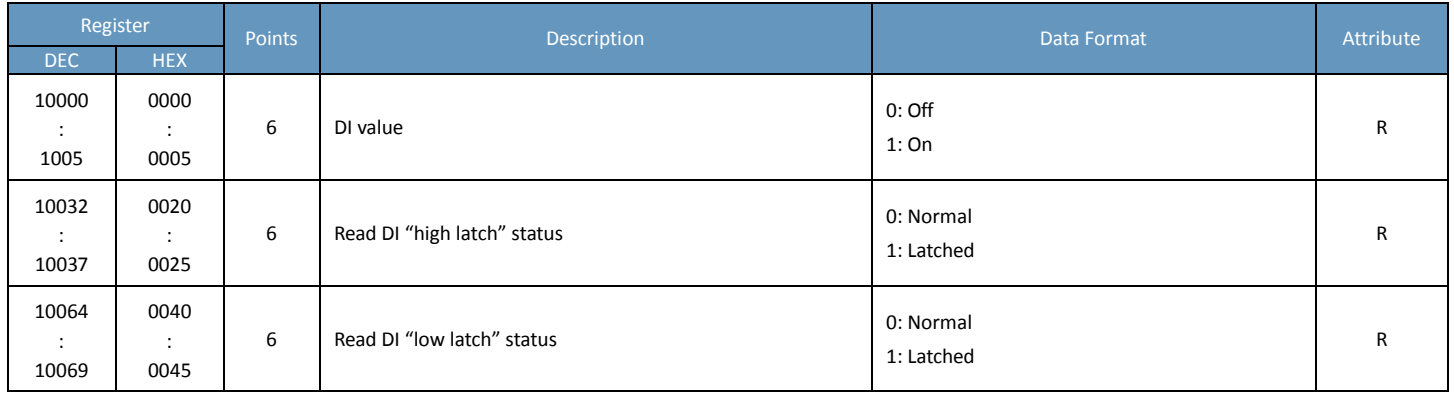

### **Input Register (3xxxx)**

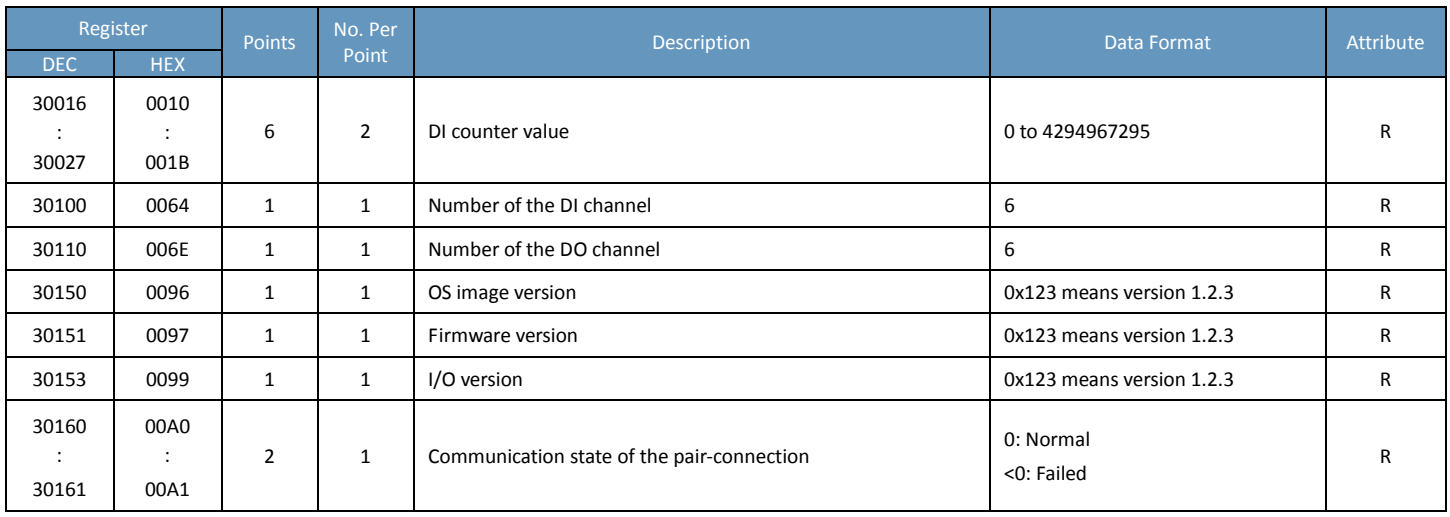

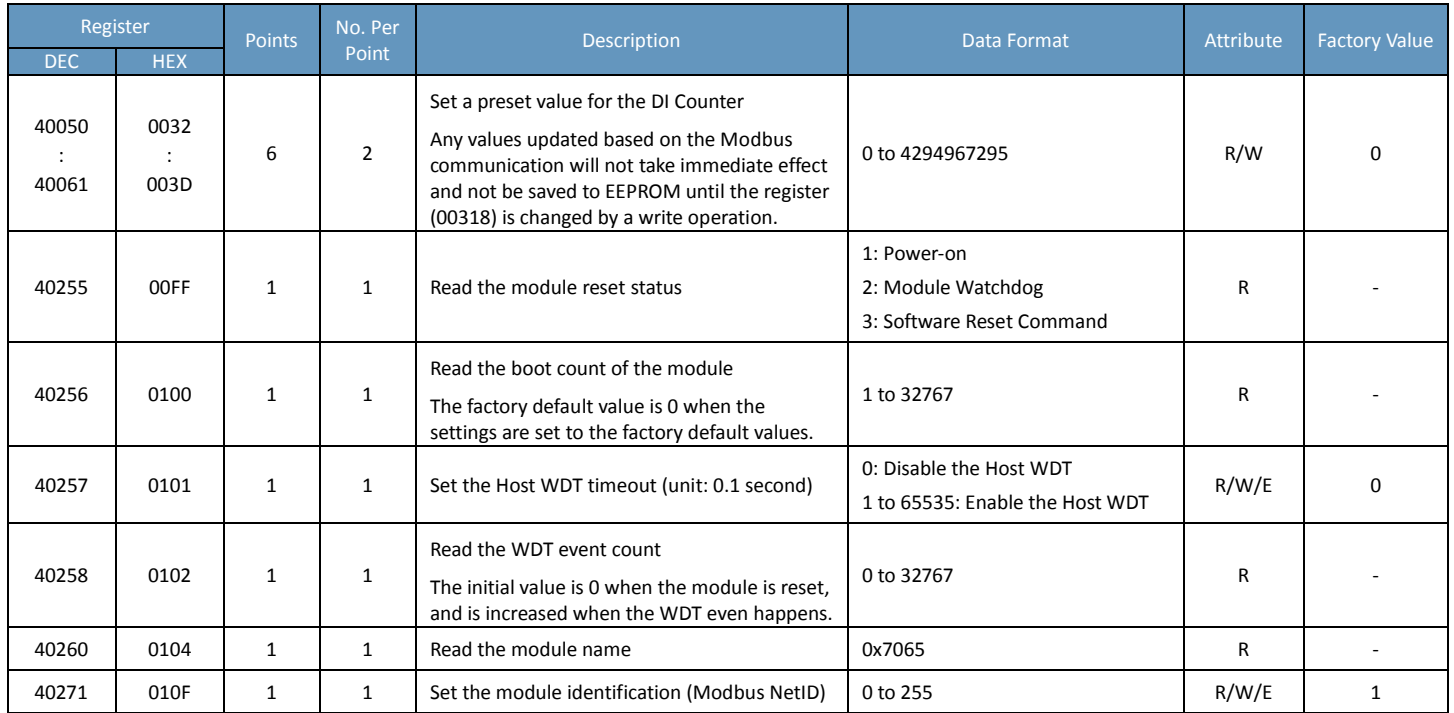

## **ETS-7066/PETS-7066**

## **I/O Specifications**

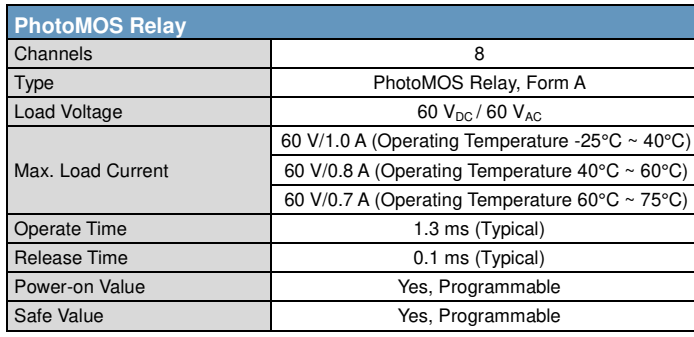

## **Pin Assignments**

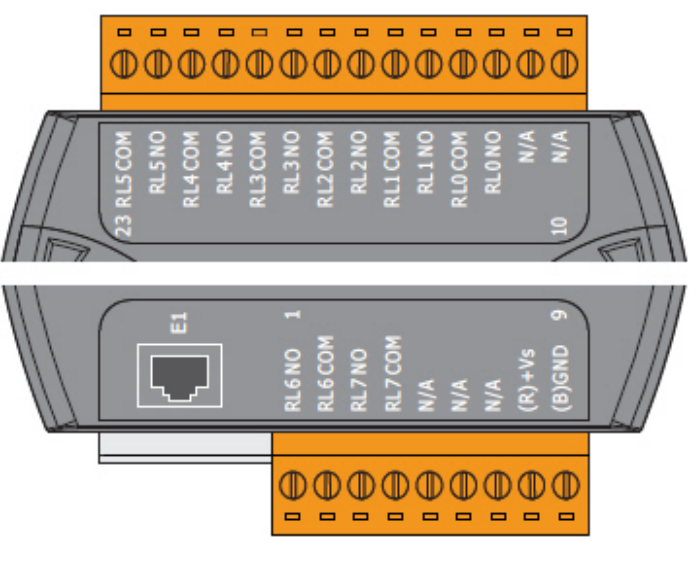

### **Wire Connections**

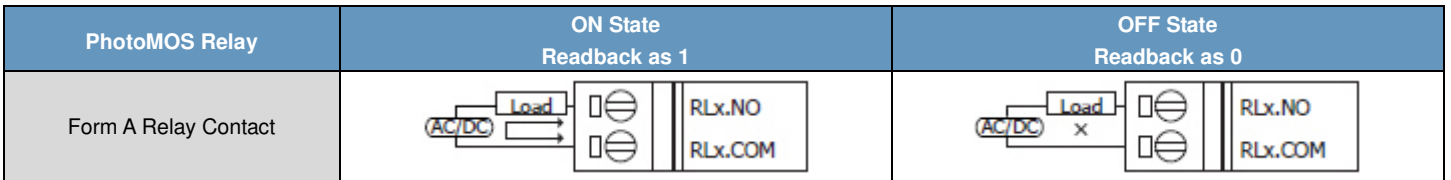

## **Modbus Register Table**

### **Coils (0xxxx)**

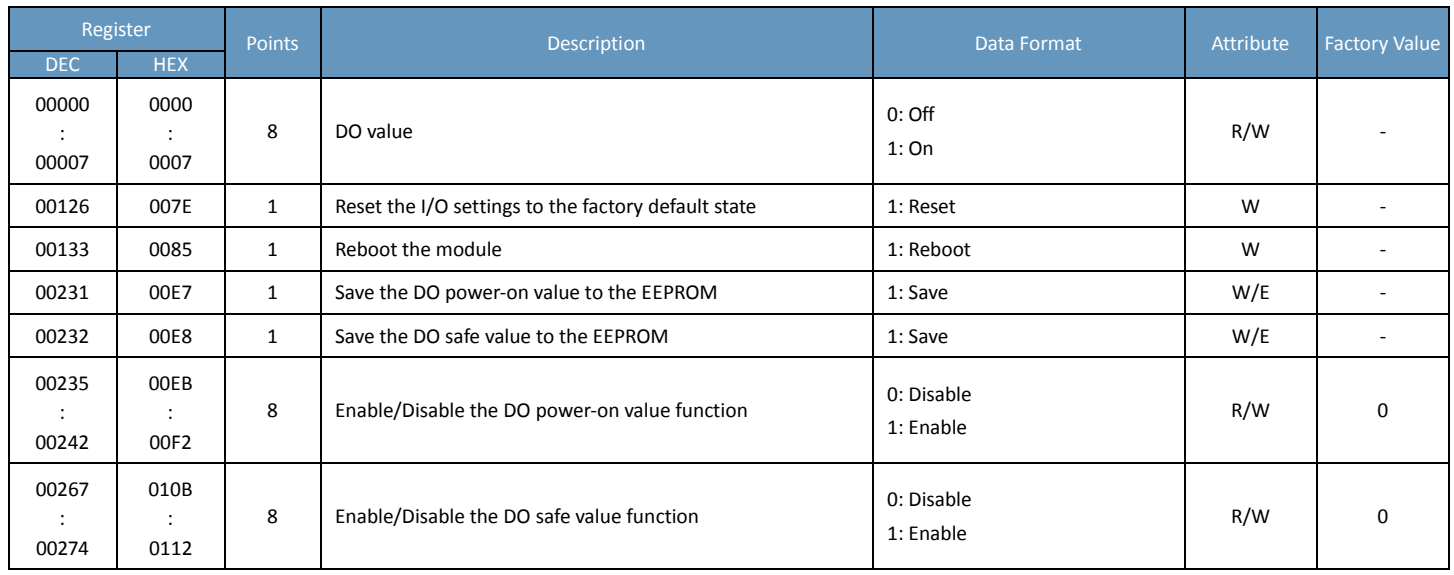

### **Input Register (3xxxx)**

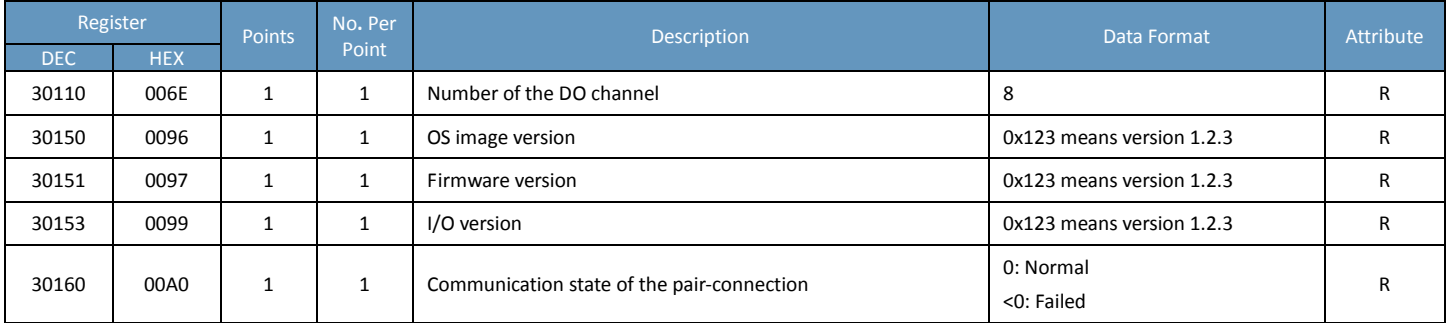

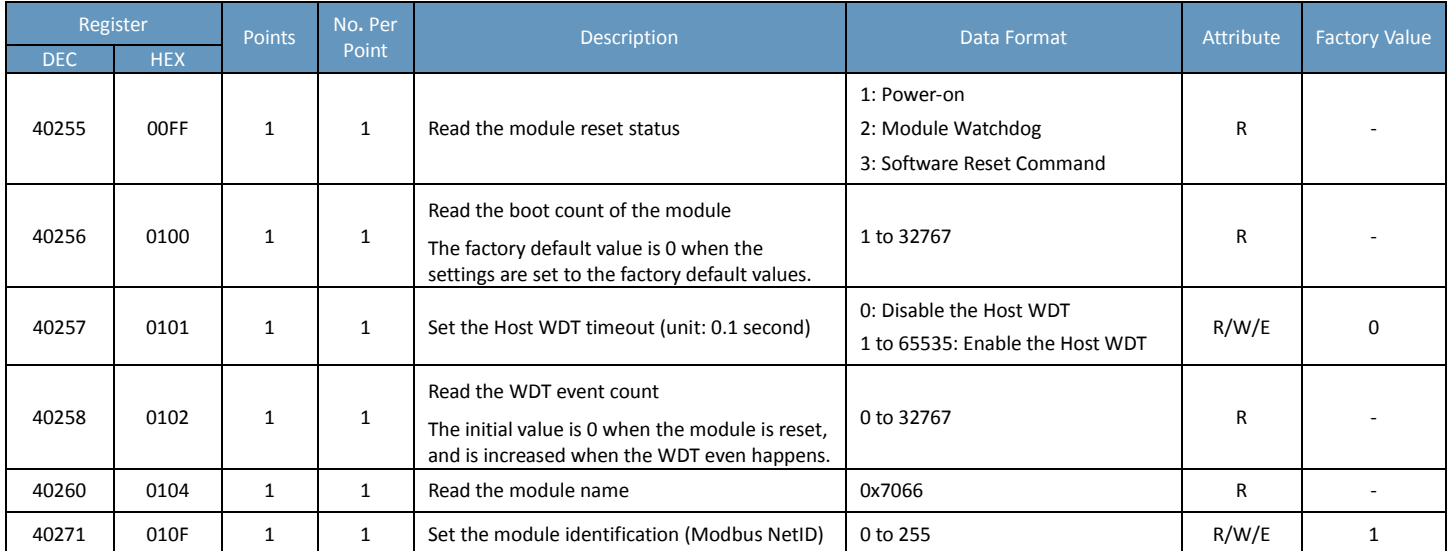

## **ETS-7067/PETS-7067/ETS-7267/PETS-7267**

## **I/O Specifications**

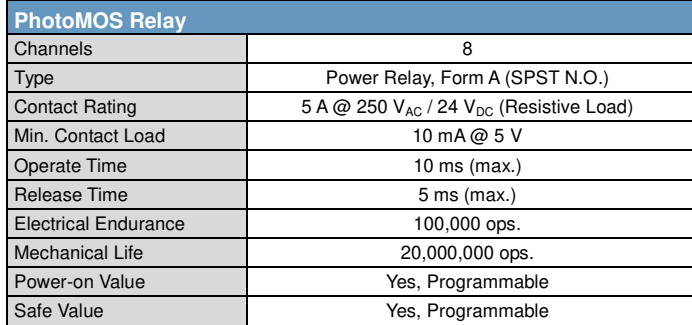

### **Pin Assignments**

#### ETS-7067/PETS-7067

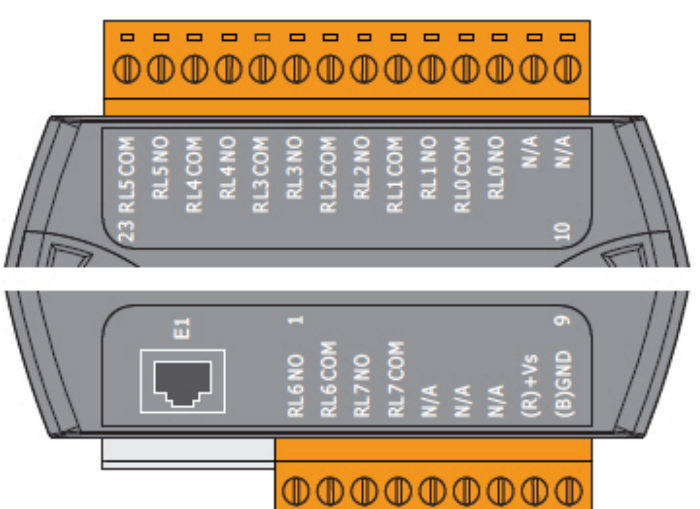

---------

#### ETS-7267/PETS-7267

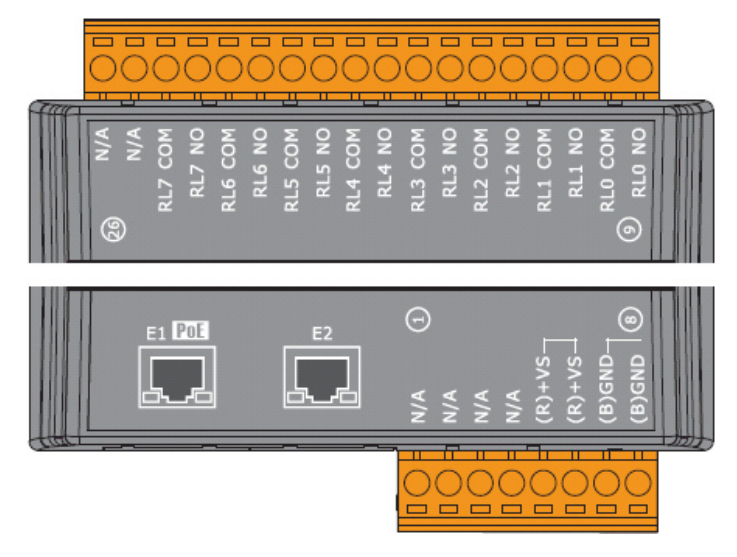

### **Wire Connections**

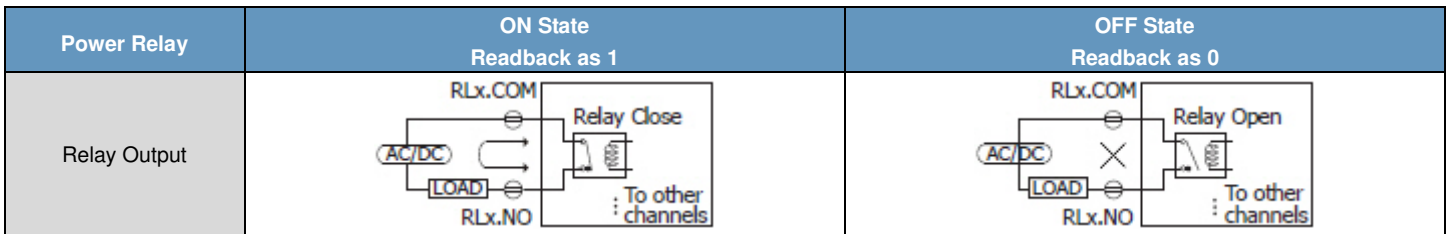

### **Modbus Register Table**

### **Coils (0xxxx)**

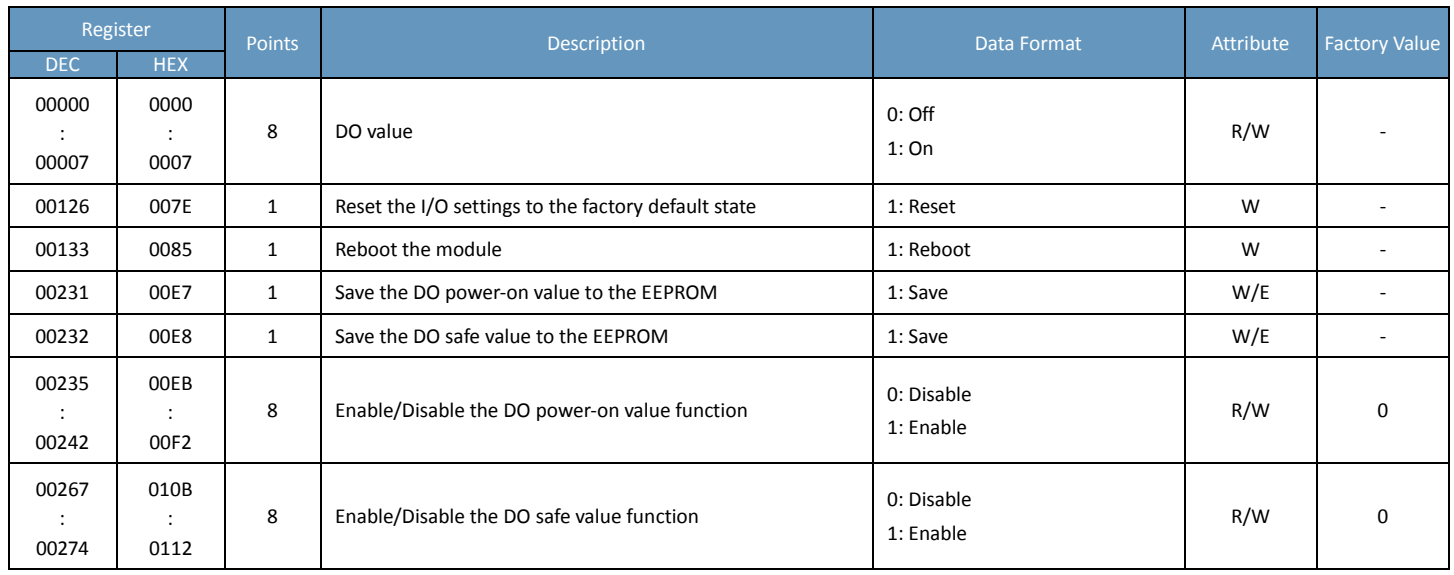

### **Input Register (3xxxx)**

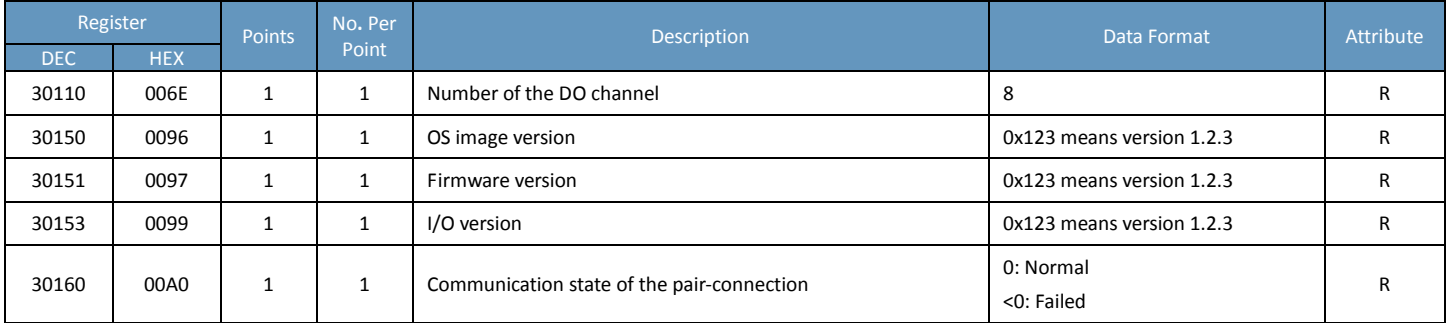

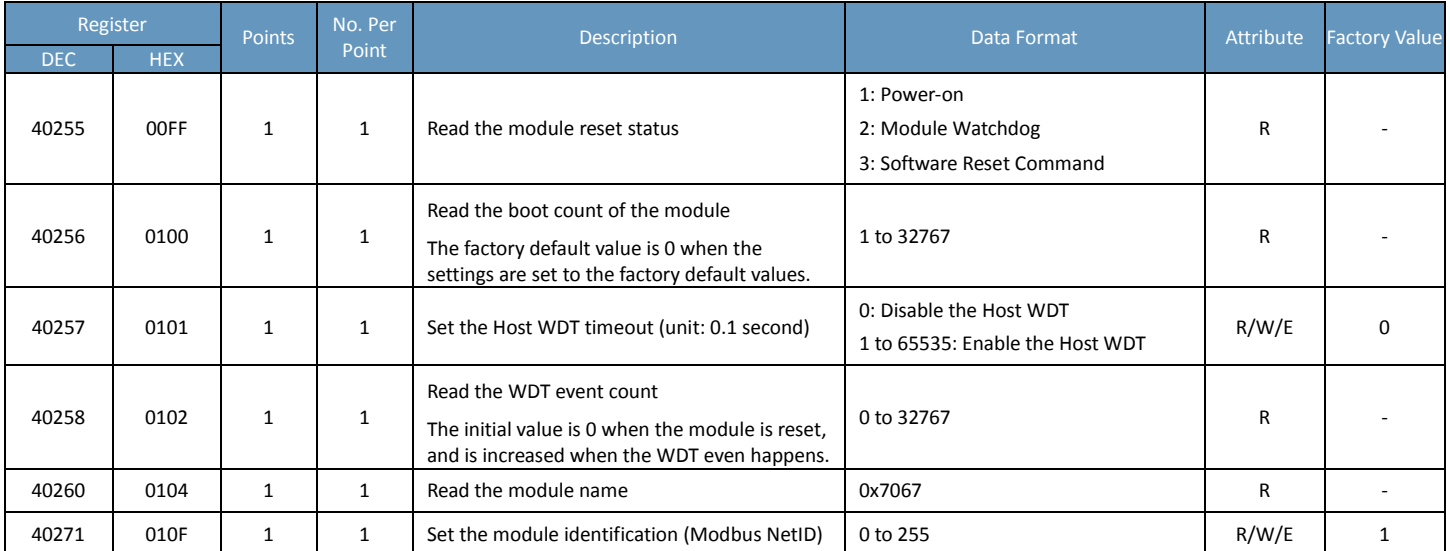

## **ETS-7083/PETS-7083**

## **I/O Specifications**

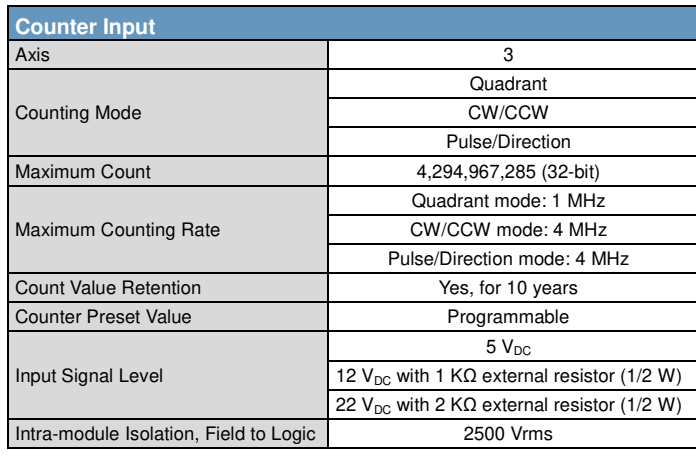

### **Pin Assignments**

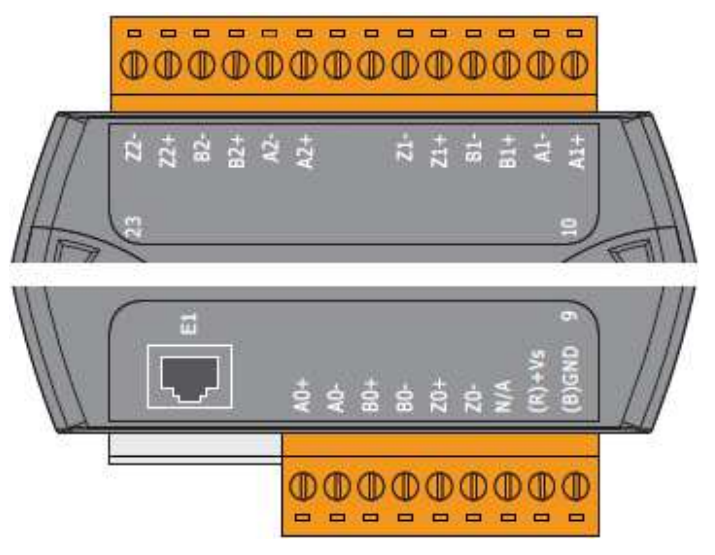

### **Wire Connections**

#### **5V Differential Encoder**

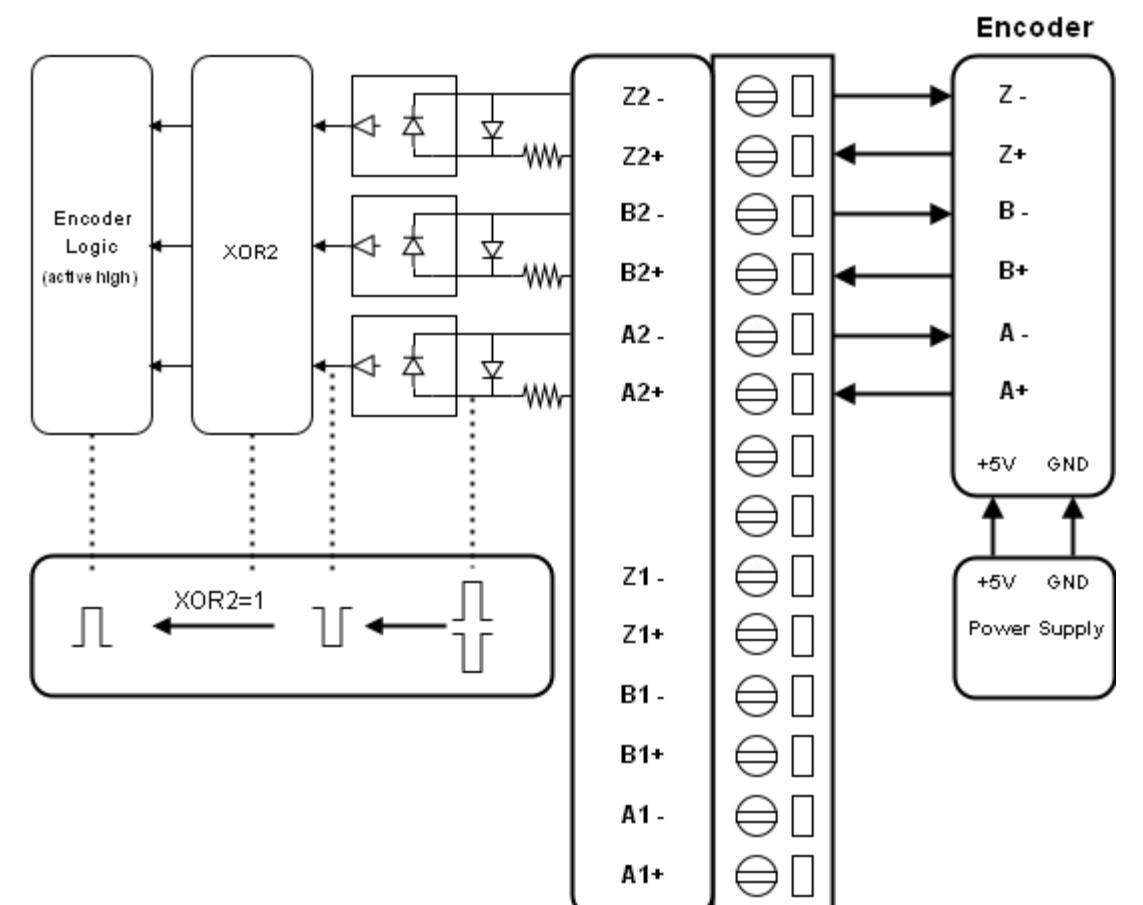

#### **5V Single-ended Encoder**

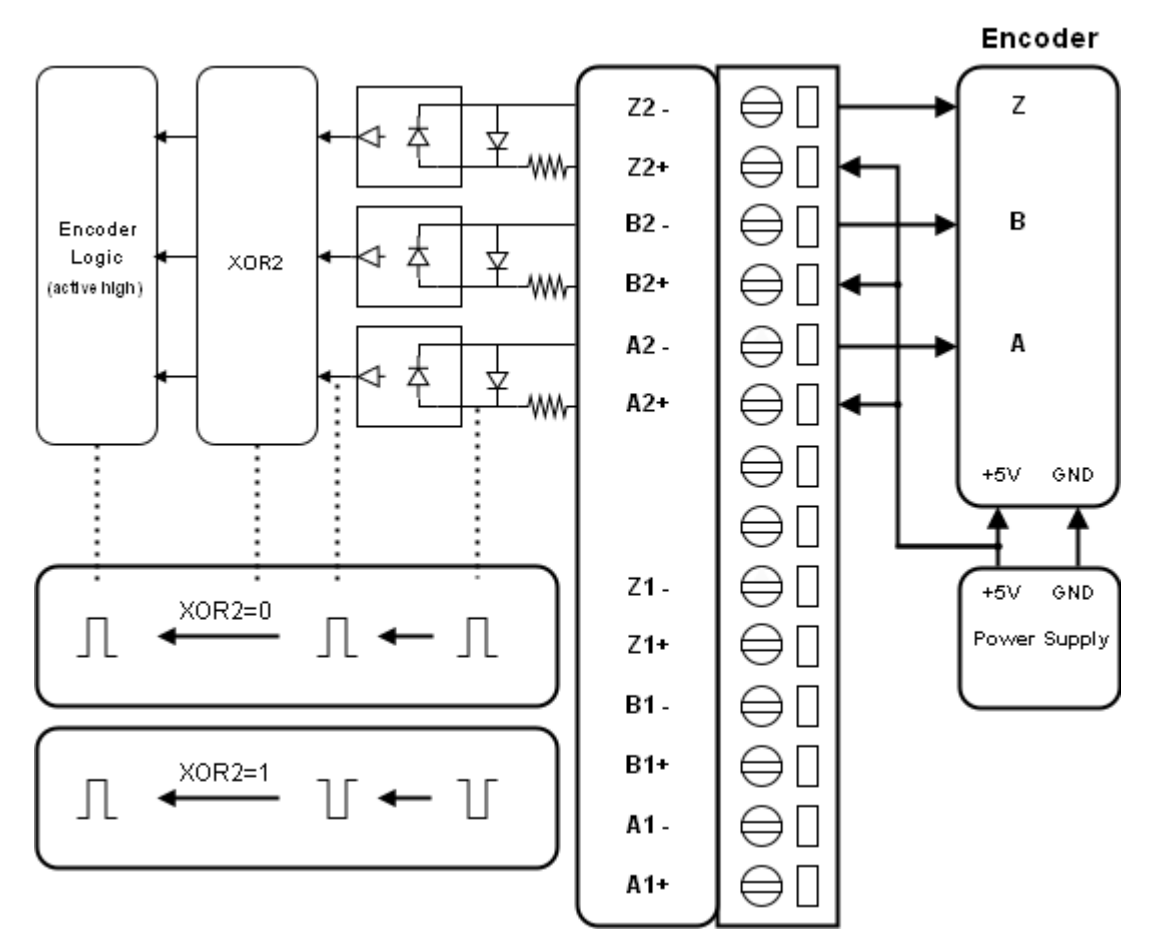

#### **12V Differential Encoder**

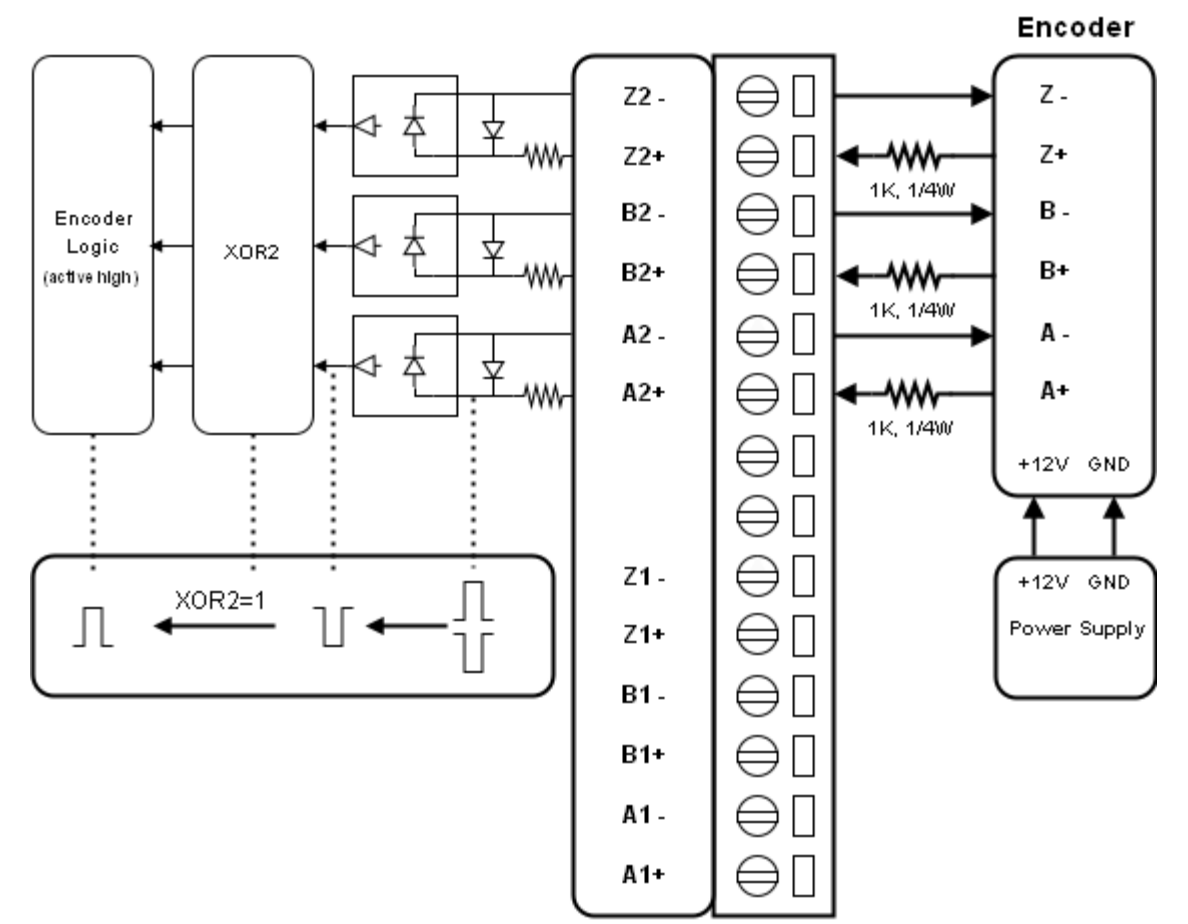

**ET-7083/PET-7083**

#### **12V Single-ended Encoder**

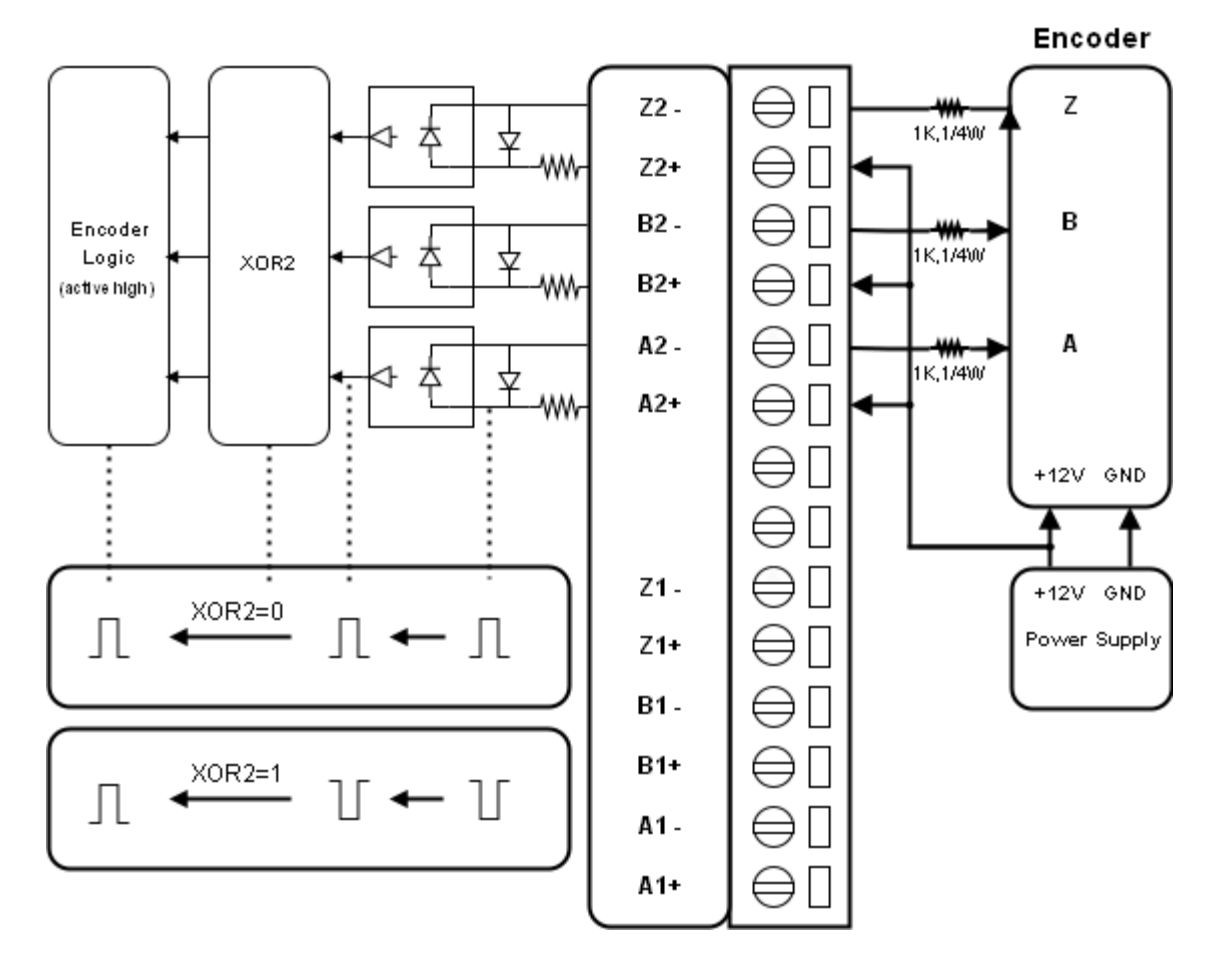

#### **24V Differential Encoder**

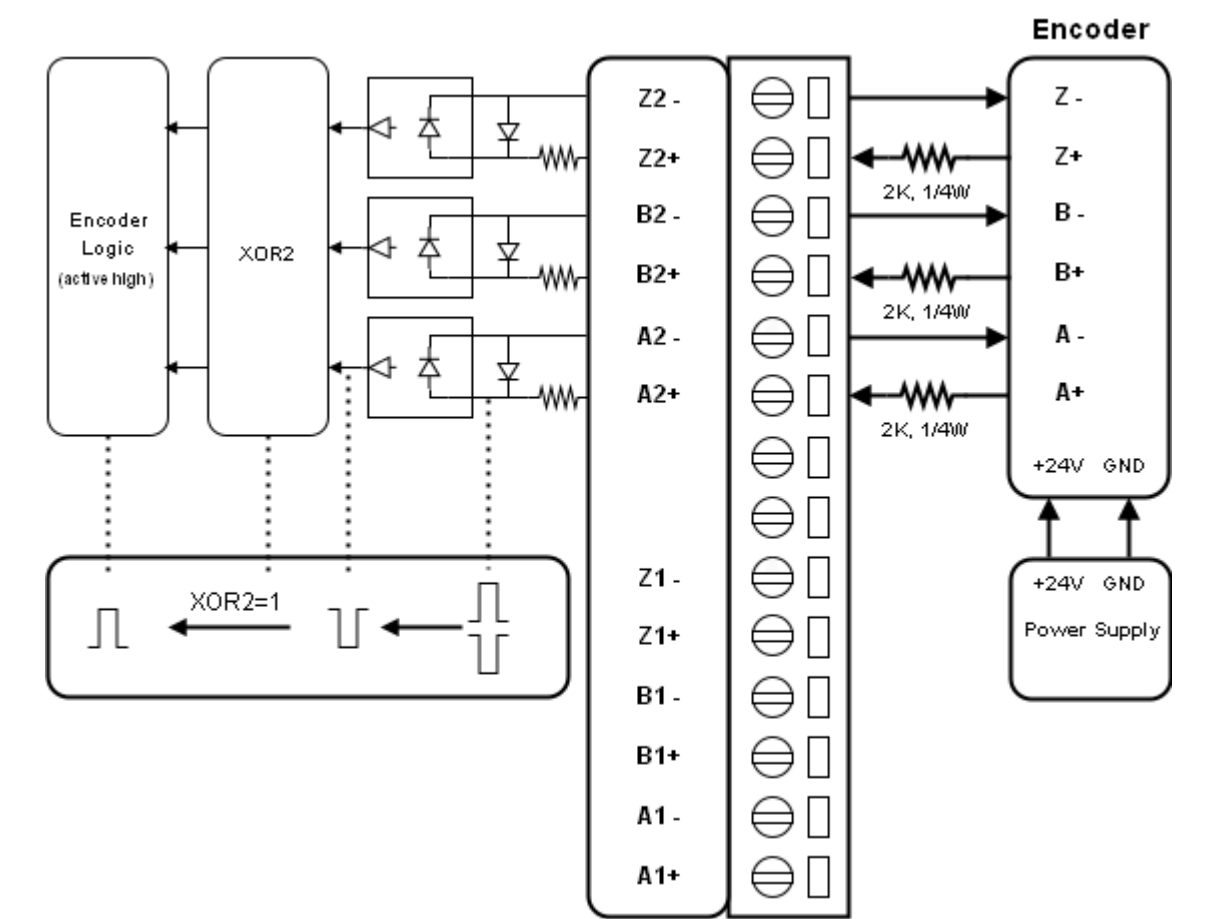

**ET-7083/PET-7083**

#### **24V Single-ended Encoder**

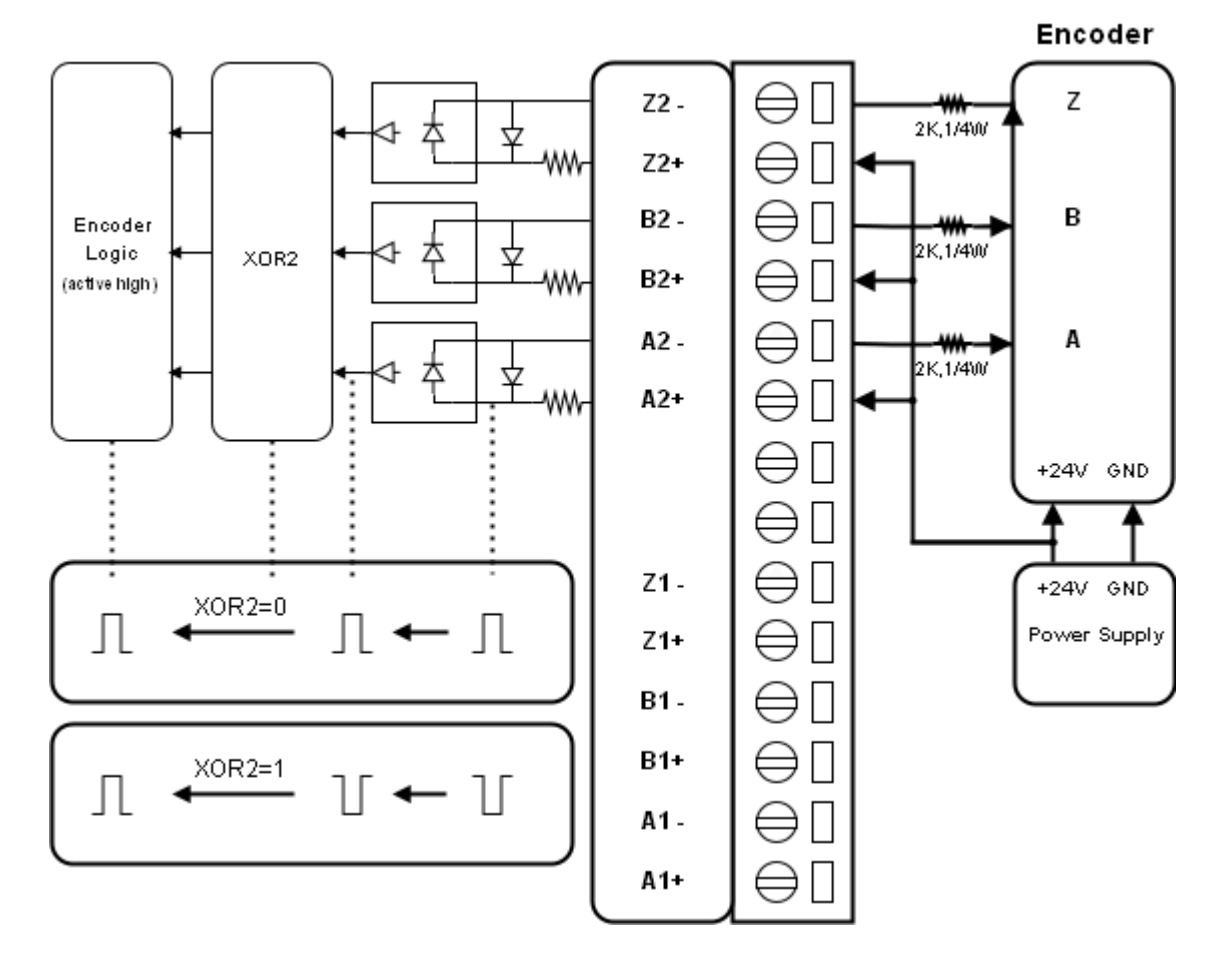

### **Modbus Register Table**

### **Coils (0xxxx)**

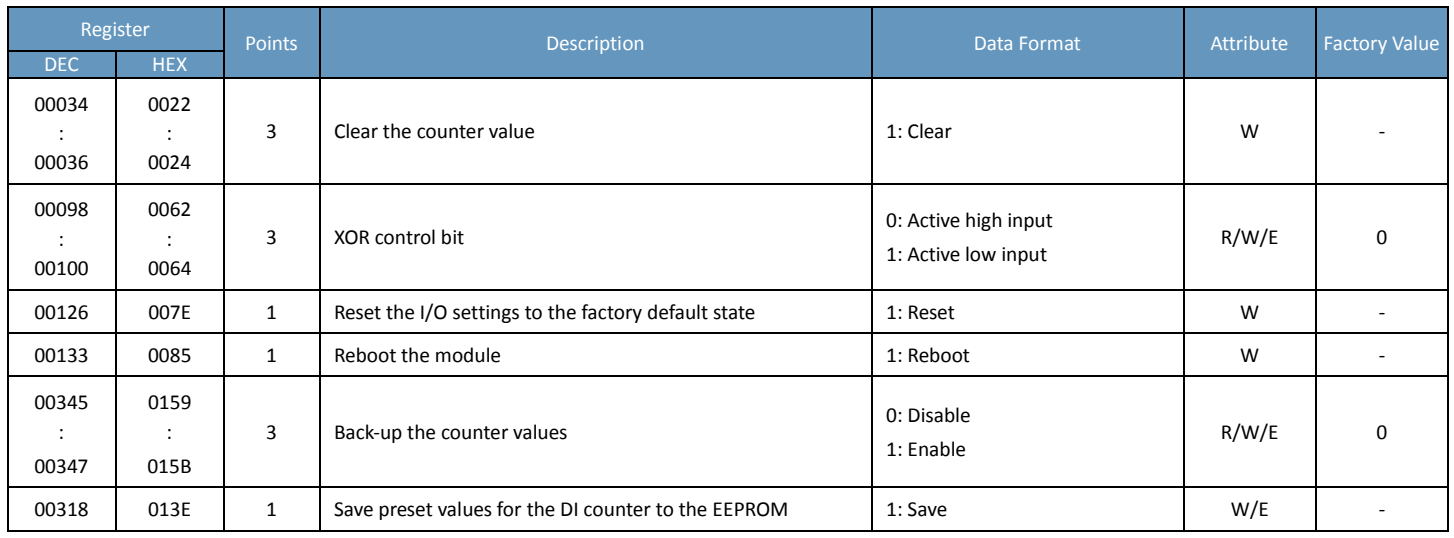

### **Discrete Inputs (1xxxx)**

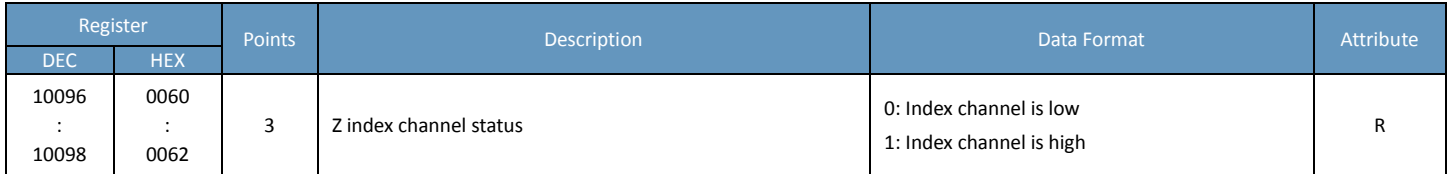

### **Input Register (3xxxx)**

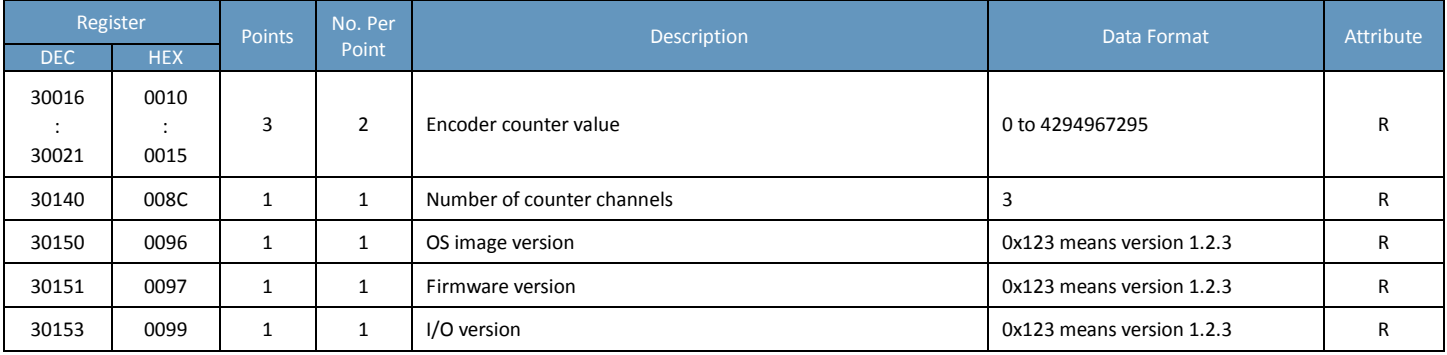

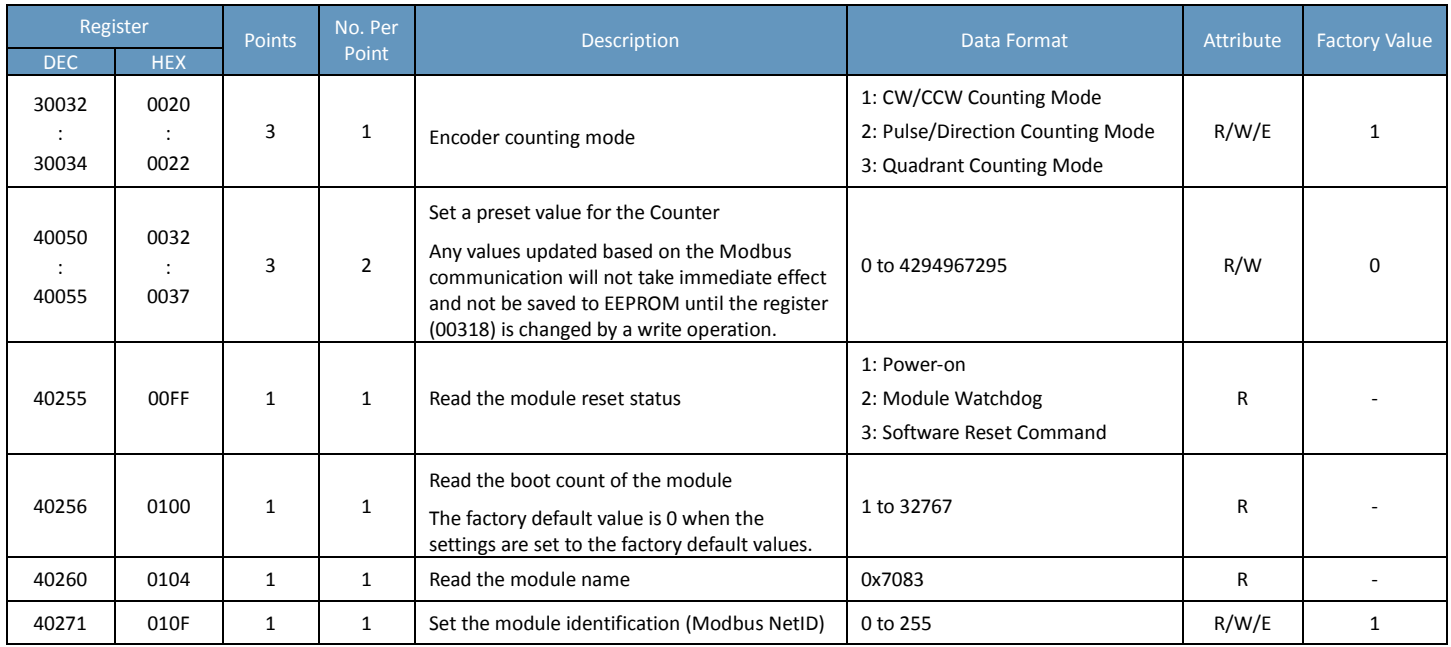

## **ETS-7284/PETS-7284**

## **I/O Specifications**

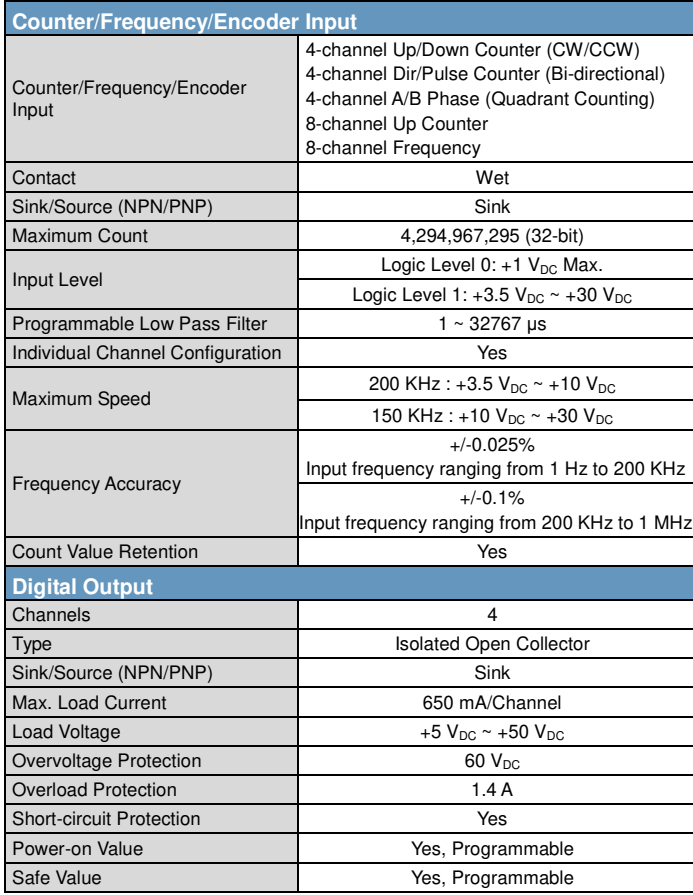

## **Pin Assignments**

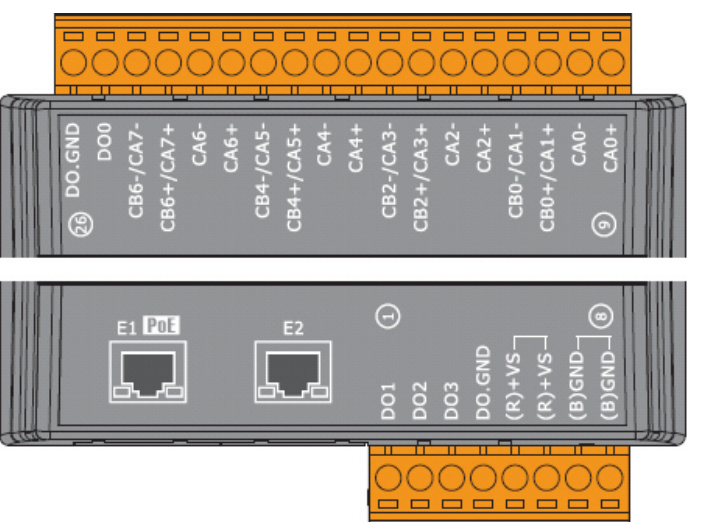

## **Wire Connections**

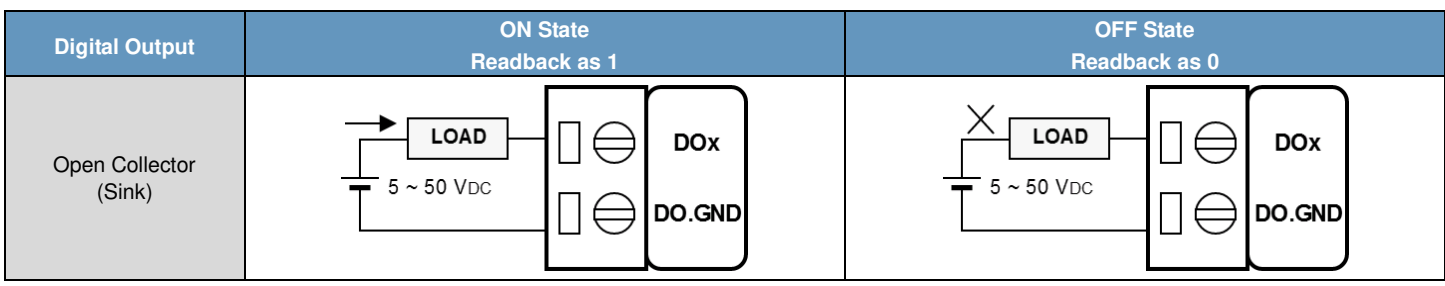

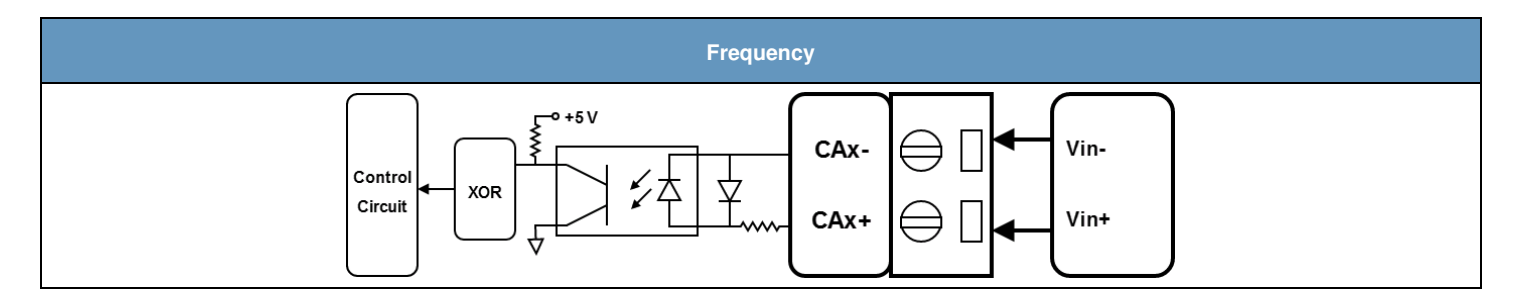

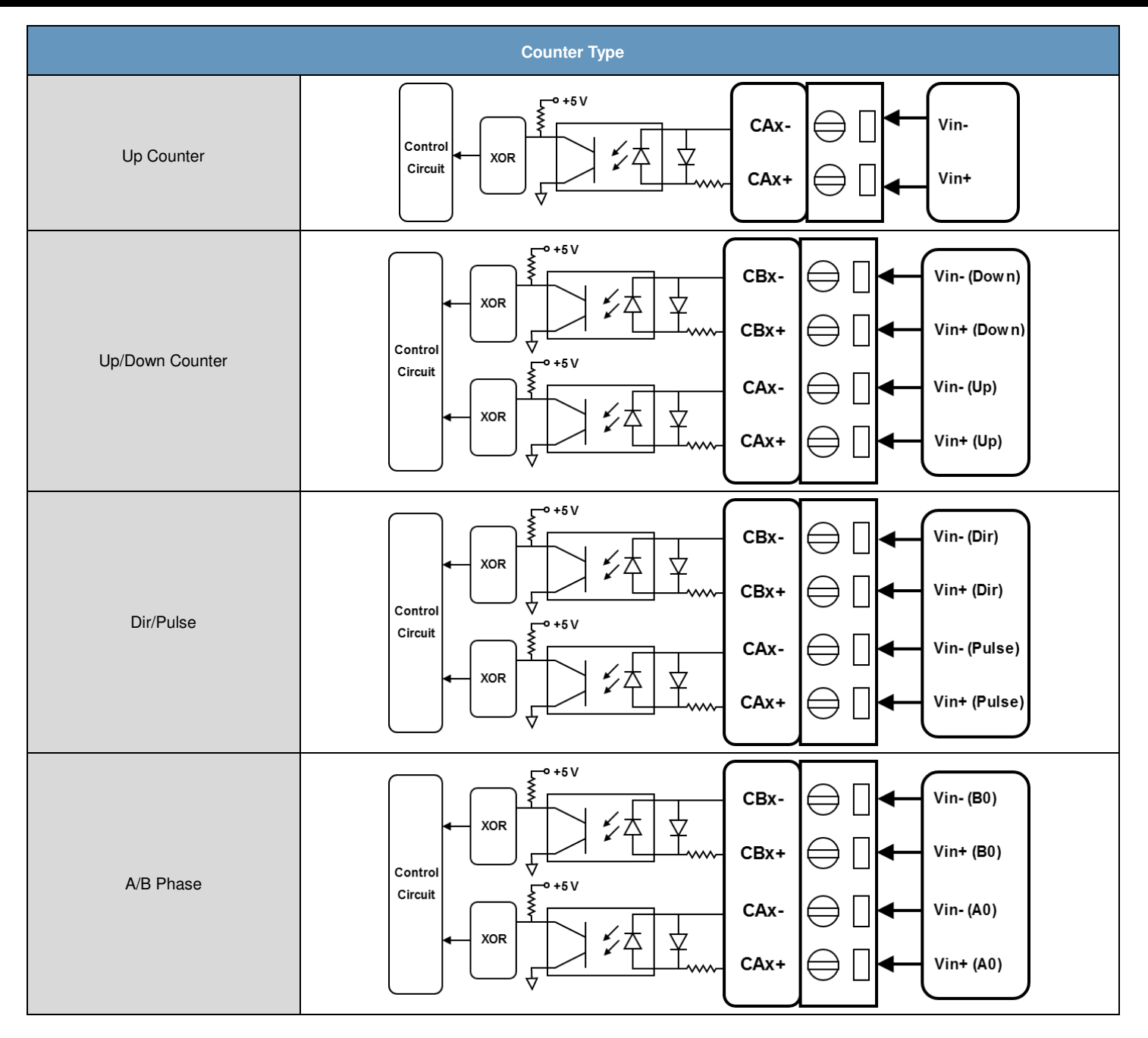

## **Modbus Register Table**

## **Coils (0xxxx)**

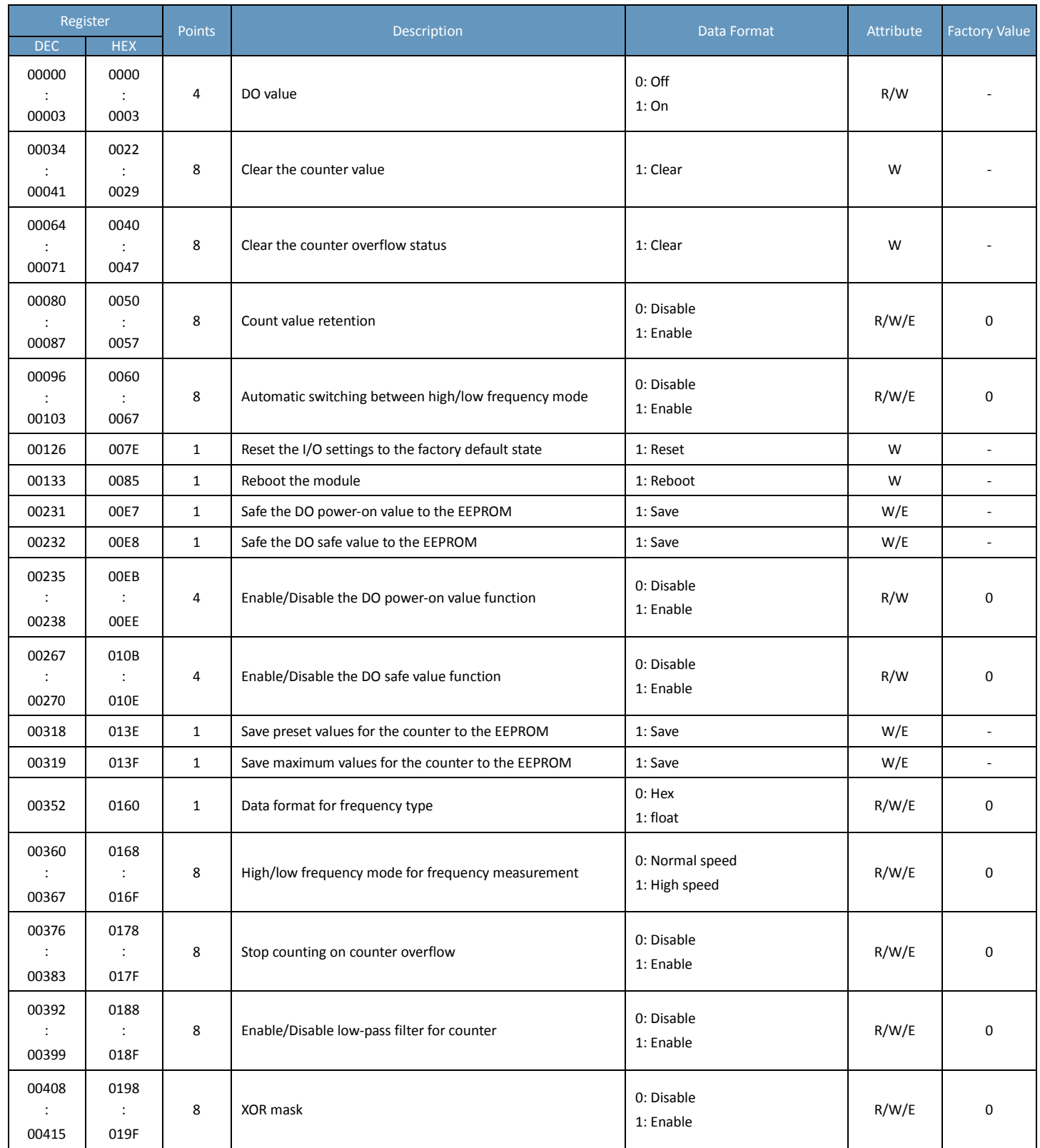

### **Discrete Inputs (1xxxx)**

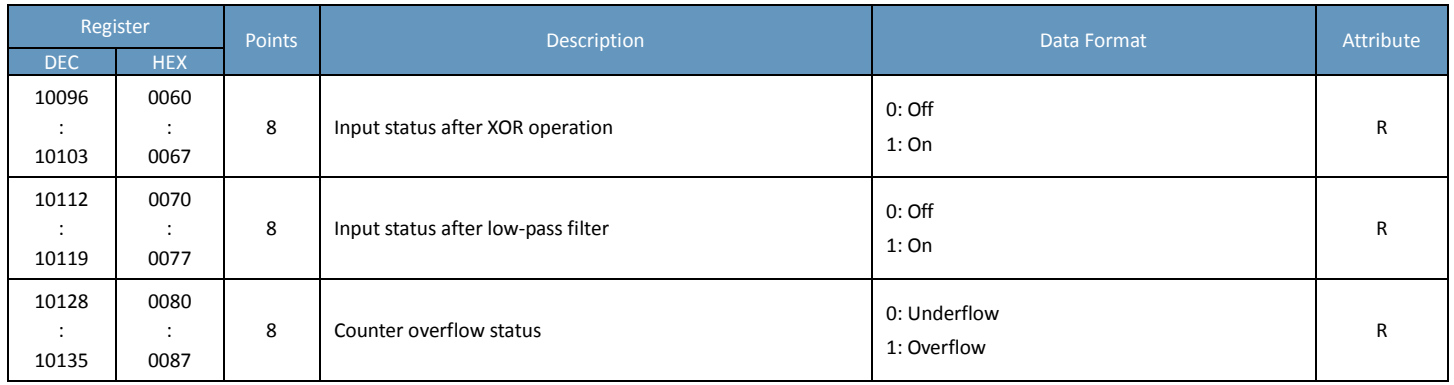

### **Input Register (3xxxx)**

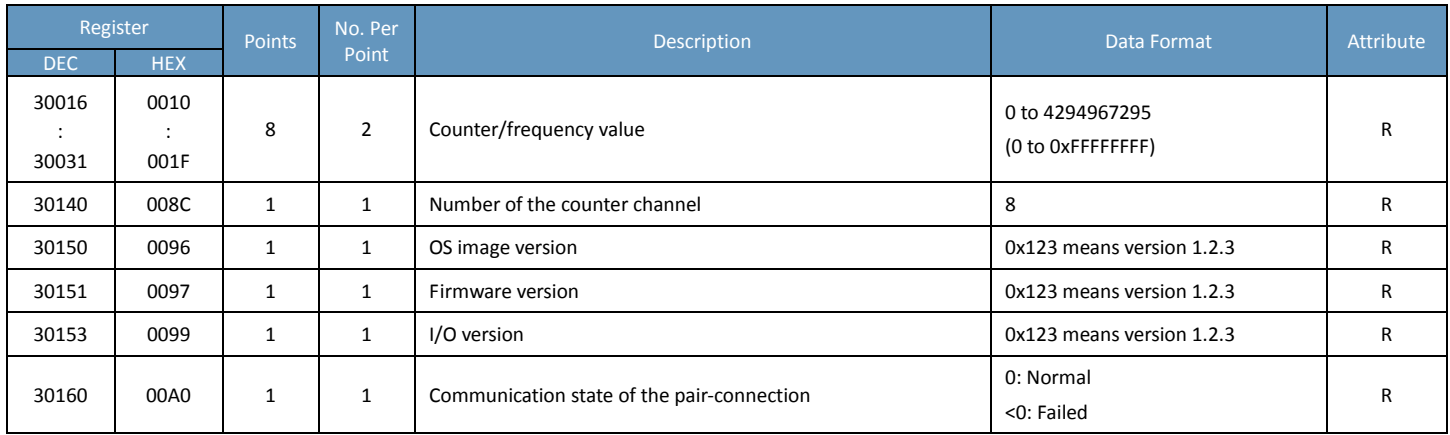

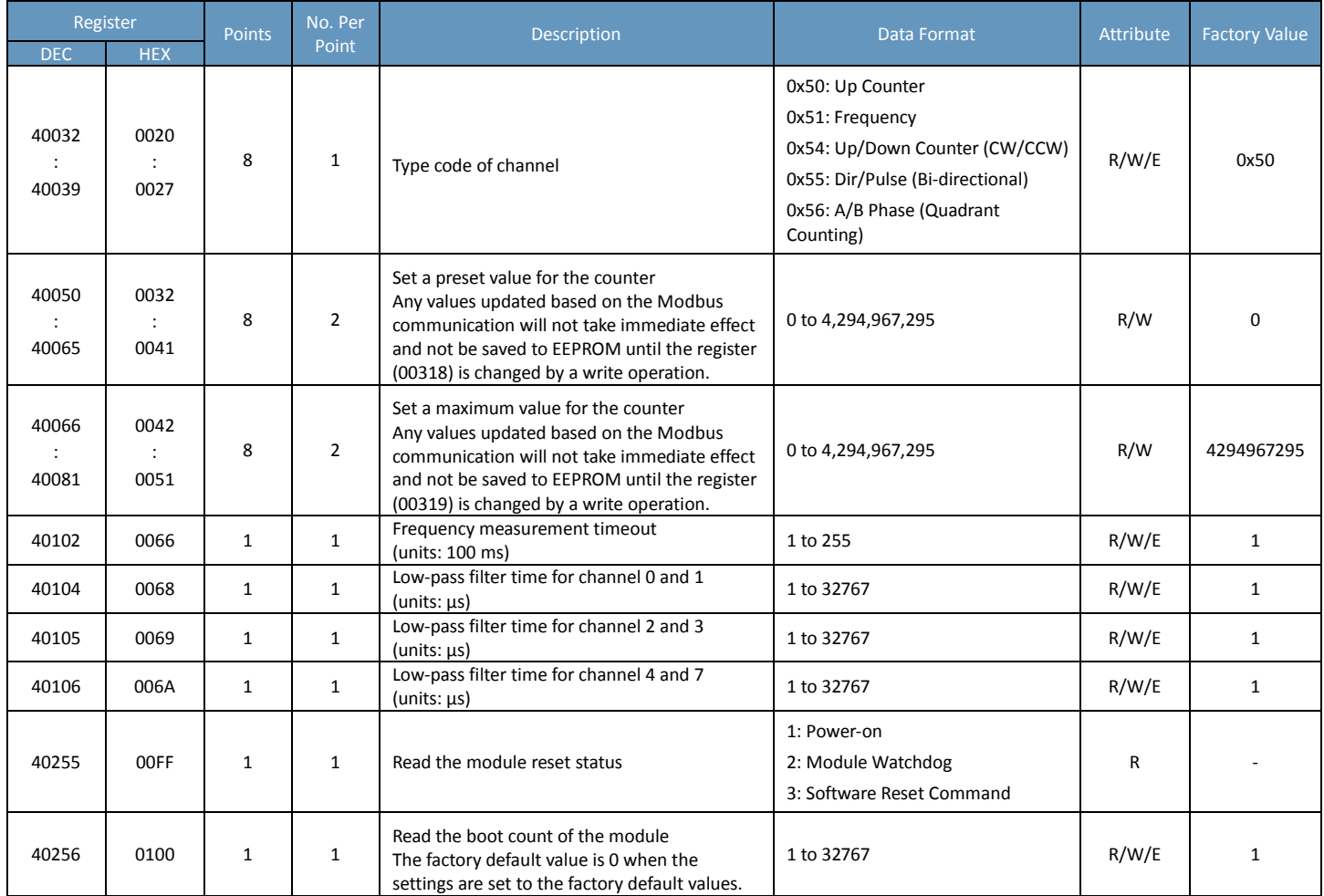

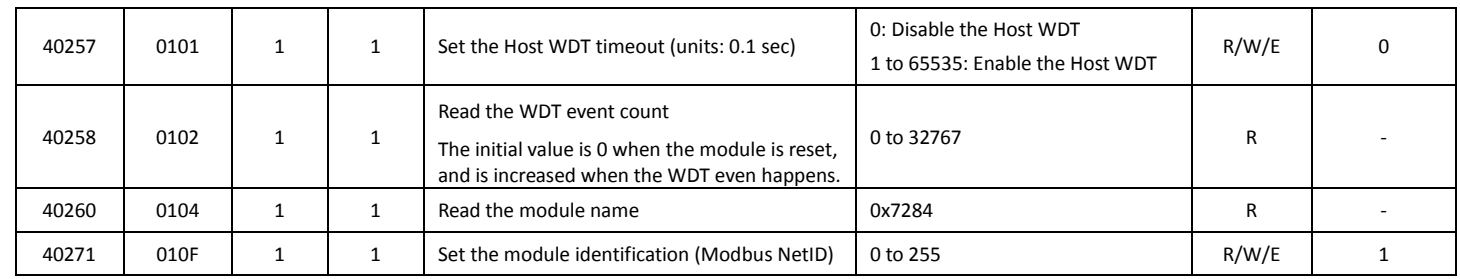

## **Appendix**

## **A. Analog Input Type and Data Format Table**

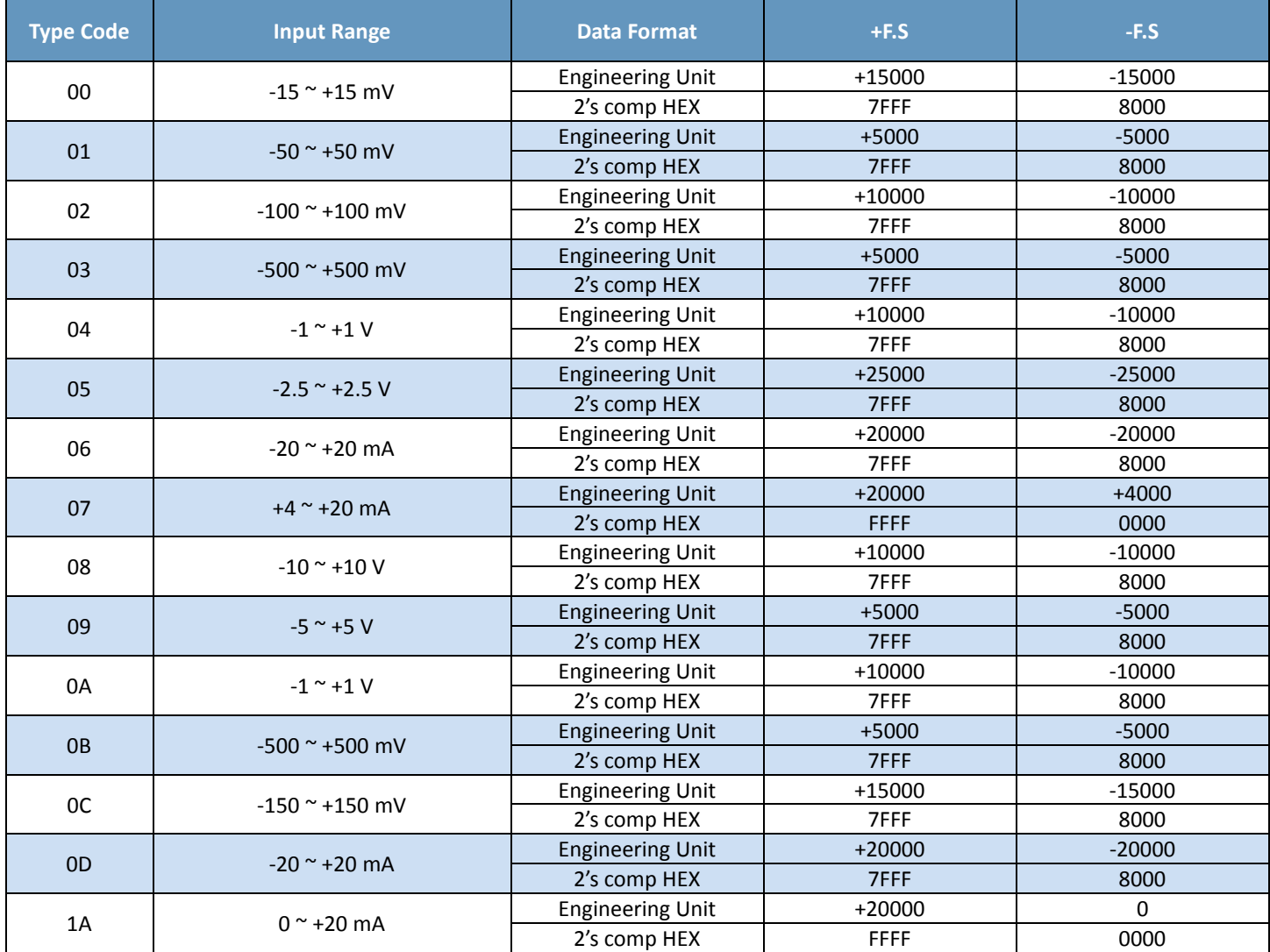

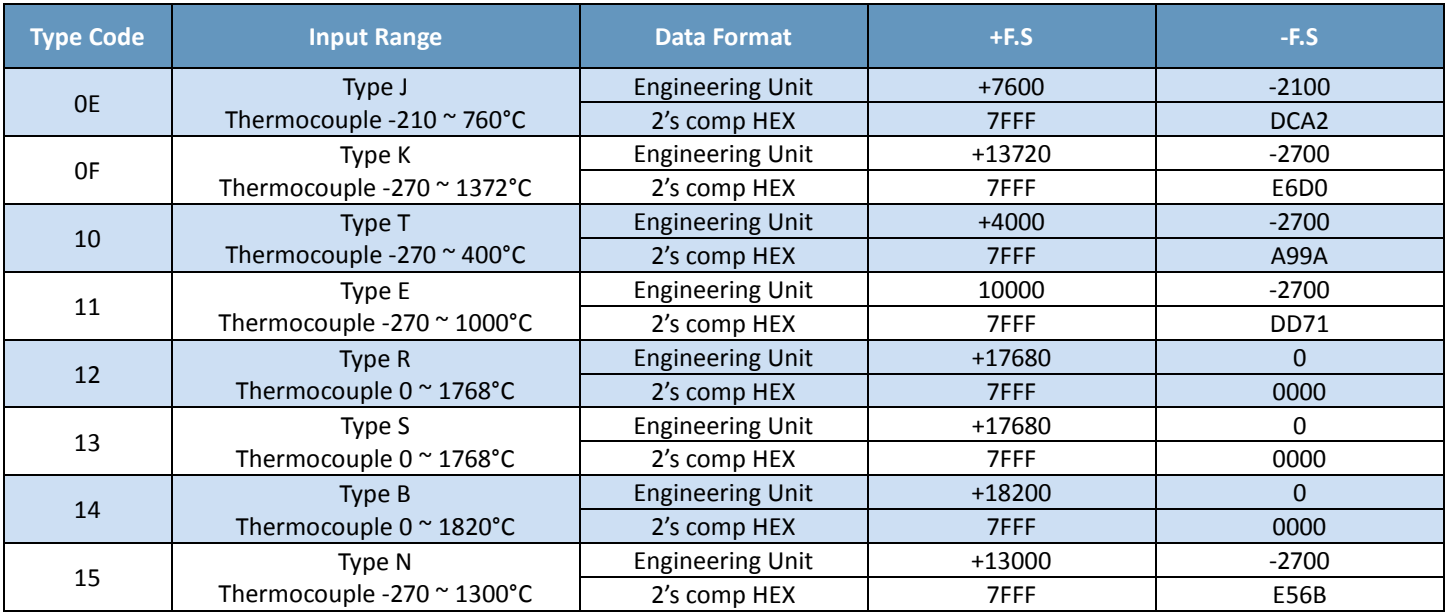

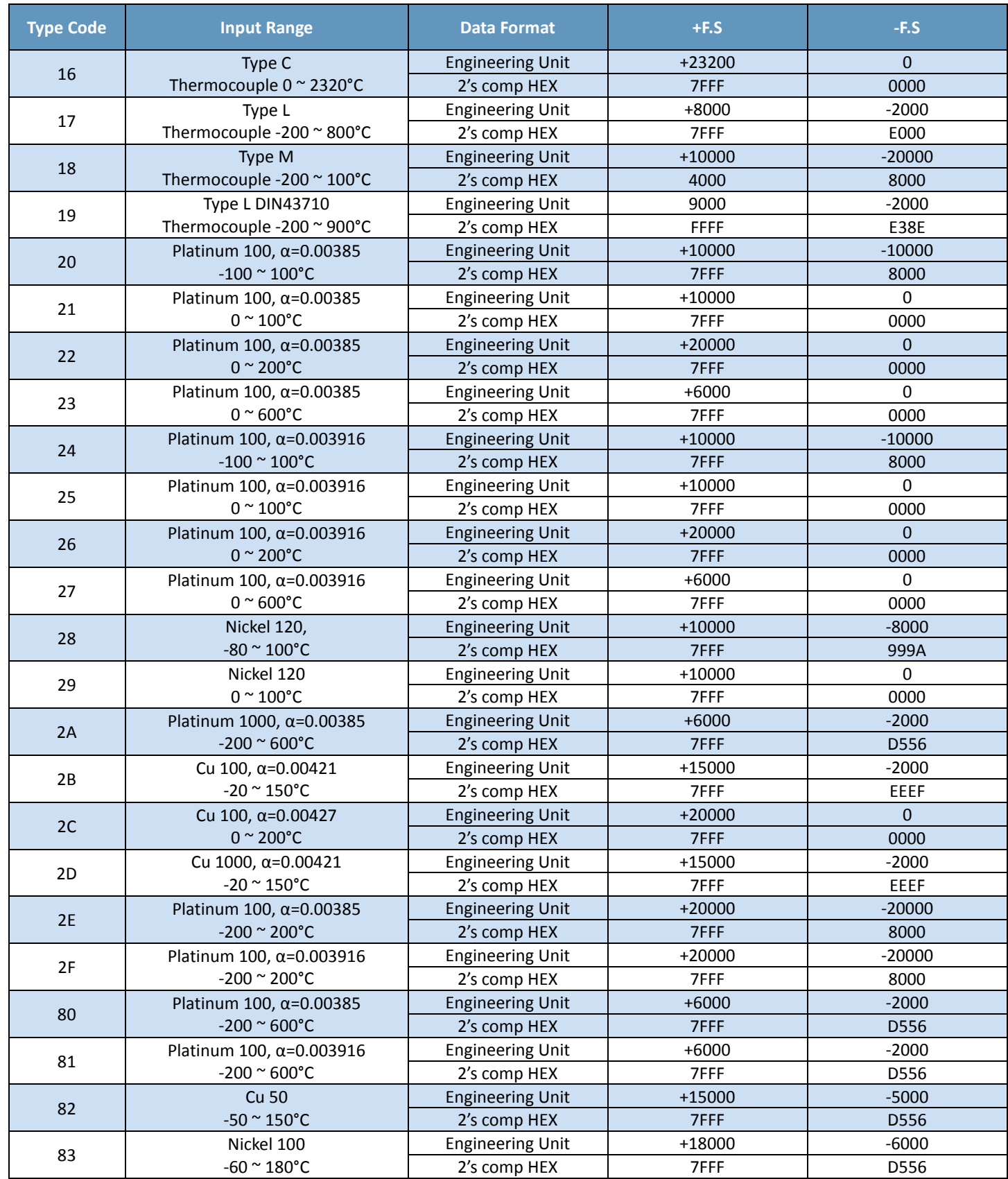

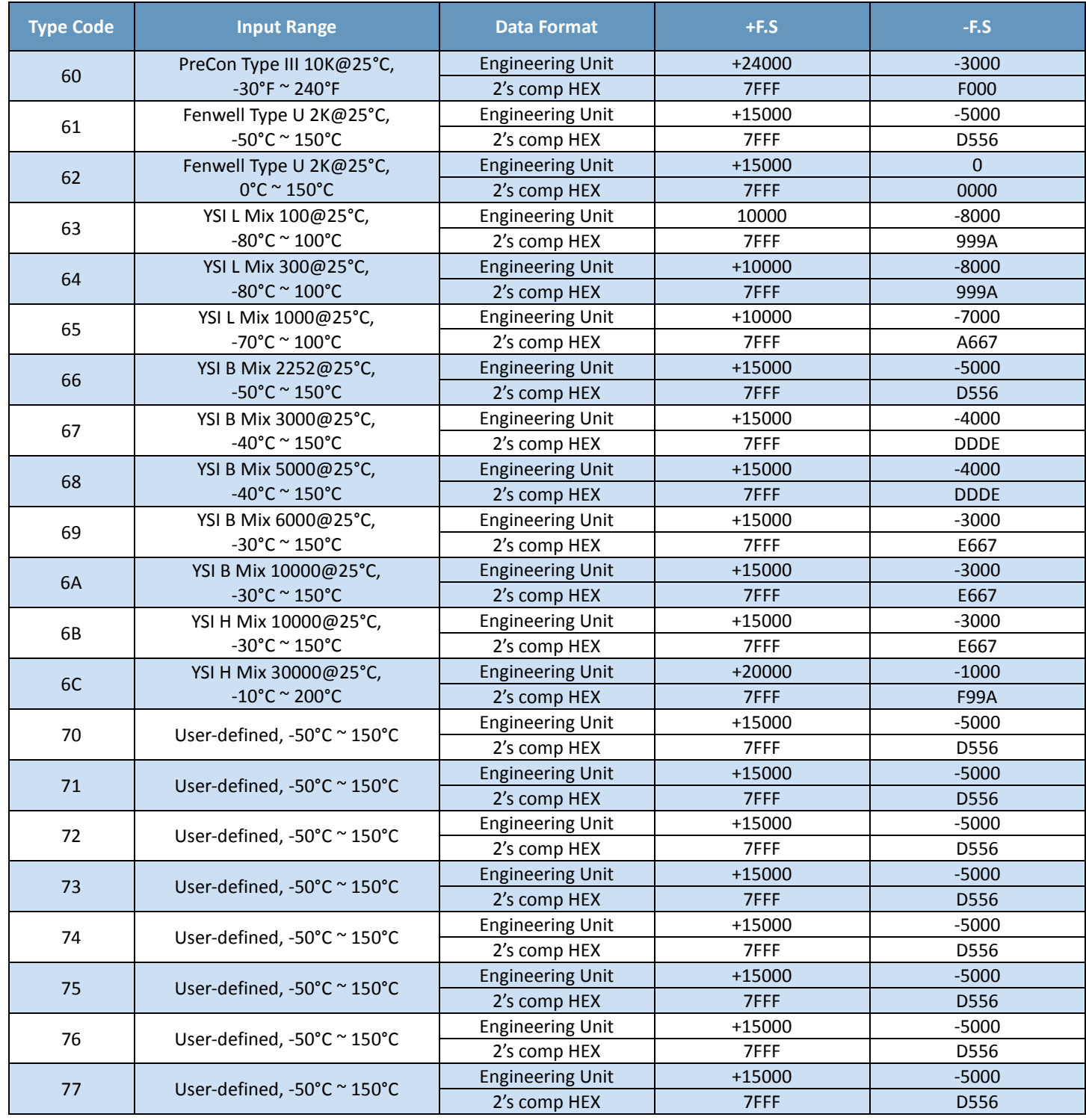

## **B. Analog Output Type and Data Format Table**

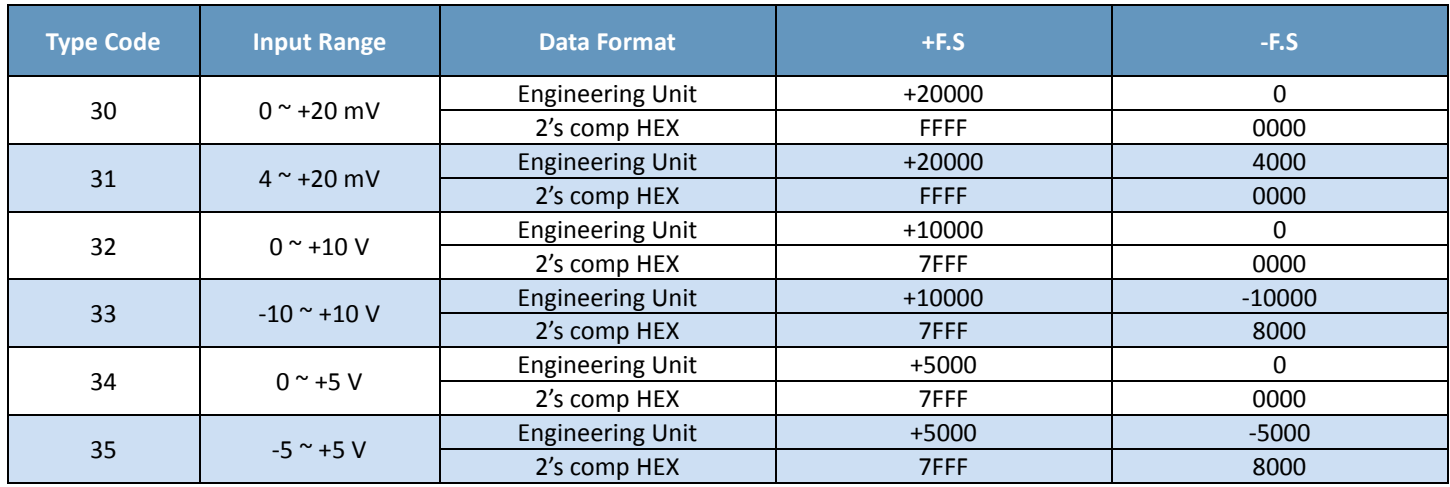

# **Revision History**

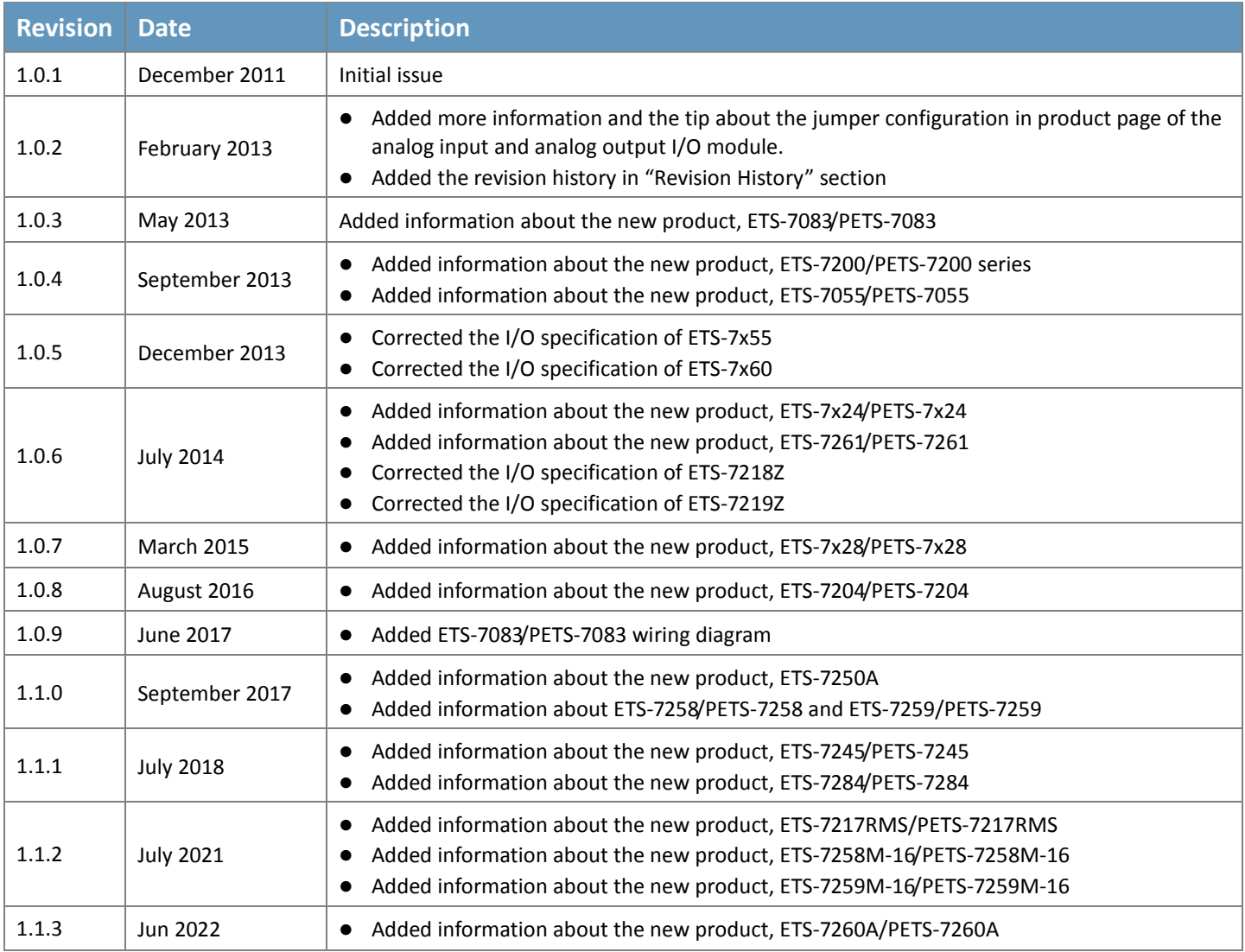